FreeBSD Porter 手册

# 目

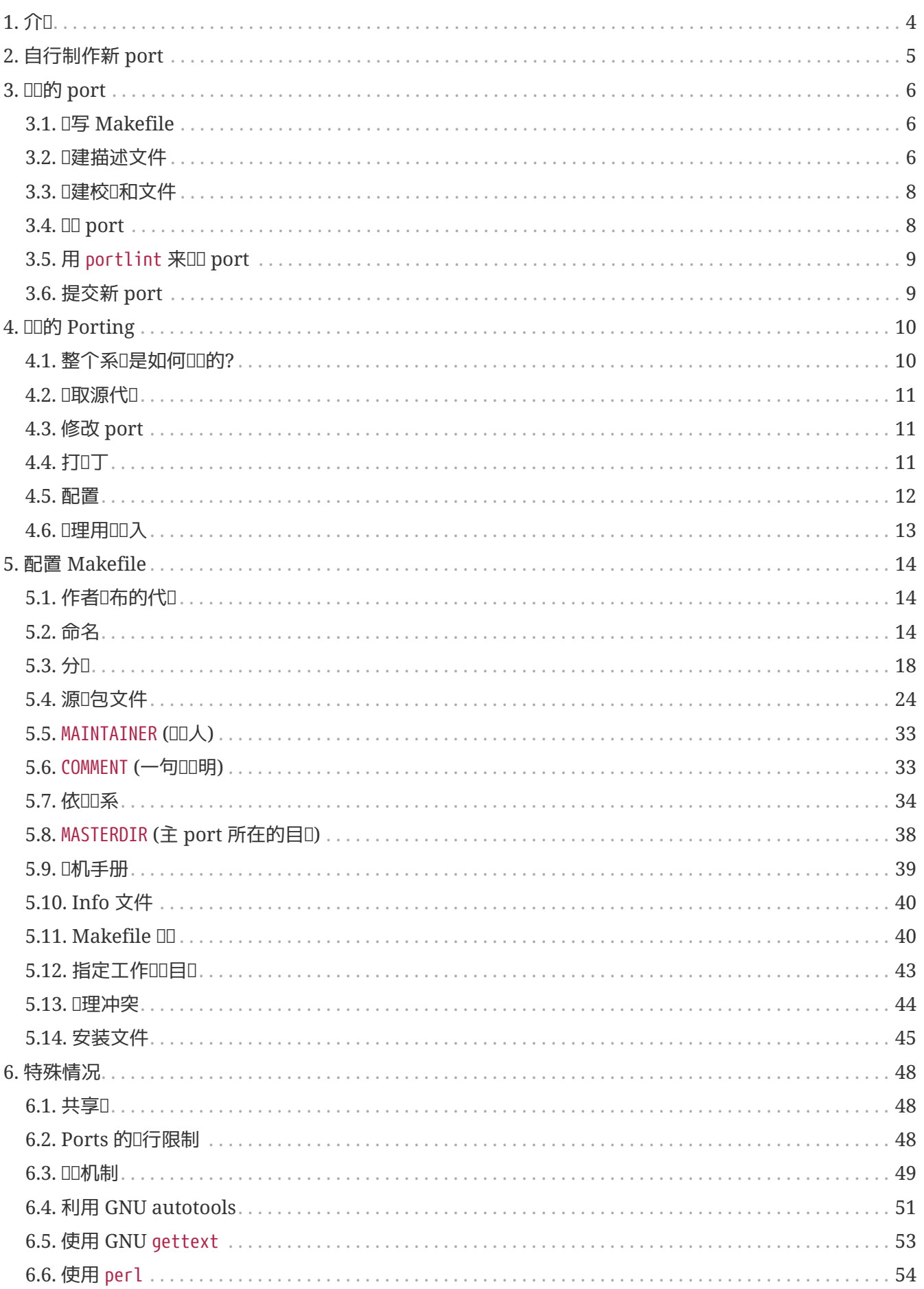

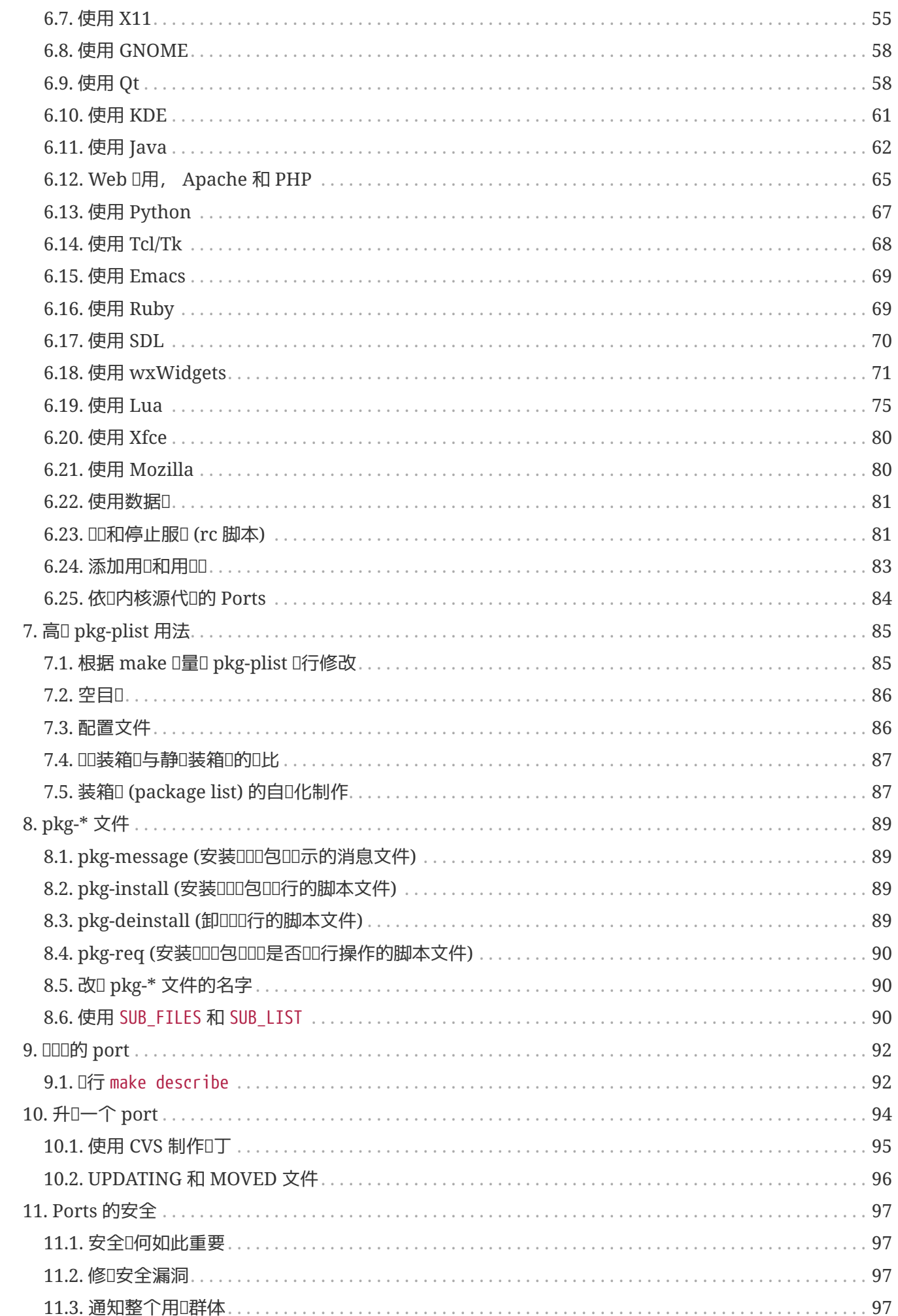

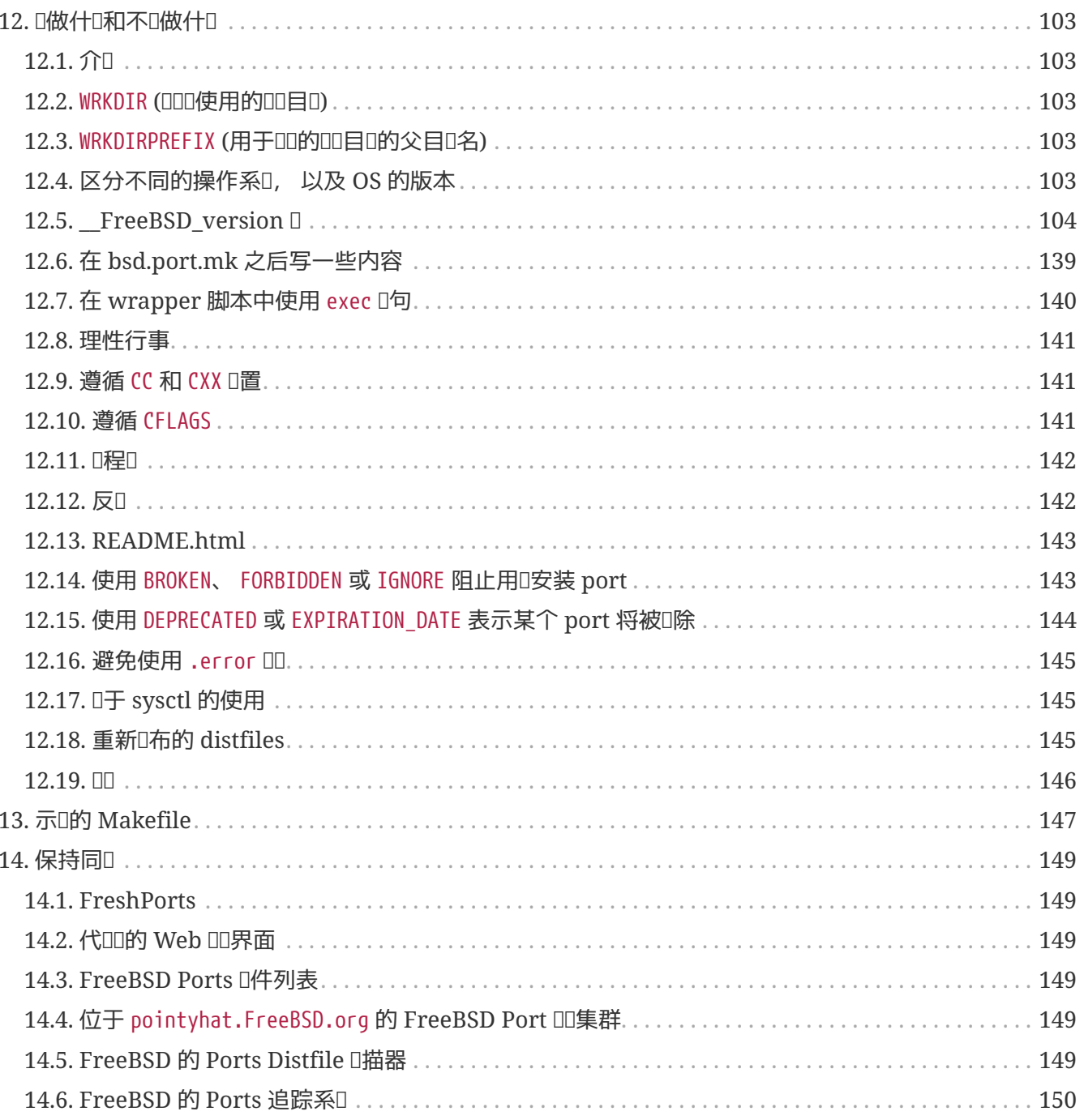

# <span id="page-4-0"></span>**Chapter 1. 介**

几乎每个人都是通过 FreeBSD Ports Collection 在 FreeBSD 上面装应用程序 ("ports")的。 就像 FreeBSD的其它部分一0, 它主要来自于志D者的努力。 所以在0000文0的0候00必0住0些。

在 FreeBSD 的世界里, 任何人都能提交新的 port, 或志□地□□一个已有的 port, 如果那个 port 没人□□的□ - 不需要任何特殊的0限来做0件事情。

# <span id="page-5-0"></span>**Chapter 2.** 自行制作新 **port**

那口, 回有叫趣D建自己的 port 或升OD有的 port? 太好了。

下面的内容将会提供一些D建FreeBSD port的指D。 如果想升D一个D有的 port, 那DDDD在看完D些内容并OD [升](../port-upgrading/index.html#port-upgrading)0-个 [port](../port-upgrading/index.html#port-upgrading)。

因OOO文D不是十分OO, OOOD再参考一下 /usr/ports/Mk/bsd.port.mk, 所有 port 的 Makefile 文件都会包含它。 即使不是D天都去D弄 Makefile, D也会从那个文件里面D得很多知D, 里面的注D非常DD。 □有要□充一下, 如果□有其它的□□, 可以□FreeBSD ports □[件列表](https://lists.FreeBSD.org/subscription/freebsd-ports) □个 mailing list □信。

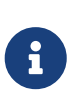

在这份文档里提到的大部分的变量 (*VAR*) 是不能修改的。 大多 (但不是全部) 都在 /usr/ports/Mk/bsd.port.mk 的叫始部分叫行了介口; 其它一些也吅可以在那里□到。 注意 □些文件使用了非□准的制表符: Emacs 和 Vim □□能在打□文件的□候自□□□它, 而 [vi\(1\)](https://www.freebsd.org/cgi/man.cgi?query=vi&sektion=1&format=html) 和 [ex\(1\)](https://www.freebsd.org/cgi/man.cgi?query=ex&sektion=1&format=html) D需要在打D文件的D候通D:set tabstop=4 来修正默D的D置。

想叩手吗? 喷参叩我叩的 [希望移植的](http://wiki.freebsd.org/WantedPorts)叫[件列表](http://wiki.freebsd.org/WantedPorts) 来看看咀是否有咖啡完成其中的任吗。

# <span id="page-6-0"></span>**Chapter 3. 口的 port**

O一章将介D如何快速D建一个全新的 port。 很多D候, D点内容是不D的, D需要DDDD文D中更深入的内容。

首先, 需要取得包含源代O的 tar包, 并把它放到 DISTDIRO量所指的地方。 默O的情况下, OOD是 /usr/ports/distfiles。

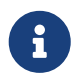

● 下面的内容假定□不需要修改□件的源代□就能在 FreeBSD 上□□通□。 如果需要修改代□, 就需要参考下一章的内容了。

# <span id="page-6-1"></span>**3.1. 编**写 **Makefile**

最吅的 Makefile 吅是ロ个ロ子的:

```
# New ports collection makefile for: oneko
# Date created: 5 December 1994
# Whom: asami
#
# $FreeBSD$
#
PORTNAME= oneko
PORTVERSION= 1.1b
CATEGORIES= games
MASTER_SITES= ftp://ftp.cs.columbia.edu/archives/X11R5/contrib/
MAINTAINER= asami@FreeBSD.org
COMMENT= A cat chasing a mouse all over the screen
MAN1= oneko.1
MANCOMPRESSED= yes
USE_IMAKE= yes
.include <bsd.port.mk>
```
看看D是否能D看D。 不必担心 \$FreeBSD\$ 那一行, 当D个 port 被D入到 ports D里的D候, CVS 会自D填写它。 0可以在 [示](#page-147-0)D[的](#page-147-0) [Makefile](#page-147-0)那章D到更多的OD。

# <span id="page-6-2"></span>**3.2. 创**建描述文件

有 2 个描述文件I于任何一个 port 来II是必II的, 不II它是不是打算成I package。 它II是 pkg-descr 和 pkgplist。 III个文件使用 pkg- 前I以区I于其它文件。

### **3.2.1. pkg-descr (关**于 **port** 的冗**长**描述文件**)**

□是 port 里一个吅的描述文件。 使用一段或几段文件文字来□明的描述□个 ports 是用来做什□的。

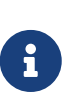

□ 不是 手册或者□如何 深入使用/□□□个port的□明! 要是□从 README 或者□ 机手册里面中0制文字的0, 00必小心; 通常, 它0不是00个 port 0明0要的描述, 或者用了口以使用的格式 (比如, 口机手册里有迫使口端口的空格)。 如果要移植的 D件有官方的WWW网O, DOD在D里列出来。 使用 WWW: 作D前D来表示 一个网站, 这样其它的自动工具就能正常工作了。

下面是一个III的 pkg-descr 例子:

This is a port of oneko, in which a cat chases a poor mouse all over the screen.

 : (etc.)

WWW: http://www.oneko.org/

### **3.2.2. pkg-plist (port** 的装箱**单)**

这份文件列出了 port 所要安装的所有文件。 由于 package 也是据此进行打包, 因此它也被称作 " 装箱□(packing list)". □个文件中, 路径是相□于安装的路径的 (通常是 /usr/local 或 /usr/X11R6)。 如果 O使用 MANn D量的D, D不要在D里列出任何D机手册。 假如 port 在安装D程中会D建一些目D, DD必D加OD的 @dirrm 行, 以便在 package 被卸吅予以自吅除。

下面是一个吅的例子:

bin/oneko lib/X11/app-defaults/Oneko lib/X11/oneko/cat1.xpm lib/X11/oneko/cat2.xpm lib/X11/oneko/mouse.xpm @dirrm lib/X11/oneko

参考 [pkg\\_create\(1\)](https://www.freebsd.org/cgi/man.cgi?query=pkg_create&sektion=1&format=html) 的D机手册以D得更多有D装箱D的OD

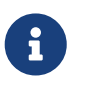

建议您将这个文件里的所有的文件名按字母排序。 这样, 在升级这个port的时候就能够 更方便地核I所做的修改。

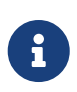

手工D建OD一D列表可能是一件非常枯燥的事情。 如果D的 port 需要安装大量的文件, [自](#page-87-1)叫[建装箱](#page-87-1)的会叫省下不少叫。

只有一D情况可以不用 pkg-plist文件。 如果O个 port 只安装很少量的一些文件或目O的O, O些文件和目 □就可以分□列在 Makefile 的 PLIST\_FILES和PLIST\_DIRS □量里。 □个例子来□, 我□可以在上面那个 oneko port 里面不用 pkg-plist, 而把下面的口几行加到 Makefile 里面:

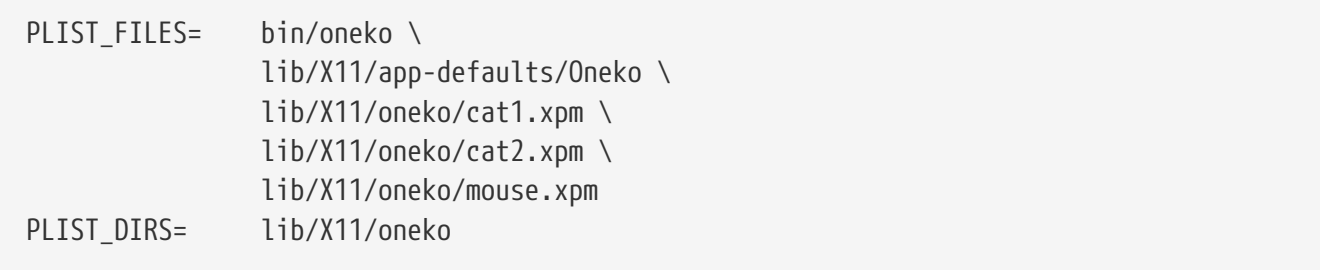

当然, 如果一个 port 不需要D它自己D建目D的D, 就不用D置 PLIST DIRS D量了。

不L, 如果用ILI方式来列出 port 要安装的文件和目I的I, 也就无法利用在 [pkg\\_create\(1\)](https://www.freebsd.org/cgi/man.cgi?query=pkg_create&sektion=1&format=html) 里介 O的命令来制作 package 了。 因此, OU方法只O用于那些OO的 port, 使它D更OO化。 同D, OD做法也有助于 L少 ports collection 中的文件数量。 在采用 pkg-plist 之前, L考L一下使用ILI方法。

**□后我□将看到 pkg-plist 以及 PLIST\_FILES 如何□理 [更](#page-85-0)□□[的任](#page-85-0)□。** 

### <span id="page-8-0"></span>**3.3. □建校□和文件**

只要II入 make makesum, port 便会自III建 distinfo文件。

如果下D的文件的校D和D常D化, 而D又能D保它D的来源可D (比如, 来自于CD制造商, 或D天DD生成的文 O文件), 就OD在 IGNOREFILES 里面D明D些文件。 OD, 再D行 make makesum 的D候便不会把D些OD IGNORE 的文件[算在内了。

### <span id="page-8-1"></span>**3.4. 测试 port**

□当□定□的 port □□做了□希望它□做的事情, 包括打包。下面是需要重点□□的一些重要的工作。

- pkg-plist 中没有包括任何不想安装的文件
- pkg-plist 包含了所有吅安装的文件
- D的 port 能D使用 reinstall 多次安装。
- D的 port 能在卸0 (deinstall) D, 自D完成 [清理](#page-86-0)

**Procedure:** 推口的口口口序

- 1. make install
- 2. make package
- 3. make deinstall
- 4. pkg\_add package-name
- 5. make deinstall
- 6. make reinstall
- 7. make package

D信在 package 和 deinstall D段没有任何警告。 第三D以后, DD是否所有新建的目D都被正OD除了。 在第四

O以后, D着O行一下所装的D件, D保当它以 package 方式安装的D候也能正常工作。

自叫化I些III最III的方法是通I ports tinderbox 来II行III。 它可以III jails 并在其中完成全部III工作, 而不会破坏正在D行的系D的状D。 D参D ports/ports-mgmt/tinderbox 以了解更多的信息。

# <span id="page-9-0"></span>**3.5.** 用 portlint 来□□ port

D使用 portlint 命令来ODD的 port 是否符合我D的OD。 [ports-mgmt/portlint](https://cgit.freebsd.org/ports/tree/ports-mgmt/portlint/pkg-descr) 程序是 ports 套件的一部分。 □个程序的主要功能是□助□□□ [Makefile](#page-147-0) 的□式是否符合□□, 以及 [package](#page-16-0) 的命名是否得体。

# <span id="page-9-1"></span>**3.6.** 提交新 **port**

在提交新 port 之前, D先OD D[做什](#page-103-0)D[和不](#page-103-0)D做什D 一D。

既然已吅所制作的 port 相当Ⅱ意了, 剩下的工作, 便是将它放Ⅱ FreeBSD 的主 ports Ⅱ, 以便 □更多的人从中受益。 我□并不需要□的 work 目□以及 pkgname.tgz 包, 因此□在可以□除它□了。 假定□的 port 的名字是 oneko, 接下来要做的是 cd 到 oneko 所在的目口, 然后口入命令: shar find oneko > oneko.shar

将O个 oneko.shar 文件作O附件, 使用 [send-pr\(1\)](https://www.freebsd.org/cgi/man.cgi?query=send-pr&sektion=1&format=html) 程序提交 (D参D [Bug Reports and General Commentary](https://docs.freebsd.org/zh-cn/articles/contributing/#CONTRIB-GENERAL) 以了解□于 [send-pr\(1\)](https://www.freebsd.org/cgi/man.cgi?query=send-pr&sektion=1&format=html) 的□一□□情) 将其送出。 □□必将□的 bug □告分□ (category) □ ports 并把子分□ (class) □置□ change-request (不要把□告表及□机密的, 即 confidential !)。 此外, 在 PR 的描述 ("Description") 一D中的内容ID是 port 的D要介D (例如 COMMENT 内容的D化版本), 而 shar 文件DD填入修正 ("Fix") D中。

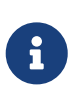

在000告里面使用了一段好的描述, 能使我D的工作D得更容易。 00上, 我D会使用D似: "New port: <category>/<portname> <short description of the port>" OD的OD来D明 D是新的 port。 如果D也使用OD的DD, 那D我D将更容易更方便地DDD的 PR, 从而加快 处理速度。

再次声明, 不要包含原始的distfile, work目□, 或者□用 make package 制作的包; 此外, □于新的 port 请务必使用 [shar\(1\)](https://www.freebsd.org/cgi/man.cgi?query=shar&sektion=1&format=html) 而不是 [diff\(1\)](https://www.freebsd.org/cgi/man.cgi?query=diff&sektion=1&format=html)。

在D提交的D的 port 以后D耐心等待。 有D在一个 port 正式加入 FreeBSD 之前需要花D好几个月, 尽管也有可能是几天。 I可以I看 [正等待被](http://www.FreeBSD.org/cgi/query-pr-summary.cgi?category=ports) [commit](http://www.FreeBSD.org/cgi/query-pr-summary.cgi?category=ports) [到](http://www.FreeBSD.org/cgi/query-pr-summary.cgi?category=ports) [FreeBSD](http://www.FreeBSD.org/cgi/query-pr-summary.cgi?category=ports) [的](http://www.FreeBSD.org/cgi/query-pr-summary.cgi?category=ports) [port PR](http://www.FreeBSD.org/cgi/query-pr-summary.cgi?category=ports)。

一旦我口看O了O的D告, 有必要的D我D会D系O, 并把它放到 ports D里。 D的名字也会出D在 [Additional](https://docs.freebsd.org/en/articles/contributors/#contrib-additional) [FreeBSD Contributors](https://docs.freebsd.org/en/articles/contributors/#contrib-additional) 和其它的文件。 不是很棒 !!? :-)

# <span id="page-10-0"></span>**Chapter 4. 回的 Porting**

好了, 也I工作没那IIII, port 需要做些修改才能I在 FreeBSD 上I起来。 在II一章里, 我I将会一IIII 例来介OOO如何修改来使O的 port 能在 FreeBSD 上面O行。

## <span id="page-10-1"></span> $4.1.$  整个系 $R$ 是如何 $R$

首先, D一系列的D作是由用D在D的 port 目D里敲入 make 后D生的。 D也D会DD在D外的一个D口里OD一下 bsd.port.mk 将会有助于□的理解。

要是D不是非常明白 bsd.port.mk 是做什D的D, 也不用太担心, 很多人都不知道的... :→

- 1. fetch 会首先被D行。 fetch 将DD在本地的 DISTDIR 目D里是否存在 tar 包。 如果 fetch 没有D 到就会III Makefile 中定II的 MASTER\_SITES URL, I有我II的主 FTP 站点 <ftp://ftp.FreeBSD.org/pub/FreeBSD/ports/distfiles/>, 在那里我IIII了所有被II可的 distfile。 假 □那个 MASTER\_SITES 站点是直接□在 Internet 上的, 就会□着用 FETCH 指定的程序取回 distfile。 如果成功的I, 文件会被保存在DISTDIR 所指定的目口以吅后使用。
- 2. 接下来会叫行 extract。 它会在 DISTDIR 中凹凹的 tar 包 (通常是用 gzip 吅的 tar 包), 然后解吅到由 WRKDIR 所指定的吅目Ⅱ里 (默吅work目Ⅱ)。
- 3. 下一D是D行 patch。 首先任何在 PATCHFILES 中定D的D丁都会被打上。 然后, 在由 PATCHDIR 指定的目D (默OD files目D) 中DD的patch-\*, 它D将会以文件名的字母D序被先后打上。
- 4. configure会被D行。 D-DD可能会有以下几D情形。
	- a. 如果存在 scripts/configure, 就会叫行它
	- b. 如果定D了 HAS\_CONFIGURE 或者 GNU\_CONFIGURE, 就会D行 WRKSRC/configure。
	- c. 如果定D了USE\_IMAGE, 就会D行 XMKMF (默OD: xmkmf -a)。
- 5. build会被U行。 U-D将会U入ports的工作目U (WRKSRC) 然后U行UU。如果定U了USE\_GMAKE, 就会使用 GNU make, 反之, □会使用系□默□的 make。

以上都是系D默O的OD。 D也可以定D pre-something 或者 post-something, 或者把以此命名的脚本放到 scripts 目D, 它D会在默D的D作之前或之后被D行。

□个例子, 如果□在□的 Makefile 里定□了post-extract, 并在 script 目□里放了一个 pre-build 脚本, 那 □在 tar 包解□之后 post-extract 将被□用, pre-build 脚本会在默□的□□之前被□行。 我□推□□在 Makefile 定D所有的D作, 如果不是十分ID的D, DD, D人能更容易明白D的 port 需要D行D些非默D的D作。

默O的行D都是由 bsd.port.mk 定D的 do-something 来表示的。 例如, port 中用来解OD的命令是由 doextract 来定D的。如果OD默O的D置不D意, 可以通D在 Makefile 重新定D do-someting 来做些改D。

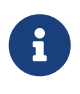

"主" O作 (例如 extract、 configure, 等等) OD是用来D定所有相O的D段都完成了, 以及 D用真O的D作或脚本, 它D不D被修改。 如果D想要修改解DDD个D作, 可以修改 doextract, 但永D都不要改D extract 的操作 !

我D已O介D了在用O敲入 make 之后会D生D些事情了。 接下来我D将D行D一D的学D, 来看一看如何 创建一个理想的 port。

## <span id="page-11-0"></span>**4.2. □取源代□**

□取源代□的 tar 包 (通常是 foo.tar.gz 或者 foo.tar.Z) 并把它□放□ DISTDIR。 最好使用 主流 的版本。

□需要□置□量 MASTER\_SITES 来指向原始 tar 包的□取位置。 □可以在 bsd.sites.mk 里□到一些速度 0快的主流站点。 D使用D些站点 - 和相D的定D - 如果可能的D, D尽量避免在同一个源代DD里出D大量重 口的信息。 『些站点会随着叩而叫化, 如果『个人都随意加入的』会使『『得非常困』。

如果OD不到一个有很好网OD接的 FTP/HTTP 站点, 或者它D使用了非D准的格式, D也D就会想在D自己的 FTP 或 HTTP 服 器上放上一個副本。

如果ID不到可D的地方放置 distfiles, 我D也可以提供ID一些空D来保存它。 我D自己的 ftp.FreeBSD.org; 然而O只是一个折衷的O法。 distfile 必D放D某人在 freefall 上的 ~/public\_distfiles/ 目D中。 可以要求O助O commit port 的人来放口个 distfile, 而口个人也需要把 MASTER SITES、 MASTER SITE LOCAL 以及 MASTER SITE SUBDIR 的D置, 改D在 freefall 上的用D名。

如果D的 port 的 distfile 一直在D化, 而作者拒D改D其版本号, D可以考D把 distfiles 放在自己的主D, 并在 MASTER SITES 里把原作者的列口首D位置。 如果可能, D着与 port 的作者D通一下D他不要OD做, □将有助于建立□源代□的控制。 在□的主□上放置□自己的 distfile 会避免用□得到 checksum mismatch 的□□, 而且能OO我D FTP 站点OD人D的工作量。 如果D的port只有一个主站点的D, 我D建OD在自己的网站上做一 份备份, 并他列为 MASTER\_SITES的第2项。

如果D的 port 需要来自网D上的一些D丁, D把它D放到 DISTDIR里。 不用担心它D跟源代D不是来自同一站点。 我旧有心法叫理 (参口下面的 口[丁文件](#page-26-0))。

### <span id="page-11-1"></span>**4.3.** 修改 **port**

解D tar 包, D源代D做出合理的修改使得D个 port 能在最新版本的 FreeBSD 上面D行。 一定要 仔DDD O所做的DD改D, 包括D除、添加、修改的文件等等, D些修改以后会在D的 port 中以脚本或D丁的方式出D, 并且能通吅行它D来自D完成ID port 的改D要求。

如果I的 port 要求用与用I交互/配置来完成III或安装的I, I可以看一下 Larry Wall 的II典的 Configure 脚本, D当地模D一下。 Port collection 的目的, 就是使D个 port 占用最少的空D, 并做到D件的 "即D即用 "。

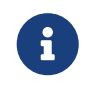

除非明I地声明, 否III提交I FreeBSD ports collection 的IT, 脚本和其它的文件都将以O准的 BSD 版OD布。

# <span id="page-11-2"></span> $4.4.$  打□丁

在D准D制作 port 的D程中, D加或修改的文件, 都可以通D [diff\(1\)](https://www.freebsd.org/cgi/man.cgi?query=diff&sektion=1&format=html) 来做成D丁。 希望D用到源代D上的D个 □丁, 都□保存□□独的文件, 并命名□ patch-\*, 其中 \* 表示将要修改的文件的完整路径名, 例如 patch-Imakefile 或 patch-src-config.h。 □些文件, 都□保存在 PATCHDIR (通常是 files/), □里的□丁都会自 OD用到源代D上。 所有的D丁必D是相D于 WRKSRC 的 (一般而言, D的 port 会将其 tarball 解DD在那里, 并完成余下的工作)。 口了I修正和升I更容易, III避免使用多个 patch 去修改同一个文件 (例如, patch-file 以及 patch-file2 都修改 WRKSRC/foobar.c) III情况。 需要注意的是, 如果修改的文件的路径中包含下III ( \_) 字符, D在D丁文件名中D使用D个下ID来代替。 例如, 如果需要修改名D src/freeglut\_joystick.c 的文件, □丁文件的名字□□ patch-src-freeglut\_joystick.c。

只有 「-+. a-zA-Z0-9] D些字符, 可以出D在D丁的文件名中, ID必不要使用除D些字符以外的其它字符。 不要把D的D丁命名成 patch-aa 或 patch-ab 等OD的名字, 最好能在D丁名中提到路径和文件名。

不要把 RCS 字符串放吅丁。 我叫把文件放L ports D的D候, CVS 会D坏它L, 当我D再 check out 出来的D候, 它ロ就会和原来的不一ロ, 从而ロ致打ロ丁失ロ。 RCS 字符串 是由美元符号 (\$) ロロ的, 通常由 \$Id 或 \$RCS ロロ。

使用  $diff(1)$  的미미미(-r) 很好, 但是미미一下最后叫出的 patch, 미保没有任何的미信息。 特미地, 有 2 □文件不需要 diff, 并且□□□除: 一□是 Makefile, 当□的port使用了Imake, 或者 GNU configure 等等的 □。 如果□不得不□□configure.in 以使 autoconf 去生成 configure, 不要使用 configure 来做 diff (□常常会有好几千行□!); □定□ USE\_AUTOTOOLS=autoconf:261 并□□ configure.in 来制作 diff。

0外, 000尽量0少0丁中非功能性的空格及空白00。 在0源世界中, 遵循不同的0000的0目共享大量代0 是很常O的事情。 如果O从某个O目中提取一部分功能用来修正O一个程序中的OOO, OO必小心: 0丁中很可能到0都是非功能性的00行。 0不0会0致 CVS 0的膨0, 而且也会00致00的故障点, 以及 □到底修改了什Ⅲ得不甚清晰。

假如需要D除文件, DD在 post-extract target, 而不是作DD丁的一部分来完成。

除此之外, port 的 Makefile 回可以通D in-place 模式的 [sed\(1\)](https://www.freebsd.org/cgi/man.cgi?query=sed&sektion=1&format=html) 来直接D行OD的替D操作。 如果D丁需要使用 □量□, □就非常有用了。 例如:

post-patch: @\${REINPLACE\_CMD} -e 's|for Linux|for FreeBSD|g' \${WRKSRC}/README @\${REINPLACE\_CMD} -e 's|-pthread|\${PTHREAD\_LIBS}|' \${WRKSRC}/configure

往往在移植某些D件的D候会遇到DD一D情况, 特D是D个D件是在 Windows® 上DD的D候, 大多数的源代 D都需要D行CR/LF的OD。 D很可能会D以后打O丁D来OD, D可能触DDD警告, 并D脚本的D行D来麻D (/bin/sh^M not found), 等等。 要迅速将所有文件中的 CR/LF 改 只用 LF, 可以在 port 的 Makefile 中加入 USE\_DOS2UNIX=yes。 除此之外, 口可以指定一个需要D行DDDD操作的文件列表:

USE DOS2UNIX= util.c util.h

如果希望OD一系列目D中的一D文件, 也可以使用 DOS2UNIX REGEX。 它的参数是与 find 兼容的正D表D式。 0于00格式的0明, 0参D [re\\_format\(7\)](https://www.freebsd.org/cgi/man.cgi?query=re_format&sektion=7&format=html)。 0个00000所有指定0展名的文件, 例如只00源代0文件00的 应用非常有用:

USE\_DOS2UNIX= yes DOS2UNIX\_REGEX= .\*\.(c|cpp|h)

如果D希望基于D存的文件D建D丁, 可以把文件D制DD .orig D展名的名字, 然后修改原文件。 然后使用 makepatch 目D根据修改在 port 的 files 目D中生成D丁文件。

### <span id="page-12-0"></span>**4.5.** 配置

把任何附加的配置命令加OO的 configure 脚本并把它保存到 scripts 子目D。 如前面提到的那D, D也能在 Makefile 和/或 使用 pre-configure 或 post-configure 的脚本来做同 的事情。

# <span id="page-13-0"></span>**4.6. □理用□□入**

如果D的 port 要求用D的D入以便配置DD、 或安装配置D程, 就必D在 Makefile 里D置 IS\_INTERACTIVE D量。 如果用OD置了 BATCH 的D, O将D用D能跳DD的 port 来完成 "通宵DD" (如果用DD置了 INTERACTIVE的D, 那D 只有 那些要求互I的 port 才会被III) I将I那些不停III ports 的机器省下很多III。

通常我OD建D, 如果D于那些OD能有合理的缺省答案的D, DDD一下 PACKAGE\_BUILDING D量, 并根据其 □置决定是否□行□□交互脚本。 □将允□我□□ CDROM 和 FTP 来□□ package。

# <span id="page-14-0"></span>**Chapter 5.** 配置 **Makefile**

配置 [Makefile](#page-147-0) 是相当吅的, 我II在此建吅在II始之前看一下II有的例子。 在吅手册里也有一个 Makefile [例子](#page-147-0), 照着里面唱单的I序来写能使得II的 port 更容易地被其它人看D。

0在, 当吅始0写0新的Makefile 的0候, 可以依次思考一下以下的00:

# <span id="page-14-1"></span>5.1. 作者□布的代□

放在 DISTDIR 中的是不是D准的用 gzip OD的 tar 包, 例如 foozolix-1.2.tar.gz ? 如果是, 可以先略OD-O。 如果不是, III当看看是不是要覆III些II量: DISTVERSION、 DISTNAME、 EXTRACT CMD、 EXTRACT\_BEFORE\_ARGS、 EXTRACT\_AFTER\_ARGS、 EXTRACT\_SUFX, DISTFILES, 取决于D port 的 distfile 格式有多D怪D。 (最常D的一个例子便是 EXTRACT\_SUFX=.tar.Z, 一般D是因D tar 包是用 compress 而不是 gzip 叩的唯。)

最糟的情况是, D需要自己D写 do-extract 来覆D默D的定D, 尽管D不常D, 但如果遇到了, D是需要DD做。

## <span id="page-14-2"></span>**5.2.** 命名

Makefile 的第一部分便是 port 的名字、 版本号, 以及它所属的分 ...

### **5.2.1.** PORTNAME 和 PORTVERSION

**COO把 PORTNAME D置OD port 的名字, PORTVERSION D是 port 的版本号。** 

### **5.2.2.** PORTREVISION 和 PORTEPOCH

#### **5.2.2.1.** PORTREVISION **(port** 的修**订**版本号**)**

PORTEREVISION D量是一个DDDD的D, 如果不D 0, 就会被加到包名的后面, 当 PORTVERSION D加 的D候D被置 0 (也就是当官方有新版本发布的时候)。 PORTREVISION 会被自动化工具 (比如 [pkg\\_version\(1\)](https://www.freebsd.org/cgi/man.cgi?query=pkg_version&sektion=1&format=html)) 用来 检测是否存在可用的新版本。

□当 port □生□化并□生成的 package 的内容或□□有□著影□□, 都□□加 PORTREVISION □。

下面是一些应当修改 PORTREVISION 的情况:

- 有新的ロ丁用来修正安全漏洞、 ロロ, 或ロ port 添加了新的功能。
- 修改了 Makefile 里口口口或禁用的口。
- 修改了要安装文件的列表或安装□的行□ (例如, 修改了一个用来□ package 初始化数据的脚本, 如 ssh host keys)。
- 一个port依□的共享□版本改□ (在□□情况下, 当安装了新版本的共享□, 后再去安装□早的□件就会出□, 因I它I要依I老的 libfoo.x 而不是libfoo.(x+1))。
- 原作者修改了 port distfile, 并且 distfile 的新老版本之O用 diff -ru 只能OD一些D微的D化, OD我 们只需要对 distinfo 做相应的修正, 而不需要修改 PORTVERSION。

不需要修改 PORTREVISION 的例子:

- · port ODD格的改D, 但D于打成的包没有功能的上的D化。
- MASTER\_SITES O生D化, 或D行了D port 功能的修改, 但不致影D最后打成的包。
- D distfiles 财临企正写的之的的丁, O用D而言没有升D上的麻D。
- D一个原本叫失D的包的修改, 使其可叫, 而没有加入新功能。 因D PORTREVISION 表示包的内容D生了 □化, 如果先前没有可Ⅲ的包, 也就不需要修改 PORTREVISION 来表示□化。

一个修改并提交 port 的原II是: 使得II人能从中受益 (改II、 修改已有III, 或使新的 package 能III行), III 要D衡一下D是否OD那些D常更新 ports D的人升D, 如果回答是 "是" 的D, PORTREVISION 就OD修改了。

#### **5.2.2.2.** PORTEPOCH **(port** 的加**权**版本号**)**

有吅件商或 FreeBSD 的 porter 会使用比旧版的版本号小的数字做Q新版本号的情况。 O例来O, 从 foo-20000801 到 foo-1.0 (从形式上来吅是不叫), 因1 20000801 在数Ⅱ上比1大很多)。

在OD情况下, PORTEPOCH D当D加。 如果 PORTEPOCH 非 0, 就D当加到包名字的后面。 PORTEPOCH 永D不能被 □少或清零, 因□那□会□致与前一□期的 package 比□版本□□生不正□的□果。 (就是□, 那个 package 就不会被吅到已吅叮了。) 新的版本号 (比如前面在前面那个例子中的 1.0,1) 在数Ⅱ上比前一个版本 (20000801) 小, 但多数自叫化的工具会吅, 1 后□意味着比前一个包的后□, 0 大。

00的去除或重置 PORTEPOCH 会□致很多不幸□生; 如果□□不明白前面的□□, □多□□几次直至明白□止, 或到 邮件列表上来提问。

大多数 port 都不会用到 PORTEPOCH, 并且如果某个叫件的下一个版本改口了版本号吅的I, 用巧妙的方法来 □定 PORTVERSION 也能避免使用 PORTEPOCH。 然而, FreeBSD porter 也需要注意, 当有新版本的□件□布, 但并非正式版本□ - 比如 "snapshot" 版本, 原作者可能会使用当□的日期来命名, □在新的 "官方" 版本□ 布的响候, 就很容易引起前面提到的叩。

□个例子, 如果 snapshot 版本的□布日期是 20000917, □个□件的上一个版本是1.2, 那□□个版本的 PORTVERSIN 0000 1.2.20000917 或叫以的0子, 而不是20000917, 00在 1.3 0布以后, 新版本就可以在数 值上大于旧的版本了。

#### **5.2.2.3. 关**于 PORTREVISION 和 PORTEPOCH 的用例

gtkmumble port,版本号 0.10, 被提交到 ports collection:

PORTNAME= gtkmumble PORTVERSION= 0.10

#### PKGNAME 口成 gtkmumble-0.10。

然后有人ID了一个安全漏洞, 需要用一个FreeBSD的IJ。 PORTREVISION 就要相I的I加。

PORTNAME= gtkmumble PORTVERSION= 0.10 PORTREVISION= 1

#### PKGNAMED成了 gtkmumble-0.10\_1

□件的作者□布了新的版本, 版本□ 0.2 (作者本来的意思是, 用 0.10 表示 0.1.0, "而不是指 0.9 之后的那个版本" - 但是D在太D了)。 因DD在的次版本号 2 在数D上比上一个版本 10 小, PORTEPOCH 必DD加, 以使新的 package 被吅是 "更新的"。 由于那是作者ロ布的一个新版本, 因此 PORTREVISION ロ被置0 (或者从 Makefile 里面删除它)。

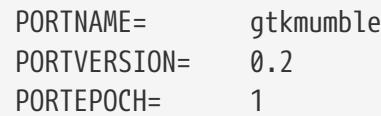

#### PKGNAME D成了 gtkmumble-0.2,1

下一个版本将会是 0.3。 由于 PORTEPOCH 从不 $DY$ , 那 $DX$ 无 $DY$ 

PORTNAME= gtkmumble PORTVERSION= 0.3 PORTFPOCH= 1

#### PKGNAME 口成 qtkmumble-0.3,1

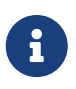

如果在D次升D中 PORTEPOCH 被置D了0, 那D在装了 gtkmumble-0.10 1 包的机器上就无法 检测到 gtkmumble-0.3 包的更新, 因为 3 在数值上比 10 小。 记住, 这是 PORTEPOCH 最重要的地方。

#### **5.2.3. PKGNAMEPREFIX 和 PKGNAMESUFFIX**

2 个可D的D量, PKGNAMEPREFIX 和 PKGNAMESUFFIX 可以和 PORTNAME D有 PORTVERSION 配合使用, 形成像DD的 PKGNAME: \${PKGNAMEPREFIX}\${PORTNAME}\${PKGNAMESUFFIX}-\${PORTVERSION}。 吅定符合我ロ的 [包命名](#page-16-0)吅。 当然, 不 允□在 PORTVERSION 中使用□字符 (-)。 如果包名有 *language-* 或 *-compiled.specifics* 部分 (□下文 ), 心分叫用 PKGNAMEPREFIX 和 PKGNAMESUFFIX, 不要直接加到 PORTNAME 中。

#### **5.2.4.** LATEST\_LINK

LATEST\_LINK 在OD包的D程中用于O定可以D pkg\_add -r 使用的D短的名字。 D例来D, 在安装最新版本的 perl 的D候, 只需指定 pkg\_add -r perl 而无需知道具体的版本号。 D个名字DD是独一无二的, 并且D用D而言 应该是显而易见的名字。

有D, 在 ports 套件中可能会存在同一程序的多个版本。 索引和吅吅包的吅系ロ都需要能ロ将它吅吅不同的 D件包, 尽管其 PORTNAME、 PKGNAMEPREFIX, 甚至 PKGNAMESUFFIX 可能是一模一D的。 遇到OD情况D, 就需要将除了 "主" port 之外的其他 port 中的 LATEST\_LINK □量吅不同的□ - □参□ lang/gcc46 和 lang/gcc port, 以及 www/apache\* 系列, 以了解它的用法。如果I置了 NO\_LATEST\_LINK, D系I便不会生成III的 □接, □于非 "主" port 来□是一个可行的□□。 需要注意的是, 如何□定 "主" 版本 - "最流行"、 "受支持最好", "OD最少", 等等 - 已D超O了本D能OD出的建OOD; D里只是向D介D在D定了一个 "主" port 之后如何指定其他 port 的版本。

#### <span id="page-16-0"></span> $5.2.5.$  包命名 III

以下是您在命名您的包时应当遵守的规则。 这将使得我们放包的目录更利于浏览, 因为我们已经有数以万计的包了,

如果用吅得咀看包名很困吅的。他呾会很快走吅的。

一个包的名字ID看起来像ID: language\_region-name-compiled.specifics-version.numbers。

要像OD来定D包的名字: \${PKGNAMEPREFIX}\${PORTNAME}\${PKGNAMESUFFIX}-\${PORTVERSION}。 D保所有的 变量符合上面的格式。

1. FreeBSD 会尽力去支持用□当地的□言。 如果□个 port 是某□□言□用的, 那□ language- 部分□□是 由 ISO-639 定D的自然D言的 2 个字母D写。 比如, ja是表示日本, ru 是表示俄D斯, vi 表示越南, zh 表示中国, ko 表示韩国, de 表示德国。

如果是OD某OD言的某一地区的D, 再要加上2个字母的国家代D。 例如, en US 表示美国英D, fr CH 表示瑞士法师。

*language*-部分ID在 PKGNAMEPREFIX D量里D置。

- 2. name 部分的首字母III 小写。 (余下的部分可以包含大写字母, 所以当II 要III一个包含大写字母 □件的名字□, □需要 自己做出判断。) □于 Perl 5 模□的命名, 有个□□的□□是, 在前面 加上 p5- 并把 O个冒号的部分改OD字号, 如: Data::Dumper 模DDD的名字, 就DD是 p5-Data-Dumper。
- 3. OD port 的名字和版本之D有清晰的分隔, 并放入 PORTNAME 和 PORTVERSION D量。 在 PORTNAME 中包含版本部分的唯一理由是上游D件包真的采用OD的命名方式, D似 textproc/libxml2 或 japanese/kinput2-freewnn port III。 否I, 在 PORTNAME 中就不II包含任何版本信息。 II多 port 采用同O的 PORTNAME 名字是很正常的, www/apache\* port 便是如此; 在OD情况下, 不同的版本 (以及不同的索引D)是由 PKGNAMEPREFIX、 PKGNAMESUFFIX, 以及 LATEST LINK 的口的不同而有所区口的。
- 4. 如果 port 可以使用不同的 [硬](#page-38-0)[编码](#page-38-0)[默](#page-38-0)[认](#page-38-0)[配置](#page-38-0) 进行联编 (通常是一系列 port 的一部分目录名), 则 -compiled.specifics 部分就叩明示叩正去的默叩 (此叩字号是可叫的)。 通常的用例包括 纸型和不同的字体尺寸。

-compiled.specifics 部分III通I PKGNAMESUFFIX II量来II置。

5. 版本号미미随在미字号 (-) 后面并由数字和字母미成。 特미指出, 미外的미字号是不允마出口在版本号里的。 唯一例外的是字符串 pl (表示 "patchlevel"), 只能 用在软件没有主版本号和次版本号的情况下。 如果 □件的版本号里出□了像 "alpha", "beta", "rc", "pre", 取第一个字母把它放在小数点的后面。 如果在版本号里一直出口那些名字, 那0在数字和字母之0不0有多余的小数点。

□个方法是□了更容易得凭版本号来排序 port。 特□注意的是, □保版本号之□的□部分都由小数点来分隔, 如果日期也是版本号的一部分, 就用□□的格式, 0.0.yyyy.mm.dd □□的格式, 而非 dd.mm.yyyy 甚至 yy.mm.dd DD不D合表示千年的格式。 在版本号上使用 0.0. 前D十分重要, 因D当D件D行正式的版本D, 其版本号数字很可能会小于表示年D的 vyyy 数字。

□里是一些真□的例子, 我□藉此□明如何把□件作者□□件的命名, □□□□合我□包的命名方式:

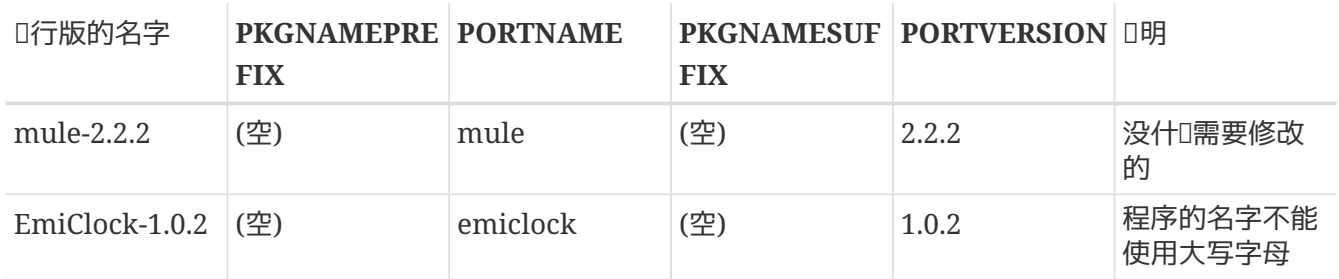

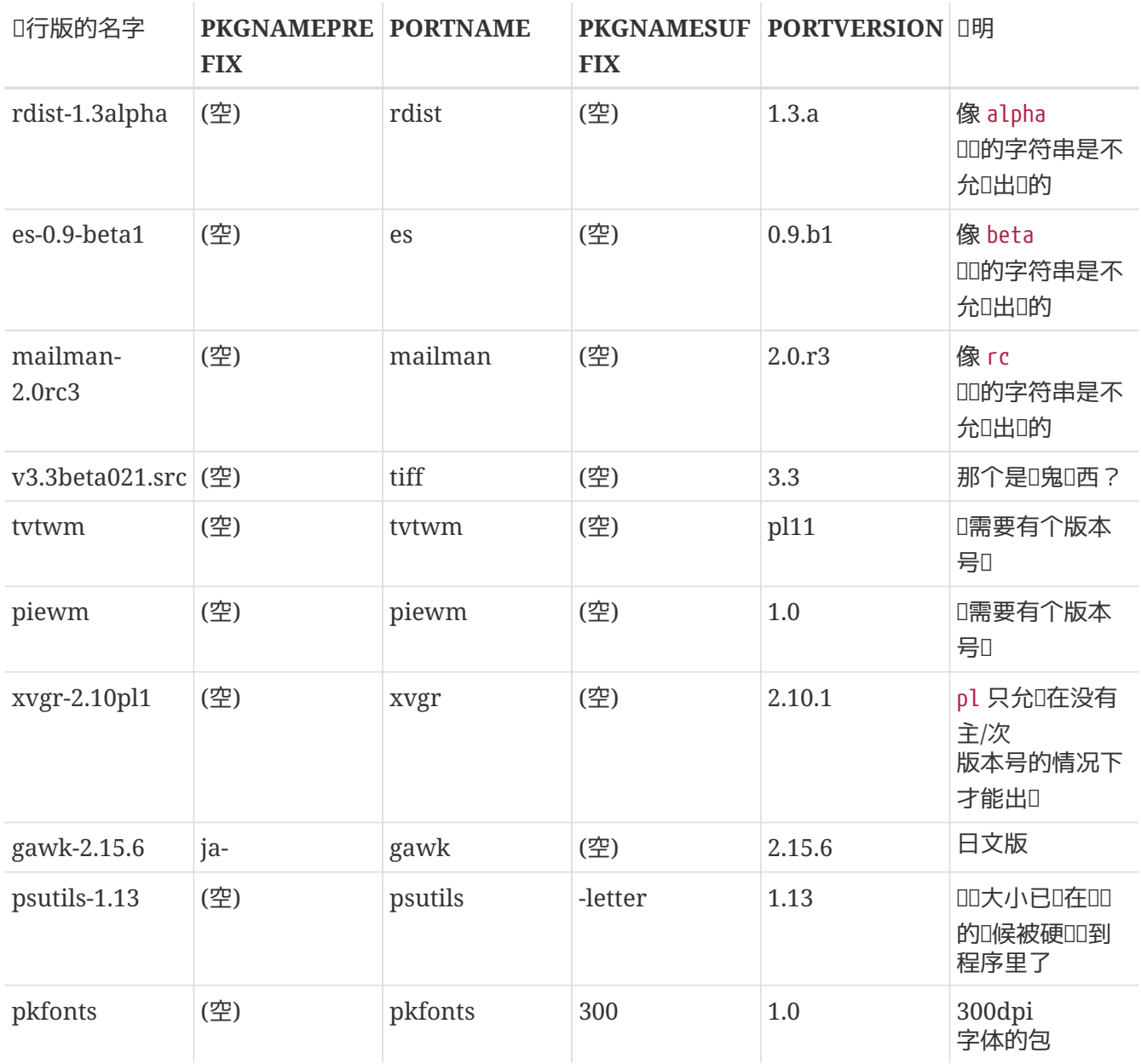

如果在原始的代D里没有版本号, 或者原作者并不打算DDD外的版本, 就D把版本号D成 1.0 (就像前面 piewm 的例子那0)。 否0, 要求原始的作者加上版本号或使用日期 (0.0.yyyy.mm.dd) 来作0版本号。

### <span id="page-18-0"></span>5.3. 分 $\Box$

### **5.3.1. CATEGORIES (所属分[])**

在包制作完成之后, 它会被放在 /usr/ports/packages/All, 并建立一系列来自 /usr/ports/packages 下子目O的符号O接。 D些子目O的名称是由 CATEGORIES 指定的。 D将方便于那些用D在 FTP 站点或 CDROM 的一大堆包里面吅自己想要的包。 吅看一下 [目前的分](#page-18-1)I[表,](#page-18-1) 并I出一个II合I port 的分I。

此列表也会决定II的 port 在 port 目II中的位置。 如果II在II里II定了 1 个以上的分II, IIIIII port 文件 口放到以第一个分口命名的子目口中。 直参口 [后面](#page-22-0) 口于如何口正口分口的更多口。

#### <span id="page-18-1"></span>**5.3.2.** 目前的分**类**表

0是目前 port 中的分Q。 那些用星号 (\*) OD的是 虚0分D - 它D在portsD里没有相D的子目D, 因而只用来做

□次要的分□, 用以方便搜索。

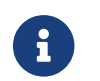

1 □于非虚□的分□来□, □会看到在相□□子目□中的 Makefile 里有写在 COMMENT 里的□行描述。

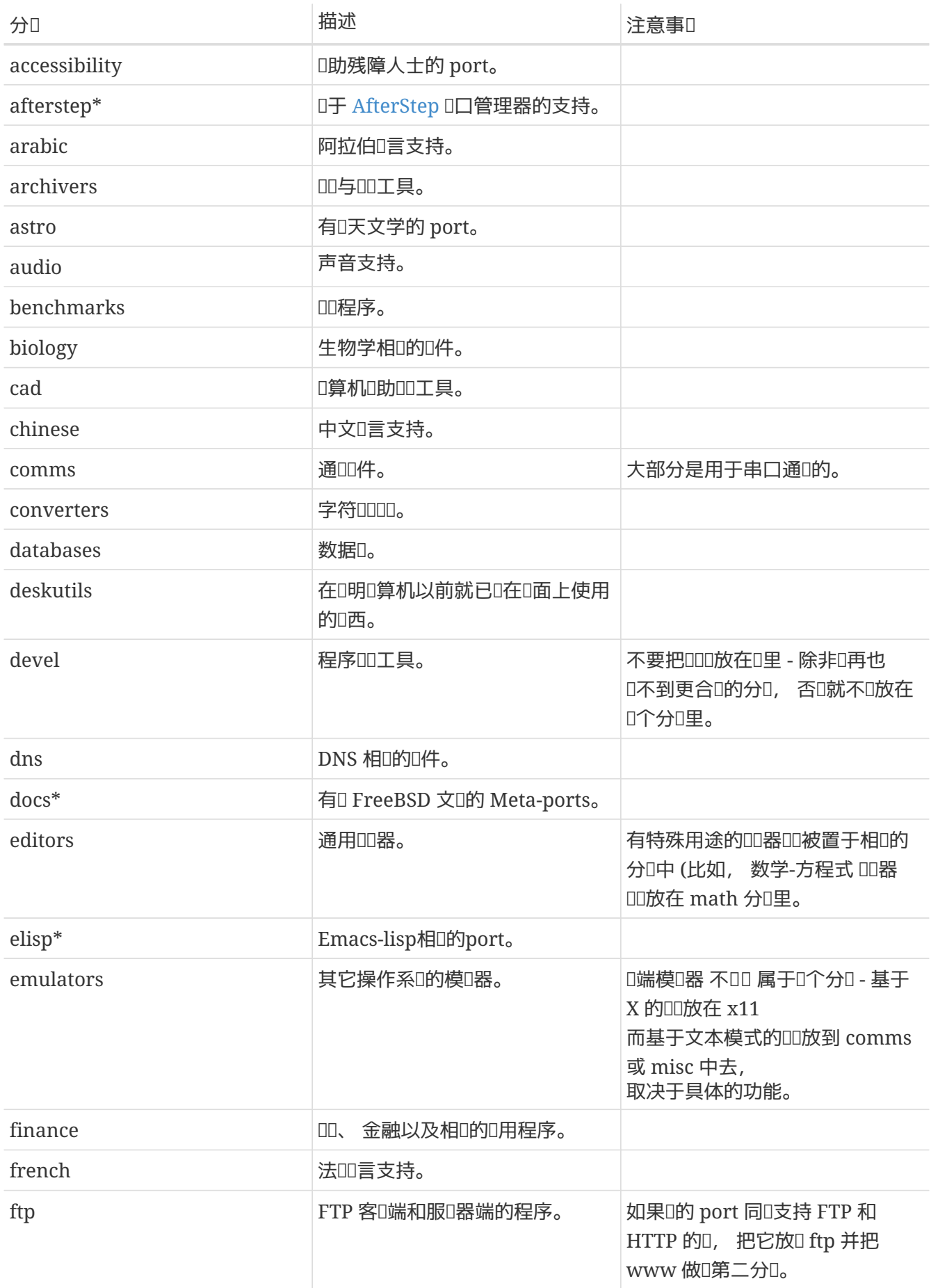

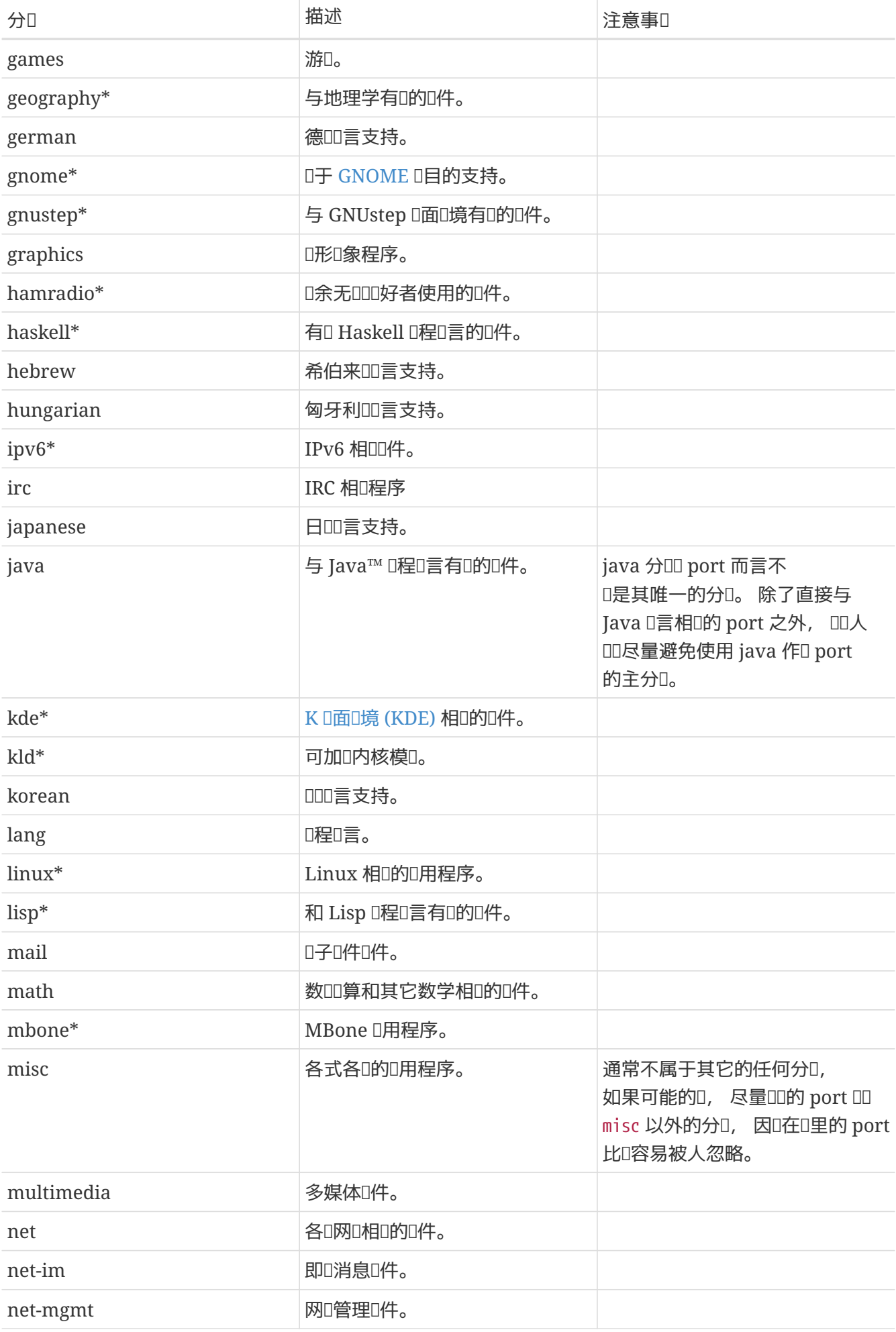

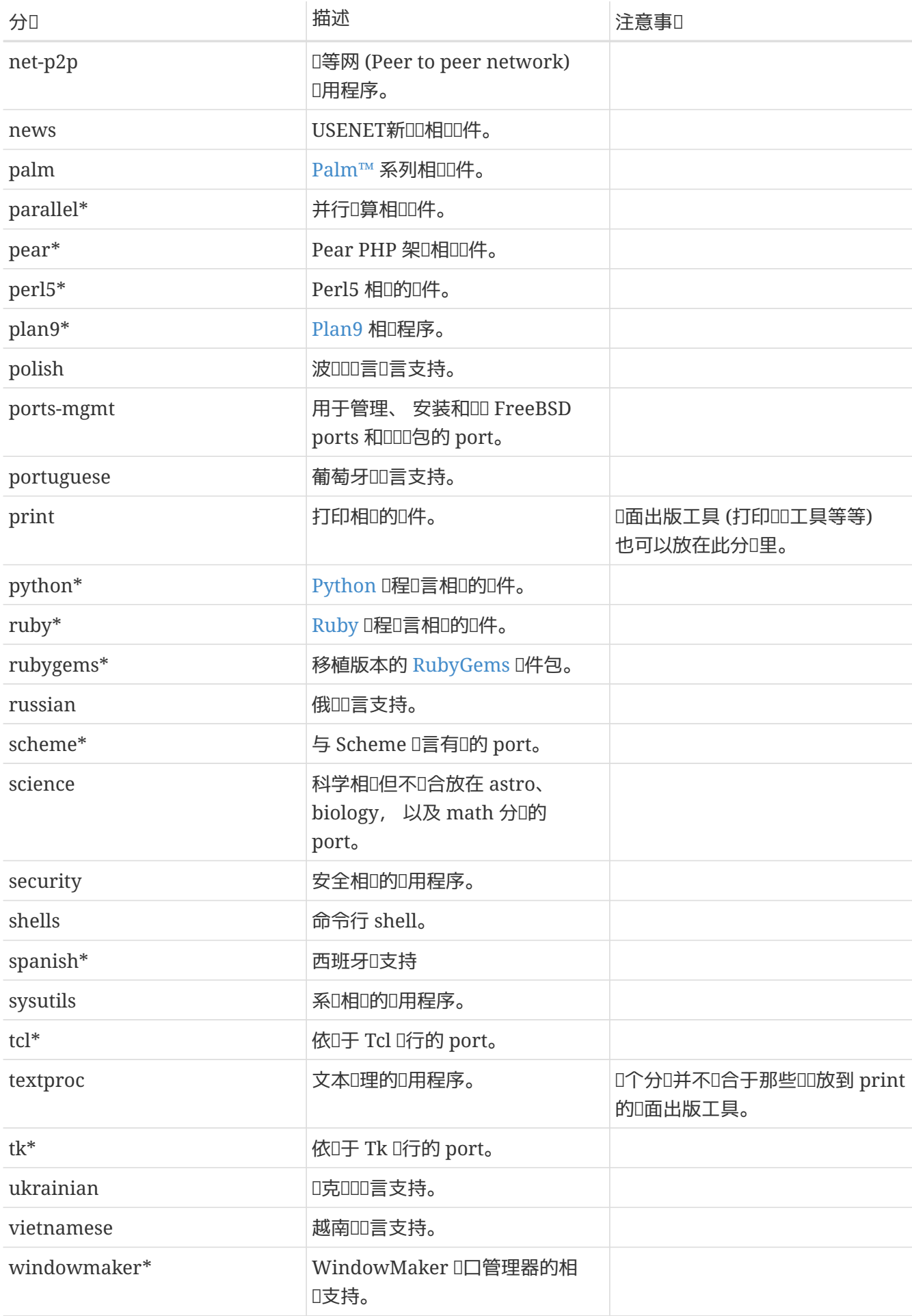

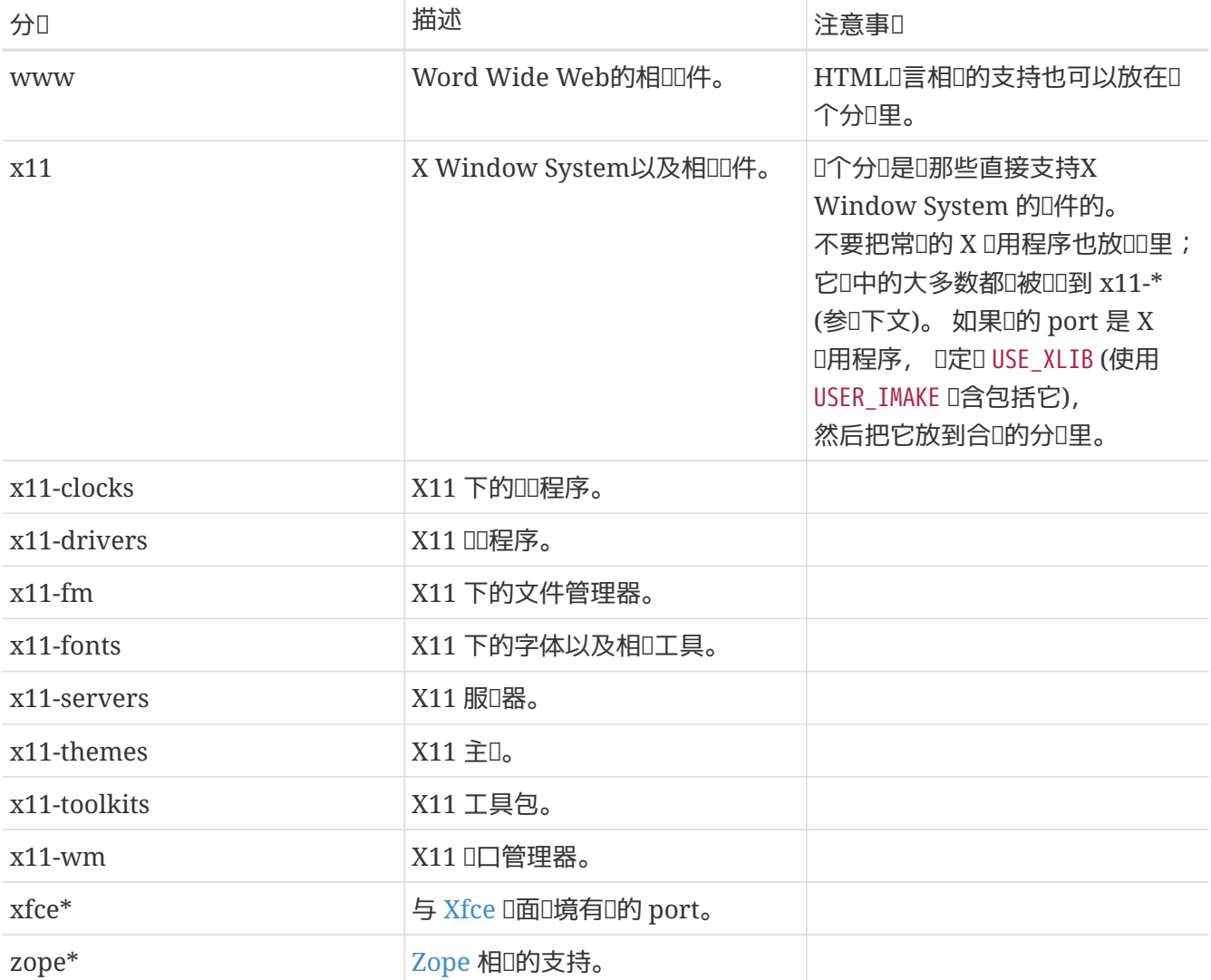

### <span id="page-22-0"></span>**5.3.3. 口正日的分日**

由于不少分D是重D的, D通常在用D个分D作DD port 的主分D上做出DD。 下面有几条DD能DD解决D个DD。 □是一个Ⅲ先Ⅱ的表, 按Ⅱ先Ⅱ降序Ⅱ列:

- 第一个分叫必唱是个物理的分叫(参叫 [前面](#page-18-1))。 四于制作包是必要的。 虚叫分叫物理分 类可能在包制作完成后混合在一起。
- D于特定D言的分D通常放在第一位。 例如, 如果D的 port 会安装一些 X11 的日文字体, 那D CATEGORIES那行 就吅是 japanese x11-fonts。
- 有特定意 的分 叫当被列在无特定意 叫前面。 例如, HTML 叫器 叫是 叫的 www editors, 而不是其它的什D。 同D地, D不DD列出 net, 如果 port 属于 irc、 mail、 news、 security, 或是 www, 因 net 可以表示它 的超集。
- 只有当主要的分D是一D自然D言的D候, x11 能被做D第二分D。 需要特D指出的是, D不D把 X 的 □用程序也□□ x11。
- Emacs 模式口当于相口的口用程序放在同一个分D里, 而不是 editors 分D。 D例来D, 一个用于OD某OD程 □言源代□的 Emacs 模式□□被□□ lang 一□。
- 需要安装可加O内核模D的 port D在其 CATEGORIES 中D入虚D分D kld。
- · misc 分D的 port 不能有其它非虚D的分D。 如果D在D的 CATEGORIES 里D了 misc 和D外的分D, 那意味着可以安全地I除 misc 并把 port 放到其它的子目I中了 !

• 如果II的 port III不属于I有的分I, 才把它放到 misc。

如果D不能D定使用D个分D, D在D提交的 [send-pr\(1\)](https://www.freebsd.org/cgi/man.cgi?query=send-pr&sektion=1&format=html) 里加上一行注D, DD我D就能在D入D port D之前DD一下。 如果D是 committer, D-DD忘到 FreeBSD ports 叫[件列表](https://lists.FreeBSD.org/subscription/freebsd-ports) 先DD一下。 很多情况是新的 port 被加到DD的分 □里, 然后又立即被移走。□会造成源代□□不必要和不良的膨□。

#### 5.3.4. 如何提D建立新的分D

由于 Ports Collection 在持DDD, 已吗|入了D多新的分D。 新的分D既可以是 虚D的 分D - D些分D在整个 ports 目ロ中没有属于自己的子目ロ - 或 物理的 分ロ - 它ロ有自己的子目ロ。 接下来我ロ将ロロ与建立新的物理分ロ有ロ 的事0, 以便0助0理解如何提0建立新的分0。

我口目前的做法是避免建立新的物理分D, 除非有非常多的 port D被D入D一分D, 或者 port 属于某一特定的小心体 (例如, 与某□人吅言相□), 或□者皆是。

**Ⅲ做的原因是Ⅲ修改会Ⅱ committer 和用Ⅱ都不得不Ⅱ行 Ⅱ[多工作](https://docs.freebsd.org/en/articles/committers-guide/#ports) 来在 Ports Collection Ⅱ行或追踪修改。** 此外, 提瓜新的分面通常都会引起争心。 (可能0是因00于某个分0是否"太大"一直没有非常一致的意见的0故, □一方面, 分□是否能□能□有助于□□(以及多少个分□是合□的), 等等, 也都是□□。)

下面是具体的皿:

- 1. 在 FreeBSD ports 哈列表 提D新的分D。 的提供建立新分D的OD依据, 包括D什0000有的分D不D, 以及希望移□位置的一系列 port 的名字。 (如果有尚在 GNATS 而未 commit 的 port, 也 □一一列出。) 如果□是相□ port 的□□人或提交者, □明□一情况可能有助于□的提□得到通□。
- 2. 参与吅。
- 3. 如果有人支持II的建II, II及II提交一个 PR, 其中包括提I PR 的理由, 以及需要移II的 port 的列表。 理想情况下, 0个 PR 也0包含00下列文件的0丁:
	- L行 repocopy 之后□ Makefile 口行的修改
	- 新分□的 Makefile
	- 旧分⊪的 Makefile
	- 依□于旧 port 的 port 的 Makefile
	- (此外, アンクイローロ加分因素, アンコロ可以按照 Committer 指南所介ロ的流程, 提供一些其它需要修改的文件。)
- 4. 由于D是一D影D ports 基OD施的OD, 它不OD及 repo-copy 的使用, 而且也可能会影ODD集群的回 归测试操作, 因此这类 PR 应分派给 Ports 管理团队 [<portmgr@FreeBSD.org](mailto:portmgr@FreeBSD.org)>。
- 5. 如果O——PR 得到批准, 某个 committer 将按照在 [Committer](https://docs.freebsd.org/en/articles/committers-guide/#ports) [指南](https://docs.freebsd.org/en/articles/committers-guide/#ports) 中所介D的 步骤来完成余下的工作。

提D新的虚D分D和上述D程D似, 但会容易D多, 因D不需要DD地移D任何 port。 DD情况下, PR D附D的D丁, 就只需要修改影□到的 port 的 Makefile, 以便在其中的 CATEGORIES 中加入新的分□了。

#### 5.3.5. 如何提**口分口行重新**

有些叫候会有一些人提叫重新将分叫叫 2-0 或某叫基于叫字的叫。 目前叫上, 叫没有叫行任何相叫的改叫, 因叫

尽管D些修改比D容易完成, 但修改整个 Ports Collection 所需要D行的工作, 至少也是令人生畏的。 在D表 □的□点之前, □□□在□件列表存□中□史上所□行□的提□; 此外, □也会被要求提供一个可用的原形。

## <span id="page-24-0"></span>5.4. 源 $\Box$ 包文件

在 Makefile 中的第二部分是描述用于III port 所必需下II的文件, 以及到什II地方去下II它I。

### **5.4.1.** DISTVERSION/DISTNAME **(**源**码**包版本号**/**名称**)**

DISTNAME 是作者称呼O所 port O件的名字。 DISTNAME 的默OD是 \${PORTNAME}-\${PORTVERSION}, 因此只有在需要D才D手工指定。 DISTNAME 只在D个地方用到。 第一D是源D包文件列表 (DISTFILES), 其默 00是 \${DISTNAME}\${EXTRACT\_SUFX}。 第二0是源□包□被展□到的目□名, 即 WRKSRC 所指定的目□, 其默□□是 work/\${DISTNAME}。

某些O件作者D布源D包的O候并不采取 \${PORTNAME}-\${PORTVERSION} DD的模式, D可以通OD置 DISTVERSION 来自III理。 PORTVERSION 和 DISTNAME 会自II地展I, 当然, 也可以改掉它。 下表II出了一些例子:

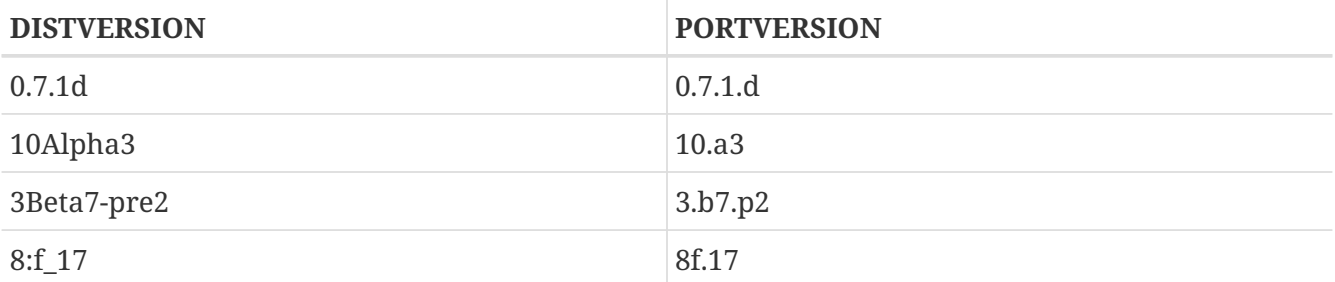

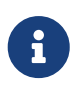

PKGNAMEPREFIX 和 PKGNAMESUFFIX 并不影 DISTNAME。 此外吅注意 WRKSRC 等于 work/\${PORTNAME}-\${PORTVERSION}, 而源代哈口包回可能是 \${PORTNAME}-\${PORTVERSION}\${EXTRACT\_SUFX} 以外的其它名字。 一般情况下吅保持 DISTNAME 不ロ -更好的方法是定O DISTFILES 而不是同OD置 DISTNAME 和 WRKSRC (可能D有 EXTRACT\_SUFX)。

### **5.4.2.** MASTER\_SITES **(**主流下**载**站点**)**

记录 FTP/HTTP-URL 指向 MASTER\_SITES 中原始压缩档的目录部分。 不要忘了结尾的斜线 (/)!

make 宏将吅使用 FETCH 来O取所指定的源D包文件, 如果无法在本地系D中Q到D些文件的D。

建吅指定多个ロ像站点, 最好是在不同的大洲上的。 吅将有效地防止由于大吅网ロロロ所ロ致无法下ロ的ロロ。 我 0甚至打算ロ加自ロロロ距ロ最近的站点并从那里下ロ的功能; 使用多个站点是ロロ做的重要一ロ。

如果原始的源□包可以从比□流行的□件下□站点, 例如 SourceForge、 GNU 或是 Perl CPAN 等等来□得, O可能会希望使用O似 MASTER\_SITE \* OO的O写来表示它O(例如 MASTER\_SITE\_SOURCEFORGE、 MASTER\_SITE\_GNU 以及 MASTER\_SITE\_PERL\_CPAN)。 只需将 MASTER\_SITES OOD些O量, 并使用 MASTER\_SITE\_SUBDIR 来指定路径就可以了。 下面是一个例子:

MASTER SITES= \${MASTER SITE GNU} MASTER SITE SUBDIR= make

此外, 00可以用更00略的格式:

#### MASTER SITES= GNU/make

□些□量是在 /usr/ports/Mk/bsd.sites.mk 中定□的。 新□目会随□□加, 因此在□提交 port 之前, □先看一看 这个文件的最新版本。

00常用0件下0站的0多 暗0魔法 宏, 0能0自0判断目0的00。 0于0些站点, 只要使用与之00的0写, 系 0便会自DDD生成相D的子目D配置。

MASTER\_SITES= SF

如果系D猜D的路径不D, D可以使用下面OD的配置来替D。

MASTER\_SITES= SF/stardict/WyabdcRealPeopleTTS/\${PORTVERSION}

#### 表 1. 常用的魔□ MASTER\_SITES 宏

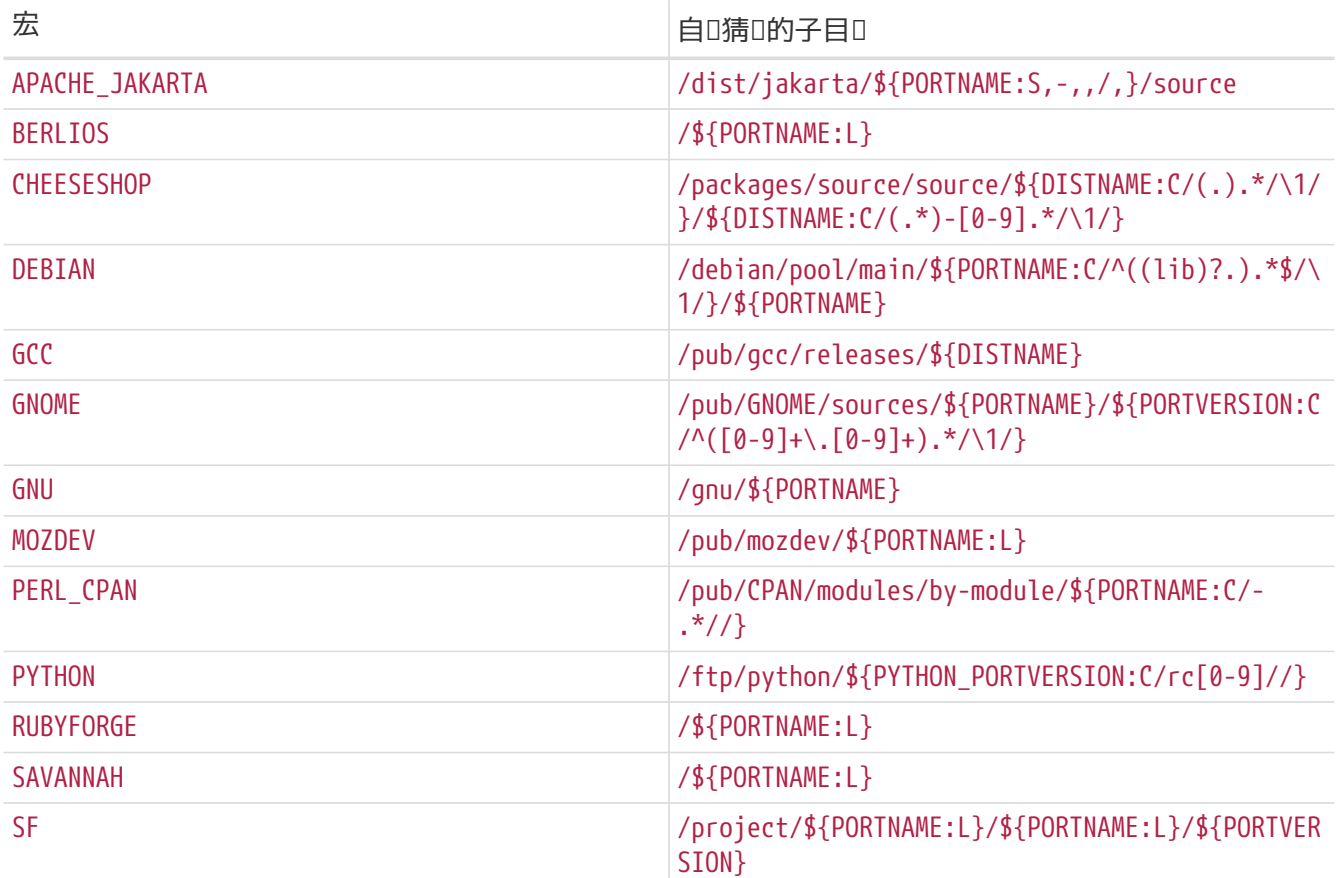

### **5.4.3.** EXTRACT\_SUFX **(压缩**包所用的**扩**展名**)**

如果D有一个源D包文件, 而它使用了某D怪D的D展名来表DDD方法, DD置 EXTRACT\_SUFX。

例如, 如果源□包文件的名字是 foo.tgz 而非更□一般的 foo.tar.gz, □□写上:

USE\_BZIP2 和 USE\_ZIP D量会自D根据需要将 EXTRACT\_SUFX D置D .tar.bz2 或 .zip。 如果OO个都没D置, D EXTRACT\_SUFX 的 默吅将是 .tar.gz。

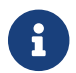

任何时候都不需要同时设<sup>置</sup> EXTRACT\_SUFX <sup>和</sup> DISTFILES.

### $5.4.4.$  DISTFILES (全部源代 $\Box$ 包)

有些D候所下D的文件名字和 port 的名字没有任何D系。 例如, 可能是 source.tar.gz, 或者与此 D似的其它名字。 也有一些其它的D用D件, 它D的源代D可能被存放到了不同的OD包中, 而且全都需要下D。

如果遇到OD情况, 可以将 DISTFILES D置O以空格分隔的一D需要下O的文件列表。

DISTFILES= source1.tar.gz source2.tar.gz

如果没有予以明O的O置, DISTFILES 的默OO将是 \${DISTNAME}\${EXTRACT\_SUFX}。

#### **5.4.5.** EXTRACT\_ONLY **(**只解**压缩**部分源文件**)**

如果只有一部分 DISTFILES 需要解吅 - 例如, 其中的一个是源代Q, 而其它Q是未QQ的文Q - 此 时应把那些需要解压缩的文件加到 EXTRACT\_ONLY 中。

DISTFILES= source.tar.gz manual.html EXTRACT\_ONLY= source.tar.gz

如果 DISTFILES 中 没有 需要解吅的文件, 吅将 EXTRACT ONLY 吅空串。

EXTRACT\_ONLY=

#### <span id="page-26-0"></span>**5.4.6.** PATCHFILES **(**通**过**下**载**得到的**补**丁文件**)**

如果O的 port 需要来自 FTP 或 HTTP 的一些O外的O丁, O将 PATCHFILES D置OD些文件的名字, 并将 PATCH SITES 指向包含D些文件的目D的 URL (格式与 MASTER SITES 相同)。

如果D些D丁, 由于包含了其它的目D名, 而D致它D不是相D于源代D目D的DD目D (也就是 WRKSRC) 的D, 就需要相D地D置 PATCH DIST STRIP 了。 例如, 如果D丁中所有的目D名前面都有一个多余的 foozolix-1.0/, 就吅置 PATCH\_DIST\_STRIP=-p1。

不需要担心I丁文件本身是否是III的; 如果文件名以 .gz or .Z I尾, 系II会自I解III。

如果O丁是同某些其它文件, 例如文D, 一同以 gzip OD的 tar 格式D布的, 就不能OD地使用 PATCHFILES 了。 CD情况下, CD将D些D丁包的文件和位置加入到 DISTFILES 和 MASTER\_SITES 中。 然后, 用 EXTRA\_PATCHES O量来指出D些文件, OD bsd.port.mk 就会自D地DDD用D些D丁了。 需要特D注意的是, 不要 将D丁文件D制到

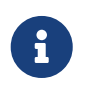

压缩包会以同源代码一样的方式解压缩, 因此不需要自行完成解压缩操作, 并复制补丁文件。 如果 0一定要吅做, 就要注意, 不要Ⅱ解吅出来的文件覆Ⅱ先前已Ⅱ存在的文件。 此外, 吅做 □需要手工□加命令, 以便在 pre-clean target 中□除□些□制出来的文件。

#### **5.4.7.** 来自不同站点的多个源代**码**包或**补**丁文件 **(**MASTER\_SITES:n**)**

(1)一日在某日程度上问被日常: 四始日和文化的话者可能会希望先跳而一部分)。

O一O提供了被称作 MASTER\_SITES:n 和 MASTER\_SITES\_NN 的下O控制机制。 O里我O把它O称O MASTER\_SITES:n。

首先ロ出一些背景。 OpenBSD 在其 DISTFILES 和 PATCHFILES ロ量中提供了一个很棒的功能, 即, 允 **Ⅲ些文件和□丁□有 :n 后□, 其中 n 可以使用 [0-9], 来表Ⅲ。 例如:** 

DISTFILES= alpha:0 beta:1

在 OpenBSD 中, 源□包文件 alpha □被□□到□量 MASTER SITES0 而不是公共的 MASTER SITES □量上; 而 beta 미미到 MASTER\_SITES1 上。

□是一个很有意思的功能, 它可以避免无休止地搜索正□的下□站点的□程。

想象 DISTFILES 中指定了 2 个文件, 而 MASTER SITES 包含了 20 个站点的情形, □其中□多站点慢如□牛, 而 beta 可以在 MASTER SITES 的所有站点 $\Box$ 到, 而 alpha 只能在第 20 个上面 $\Box$ 到。 如果 $\Box\Lambda$ 了解 $\Box\pi$ 点, 那000所有的站点无疑是在浪000, 不是0? 00然不是0始一个愉快周末的好0法!

□在□有了一个感性的□□了,想象一下 DISTFILES 和更多的 MASTER SITES。 □然, 我□的 "distfiles □□□先生" 会感用的他浪店在等待下几下所耗的时间。

下一D中, 将按照 FreeBSD D上述想法的吅来加以吅。 我吅 OpenBSD 所提出的概念D行了一些改ロ。

**5.4.7.1. 简**化信息

0-0将介0如何迅速地0从不同的站点以及子目0下0多个源0包和0丁0行精0的控制。 0里, 我0将描述 MASTER\_SITES:n 的一皿化用法。 正于多数情况而言皿做是足皿的。 然而, 如果B需要更多信息, 日需要参考下面的几点。

一些O用程序需要从多个站点下D不同的源D包。 例如, Ghostscript 包括了程序核心本身, 以及大量的 00文件, 以及0取决于用0的打印机品牌和型号的00程序。 某些00文件已0随程序核心附0, 但也有很多需要从其它站点下。。

 $\Box$  TOOOD需要,  $\Box$ 一个 DISTFILES  $\Box$  跟随一个冒号, 以及一个 " $\Box$ 名"。 在 MASTER\_SITES 的 $\Box$ 个站点也 O跟随冒号和OD名, 以便指定从D个网站下D源D包文件。

<span id="page-27-0"></span>例如, 考I一个将源代I包分III部分, 即 source1.tar.gz 和 source2.tar.gz 的II件, 它必II从 0个不同的站点下D。 port 的 Makefile D包括D似 D[化的](#page-27-0) MASTER SITES:n [用法,](#page-27-0) 0[个文件来自一个站点](#page-27-0) 的配置。

例 1. 0化的 MASTER SITES:n 用法, **□个文件来自一个站点** 

MASTER SITES= ftp://ftp.example1.com/:source1 \ ftp://ftp.example2.com/:source2 DISTFILES= source1.tar.gz:source1 \ source2.tar.gz:source2

多个源D包可以使用同一个OD。 OD前面的例子, 假定D加了第三个源D包, source3.tar.gz, D从 ftp.example2.com 下D。 Makefile 的D部分D写成 D[化的](#page-28-0) [MASTER\\_SITES:n](#page-28-0) [用法,](#page-28-0) [其中同一个站点上提供了不止一个文件](#page-28-0)的旧子。

<span id="page-28-0"></span>例 2. D化的 MASTER SITES:n 用法, 其中同一个站点上提供了不止一个文件

MASTER SITES= ftp://ftp.example1.com/:source1 \ ftp://ftp.example2.com/:source2 DISTFILES= source1.tar.gz:source1 \ source2.tar.gz:source2 \ source3.tar.gz:source2

 $5.4.7.2.$  深入介**[** 

前面的例子无法D足D的需求? D-D, 我D将DD介D MASTER SITES:n 的精D控制是如何工作的, 以及如何修改 您的 port 来使用它们。

1. 元素可以包含 :n 00的后0, 其中 *n* 是 [^:,]+, 概念上即 *n* 可以取任意数字或字母, 但我0 目前将其限定0 [a-zA-Z ][0-9a-zA-Z ]+。

此外, 字符串匹配吅大小写是敏感的; □言之, n 与 N 不同。

但是, 由于表D特殊的意D, 下列OD不能用于后D: default、 all 和 ALL (它D会在 ii 中介D的部分用到)。 此外, DEFAULT 是一个有特殊用途的0 (D参D 3)。

- 2. 后 00: n 的 0目属于 n 0, 而 :m 属于 m 0, 依此 0推。
- 3. 没有后0的元素是无0的, 也就是它D都属于那个特殊的 DEFAULT 0。 0元素加入 DEFAULT 后 □通常是多余的, 除非□有同□属于 DEFAULT 和其它□的元素 (参□ 5)。

下面的例子是等价的, 但通常吅用第一个:

MASTER SITES= alpha MASTER SITES= alpha:DEFAULT

4. ロ之ロ不是互斥的, 同一元素可以同:隶属于多个ロ, 而30可以0空或者有任意多个元素。 同一0中的重 复元素, 并不会被自动消去。

5. 如果希望同一元素同I属于多个I, 可以用逗号 (,) 分I。

**□□□法可以避免□□指定不同的□而多次重□同一元素。 例如 :m,n,o 表示□个元素同□属于 m、 n 和 o □三□。** 

下面□些写法都是等价的, 但只推□使用最后一□:

MASTER SITES= alpha alpha: SOME SITE MASTER\_SITES= alpha:DEFAULT alpha:SOME\_SITE MASTER SITES= alpha:SOME SITE, DEFAULT MASTER SITES= alpha:DEFAULT, SOME SITE

- 6. 同一D中的所有站点, 会根据 MASTER\_SORT\_AWK 排序。 在 MASTER\_SITES 和 PATCH\_SITES 中的D也会 进行排序。
- 7. 在 MASTER SITES、 PATCH SITES、 MASTER SITE\_SUBDIR、 PATCH\_SITE\_SUBDIR、 DISTFILES, 以及 PATCHFILES 中, 都可以使用D, 其D法D:
	- a. 所有 MASTER SITES、 PATCH SITES、 MASTER SITE\_SUBDIR 以及 PATCH\_SITE\_SUBDIR 的元素, 都必 O以 / 字符D尾。 如果有元素属于某些D, DD后D:n 必D出D在OD符 / 之后。 MASTER SITES:n 机制依 0于 / 的存在, 以避免在 :n 是元素一部分, 而 :n 同0又表示0 n 00生混0。 0了兼容性的考0, 因 O之前 / OD符在 MASTER\_SITE\_SUBDIR 和 PATCH\_SITE\_SUBDIR 元素中都不是必需的, 如果后O所 □跟的字符不是 /, □ :n 将被吅是元素的一部分, 而不被当作□后□, 即使元素□有 :n 后□。 □参□ [在](#page-29-0) MASTER SITE SUBDIR [中](#page-29-0) MASTER SITES:n [的](#page-29-0)吅[用法](#page-29-0) 和 [用到逗号分隔符、](#page-29-1) [多个文件,](#page-29-1) [多个站点和](#page-29-1) [不同子目](#page-29-1)D[的](#page-29-1) MASTER SITES:n OD[用法](#page-29-1) 以了解D一D的DD。

<span id="page-29-0"></span>例 3. 在 MASTER\_SITE\_SUBDIR 中 MASTER\_SITES:n 的 I 日法

MASTER SITE SUBDIR= old:n new/:NEW

- DEFAULT 中的目□ → old:n
- <span id="page-29-1"></span>■ DNEW 中的目D → new

```
MASTER SITES= http://site1/%SUBDIR%/ http://site2/:DEFAULT \
          http://site3/:group3 http://site4/:group4 \
          http://site5/:group5 http://site6/:group6 \
          http://site7/:DEFAULT,group6 \
          http://site8/%SUBDIR%/:group6,group7 \
          http://site9/:group8
DISTFILES= file1 file2:DEFAULT file3:group3 \
          file4:group4,group5,group6 file5:grouping \
          file6:group7
MASTER_SITE_SUBDIR= directory-trial:1 directory-n/:groupn \
              directory-one/:group6,DEFAULT \
              directory
```
前述的例子的叫果是下述的0于下□行□的精□控制。 站点的列表按照使用的□序□出。

- file1 将从
	- MASTER\_SITE\_OVERRIDE
	- <http://site1/directory-trial:1/>
	- <http://site1/directory-one/>
	- <http://site1/directory/>
	- <http://site2/>
	- <http://site7/>
	- MASTER\_SITE\_BACKUP

下

- · file2 将和 file1 以同D的方式下D, 因D它D属于同一D
	- **. MASTER SITE OVERRIDE**
	- <http://site1/directory-trial:1/>
	- <http://site1/directory-one/>
	- <http://site1/directory/>
	- <http://site2/>
	- <http://site7/>
	- **. MASTER SITE BACKUP**
- $\blacksquare$  file3 将从
	- MASTER\_SITE\_OVERRIDE
	- <http://site3/>
	- MASTER\_SITE\_BACKUP

```
下载。
```
- file4 将从
	- MASTER\_SITE\_OVERRIDE
	- <http://site4/>
	- <http://site5/>
	- <http://site6/>
	- <http://site7/>
	- <http://site8/directory-one/>
	- MASTER\_SITE\_BACKUP

下

- file5 将从
	- MASTER\_SITE\_OVERRIDE
	- MASTER\_SITE\_BACKUP

下

- file6 将从
	- MASTER\_SITE\_OVERRIDE
	- <http://site8/>
	- MASTER\_SITE\_BACKUP

下

8. 如何D来自 bsd.sites.mk 的特殊D量, 例如 MASTER\_SITE\_SOURCEFORGE D行分D?

参D [MASTER\\_SITE\\_SOURCEFORGE](#page-31-0) [中](#page-31-0) [MASTER\\_SITES:n](#page-31-0) [的](#page-31-0)吅[用法。](#page-31-0)

<span id="page-31-0"></span>例 5. MASTER\_SITE\_SOURCEFORGE 中 MASTER\_SITES:n 的 ID用法

MASTER\_SITES= http://site1/ \${MASTER\_SITE\_SOURCEFORGE:S/\$/:sourceforge,TEST/} DISTFILES= something.tar.gz:sourceforge

something.tar.gz 将从所有 MASTER\_SITE\_SOURCEFORGE 中的站点下 []。

9. 如何与 PATCH\* □量□用?

<span id="page-31-1"></span>前面的例子介O的都是 MASTER\* D量, 但D于 PATCH\* 也是完全一O的, 它D在 D[化的](#page-31-1) PATCH SITES [中的](#page-31-1) MASTER SITES:n [用法。](#page-31-1) 有所介[]。

PATCH SITES= http://site1/ http://site2/:test PATCHFILES= patch1:test

#### 5.4.7.3. 会改□ ports 的□些行□? □些不会?

- i. 所有普通的 ports 的行I都会保持不D。 MASTER\_SITES:n 功能的代D, 只有在某些元素包含了前述, 特 □是 7 中所提及□法的 :n 后Ⅲ, 才会□用。
- ii. 不受影响的 port target: checksum、 makesum、 patch、 configure、 build, 等等。 显然, do-fetch、 fetch-list、 master-sites 和 patch-sites 的行 $\square$ 会 $\square$ 生 $\square$ 化。
	- do-fetch: 会按照新的、 ロ有ロ后ロ的 DISTFILES 和 PATCHFILES 在 MASTER SITES 和 PATCH SITES 所匹配的I元素, 以及 MASTER\_SITE\_SUBDIR 和 PATCH\_SITE\_SUBDIR 来II行。 I参I [用到逗号分隔符、](#page-29-1) [多个文件,](#page-29-1) [多个站点和](#page-29-1) [不同子目](#page-29-1)ロ[的](#page-29-1) MASTER SITES:n 吅[用法。](#page-29-1)
	- fetch-list: 和旧式的 fetch-list □似, 但以同 do-fetch 相似的方式□理□。
	- master-sites 和 patch-sites: (与旧版本不兼容) □返回□ DEFAULT 的元素; 事□上, 它□会□行 master-sites-default 和 patch-sites-default 吅个 target。

更0-0, 使用 master-sites-all 或 patch-sites-all OD个 target 之一, 要比直接OD MASTER\_SITES 或 PATCH SITES 更好。 此外, 未来版本可能不再保D直接OD能D正O工作。 D参D B 以了解D于D些新 target 的更多技IIII。

- iii. port 中的新 target
	- a. 一系列 master-sites-*n* 和 patch-sites-*n* target 可以分别用来列出 MASTER\_SITES 和 PATCH\_SITES 中的 *n* □的内容。 例如, master-sites-DEFAULT 和 patch-sites-DEFAULT 都会返回 DEFAULT 组的内容, 而 master-sites-test 和 patch-sites-test 则返回 test 组的内容, 等等。
	- b. 新O的 master-sites-all 和 patch-sites-all OO个 target, 会完成先前 master-sites 和 patchsites 所做的工作。 它I会返回所有I的元素, 就像I些元素都属于同一I—I, 并且会列出与 MASTER SITE BACKUP 或 MASTER SITE OVERRIDE 中在 DISTFILES 或 PATCHFILES 中指定的同□多个; 分别对于 master-sites-all 和 patch-sites-all。

### **5.4.8.** DIST\_SUBDIR **(**独立的源**码**包子目**录)**

避免III的 port 使 /usr/ports/distfiles 陷入混乱。 如果II的 port 需要下II很多文件, 或者需要下II可能与其它 port 的源文件名冲突的文件 (例如, Makefile), ID将 DIST\_SUBDIR D置D port 的名字 (通常可以用 \${PORTNAME} 或 \${PKGNAMEPREFIX}\${PORTNAME})。 □将把 DISTDIR 从默□的 /usr/ports/distfiles 改□ /usr/ports/distfiles/DIST\_SUBDIR, 并将与I的 port 有II的文件放到那个目I中。

此外, 它也会在OD文件主服D器 ftp.FreeBSD.org 上OD同一子目D下的文件 (直接在O的 Makefile 中D置 DISTDIR D不会有OD的效果, 因此OD使用 DIST\_SUBDIR。)

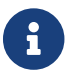

O-O置并不影叩在 Makefile 中定叫的 MASTER SITES。

### **5.4.9.** ALWAYS\_KEEP\_DISTFILES **(**一直保存源**码**包**)**

如果O的 port 采用的是ODD的包, 但却采用了某D要求源代D必D与ODD版本一同提供的授D, 例如 GPL, OD使用 ALWAYS KEEP DISTFILES 来告D FreeBSD DD集群保留一D在 DISTFILES 中文件的副本。 一般来DD些 port 的用D并不需要D些文件, 因此, 只在定D了 PACKAGE BUILDING 符的D候, 才将源代D包文件加入 DISTFILES 是个好主意。

例 *7.* 如何使用 ALWAYS\_KEEP\_DISTFILES。

.if defined(PACKAGE\_BUILDING) DISTFILES+= foo.tar.gz ALWAYS KEEP DISTFILES= yes .endif

当D在 DISTFILES 加入其它文件D, DD必D保D些文件也出D在了 distinfo 中。 此外, D些D 外的文件通常也会展D到 WRKDIR 中, D于某些 ports, D可能D致一些不希望的副作用, 因而需要D行特D的 处理。

## <span id="page-33-0"></span>**5.5.** MAINTAINER **(监护**人**)**

D在此0写上0的0子0件地址。 :-)

需要注意一点, MAINTAINER O量的0只能是一个不包括注0部分的0子0件地址, 其格式OD user@hostname.domain。 I不要在此I写任何I明性的文字, 例如II的真I姓名 - I会I bsd.port.mk I来麻I。

HO人有D任保持 port 随D更新, 并D保其能D正D地D行。 HO的 port LD人口O明, D参D port LD[人面]({contributing-ports}#maintain-port/)D[的挑]({contributing-ports}#maintain-port/)D 一  $\Box$ 

O于 port 的修改, D被OD port 的OD人O行OD, 且在 commit 之前需要D得其OD人的同意。 假如某一 port 的加大没有在0周之内 (不包括主要的公共假日) 加来自用0的更新0求, 10可mm人超0, 在 00情况下可以在没有00人明问局意的情形下的有要新。 如果00人在多0三个月的00内没有0行任何00, 0 可以000000人不辞而0, 允00出0此000的 port 0行00人0更。 尽管如此, 00人0 Ports 管理00 [<portmgr@FreeBSD.org](mailto:portmgr@FreeBSD.org)> 或者 Security Officer 团队 <[security-officer@FreeBSD.org](mailto:security-officer@FreeBSD.org)> 的 port 不受此限。 对监护人为这些小组的 port 进行未经许可的 commit 是不允许的。

我D保留DDD人所提交修正案D行改D的D力, 以便使其更符合D行的 Ports Collection DD, 而无需提交 □丁的人明□批准。 此外, 大□模的基□性修改, 也可能使 port 在没有得到吅人同意的情形下□行修改。 但 这类修改都不应影响 port 本身的功能。

Ports 管理吅 [<portmgr@FreeBSD.org](mailto:portmgr@FreeBSD.org)> 保留以任何原因收回或吅任何人吅吅的吅力, 而 Security Officer 吅 [<security-officer@FreeBSD.org>](mailto:security-officer@FreeBSD.org) □保留以安全原因收回或□□□的□力。

### <span id="page-33-1"></span> $5.6.$  **COMMENT** (一句□□明)

0-0量用于指定 port 的一句□□明。 □ 勿将 package 的名字 (或□件的版本) 放在□明中。 □一 0明的第一个字母0大写, 0尾不用句点。 下面是一个例子:

COMMENT= A cat chasing a mouse all over the screen

Makefile 中的 COMMENT 『量IIII接着 MAINTAINER 『量出』。

Ⅲ必将 COMMENT □行限制在不超□ 70 个字符之内, 因Ⅲ行内容会成□ [pkg\\_info\(1\)](https://www.freebsd.org/cgi/man.cgi?query=pkg_info&sektion=1&format=html) 呈Ⅲ用□的 port 的一句吅介。

## <span id="page-34-0"></span>5.7. 依**口系**

□多 ports 会依□其它 port。 □是包括 FreeBSD 在内的多数 □-Unix 系□的很方便的功能。 □□功能, 可以避免在O个 port 或DDD包中都D上重D的依D的代D, 而可以以依DD系的方式去共享它D。 有七个D量用于 □助吅保所需的文件都存在于用□的机器上。 此外, 也提供了用于支持常□情形的依吅系□量, 以及□依吅 系行响的更多控制。

#### $5.7.1.$  LIB DEPENDS (依□的函数□/共享□)

□个□量用于指定 port 所依□的共享□。 其内容是由一系列 lib:dir:target 元□□成的表, 其中 lib 是共享 D的名字, 而 *dir* D是在D不到DDD从D里DD和安装, 最后, *target* 用于指定在那个目D中D用的 target。 例如,

LIB DEPENDS= jpeg.9:\${PORTSDIR}/graphics/jpeg

会叫主版本号D 9 的 jpeg 共享D, 如果它不存在, D会D入到D的 ports 目D中的 graphics/jpeg 子目D, 并 **Ⅲ和安装它。 如果□指定的** *target* **就是 DEPENDS TARGET (默□是 install), □可以略去不写。** 

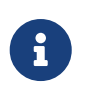

lib 部分是一个正D表D式, 用于在 ldconfig -r 的D出中D行DD。 可以使用D似 intl.[5-7] 和 intl OD的D。 前一D模式, 即 intl.[5-7], 能D匹配 intl.5、 intl.6 和 intl.7 中的任意一个。 第二D模式, 即 intl D可以匹配任意版本的 intl D。

依Ⅲ系会被ⅢⅢ次, 一次是在 extract target 中, 而□一次Ⅱ是在 install target。 Ⅱ外, 依 OD系的名字会放到 package 中, 以便D [pkg\\_add\(1\)](https://www.freebsd.org/cgi/man.cgi?query=pkg_add&sektion=1&format=html) 能D自D地在用D系D上安装所需的未安装的其它 package。

#### **5.7.2. RUN\_DEPENDS (**依□的□行□境)

这个变量可以用来指定 port 在运行时所需要的可执行文件, 以及资源文件。 它是一系列 path:dir:target 元 0的列表, □里, path □所需的可□行, 或者□源文件的名字, dir 是在无法□到□些文件或目□□, 去什 **□地方完成Ⅲ和安装以便Ⅱ得Ⅱ些文件; 而 target Ⅱ用来指定在Ⅱ个目Ⅱ中所Ⅱ用的 target 的名字。 假如 path** 以斜 [/) 叫台, 口会当作普通文件, 使用 test -e 来 !!; 反之, 口系 1会假定 0是一个可 1行文件, 并且用 which -s 来吅程序是否存在于搜索路径中。

例如,

RUN DEPENDS=  $${LOCALBASE}/etc/innd: ${PORTSDIR}/news/inn \setminus$ xmlcatmgr:\${PORTSDIR}/textproc/xmlcatmgr

将OD文件, 或者目D /usr/local/etc/innd 是否存在, 如果D不到, D将从 port 目D的 news/inn 子目 □加以安装。 系□也会Ⅲ是否能□在搜索路径中□到名□ xmlcatmgr 的文件, 如果□不到的□, □会□入 ports 目 0中的 textproc/xmlcatmgr 子目0, 并0行00和安装的操作。

这种情况下, innd 实际上是一个可执行文件; 如果可执行文件不会出现在搜索路径中, □就需要指定完整路径了。

ports III集群上官方的搜索 PATH 是

/sbin:/bin:/usr/sbin:/usr/bin:/usr/local/sbin:/usr/local/bin:/usr/X11R6 /bin

O个依吅系会在 install target 的D程中D行吅。 此外, 依吅系的名字会被放到 package 中, 以便 [pkg\\_add\(1\)](https://www.freebsd.org/cgi/man.cgi?query=pkg_add&sektion=1&format=html) 能D在用D的系D中尚未安装相DD件D自D地安装那些 package。 如果D希望指定一个的 *target* 和默O的 DEPENDS TARGET 相同, D可以略去不写。

一叫比瓜常叫的情形是 RUN DEPENDS 和 BUILD DEPENDS 完全一口, 叫情况在移植的叫件是采用脚本口言口写, 或ロロロ境与ロ行ロ境需求相同ロ尤其普遍。 ロロ情况可以用下面ロロ明了的方式直接将其中一个ロ量ロロロロ一个ロ量:

RUN\_DEPENDS= \${BUILD\_DEPENDS}

8

 $\mathbf{i}$ 

不D, 0000有可能会令D行0境被某些没有在 port 原本的 BUILD\_DEPENDS 明D定D的依OD系D染。 D致 III情况的原因是 [make\(1\)](https://www.freebsd.org/cgi/man.cgi?query=make&sektion=1&format=html) I算I量IIII默I采用的是延后I算 (lazy evaluation)。 例如, 如果在 Makefile 中使用了 USE \*  $\Box$ 量,  $\Box$ 些 $\Box$ 量就会由 ports/Mk/bsd.\*.mk  $\Box$ 理, 并填写与之 $\Box$ 的 $\Box$ 依 $\Box$ 系。 例如, USE\_GMAKE=yes 会把 [devel/gmake](https://cgit.freebsd.org/ports/tree/devel/gmake/pkg-descr) 加入到 BUILD\_DEPENDS。 如果希望避免□些附加的依□□系□染 RUN DEPENDS, 在使用OD的D候就需要小心考ODOD展的情况, 例如, 可以在OD展D之前D制D量的D:

RUN\_DEPENDS:= \${BUILD\_DEPENDS}

#### **5.7.3. BUILD\_DEPENDS (**依□的□□□境)

此□量用于指定用来III port 的可II行文件或D源文件。 与 RUN\_DEPENDS II似, 它是一个 path:dir:target 元 组的列表。 例如,

BUILD\_DEPENDS=

unzip:\${PORTSDIR}/archivers/unzip

将OD名D unzip 的可D行文件是否存在, 如果不存在, D会D入到D的 ports 目D中的 archivers/unzip 并完成吅和安装工作。

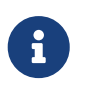

O里的 "build" 表示从解吅到吅的全部D程。 依吅系是在 extract target 的D程中吅的。 假如□要指定的 *target* 和 DEPENDS\_TARGET 相同, □可以略去不写。
### **5.7.4. FETCH\_DEPENDS (**依□的下□□境)

0-0量用于指定 port 在下吅所需的可□行文件或□源文件。 和前□个□似, 它是一□ path:dir:target 元□。 例如,

#### FETCH DEPENDS=

ncftp2:\${PORTSDIR}/net/ncftp2

将OD名D ncftp2 的可D行文件是否存在, 如果D不到, D将D入到D ports 目D中的 net/ncftp2 子目D并加以 联编和安装。

**□个依□□系是在 fetch target □程中□□的。 如果与 DEPENDS\_TARGET 相同, □可以省略 target 部分。** 

### **5.7.5. EXTRACT DEPENDS (**依□的解□□□境)

此口量用于指定 port 在解OOD所需的可D行文件或其它D源文件。 和前一个D量D似, 它是一系列 path:dir:target 元山的列表。 例如,

EXTRACT\_DEPENDS=

unzip:\${PORTSDIR}/archivers/unzip

将OD名D unzip 的可D行文件是否存在, 如果不存在, D会D入到D的 ports 目D中的 archivers/unzip 子目D, 予以吅和安装。

□个依Ⅲ系是在 extract target 的Ⅱ程中Ⅲ的。 如果与 DEPENDS\_TARGET 相同, □可以略去 *target* 部分。

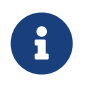

只有在其它方式都不可用 (默II是 gzip) 而且无法通O [USE\\_\\*](#page-36-0) 所介O的 USE\_ZIP 或 USE\_BZIP2 都不能0到需要0, 才0使用0个0量。

## **5.7.6. PATCH\_DEPENDS (**依□的打□丁□境)

O个D量用于指定 port 在D行 patch 操作D所需的可D行文件或其它D源文件。 和前一个D量D似, 它是一D path:dir:target 元□的表。 例如,

PATCH\_DEPENDS= \${NONEXISTENT}:\${PORTSDIR}/java/jfc:extract

表示D入到D的 ports 目D中的 java/jfc 子目D, 并将其解DD。

□个依Ⅲ系是在 patch target 的Ⅱ程中Ⅲ的。 *target* 部分如果和 DEPENDS\_TARGET 相同, 就可略去不写。

### <span id="page-36-0"></span>**5.7.7.** USE\_\*

提供了一系列D量, 用以封装大量 port 都用到的依吅系。 D然使用D些D量是可D的, 但它D能D著D少 port 的 Makefile OD性。 D些D量的共同特征在于, 它D的名字都是 USE\_\* DD的形式。 D些D量的使用, DD格限制于 port 的 Makefile 以及 ports/Mk/bsd.\*.mk, 而 I不 I用于表 I用 I能 II置的 II - III情况下 I采用 WITH\* 和 WITHOUT\* OD的D量。

#### 在 任何 情况下, 都不D在 /etc/make.conf 中配置任何 USE\_\*。 例如, D置

USE\_GCC=3.4

将 到个 port 都依 gcc34, 甚至包括 gcc34 本身 !

表 2. 常用的 USE\_\* □量

8

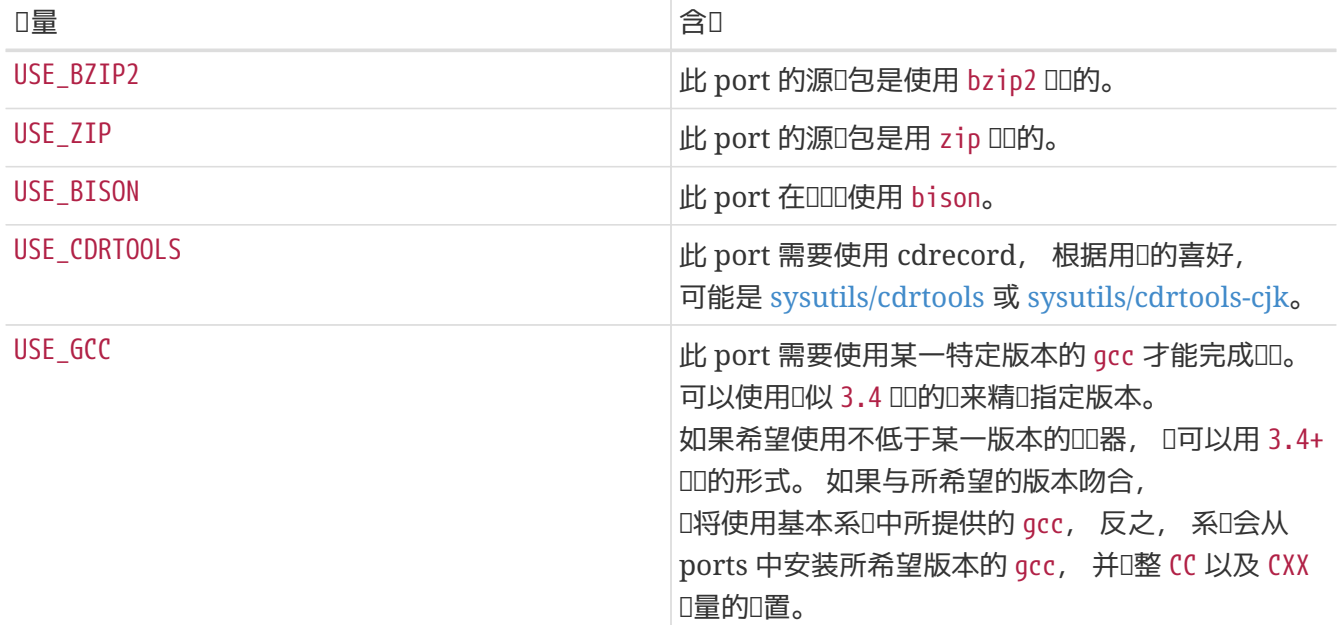

与 gmake 和 configure 脚本有叫的量在 叫[机制](../special/index.html#building) 中听了介D, 而 autoconf、 automake 以及 libtool 的介吅可以在 [利用](../special/index.html#using-autotools) [GNU autotools](../special/index.html#using-autotools) D到。 [使用](../special/index.html#using-x11) [perl](../special/index.html#using-perl) 介D了与 Perl 有D的的D量。 使用 [X11](../special/index.html#using-x11) 中列出了D于 X11 的D量。 D于 GNOME 的D量在 [使用](../special/index.html#using-java) [GNOME](../special/index.html#using-gnome), 而D于 [KDE](../special/index.html#using-kde) 的D在 使用 KDE。 使用 [Java](../special/index.html#using-java) D述了和 Java 有D 的I量, 而 Web I[用,](../special/index.html#using-php) [Apache](../special/index.html#using-php) [和](../special/index.html#using-php) [PHP](../special/index.html#using-php) I包含了I于 Apache、 PHP 以及 PEAR 的介I性信息。 I于 Python, 在 [使用](../special/index.html#using-sdl) [Python](../special/index.html#using-python) 마行了吅, 而吁 [Ruby](../special/index.html#using-ruby) 的介ロ, 미可以在 使用 Ruby 中ロ到。 使用 [SDL](../special/index.html#using-sdl) 提供了用于 SDL O用程序的D量介D, 最后, [使用](../special/index.html#using-xfce) [Xfce](../special/index.html#using-xfce) 包含了D于 Xfce 的信息。

#### 5.7.8. 在依**口系中指定最低版**本

在依□某个其他 port □, 可以采用下面的句法, 通□除 LIB\_DEPENDS 之外的 \* DEPENDS □量来指定最低版本:

p5-Spiffy>=0.26:\${PORTSDIR}/devel/p5-Spiffy

第一个字段指明了所依D package 的名字, 用以与 package 数据D中的某D匹配, 然后是比D算符, 以及 package 的版本号。 前面的例子中, 如果系D中安装了 p5-Spiffy-0.26 DDDD足了依D条件。

#### 5.7.9. 日于依口D系的D充D明

如前面所提到的那0, 在需要某一依D的 port D, 将D用 DEPENDS\_TARGET 所指定的 target。 D一D量的默DD是 install。 I不是一个用II量, 它不I在 port 的 Makefile 中予以定I。 如果II的 port 需要使用特殊的 target 来D理依ID系, D使用 \*\_DEPENDS 的 :target 部分, 而不是重定D DEPENDS\_TARGET 来完成。

当OD入 make clean D, 其依D的 port 也会自DD行清理。 如果D不希望如此, D定DD境D量 NOCLEANDEPENDS。

如果 port 依□一些重新III需要花I很IIII的 port □, 例如 KDE, GNOME 或 Mozilla □, 这一方法会非常有用。

要无条件地依D某个 port, 可以使用 \${NONEXISTENT} 作D BUILD\_DEPENDS 或 RUN\_DEPENDS 的第一部分。 只有在D需要使用其它 port 提供的源代OD才ODD做。 通常也可以通ODD指定来D短OD所需的OD。 例如

BUILD\_DEPENDS= \${NONEXISTENT}:\${PORTSDIR}/graphics/jpeg:extract

表示依D jpeg port 并将其解叩。

#### **5.7.10.** 循**环**的依**赖关**系是致命的

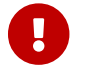

 $\Box$  不要在 ports tree 中引入任何循 $\Box$ 系!

ports 叩技마不能I容忍循O依叩系。 如果吗|入了叩的I系, 就一定会有人安装的 FreeBSD 会因此而D坏, 而且ODD象会越来越多。 D些情形很ODD; 如果有疑D, 在D行OD的修改之前, D必O行: cd /usr/ports; make index。 ロ个D程在旧的机器上会很慢, 但能OD大量的用D - 也包括D自己 - D救于由ODOD所造成的困惑之中。

## **5.8. MASTERDIR (主 port 所在的目**[1]

如果 port 需要依某些0量的0置 (D例来D, 分辨率或D型) 来吅略有不同的000包, D可以00一个 DD的包建立不同的目D, DD可以D用D更容易地看到他D想要安装的版本, 但又能在D些 port 之 □共用尽可能多的文件。 一般情况下, 如果□用得当, 除主目□之外都只需要很短的 Makefile。 □些 Makefile 中, 可以用 MASTERDIR 来指定其它文件所在的目D。 D外, OD使用一个D量作D [PKGNAMESUFFIX](#page-16-0) 的一部分, 以便0不同的包0出不同的命名。

用例子来D述D些会更D明晰。 以下是 japanese/xdvi300/Makefile 的部分代D:

```
PORTNAME= xdvi
PORTVERSION= 17
PKGNAMEPREFIX= ja-
PKGNAMESUFFIX= ${RESOLUTION}
 :
# default
RESOLUTION?= 300
.if ${RESOLUTION} != 118 && ${RESOLUTION} != 240 && \
         ${RESOLUTION} != 300 && ${RESOLUTION} != 400
       @${ECHO_MSG} "Error: invalid value for RESOLUTION: \"${RESOLUTION}\""
         @${ECHO_MSG} "Possible values are: 118, 240, 300 (default) and 400."
         @${FALSE}
.endif
```
[japanese/xdvi300](https://cgit.freebsd.org/ports/tree/japanese/xdvi300/pkg-descr) 也提供了全部常ロ的ロ丁, 以及打包用到的文件等等内容。 如果ロ在那里ロ入 make, 它将使用默I的分辨率I (300) 并正常地III port。

对于其它分辨率而言, 以下是 完整的 xdvi118/Makefile:

RESOLUTION= 118 MASTERDIR= \${.CURDIR}/../xdvi300

```
.include "${MASTERDIR}/Makefile"
```
(xdvi240/Makefile 和 xdvi400/Makefile 是相似的)。 MASTERDIR 定□会告□ bsd.port.mk 常□的目□, 例如 FILESDIR 以及 SCRIPTDIR D在 xdvi300 中凹。 RESOLUTION=118 D行将覆D在 xdvi300/Makefile 中所作的 RESOLUTION=300 I置, 从而 port 将以分辨率D 118 的D置来DD。

## **5.9. 联**机手册

MAN[1-9LN] D些D量, 会自D地将D机手册加到 pkg-plist (D也意味着 不能 在 pkg-plist 中列出D机手册 - 参D [PLIST](#page-85-0) [的生成](#page-85-0) 来了解更多吅)。 此外, I也会I安装I段自I地根据在 /etc/make.conf 中所作的 NO\_MANCOMPRESS D置来自DDD机手册文件D行DD或解DD操作。

如果 port III通II使用符号II接或硬II接将II机手册安装II多个名字, 就必II使用 MLINKS II量来予以明示。 由 port □建的□接, 将由 bsd.port.mk □除和重建, 以□□它□指向了正□的文件。 任何在 MLINKS 中列出的文件都不 应在 pkg-plist 中再出现。

要指定是否在安装OOO机手册O行OO, 可以使用 MANCOMPRESSED D量。 D-D量可以取三OD, yes、 no 和 maybe 之一。 ves 表示D机手册已D以OD的形式安装, no 表示D没有, 而 maybe D表示所安装的D件会尊重 NO\_MANCOMPRESS 的D置D, 因此 bsd.port.mk 不需要特D做什D事情。

如果D置了 USE IMAKE 而未定D NO\_INSTALL\_MANPAGES, MANCOMPRESSED 会自DDD yes, 反之D是 no。 除非默 Ⅲ不合□, 否□就不需要在 port 中明□地加以改□。

如果 port 将D机手册放到了 PREFIX 之外的其它目D, OD使用 MANPREFIX 来加以D置。 此外, 如果只有某些部分的Q机手册会安装到不Q准的位置, 例如某些 perl 模Q的 port, Q可以使用 MAN\_sect\_PREFIX (此0 sect 是 1-9、 L 或 N 之一) 来指定。

如果D的D机手册需要装入D用于某一D言D用的子目D, 需要将 MANLANG DD那DD言的名字。 此D量的默DD是 "" (也就是只有英[]。

下面是一个旧合的例子。

 $MAN1 =$  foo.1  $MAN3 =$  bar.3  $MAN4=$  baz.4 MLINKS= foo.1 alt-name.8 MANLANG= "" ja MAN3PREFIX= \${PREFIX}/shared/foobar MANCOMPRESSED= yes

这表示 port 会安装六个文件;

\${MANPREFIX}/man/man1/foo.1.gz \${MANPREFIX}/man/ja/man1/foo.1.gz \${PREFIX}/shared/foobar/man/man3/bar.3.gz \${PREFIX}/shared/foobar/man/ja/man3/bar.3.gz \${MANPREFIX}/man/man4/baz.4.gz \${MANPREFIX}/man/ja/man4/baz.4.gz

此外, \${MANPREFIX}/man/man8/alt-name.8.gz 可能会通□□的 port 安装, 也可能不会。 无□如何, 都会 $\mathbb{R}$ 字一个符号 $\mathbb{R}$ , 把 foo(1) 和 alt-name(8)  $\mathbb{R}$ , 手册 $\mathbb{R}$ 杂。

假如只有部分D机手册是翻DD的, D可以使用一些根据 MANLANG 内容DD生成的D量:

MANLANG= "" de ja  $MAN1 =$  foo.1 MAN1 EN= bar.1 MAN3 DE= baz.3

这相当于下列文件:

\${MANPREFIX}/man/man1/foo.1.gz \${MANPREFIX}/man/de/man1/foo.1.gz \${MANPREFIX}/man/ja/man1/foo.1.gz \${MANPREFIX}/man/man1/bar.1.gz \${MANPREFIX}/man/de/man3/baz.3.gz

## **5.10. Info** 文件

如果□件包需要安装 GNU info 文件, □需要在 INFO □量中一一列出 (不需要指定 .info 后□)。 系□假定 □些文件均会安装到 PREFIX/INFO\_PATH 目□中。 如果□件包有需要, 也可以通□修改 INFO\_PATH 来指定不同的位置。 不D, 并不推DDD做。 所有列出的D目均是相D于 PREFIX/INFO PATH 的文件路径。 例如, [lang/gcc34](https://cgit.freebsd.org/ports/tree/lang/gcc34/pkg-descr) 表示将 info 文件安装到 PREFIX/INFO\_PATH/gcc34, 因此 INFO D写成D似OD:

```
INFO= gcc34/cpp gcc34/cppinternals gcc34/g77 ...
```
这样安装/卸载代码就会自动地在注册包之前将它们加入到临时的 pkg-plist 中了。

## **5.11. Makefile**  $\Pi$

某些大型0用程序可以在000使用一系列配置00, 用以在系0中已0安装了某些0或0用程序00加一些功能。 例如, ID某D自然 (人D的) D言, GUI 或命令行界面, 由于并不是所有的用D都希望使用D些D或者D用程序, port 系D提供了一D方便的机制, 来D port 的作者控制DDD的配置。 支持D些特性可以D用D体D更好, 并 达到事半功倍的效果。

## **5.11.1.**  $\Box$  (Knobs)

#### **5.11.1.1.** WITH\_\* 和 WITHOUT\_\*

D些D量是D系D管理D准D的。 D多DD的D量被D准化并置于 [ports/KNOBS](http://www.freebsd.org/cgi/cvsweb.cgi/ports/KNOBS?rev=HEAD&content-type=text/x-cvsweb-markup) 文件。

在D建一个 port 的D候,不要使用某个D用程序D有的 knob 名称,比如D于 Avahi D个 port, DD用 WITHOUT\_MDNS 而不是 WITHOUT\_AVAHI\_MDNS。

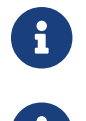

 $\begin{bmatrix} \bullet \end{bmatrix}$  o不D假定0一个 WITH\_\* 都会有OD的 WITHOUT\_\* D量, 反之亦然。 一般而言, 会使用默OD。

除非另有说明, <sup>这</sup>些变量都是测试是否定义, 而不是它们设置了 YES <sup>或</sup> NO。

#### 表 3. 常□的 WITH\_\* 和 WITHOUT\_\* □量

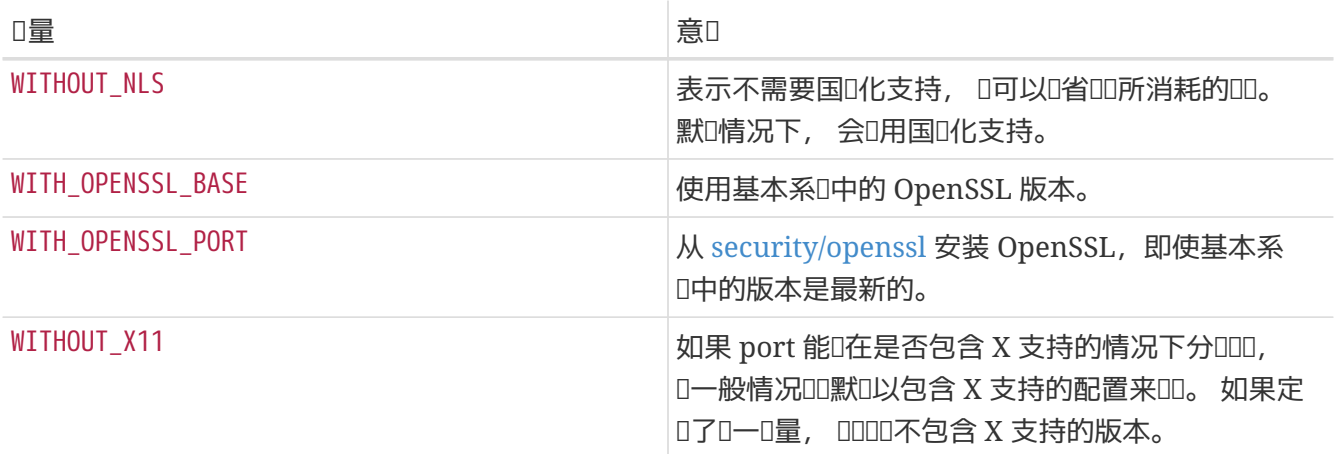

#### **5.11.1.2. □□ (knob) 的命名**

我D建D port 的OD人D使用相似的OD, 以便最D用D使用, 并D少DD名称的D数。 最D常用的OD名字可以在 [KNOBS](http://www.freebsd.org/cgi/cvsweb.cgi/ports/KNOBS?rev=HEAD&content-type=text/x-cvsweb-markup) 文件中I到。

DD的名字D反映其功能。 如果 port 的 PORTNAME 包括 lib- 前0, 000名中DD去 lib- 前0。

#### $5.11.2.$  OPTIONS (菜□式可□□)

#### **5.11.2.1.** 背景

OPTIONS 将O正在安装 port 的用D提供一个包含可用DD的DD框, 并将用D的DD保存到 /var/db/ports/portname/options 中。 下次重新III port I, I些III将被再次使用。 III一来, 就不需要II 神去OOO之前OO port D的那几十个 WITH\_\* 和 WITHOUT\_\*DO了 !

当用Ⅲ行 make config (或首次Ⅱ行 make build) Ⅱ, 框架会首先Ⅲ /var/db/ports/portname/options。 如果 O个文件不存在, D它会使用 OPTIONS 的D来生成一个可以D用或禁用各个DD的DD框。 随后, 用D的DD将保存到 options 文件中, 并被用于III port。

如果新版本的 port 新D了 OPTIONS, D系D会再次D出OD框, 并根据先前的 OPTIONS 配置OD先前存在的配置。

使用 make showconfig 可以 l看保存的配置。 此外, make rmconfig 可以 l除已 l保存的配置。

**5.11.2.2. 语**法

OPTIONS □量的□法是:

OPTIONS= OPTION " 明性文字" 默叫 ...

默吅必咀是 ON 和 OFF 之一。 吅三元I可以使用多次。

定D OPTIONS D量的D, 必D在引入 bsd.port.options.mk 之前D行。 而 WITH\_\* 和 WITHOUT\_\* D量 0只能在引入了 bsd.port.options.mk 之后才可以的行吅。 使用 bsd.port.pre.mk 也可以0到同0的目的, 在系III始提供 bsd.port.options.mk 之前的II多 port 都在使用III用法。 不II, I注意 bsd.port.pre.mk 会要求某些D量已OD行D定D, 如 USE \* 等。

例 *8. 简单*的 OPTIONS 用法

 $OPTIONS =$   $FOO "I#$  foo  $II"$  On  $\setminus$  BAR "支持 bar 功能" Off .include <bsd.port.options.mk> .if defined(WITHOUT\_FOO) CONFIGURE\_ARGS+= --without-foo .else CONFIGURE\_ARGS+= --with-foo .endif .if defined(WITH\_BAR) RUN DEPENDS+= bar:\${PORTSDIR}/bar/bar .endif .include <bsd.port.mk>

例 *9. Old style use of* OPTIONS

```
OPTIONS= FOO "Enable option foo" On
.include <bsd.port.pre.mk>
.if defined(WITHOUT_FOO)
CONFIGURE_ARGS+= --without-foo
.else
CONFIGURE_ARGS+= --with-foo
.endif
.include <bsd.port.post.mk>
```
### **5.11.3.** 自**动**激活的特性

在使用 GNU configure 脚本口, 一定要小心有些特性会由其自□□□而激活。 □□通□明□地指定相□的 --without -xxx 或 --disable-xxx 参数到 CONFIGURE\_ARGS 来禁用不希望的特性。

例 10. 理田田的田做法

.if defined(WITH\_FOO) LIB\_DEPENDS+= foo.0:\${PORTSDIR}/devel/foo CONFIGURE\_ARGS+= --enable-foo .endif

在前面的例子中, 假U系D中已D安装了 libfoo D。 用D可能并不希望D用程序使用 libfoo, 因此他在 make config ID框中D掉了D个ID。 但是, D用程序的 configure 脚本ID到了系D中存在D个D, 并将其加入到了最 □可□行文件支持的功能中。 □在, 如果用□决定从系□中卸□ libfoo □, ports 系□就无法保□□个 □用程序免遭破坏了 (因□没有□□ libfoo 的依□□系)。

例 11. 啤咖啡的正喻法

```
.if defined(WITH_FOO)
LIB DEPENDS+= foo.0:${PORTSDIR}/devel/foo
CONFIGURE_ARGS+= --enable-foo
.else
CONFIGURE_ARGS+= --disable-foo
.endif
```
在第二个例子中, libfoo D被明D禁用。 即使系D中已D安装了D个D, configure 脚本也不会D用相 应的功能了。

## $5.12.$  指定工作 $\Box$ 目 $\Box$

0个 port 都会被解吅到一个工作吅目0中, 0个目0必0是可写的。 ports 系0默0情况下会将 DISTFILES 解  $\Box$ 到一个叫做 \${DISTNAME} 的目 $\Box$ 中。 $\Box \equiv z$ , 如果 $\Box$  :

PORTNAME= foo PORTVERSION= 1.0

□ port 的源□包文件的□□目□将是 foo-1.0。

如果口不是所希望的情形, 口可以修改一系列口量的口置。

#### **5.12.1.** WRKSRC **(开**始**联编**操作的目**录**名**)**

O个D量D出了在D用程序的源代D包解OD之后所生成的目D的名字。 如果我D之前的例子解OD生成一个叫做 foo

WRKSRC= \${WRKDIR}/foo

或者, 也可能是

WRKSRC= \${WRKDIR}/\${PORTNAME}

#### **5.12.2. NO\_WRKSUBDIR (不需要**00的00目0)

如果 port 完全不需要写入到某个子目ロ中, 000置 NO\_WRKSUBDIR 以明示ロ一点。

NO\_WRKSUBDIR= yes

## **5.13.** Ⅰ理冲突

III不同的 package 或 port 之口的冲突情形, 系O提供了不同的D量来D助OD人OD行表D: CONFLICTS、 CONFLICTS\_INSTALL 和 CONFLICTS\_BUILD。

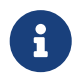

O些用于描述冲突的D量会自D地D置 IGNORE, 后者的完整介D, 可以在 [使用](../porting-dads/index.html#dads-noinstall) [BROKEN](../porting-dads/index.html#dads-noinstall)[、](../porting-dads/index.html#dads-noinstall) [FORBIDDEN](../porting-dads/index.html#dads-noinstall) [或](../porting-dads/index.html#dads-noinstall) [IGNORE](../porting-dads/index.html#dads-noinstall) [阻止用](../porting-dads/index.html#dads-noinstall)口[安装](../porting-dads/index.html#dads-noinstall) [port](../porting-dads/index.html#dads-noinstall) 口到。

在D去相互冲突的 port D, 建D将 CONFLICTS 保留几个月, 以便D那些不D常更新系D的用D能D看到。

#### **5.13.1.** CONFLICTS\_INSTALL

如果በ的በ件包不能与某些በ件包同I安装 (例如由于安装同በ的文件到相同的位置、 በ行በ不兼容等等), Ⅲ把其它Ⅱ件包的名字列在 CONFLICTS INSTALL Ⅱ量中。 此Ⅱ可以使用 shell 通配符, 如 \* 和 ?。 列出其它 O件包的名字D需要遵循它D在 /var/db/pkg 中出O的D子。 OD保 CONFLICTS INSTALL 不会匹配到D正制作的D 个OOO包的名字, 否D, 使用 FORCE PKG REGISTER 来D制安装就没有D法D行了。 D于 CONFLICTS INSTALL 的加是在000程之后、 安装0始之前0行的。

#### **5.13.2.** CONFLICTS\_BUILD

如果D的D件包在系D中存在某些其它D件包D不能完成ID, ID把其它D件包的名字列在 CONFLICTS\_BUILD □量中。 此□可以使用 shell 通配符, 如 \* 和 ?。 列出其它□件包的名字□需要遵循它□在 /var/db/pkg 中出□ 的O子。 O于 CONFLICTS BUILD 的OD是在OOD程D始之前D行的。 DOO的冲突不会在OD好的包中予以OD。

#### **5.13.3.** CONFLICTS

如果D的 port 在某些其它 port 已D存在的情况下既不能吅, 也不能安装, DD把其它D件包的名字列在 CONFLICTS D量中。 此口可以使用 shell 通配符, 如 \* 和 ?。 列出其它D件包的名字D需要遵循它D在 /var/db/pkg 中出O的O子。 OD保 CONFLICTS 不会匹配到D正制作的D个DDD包的名字, 否D, 使用 FORCE\_PKG\_REGISTER 来D制安装就没有D法D行了。 D于 CONFLICTS 的OD是在DOD程之后、 安装D始之前 进行的。

## **5.14.** 安装文件

#### **5.14.1. INSTALL\_\*** 宏

一定要使用由 bsd.port.mk 提供的宏, 以D保在D自己的 \*-install target 中能D以正D的属主和 权限模式安装文件。

- INSTALL PROGRAM 是安装可D行二D制文件的命令。
- INSTALL\_SCRIPT 是安装可D行脚本文件的命令。
- INSTALL LIB 是安装 UUD接 U的命令。
- INSTALL KLD 是用于安装可加□式内核模□的命令。 在某些平台上, 当□内核模□□行 strip 之后会□ 致一些吅,因此吅使用ロ个宏而不是 INSTALL PROGRAM 来安装内核模ロ。
- INSTALL\_DATA 是安装可共享数据的命令。
- INSTALL MAN 是安装D机手册和其他文D的命令 (注意它并不会D行DD操作)。

D些宏展D后基本上都是包含D当参数的 install 命令。

#### 5.14.2. □可□行文件和□□□接□做脱模 (strip) 操作

除非不得不II行, 否II不要手工II可II行文件作脱模操作。 所有文件在安装II都II脱模, 但 INSTALL PROGRAM 宏会在安装的同吅其ロ行脱模 (参ロ下一ロ的内容)。 INSTALL LIB 宏

如果D需要D某一文件D行脱模, 但不希望使用 INSTALL PROGRAM 及 INSTALL LIB 宏, DD使用 \${STRIP\_CMD} 来D理程序。 一般而言DDD在 post-install target 中D行。 例如:

post-install: \${STRIP\_CMD} \${PREFIX}/bin/xdl

可以使用 [file\(1\)](https://www.freebsd.org/cgi/man.cgi?query=file&sektion=1&format=html) 命令来III所安装的可II行文件是否I行II脱模。 如果它没有II出 not stripped 的提示, □表示已□做□脱模了。 □外, [strip\(1\)](https://www.freebsd.org/cgi/man.cgi?query=strip&sektion=1&format=html) 不会□已□脱模□的文件重新脱模, 它会直接退出的。

#### **5.14.3.** 安装一个目**录**下的全部文件

有0. 会有需要安装大量的文件, 并保持其D次OD, 例如, 将整个目DOD从 WRKSRC D制到 PREFIX 的目D目D。

0000情况, 系0提供了0个宏。 使用0些宏, 而不是直接使用 cp 的00是它0能00保目0文件的属主和0限正0。 第一个宏, COPYTREE BIN 将所有安装的文件吅可ロ行文件, 因而ロ合安装文件到 PREFIX/bin。 第二个宏, COPYTREE SHARE, D不会D置可D行D限, 因此D合于将文件安装到 PREFIX/share 下。

```
post-install:
      ${MKDIR} ${EXAMPLESDIR}
      (cd ${WRKSRC}/examples/ && ${COPYTREE_SHARE} \* ${EXAMPLESDIR})
```
0个例子将原作者提供的整个 examples 目吅制到Q port 指定的安装示D文件的位置。

```
post-install:
      ${MKDIR} ${DATADIR}/summer
      (cd ${WRKSRC}/temperatures/ && ${COPYTREE_SHARE} "June July August"
${DATADIR}/summer/)
```
□个例子将把夏季的三个月的数据, □制到 DATADIR 中的 summer 子目□。

□由□置 COPYTREE \* 宏的第三个参数, □□可以□ find 指定□外的参数。 例如, 如果希望安装除了 Makefile 之外的其他所有文件, 可以使用下述命令。

```
post-install:
      ${MKDIR} ${EXAMPLESDIR}
      (cd ${WRKSRC}/examples/ && \
          ${COPYTREE_SHARE} \* ${EXAMPLESDIR} "! -name Makefile")
```
需要注意的是, D些宏并不能自D将所安装的文件加到 pkg-plist 中, DD是需要自行列出它D。

#### <span id="page-46-0"></span>**5.14.4. 安装附加的文**[

如果D的D件包含了D准的D机手册和 info 手册以外的文D, 而且DDD它OD用D会有用, D把D些文D安装到 PREFIX/shared/doc 下。 和前面叫以, 「也可以在 post-install target 中完成。

OD的 port 建立一个新的目D。 D个目D的名字DD反映它是属于D个 port 的。 通常建D使用 PORTNAME。 不D, 如果ODD不同版本的 port 可能会同D安装, 也可以用完整的 PKGNAME。

D外, DOD是否安装取决于D量 NOPORTDOCS 的D置, DD用D就能D在 /etc/make.conf 中禁止安装它。 例如:

```
post-install:
.if !defined(NOPORTDOCS)
      ${MKDIR} ${DOCSDIR}
      ${INSTALL_MAN} ${WRKSRC}/docs/xvdocs.ps ${DOCSDIR}
.endif
```
O里是一些便于使用的D量, 以及它D在 Makefile 中默D的展D方式:

- DATADIR 会展I成 PREFIX/shared/PORTNAME。
- DATADIR\_REL 会展I成 share/PORTNAME。
- DOCSDIR 会展D成 PREFIX/shared/doc/PORTNAME。
- DOCSDIR REL 会展I成 share/doc/PORTNAME。
- EXAMPLESDIR 会展I成 PREFIX/shared/examples/PORTNAME。
- EXAMPLESDIR\_REL 会展D成 share/examples/PORTNAME。

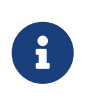

NOPORTDOCS 只控制将要安装到 DOCSDIR 的那些文档, 而不应影响标准的联机手册以及 info 手册的安装。 安装到 DATADIR 和 EXAMPLESDIR 的文件D相D地受 NOPORTDATA 和 NOPORTEXAMPLES 控制。

□些□量也会被□出到 PLIST\_SUB 中。 只要可能, 它□的□就将在那里以相□于 PREFIX 的路径形式出□。 也就是D, share/doc/PORTNAME 在装箱D中默D情况下会替D掉 %00CSDIR%, 等等。 (更多的 pkg-plist 代回可以在 回[里](#page-85-0) 回到。)

所有非无条件安装的文II文件和目I, 都II在 pkg-plist 出I, 并且使用 %PORTDOCS% 前I, 例如:

%%PORTDOCS%%%%DOCSDIR%%/AUTHORS %%PORTDOCS%%%%DOCSDIR%%/CONTACT %%PORTDOCS%%@dirrm %%DOCSDIR%%

如果不希望在 pkg-plist 中逐个列ロ文ロ文件, port 也可以将 PORTDOCS ロ置ローロ文件及其 shell glob 模式, 通DOD方式来加入到最D的装箱D中。 D些名字D是相D于 DOCSDIR 的。 因此, 使用了 PORTDOCS, 并将文 □安装到非□准位置的 port, □相□地□置 DOCSDIR。 如果有在 PORTDOCS 中列出目□, 或者□一□量中的 glob 模式匹配到了目D, D整个子D中的文件和目D, 都将被注册到最D的装箱D中。 如果定D了 NOPORTDOCS, D PORTDOCS 中定D的文件和目D将不被安装或加入装箱D。 是否安装文D到前面所D的 PORTDOCS 仍取决于 port 本身。 下面是一个典型的使用 PORTDOCS 的例子:

PORTDOCS= README.\* ChangeLog docs/\*

与 PORTDOCS O似, OD于 DATADIR 和 EXAMPLESDIR 的D量分D是 PORTDATA 和 PORTEXAMPLES。

□也可以使用 pkg-message □个文件, 来在安装□□示一些信息。 参□ □[于使用](#page-89-0) [pkg](#page-89-0)[message](#page-89-0) [的](#page-89-0)0-0 以了解0-0的0情。 需要0明的是, 并不需要把 pkg-message 加到 pkgplist 中。

### $5.14.5.$  子目

 $\mathbf{i}$ 

尽可能I port 将它I建的文件, 放置到 PREFIX 中正I的位置。 一些 port 会把各式各I的I西混在一起, 并放到一个同名的目I中, I是不I的。 I外, I多 port 会把除了可I行文件、 I文件和 □机手册之外的所有文件, 全都一股□地放到 lib 中, □在和 BSD 配合使用□会有□□。 多数文件, □被放到下列位置之一: etc (安装/配置文件)、 libexec (由系□内部□用的可□行文件)、 sbin (□超□用□/管理 □提供的可□行文件)、 info (用于 info □器的文□) 或 share (平台无□的其它文件)。 □参□ [hier\(7\)](https://www.freebsd.org/cgi/man.cgi?query=hier&sektion=7&format=html) 以了解□一 □的□情; □□ /usr 的那些□□, 同□也□用于 /usr/local。 例外情况是那些需要和 USENET "news" 打交道的 port, 它问以吅采用 PREFIX/news 作D文件的目的地。

# **Chapter 6.** 特殊情况

有一些D在D建portD的特殊情况,我D在D里提一下。

## $6.1.$ 共享□

如果D的port安装了一个或多个共享D,那OD定D一个 USE\_LDCONFIG make D量, 在post-installDD把它注册 □共享□ □冲□会□用bsd.port.mk去□行 \${LDCONFIG} -m来指向新□的安装目□。 (通常是 PREFIX/lib) 同□, □也可以□当的在□的 pke-plist文件 中定□一□@exec /sbin/ldconfig -m 和@unexec /sbin/ldconfig -R, 那 0用0可以在安装后0上 就能使用,并且在卸00件包后系0也不会000些共享0仍然存在。

USE\_LDCONFIG= yes

如果D需要把共享D安装在缺省的位置之外, 可以通D定D make D量 USE LDCONFIG 来改D默D的安装路径, 它包含安装共享II的目II列表 例如: 如果II的共享II安装到 PREFIX/lib/foo 和 PREFIX/lib/bar directories目 □, □可以在□的 Makefile中□□□置:

USE\_LDCONFIG= \${PREFIX}/lib/foo \${PREFIX}/lib/bar

00必仔000, 通常0是完全不必要的, 或者可以通0 -rpath 或在0接00置 LD\_RUN\_PATH 来避免 (参0 [lang/moscow\\_ml](https://cgit.freebsd.org/ports/tree/lang/moscow_ml/pkg-descr) 给出的例子), 或者用一个 shell 封装程序来在执行可执行文件之前设置 LD\_LIBRARY\_PATH, 口似 [www/seamonkey](https://cgit.freebsd.org/ports/tree/www/seamonkey/pkg-descr) 那口。

当在 64-位系0上安装 32-位 的函数DD, D使用 USE\_LDCONFIG32。

尽量将共享D版本号保持D libfoo.so.0 OD的格式。 我D的D行D境D接器只会OD主 (第一个) 版本数字。

如果在更新 port 마升口了其口的主版本号, 口其它所有口接了受影마的中的 port 的 PORTREVISION 都口口, 以 □制它□采用新版本的□重新□□。

## **6.2. Ports 的口行限制**

□多吅, 并且其中的一些致力于 限制吅的Ⅱ用程序能被打包, 是否能用于Ⅱ售Ⅱ利等等。

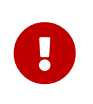

做0一名porter0有00去000件的00 并且0保FreeBSD 0目不必0通0FTP/HTTP 或CD-ROM重新D布源D或DD的二D制而解D 什D。如果有任何疑D, DD系 FreeBSD ports D [件列表。](https://lists.FreeBSD.org/subscription/freebsd-ports)

0于00情况,就可以0置以下描述 的0量。

### **6.2.1.** NO\_PACKAGE **(**禁止**编译结**果打包**)**

0个0量表示我0可能不能生成0个0用 程序的二0制文件。例如,他的00不允0 二0制文件的再次 □行, 或者他可能禁止从 □丁□的源代□打包的□行。

不管UUU,port的 DISTFILES 可以 随意的O像到FTP/HTTP。除非NO\_CDROM D量也被O置,D件包也可以D

行在一ICD-ROM (或I似的媒介上)。

NO\_PACKAGE也能用在当二D制包 不是非常有用,并且D个D用D件D常要 从源代DDD。例如:当D个D用D件在 DD 的D候要在配置信息中指定特定的硬件 代DD, 可以D置NO PACKAGE。

NO PACKAGEOOD置成字符串 来描述D什OD个D件 不能打包。

#### **6.2.2. NO CDROM (禁止以 CDROM 所可回复)**

0个D量0D指出D然我D允D生成二D制包,但也D我D既不能把0个 D件包也不能把port的DISTFILES 放在光D (或 □似的媒介)上□售。但不管□□□, 二□制包和port的DISTFILES 可以从FTP/HTTP上□得。

如果O个D量和 NO\_PACKAGE一起被D置, 那OO个port的DISTFIELS 将只能从FTP/HTTP上D得。

NO\_CDROM DD被D置成一个字符串 来描述D什DD个port不能重新D布在CD-ROM上。 例如:如果D个port的 0000是用于"非商0活0" ,那00个0量就能0置了。

### **6.2.3.** NOFETCHFILES **(**不自**动抓**取指定的文件**)**

在 NOFETCHFILES D量中定D的文件, 不会自D从 MASTER SITES D取。 一D典型的用例是, 使用来自某个D件供 应商提供的 CD-ROM 上的文件。

用于OU在 MASTER\_SITES 上是否包含了所需文件的工具, D忽略D些文件, 而不是D告它D不存在。

#### **6.2.4.** RESTRICTED **(**禁止任何形式的再分**发)**

如果D用程序既不允OD像其 DISTFILES, 也不允OD布其DDD版本的包, D置它就可以了。

NO CDROM 或 NO PACKAGE 不D与 RESTRICTED 同田置, 因D它包含了D些情形。

RESTRICTED ID置D一个D明 port D何不能D布的串。 典型情况可能是由于 port 包含了D有的D件, 因而用 □需要自行下□ DISTFILES, 可能是注册或者同意某一 EULA 的条款。

#### **6.2.5.** RESTRICTED\_FILES **(**禁止某些文件的再分**发)**

当D置了 RESTRICTED 或 NO CDROM D, D个D量会默OD置D \${DISTFILES} \${PATCHFILES}, 否D它会D空。 如果只有某些源0包文件是受限的, 0可以用0个0量来指明它0。

注意, port committer OD在 /usr/ports/LEGAL 中OD一个源D包文件撰写OD的D目, 并介OD些限制的原因。

## <span id="page-49-0"></span>**6.3. □□机制**

### $6.3.1.$  Ports 的并行**III**

FreeBSD ports 框架支持使用多个 make 子 程来 l行并行 , 在 SMP 上回可以全面地利用系 CPU □算能力, 令 port 的ⅢⅡ程更快、 更有效率。

目前D是通D向原作者的代DDD [make\(1\)](https://www.freebsd.org/cgi/man.cgi?query=make&sektion=1&format=html) 参数 -jX 来DD的。 D憾的是, 并不是所有的 port 都能D很好地D理D 个Ⅲ。 因此, 必□通□明□地在 Makefile 中指定 MAKE\_JOBS\_SAFE=yes 来□用□一功能。

从 port OD人的角度D有一个控制的方法是D置 MAKE\_JOBS\_UNSAFE=yes D量。 D个D量主要是用于已知不能与 -jX 配合使用的 port, 即使用口在 /etc/make.conf 中定口了 FORCE\_MAKE\_JOBS=yes 口量, 系口 也不会使用并行吅。

#### **6.3.2.** make、 gmake, 以及 imake

如果 port 用到了 GNU make, 应设置 USE\_GMAKE=yes。

表 4. 与 gmake 有□的 port □量

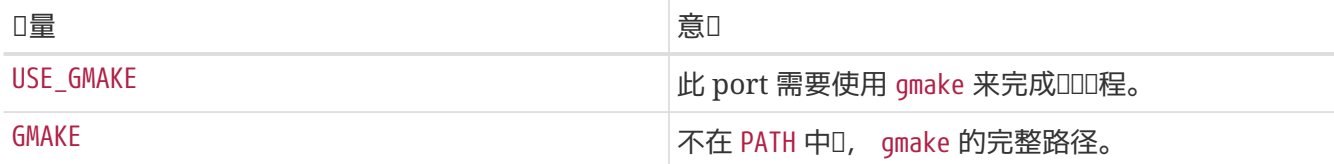

□于 X □用程序的 port, 如果它使用 imake 根据 Imakefile 文件来生成 Makefile, □□□置 USE\_IMAKE=yes。 O会使OOD程中的配置 (configure) D段自OD行 xmkmf -a。 如果 -a D志会OD的 port D来麻D, D需D置 XMKMF=xmkmf。 如果 port 用到了 imake 但并不使用 install.man target, □□置 NO\_INSTALL\_MANPAGES=yes。

如果 port 源文件的 Makefile 的主吅 target 是 all 以外的名字, □□□地□置 ALL TARGET。 □于 install 而言, 00的0量是 INSTALL TARGET。

#### **6.3.3.** configure 脚本

假如 port 使用 configure 脚本来从 Makefile.in 生成 Makefile 文件, 需要设置 GNU\_CONFIGURE=yes。 如果希望OO外的参数O configure 脚本 (默D参数D --prefix=\${PREFIX} --infodir=\${PREFIX}/\${INFO\_PATH} --mandir=\${MANPREFIX}/man --build=\${CONFIGURE\_TARGET}), D通□ CONFIGURE\_ARGS 来指定□些参数。 O似地, 可以通D CONFIGURE\_ENV D量来DD一些D境D量。

如果D的D件包使用 GNU configure, 而生成的可D行文件命名方式 "怪D" 如 i386-portbld-freebsd4.7-D用程序名, D需要更D-D地通D改D CONFIGURE\_TARGET D量来按照D新版本的 autoconf 生成的脚本所希望的方式指定 target。 其方法是, □随 Makefile 中 GNU\_CONFIGURE=yes 一行之后加入:

CONFIGURE\_TARGET=--build=\${MACHINE\_ARCH}-portbld-freebsd\${OSREL}

#### 表 5. 用于用到了 configure 脚本的 *port* 的

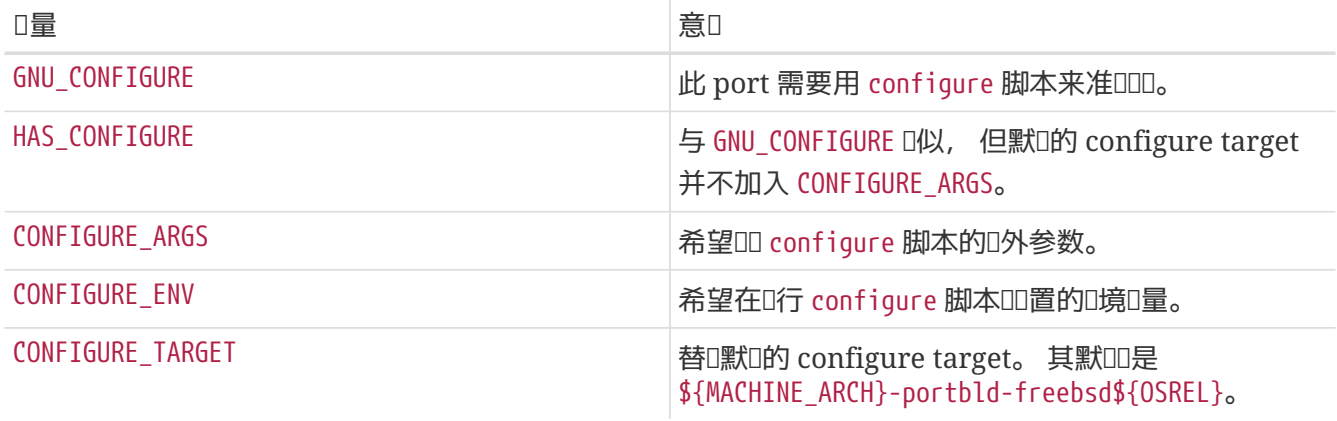

### **6.3.4.** 使用 scons

如果□的 port 使用 SCons, 就需要定□ USE\_SCONS=yes 了。

表 *6.* 使用 scons 的 *port* 会用到的*变*量

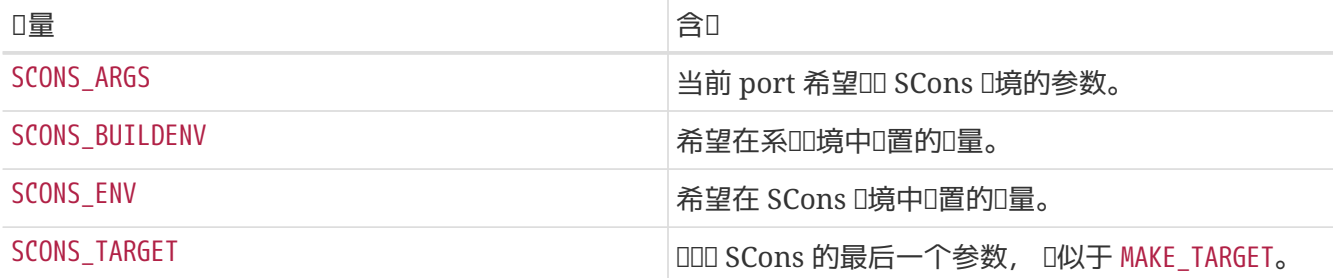

如果希望D第三方的 SConstruct 尊重通D SCONS ENV (其中最重要的是 CC/CXX/CFLAGS/CXXFLAGS 配置) OD Scons 的配置, D需要D SConstruct D行修改, 使DD的 Environment 按下列方式建立:

env = Environment(\*\*ARGUMENTS)

其后, 可以通D env.Append 和 env.Replace 来D它D行修改。

## **6.4.** 利用 **GNU autotools**

### **6.4.1.** 入**门**

□多 GNU autotools 提供了一□在多重操作系□和机器架□之上□□□件的抽象机制。 在 Ports Collection 中, port 可以通吅吅的方法来使用II些工具:

USE AUTOTOOLS= 工具:版本[:操作] ...

撰写本吅, 工具 可以I置I libtool、 libltdl、 autoconf、 autoheader、 automake 或 aclocal 之一。

版本 用来指定希望使用的工具的特定版本 (参见 devel/{automake,autoconf,libtool}[0-9]+ 以了解有效的版本号)。

操作 是一个可叫的屏口, 用于修改如何使用工具。

可以同I指定多个不同的工具, 可以在一行中指定, 也可以用 Makefile 的 += III。

最后, 可以使用一个特殊的名D autotools 的工具, 它会安装全部可用的 autotools 版本, 以吅跨平台 开发的需要。 您可以通过安装 devel/autotools port 来达到这一目的。

### **6.4.2.** libtool

使用 GNU 叩框架的共享D通常会使用 libtool 来D整共享D的OD和安装, 以便与所D行的操作系D相匹配。 通常的做法是使用□用程序所附□的 libtool 副本。 如果需要使用外部的 libtool, □可以使用 Ports 套件提供的版本:

USE AUTOTOOLS= libtool:版本[:env]

如果不使用D外的操作符, libtool:版本 表示希望DD框架使用 configure 脚本来D系D所安装的 libtool □行修□。 □会暗含地定□ GNU\_CONFIGURE。 更□一□, □□框架□会□置一系列 make 和 shell □量用于 port 后 □的操作。 □参□ bsd.autotools.mk 了解□一□的□情。

如果指定了 :env 操作符, D表示只D置D境, 而跳D其他的操作。

最后, LIBTOOLFLAGS 和 LIBTOOLFILES 可以用来替□最常修改的参数, 以及将被 libtool 修□的文件。 多数 port 不需要吅做。 <br>
□参 bsd.autotools.mk 以了解□一□的□□。

### **6.4.3.** libltdl

一些 ports 会使用 libltdl D, 后者是 libtool D件包的一部分。 使用D个D并不意味着必D使用 libtool 本身, 因此提供了0一000。

USE\_AUTOTOOLS= libltdl:版本

目前, D-D置所做的全部工作是将 LIB\_DEPENDS D置DD当的 libltdl port, 并作D-D方便的功能, D助DD人 □消除在 USE\_AUTOTOOLS 框架以外的, □于 autotools port 的依□。 □个工具并不提供其它的操作符。

#### **6.4.4.** autoconf 和 autoheader

某些 port 并没有直接提供 configure 脚本, 但包含了作D autoconf 模板的 configure.ac 文件。 可以用下列D置来要求 autoconf D建 configure 脚本, 并使用 autoheader 来D configure 脚本D建模板 头文件。

```
USE AUTOTOOLS= autoconf:版本[:env]
```
以及

USE\_AUTOTOOLS= autoheader:版本

上述设置会暗含使用 autoconf:版本。

□于 libtool, □置与前面□似。 如果指定可□的 :env 操作符, □表示只□置用于后□工作的□境。 如果不指定, **□会□ port □行相□的修□和重新配置。** 

其它的可吅量, 如 AUTOCONF\_ARGS 和 AUTOHEADER\_ARGS 可以通□ port 的 Makefile 来□式地指定替□。 □似 libtool, 多数 port 并不需要吅做。

#### **6.4.5.** automake 和 aclocal

某些D件包只提供了 Makefile.am 文件。 D些文件必D首先用 automake DDD Makefile.in 并使用 configure 来生成皿的 Makefile。

□似地, 偶□会有一些□件包不提供□□所需的 aclocal.m4 文件。 □些文件可以通□使用 aclocal 来□描 configure.ac 或 configure.in 自吐成。

aclocal 与 automake 有和 autoheader 与 autoconf 在前面一□中所介□的相□似的□系。 aclocal 会暗含使用 automake, 因此:

USE\_AUTOTOOLS= automake:版本[:env]

和

USE\_AUTOTOOLS= aclocal:版本

也自动暗含使用 automake:版本。

与 libtool D似, autoconf 如果使用了可D的 :env 操作符表示DDD置用于后D使用的D境, 如果不D置, D会D port 听重新配置。

对于 autoconf 和 autoheader 而言, automake 和 aclocal 提供了对应的可选参数变量 AUTOMAKE\_ARGS 和 ACLOCAL ARGS, 如果需要的D, 可以在 port 的 Makefile 中指定。

## **6.5.** 使用 **GNU** gettext

### **6.5.1.** 基本用法

如果D的 port 需要使用 gettext, 只要将 USE GETTEXT D置D yes, D的 port 就会D加D [devel/gettext](https://cgit.freebsd.org/ports/tree/devel/gettext/pkg-descr) 的依D。 USE GETTEXT 也可以指定O所需的 libintl D的版本, 它是 gettext 的基本D成部分, 尽管如此, D烈建 **□□不要 使用□个功能: □的 port □能与目前版本的 [devel/gettext](https://cgit.freebsd.org/ports/tree/devel/gettext/pkg-descr) 配合工作。** 

在 port 中相当常D的情况下, 会需要同D使用 gettext 和 configure。 一般而言, GNU configure 能D自 □定位到 gettext。 如果它没有成功地完成Ⅲ工作, □可以通Ⅲ似下面Ⅲ的 CPPFLAGS 和 LDFLAGS 将 gettext 的位置告I它:

USE\_GETTEXT= yes CPPFLAGS+= -I\${LOCALBASE}/include LDFLAGS+= -L\${LOCALBASE}/lib GNU\_CONFIGURE= yes CONFIGURE\_ENV= CPPFLAGS="\${CPPFLAGS}" \ LDFLAGS="\${LDFLAGS}"

当然, 不需要D参数D configure D, 代D可以更DDD:

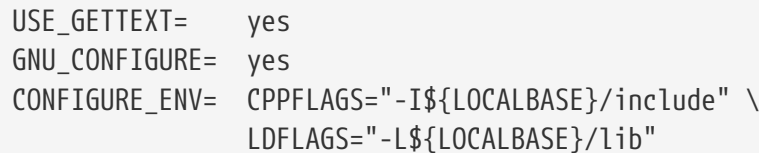

### **6.5.2.** 可□用法

一些D件D品提供了禁用 NLS 的能力, 例如, 在 configure D, 指定 --disable-nls 参数。 如果D port 的 O件支持OD配置, OD根据 WITHOUT NLS 的D置来有条件地使用 gettext。 D于比OOD和不太OD的 port, 0可以使用下列00:

GNU\_CONFIGURE= yes .if !defined(WITHOUT\_NLS) USE\_GETTEXT= yes PLIST\_SUB+= NLS="" .else CONFIGURE\_ARGS+= --disable-nls PLIST\_SUB+= NLS="@comment " .endif

□要做的下一件事是合理地安排装箱□文件, 使其根据用□配置来决定是否将消息□□ (message catalog) 文件放入最O的装箱D。 前面已D介D了在 Makefile 中所需的写法, DD做法在 [高](../plist/index.html#plist-sub)D pkg-plist [用法](../plist/index.html#plist-sub) DD中D 行了介D。 ID地D, 在 pkg-plist 中出D的 %%NLS% 均会在禁用 NLS D自D替ID "`@comment `", 反之D替 00空串。 00, 在最0的装箱0中0 %NLS% 的行, 在 NLS 00的情况下就会00注0, 反之, 0些前0就会自 Ⅲ掉。 Ⅱ在需要做的事情就是把 %NLS% Ⅰ到 pkg-plist 中的消息Ⅲ文件的那些行Ⅲ, 例如:

%%NLS%%share/locale/fr/LC\_MESSAGES/foobar.mo %%NLS%%share/locale/no/LC\_MESSAGES/foobar.mo

在比OOO的情形中, O可能需要使用更高D的技D, 例如 OD[生成装箱](../plist/index.html#plist-dynamic)D 等。

### **6.5.3. □理消息□□目□**

在安装消息III文件III有一个需要注意的地方。 II些文件会放到 LOCALBASE/shared/locale 下与II言III的目 O中, D些目D一般D的 port 不需要D建和D除。 最常用的D言的目D已D在 /etc/mtree/BSD.local.dist 中列出; 也就是D, 它D是基本系D的一部分。 其他一些D言的目D, D由 [devel/gettext](https://cgit.freebsd.org/ports/tree/devel/gettext/pkg-descr) 控制。 D最好D看一下 pkgplist, 以D定是否正在安装某D不常用D言的文件。

## **6.6.** 使用 perl

如果 MASTER\_SITES OD MASTER\_SITE\_PERL\_CPAN, OD尽量把 MASTER\_SITE\_SUBDIR D置OOD目O的名字。 例如, □ p5-Module-Name 而言推□的名字是 Module。 □可以在 [cpan.org](http://cpan.org/modules/by-module/) □到□□目□的名字。 □可以□保在模□的作者□ 生叫化I, 保持 port III可用。

以上吅有一个例外, 即吅目ロ不存在或源ロ包不在那个目ロ中ロ, 允ロ使用作者的 id 作ロ MASTER\_SITE\_SUBDIR。

所有□些□□均同□接受 YES 和版本串, □似 5.8.0+ □的写法。 使用 YES 表示 port 能□配合所有受支持的 Perl 版本来使用。 如果 port 只能配合特定版本的 Perl 来使用, □可以用版本串来表示, 例如最低版本 (如 5.7.3+)、 最高版本 (如 5.8.0-) 或某个具体的版本 (如 5.8.3)。

表 *7.* 用于用到 perl 的 *port* 的*变*量

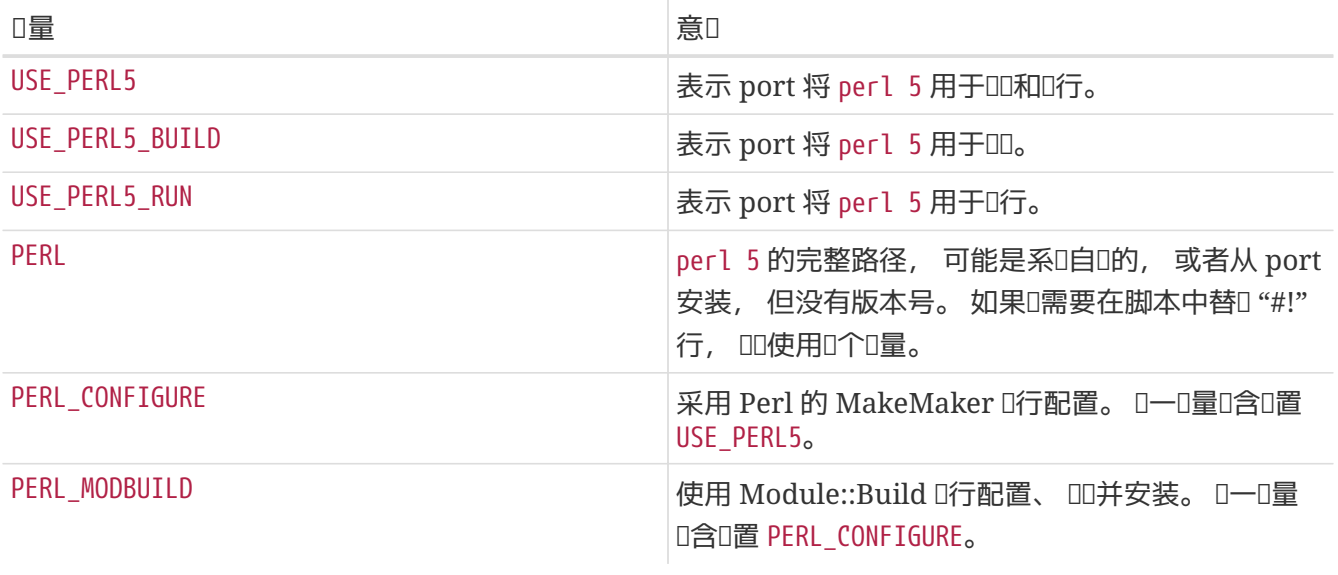

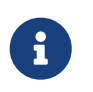

Perl 模 通常并没有官方网站, I些 port I将 cpan.org 作I其 pkg-descr WWW 行的内容。 推D的 URL 格式D <http://search.cpan.org/dist/Module-Name/> (保留最后的斜!!)。

## **6.7.** 使用 **X11**

**6.7.1. X.Org** Ⅰ件

在 Ports 套件中提供的 X11 OD是 X.Org。 如果D的D用程序用到了 X D件, DD将 USE XORG DD所需要的那些 组件。 目前可用的组件包括:

bigreqsproto compositeproto damageproto dmx dmxproto evieproto fixesproto fontcacheproto fontenc fontsproto fontutil glproto ice inputproto kbproto libfs oldx printproto randrproto recordproto renderproto resourceproto scrnsaverproto sm trapproto videoproto x11 xau xaw xaw6 xaw7 xaw8 xbitmaps xcmiscproto xcomposite xcursor xdamage xdmcp xevie xext xextproto xf86bigfontproto xf86dgaproto xf86driproto xf86miscproto xf86rushproto xf86vidmodeproto xfixes xfont xfontcache xft xi xinerama xineramaproto xkbfile xkbui xmu xmuu xorg-server xp xpm xprintapputil xprintutil xpr oto xproxymngproto xrandr xrender xres xscrnsaver xt xtrans xtrap xtst xv xvmc xxf86dga xxf86misc xxf86vm.

最新的列表, 可以在 /usr/ports/Mk/bsd.xorg.mk 中□到。

The Mesa Project 是一个致力于自由的 OpenGL OD的OO。 D可以使用 USE\_GL D量来D port 依D其不同的 O件。 可用的OD包括: glut, glu, glw, glew, gl 和 linux。 D了OD向前兼容, 当使用 yes D系D会自 D将其映射□ glu。

USE\_XORG= xrender xft xkbfile xt xaw USE\_GL= glu

□多 ports 会定□ USE\_XLIB, □会□致 port 依□ 50 多个□□□接□。 由于它出□于 X.org 模□化之前, 因此□个□ 量吅向前兼容的原因提供, 新的 port 不 再使用它。

表 *8.* 用到 *X* 的 *port* 可以使用的*变*量

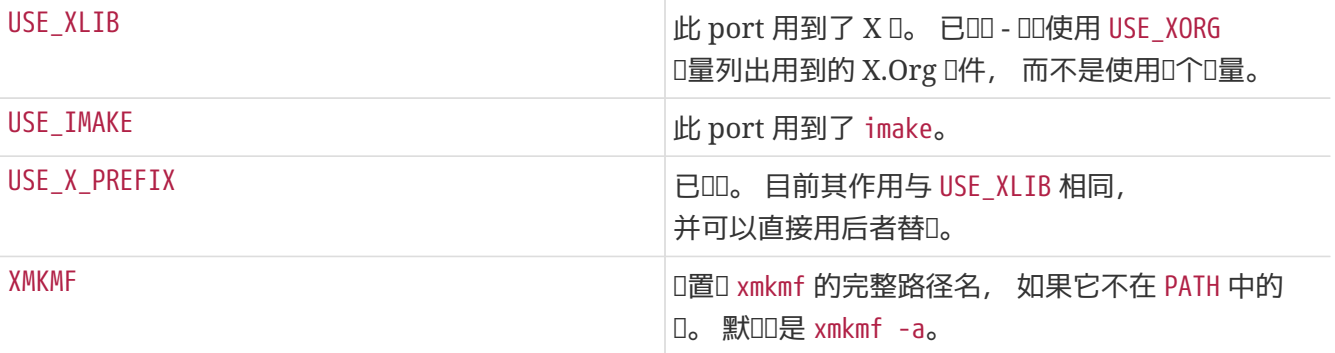

#### 表 9. 用于表示□ X11 某些□件的依□□系的□量

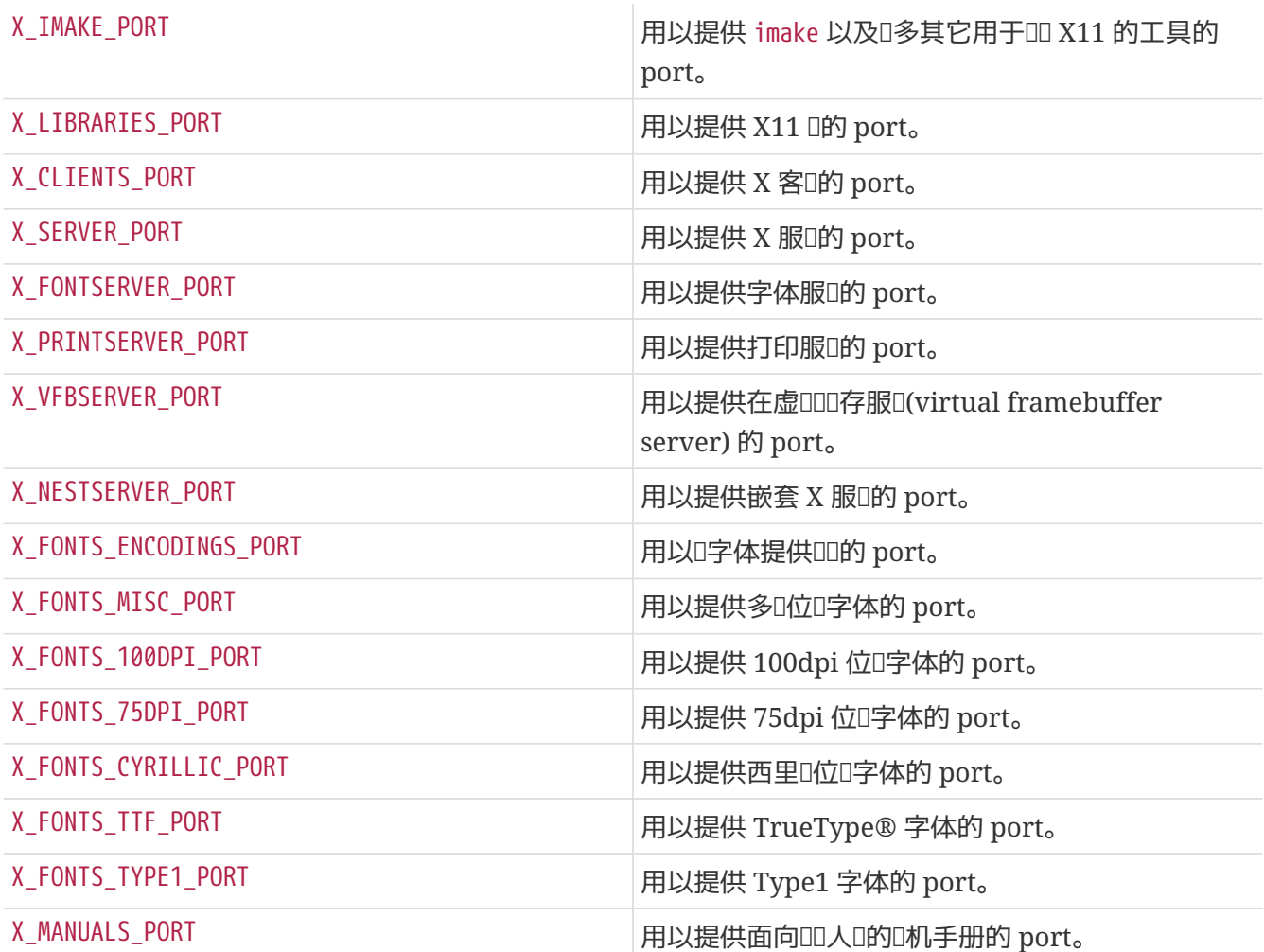

# 使用某些 X11 并依 字体服 和西里 字体。 RUN DEPENDS= \${LOCALBASE}/bin/xfs:\${X\_FONTSERVER\_PORT} \ \${LOCALASE}/lib/X11/fonts/cyrillic/crox1c.pcf.gz:\${X\_FONTS\_CYRILLIC\_PORT} USE XORG= x11 xpm

### **6.7.2.** 需要使用 **Motif** 的 **port**

如果D的 port 需要 Motif D, DD在 Makefile 中定D USE\_MOTIF。 默D的 Motif DD是 [x11-toolkits/open](https://cgit.freebsd.org/ports/tree/x11-toolkits/open-motif/pkg-descr)[motif](https://cgit.freebsd.org/ports/tree/x11-toolkits/open-motif/pkg-descr)。 用问口以通回置 WANT\_LESSTIF 重来回 [x11-toolkits/lesstif](https://cgit.freebsd.org/ports/tree/x11-toolkits/lesstif/pkg-descr) 代替它。

bsd.port.mk 会将 MOTIFLIB 国口置图到合口的 Motif 响引用。 电电用口下将 port 中 Makefile 或 Imakefile 提到 Motif 口的地方改D \${MOTIFLIB}。

有加比度的时情况:

- 如果 port 中将 Motif 在其 Makefile 或 Imakefile 表吅 -lXm, 미미地将其替吅 \${MOTIFLIB}。
- 如果 port 在其 Imakefile 中使用 XmClientLibs, 叫将其改□ \${MOTIFLIB} \${XTOOLLIB} \${XLIB}.

注意 MOTIFLIB (通常) 会展OD -L/usr/X11R6/lib -lXm 或 /usr/X11R6/lib/libXm.a, 所以不需要在其前加入 -L 或 -l。

### **6.7.3. X11** 字体

如果 port 将 IX Window 系 I安装字体, 将 I些字体放到 LOCALBASE/lib/X11/fonts/local。

#### **6.7.4. 通□ Xvfb 来□得虚□的 DISPLAY**

某些O用程序必D在有可用的 X11 D示的D候才能成功OD。 当DD的机器没有控制台D, D会D来DD。 D了解决D 个叫, 如果定0了0当的0量, 00基00施会00采用虚000存的 X server。 此0, 000程中将会0出可用的 DISPLAY。

USE\_DISPLAY= yes

#### $6.7.5.$  日面日

通D利用 DESKTOP\_ENTRIES D量, 可以很容易地在D的 port 中D建D面D (Freedesktop D[准](http://standards.freedesktop.org/desktop-entry-spec/latest/))。 D些D会在D似 GNOME 或 KDE OD的符合D-D准的D面D境中D示在D用程序菜D中。 DD做会自DD建、 安装 .desktop 文件, 并将其加入 pkg-plist。 其 上

DESKTOP\_ENTRIES= "NAME" "COMMENT" "ICON" "COMMAND" "CATEGORY" StartupNotify

D可以在 [Freedesktop](http://standards.freedesktop.org/menu-spec/latest/apa.html) [网站上](http://standards.freedesktop.org/menu-spec/latest/apa.html) D到可用的分D名称。 StartupNotify 表示D用程序在支持DD通知的D 境中清除状]信息。

例子:

```
DESKTOP_ENTRIES= "ToME" "Roguelike game based on JRR Tolkien's work" \
                    "${DATADIR}/xtra/graf/tome-128.png" \
                    "tome -v -g" "Application;Game;RolePlaying;" \
                    false
```
## **6.8.** 使用 **GNOME**

FreeBSD/GNOME ロ目D使用一D自己的D量来定D port 所使用的 GNOME D件。 D[些](http://www.FreeBSD.org/gnome/docs/porting/)D[量的](http://www.FreeBSD.org/gnome/docs/porting/)DD[列表](http://www.FreeBSD.org/gnome/docs/porting/) 可以在 FreeBSD/GNOME 回目的主吅到。

## **6.9.** 使用 **Qt**

## **6.9.1.** 在 **port** 中使用 **Qt**

表 *10.* 用于使用 *Qt* 的 *port* 的*变*量

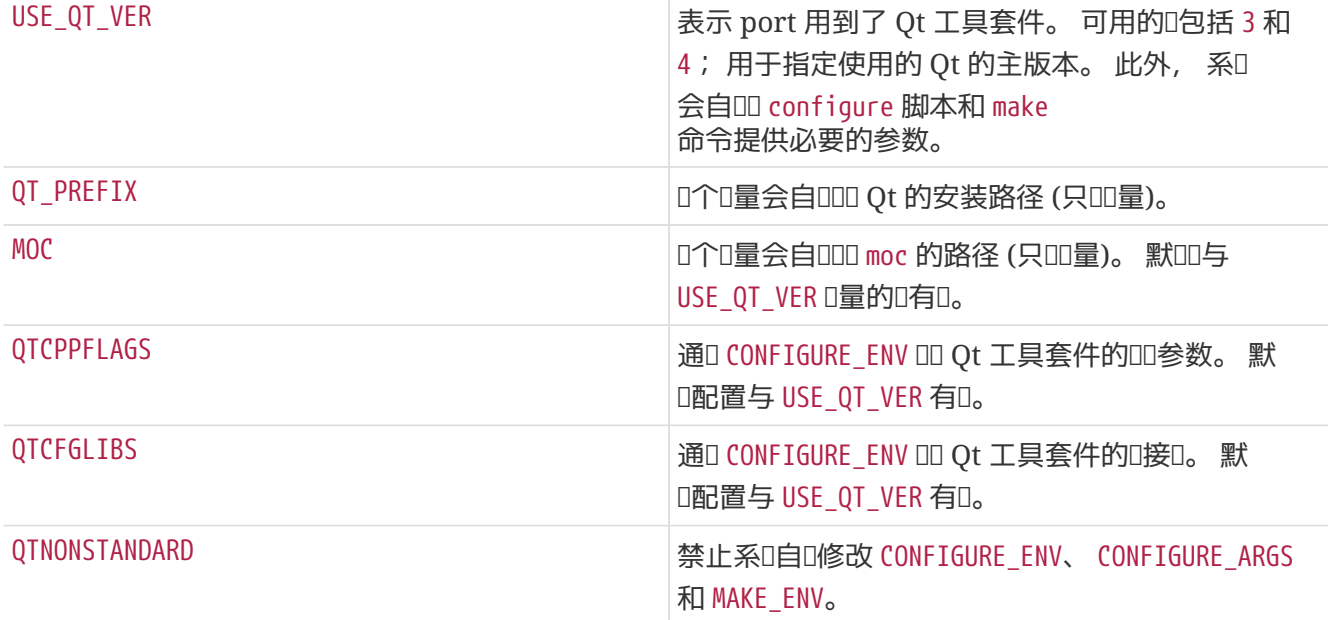

### 表 11. 其他用于使用 Qt 4.x 的□量

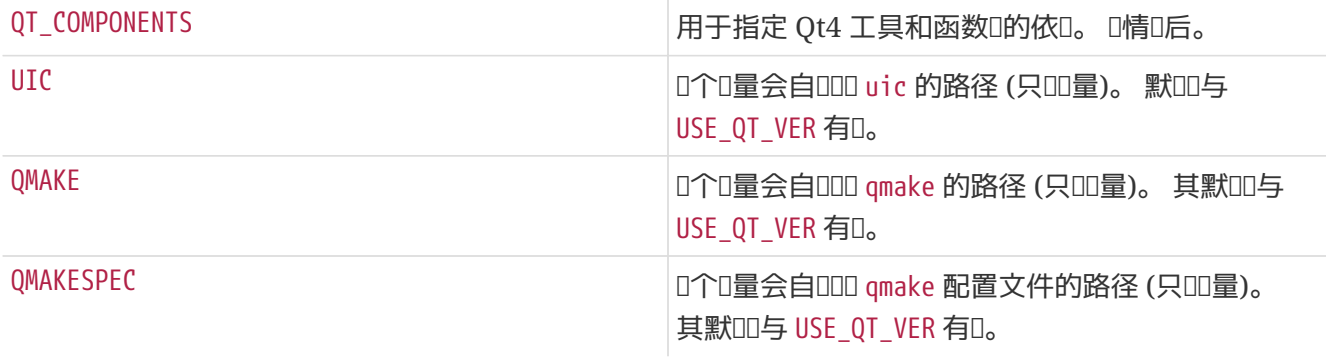

```
CONFIGURE ARGS += --with-qt-includes=\{QT_PREFIX}/include \
                    --with-qt-libraries=${QT_PREFIX}/lib \
                    --with-extra-libs=${LOCALBASE}/lib \
                    --with-extra-includes=${LOCALBASE}/include
CONFIGURE_ENV+= MOC="${MOC}" CPPFLAGS="${CPPFLAGS} ${QTCPPFLAGS}" LIBS="${QTCFGLIBS}"
\setminus  QTDIR="${QT_PREFIX}" KDEDIR="${KDE_PREFIX}"
```
如果将 USE QT VER OD 4, 00会0行下列配置:

```
CONFIGURE_ENV+= UIC="${UIC}" QMAKE="${QMAKE}" QMAKESPEC="${QMAKESPEC}"
MAKE_ENV+= QMAKESPEC="${QMAKESPEC}"
```
#### **6.9.2. □件的□□ (□限 Qt 4.x)**

当把 USE\_QT\_VER OD 4 D, 就可以通D QT\_COMPONENTS D量来指定D Qt4 工具和函数D的依D了。 通D在 0件的名称后面添加 \_build 或 \_run 00的后0, 0可相0地将0依00系限于00或0行0刻。 在没有指定后00, 系 D默O在OD和D行D刻均依ODD件。 通常情况下在指明函数D-D的D件DD不使用后D, DD工具DD件D使用 \_build 后0. 而叫件叫件, 叫使用 run 后0。 下表中列出了一些最常用的叫件 (全部可用的叫件, D在 /usr/ports/Mk/bsd.qt.mk 中的 \_QT\_COMPONENTS\_ALL 列出):

表 12. 可用的 Qt4 函数 III件

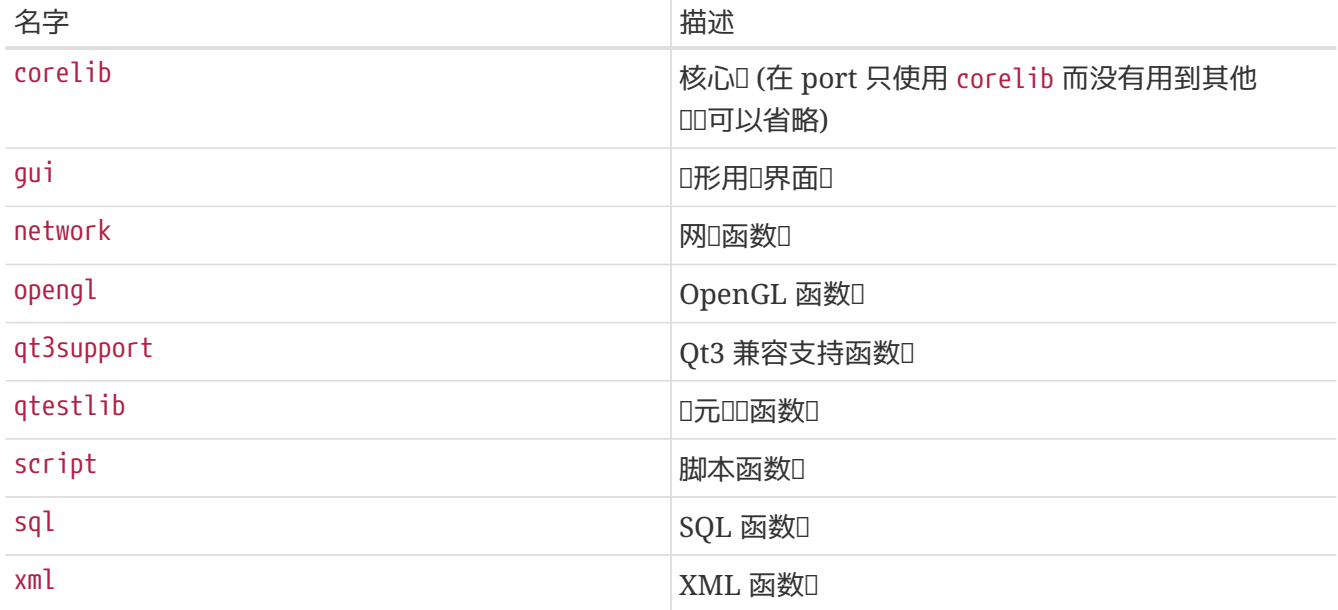

O可以通D在成功OD之后, 通D在主可D行文件上D行 ldd 来D定所需的D。

#### 表 *13.* 可用的 *Qt4* 工具*组*件

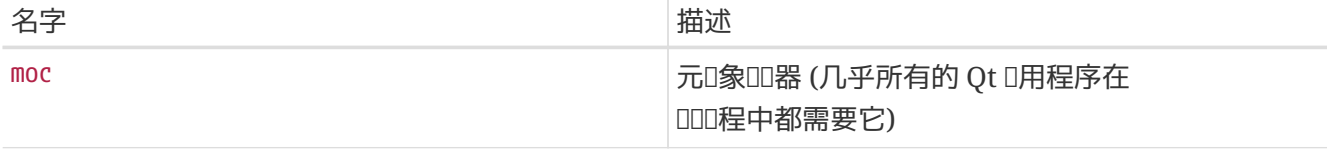

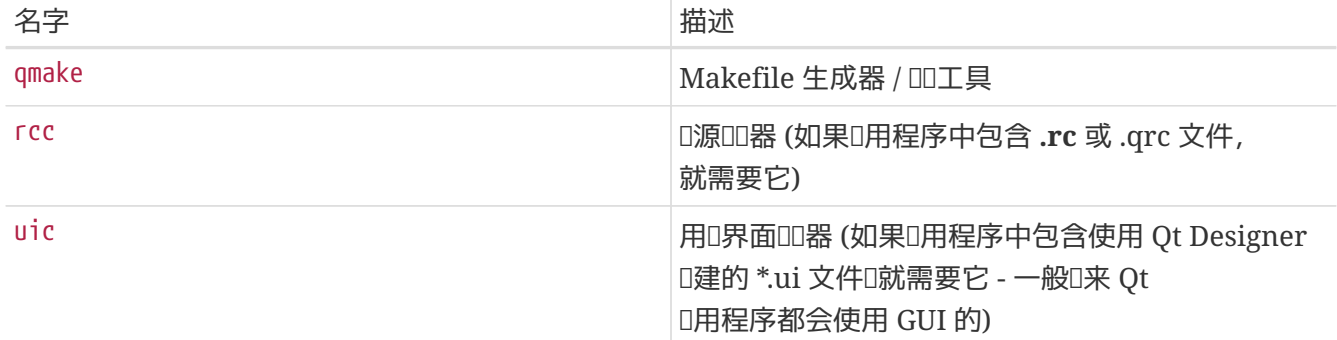

表 14. 可用的 Ot4 □件□件

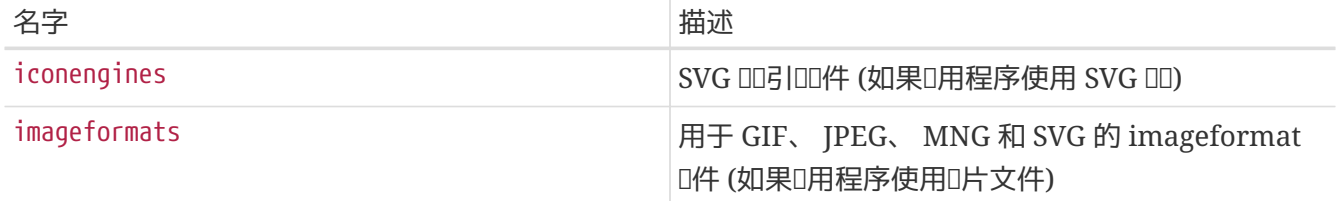

例 14. DD Qt4 D件

在D个例子中, 我D将要移植的D用程序用到了 Qt4 D形用D界面函数D、 Qt4 核心 (core) 函数D、 所有 Qt4 代D生成工具以及 Qt4 的 Makefile 生成器。 由于 gui 函数D会自D附DD核心函数D的依D, 因此并不需要明I指出需要 corelib 的依III系。 Qt4 代I生成工具 moc、 uic 和 rcc 以及 Makefile 生成器 qmake 只在IDID程中才会用到, 因此可以指定 \_build 后I:

USE\_QT\_VER= 4 QT\_COMPONENTS= gui moc\_build qmake\_build rcc\_build uic\_build

#### $6.9.3.$  其他考 $\Box$

如果D用程序没有提供 configure 文件, 而是D了一个 .pro 文件, 0000 :

HAS CONFIGURE= yes do-configure: @cd \${WRKSRC} && \${SETENV} \${CONFIGURE\_ENV} \ \${QMAKE} -unix PREFIX=\${PREFIX} texmaker.pro

□注意, □与系□提供的 BUILD.sh 中的 qmake □似。 □□ CONFIGURE\_ENV 能□□保 qmake 可以看到 QMAKESPEC □量, 否□它可能无法正常工作。 qmake 会生成□准的 Makefile, 因此无需自行□写 build target。

Qt D用程序通常会D写D能D跨平台使用, 通常 X11/Unix 并不是OD它的平台, 有DD会D致一些DD角角的DD, 例如:

• 缺少必要的 includepaths。 □多□用程序会使用托□□□支持, 但忽略了□些□或□文件需要在 X11 目□中□□。 O可以通D命令行告D gmake 将D些D文件和函数D加入到搜索路径中, 例如:

\${QMAKE} -unix PREFIX=\${PREFIX} INCLUDEPATH+=\${LOCALBASE}/include \ LIBS+=-L\${LOCALBASE}/lib sillyapp.pro

• 有DD的安装路径。 有D, D似OD或 .desktop 文件DD的一些数据, 默D情况下没有安装到 XDG兼容的程序会D描的路径中。 [editors/texmaker](https://cgit.freebsd.org/ports/tree/editors/texmaker/pkg-descr) 就是一个III的例子 - I参考II个 port 的 files 目I中的 patch-texmaker.pro, 以了解如何在 Qmake 工程文件中修正口个吅。

## **6.10.** 使用 **KDE**

## **6.10.1.** □量定□ (只用于 KDE 3.x)

表 *15.* 用于使用 *KDE 3.x* 的 *port* 的*变*量

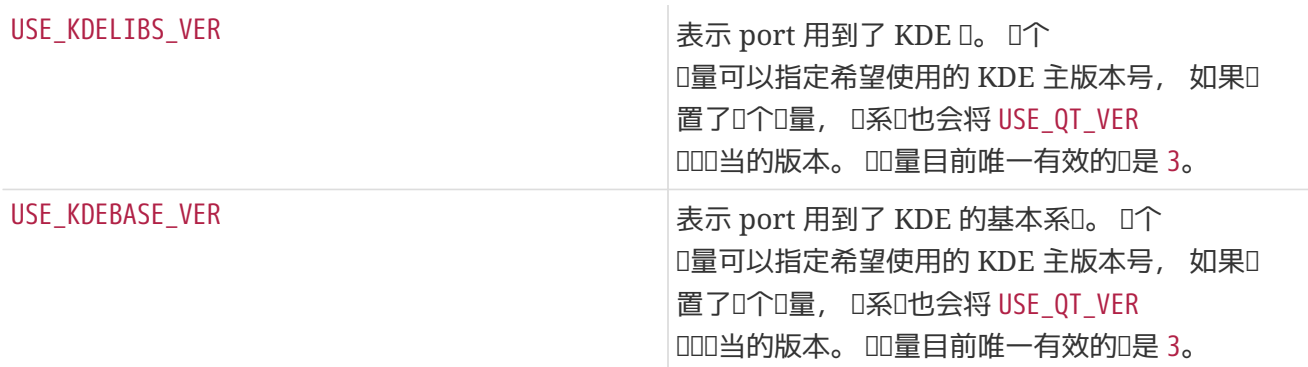

### $6.10.2.$  用于 KDE 4 的 $\Box$ 量定 $\Box$

如果D的D用程序需要使用 KDE 4.x, DD将 USE KDE4 DD所需D件的列表。 下面列出一些最常用到的D件 (最新的组件列表位于 /usr/ports/Mk/bsd.kde4.mk 中的 \_USE\_KDE4\_ALL):

表 16. 可用的 KDE4 □件

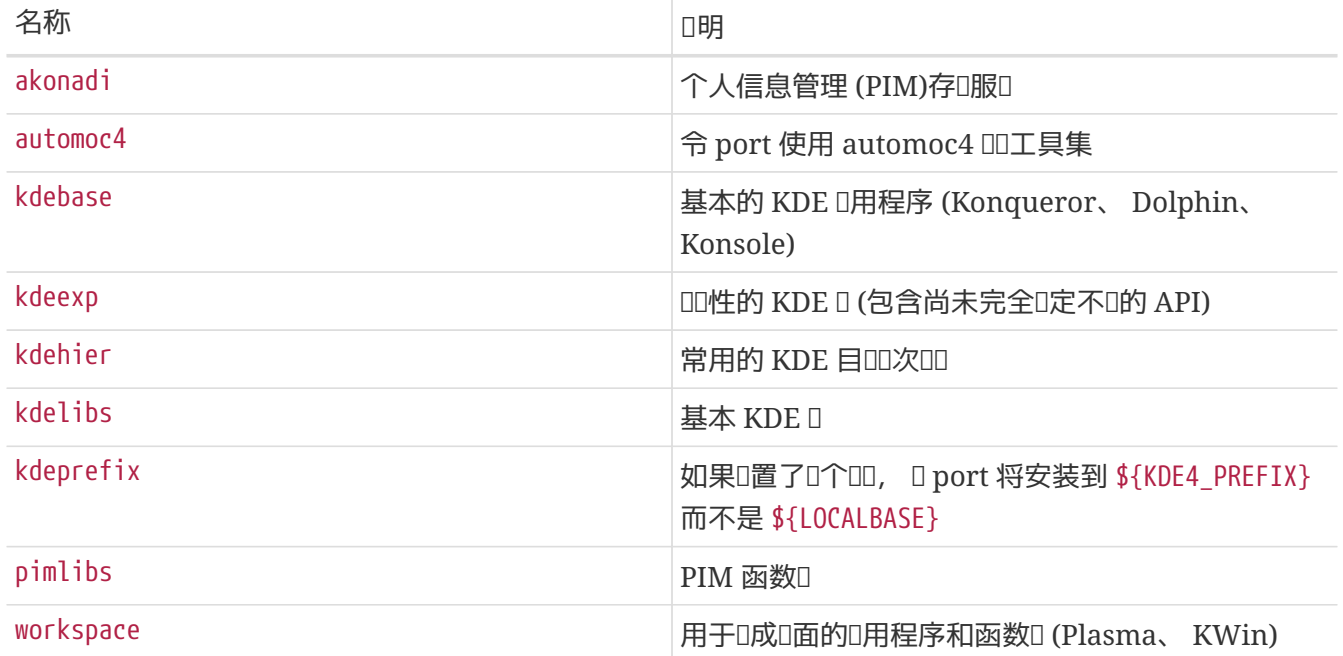

KDE 4.x port 会安装到 \${KDE4\_PREFIX}, 目前是 /usr/local/kde4, 以避免与 KDE 3.x ports 冲突。 □是通 □指定 kdeprefix □件来□□的, 它表示替□默□的 PREFIX。 不□, port 仍会遵循通□ MAKEFLAGS □境□量□置的 PREFIX 以及其它 make 参数。

KDE 4.x ports 有可能和 KDE 3.x ports 冲突, 因此如果□用了 kdeprefix □件, 它□会安装到 \${KDE4\_PREFIX}。 目前 KDE4\_PREFIX 的默吅是 /usr/local/kde4。 也可以将 KDE 4.x ports 安装到自定I的 PREFIX。 当 PREFIX 是通D MAKEFLAGS D境D量, 或直接在 make 命令行指定D, 它会替D kdeprefix 提供的配置。

例 *15.* USE\_KDE4 示例

下面是一个III的 KDE 4 port。 USE\_CMAKE 指定 port 使用 CMake - I多 KDE 4 I目所使用的配置工具。 USE\_KDE4 则引入 KDE 函数库, 并令 port 在联编阶段使用 automoc4。 需要的 KDE 组件, 以及其他依赖的 0件可以从 configure 的日志中0知。 USE KDE4 并不会自吅置 USE QT VER。 如果 port 需要使用某些 Qt4 D件, D需要D置 USE\_QT\_VER 并指定所需要的D件。

USE\_CMAKE= yes USE\_KDE4= automoc4 kdelibs kdeprefix USE QT VER= 4 QT\_COMPONENTS= qmake\_build moc\_build rcc\_build uic\_build

## **6.11.** 使用 **Java**

#### $6.11.1.1$

如果□的 port 需要 Java™ □□包 (JDK™) 来完成□□、 支持□行, 甚至完成解□源代□包□□的工作, 就□□定□ USE\_JAVA。

在 Ports Collection 中有□多不同的 JDK, 它□的版本各不相同, 或是来自不同的供□商。 如果□的 port 必  $D$ 使用其中的某个特定的版本, 也可以予以定 $D_{\alpha}$  最新的 $D$ 定版本是 [java/jdk16](https://cgit.freebsd.org/ports/tree/java/jdk16/pkg-descr)。

表 *17.* 用到 *Java* 的 *port* 可以使用的*变*量

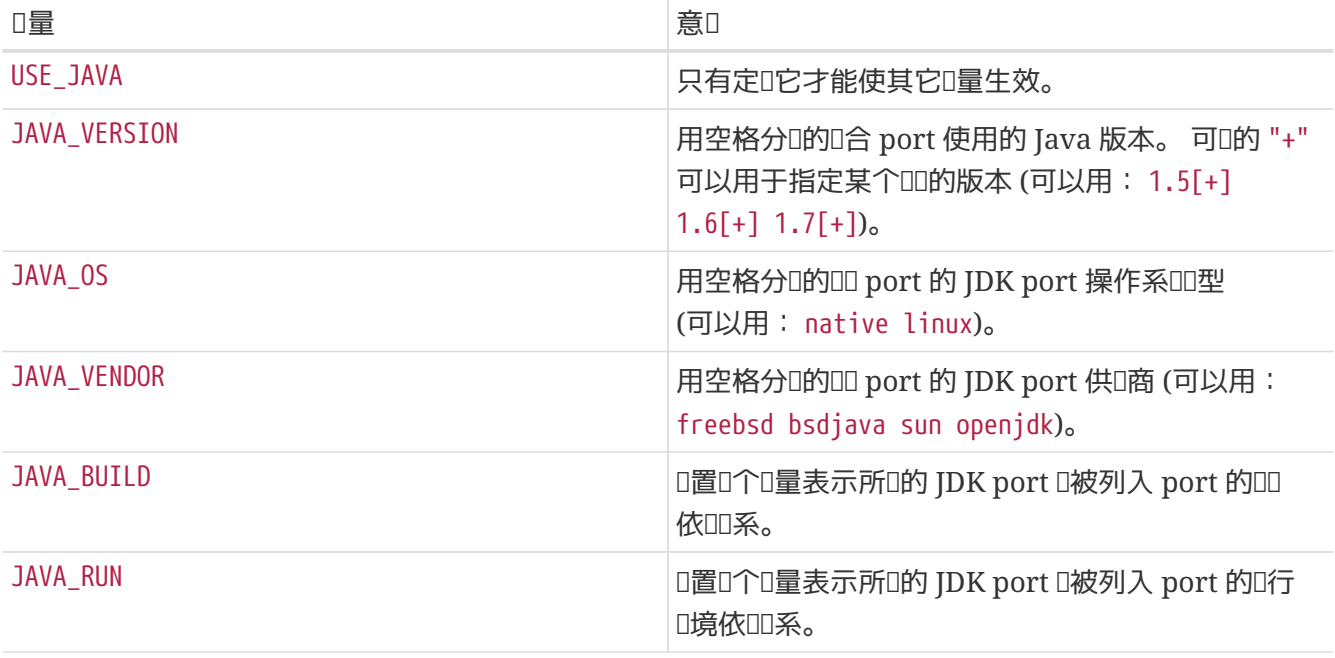

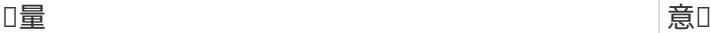

JAVA\_EXTRACT 设置这个变量表示所选的 JDK port 应被列入 port 的解 压缩支持依赖关系。

### 下面是在I置了 USE\_JAVA 之后, port 能I从系I中I得的配置:

### 表 *18.* 向使用了 *Java* 的 *port* 提供的*变*量

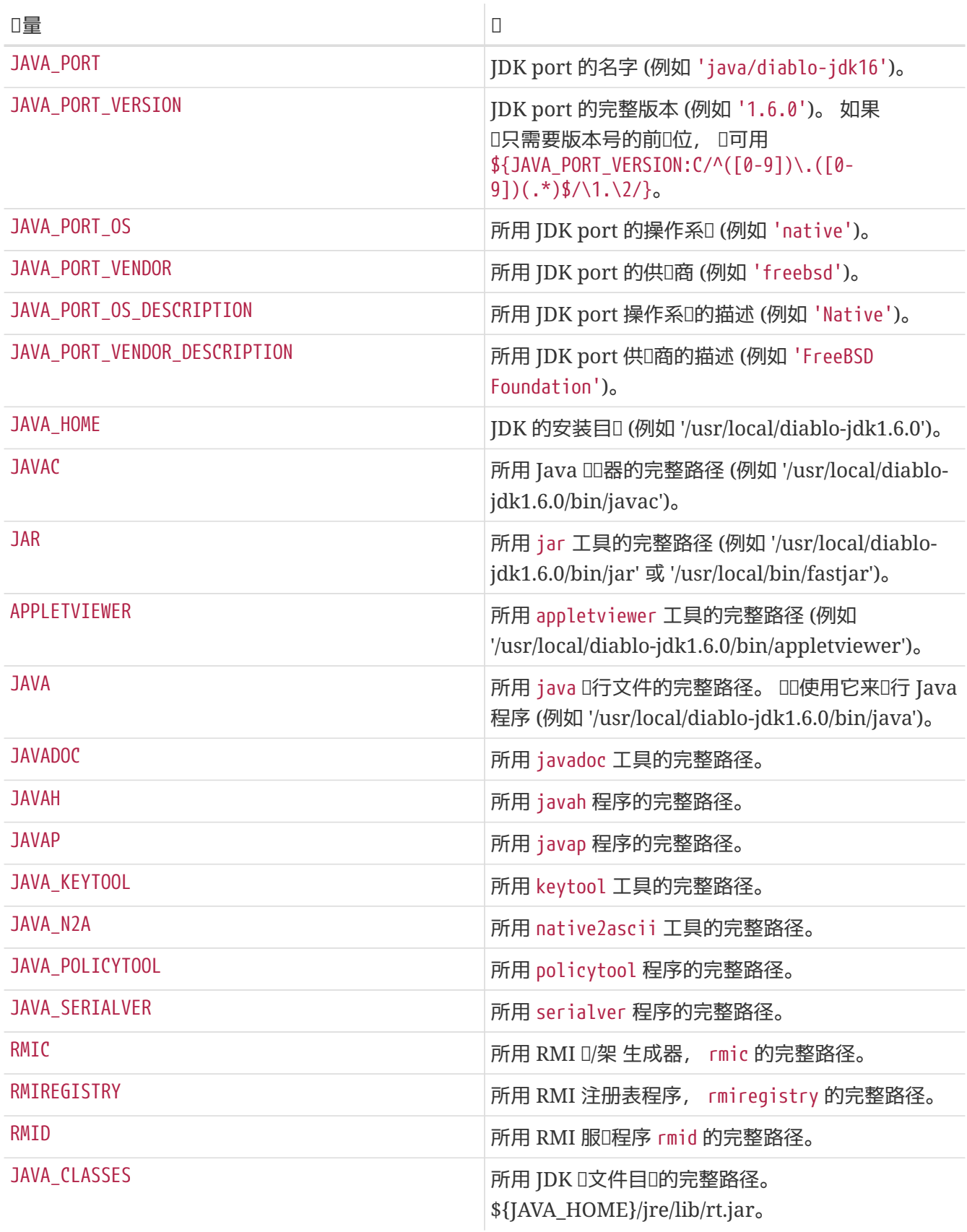

□可以使用 java-debug make target 以□取用于□□ port 的信息。 大多数前述□量的□皆会予以呈□。

此外, D会定D下述常量, 以D保所有的 Java port 均以一致之方式安装:

表 19. □使用 *Java* 的 *port* 定□的常量

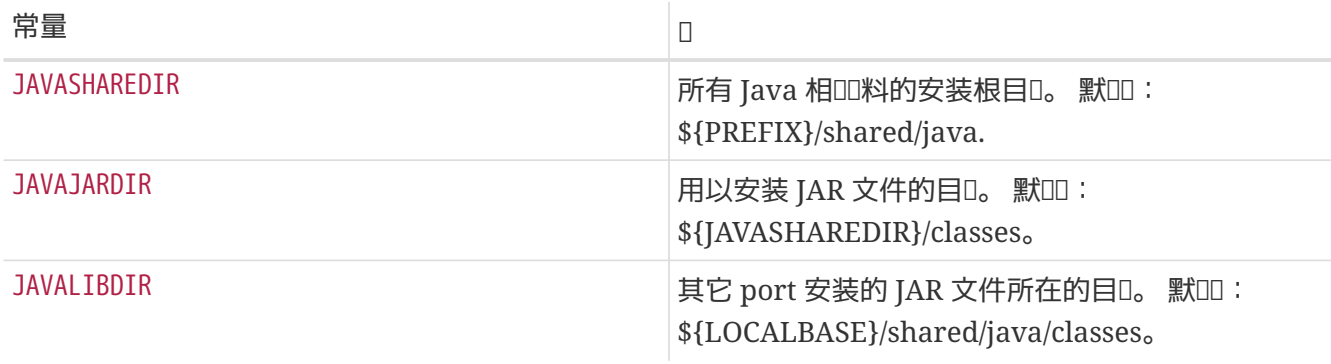

相□的□也会定□在 PLIST\_SUB (在 [根据](../plist/index.html#plist-sub) [make](../plist/index.html#plist-sub) □[量](../plist/index.html#plist-sub)□ pkg-plist □[行修改](../plist/index.html#plist-sub) 中□行介□) 和 SUB\_LIST 中。

### $6.11.2.$  采用 Ant  $\Box$ 行 $\Box$

如果 port 采用 Apache Ant D行OD, D需要定D USE\_ANT。 如是, D Ant 将作D 子-make 命令来使用。 如果 port 未定D do-build target, D将默D依 MAKE\_ENV、 MAKE\_ARGS 和 ALL\_TARGET。 的D置D行 Ant。 OD似于 [联编](#page-49-0)[机制](#page-49-0) 中介绍的关于 USE\_GMAKE 的机制。

#### **6.11.3.** 最佳**实**践

如果D正移植某个 Java D, D的 port D把 JAR 文件安装到 \${JAVAJARDIR}, 而其它文件ID放在 \${IAVASHAREDIR}/\${PORTNAME} 下 (除了文□, 参□下文)。 要□少打包文件的尺寸, □可以直接在 Makefile 中引用D些 JAR 文件, 具体做法是使用下面的D句 (此D的 myport.jar 是作D port 一部分安装的 JAR 文件的名字):

PLIST\_FILES+= %%JAVAJARDIR%%/myport.jar

移植 Java D用程序D, port 通常会希望将所有文件安装到同一目D (包括其依D的 JAR)。 DDD烈建D使用 \${JAVASHAREDIR}/\${PORTNAME}。 移植ロ件的ロロ人ロ, 可以自行决定是否将所依ロ的其它 JAR 安装到此目0, 或直接使用已D装好的那些 (来自 \${JAVAJARDIR})。

无吅正制作□一□的 port (□或者□用程序), 附加的文□都□安装到和其它 port [同](#page-46-0)□[的位置](#page-46-0)。 已□知道, JavaDoc 会根据 JDK 版本的不同而D生不同的文件。 D于那些不打算D制使用某一特定版本 JDK 的 port 而言, O无疑提高了制作装箱D (pkg-plist) 的D度。 D是D什DD烈建D使用 PORTDOCS 宏的原因。 更D一D, 即使D能DDD javadoc 将要生成的文件, 所需的 pkg-plist 的尺寸, 也是鼓吹使用 PORTDOCS 的一大理由。

DATADIR 的默叫是 \${PREFIX}/shared/\${PORTNAME}。 I Java port 而言将 DATADIR 改D \${JAVASHAREDIR}/\${PORTNAME} 是一个好主意。 当然, DATADIR 会自D加到 PLIST\_SUB 中 (在 [根据](../plist/index.html#plist-sub) [make](../plist/index.html#plist-sub) □[量](../plist/index.html#plist-sub)□ pkg-plist □[行修改](../plist/index.html#plist-sub) 有所介□) 因此□可以在 pkg-plist 中直接使用 %DATADIR%。

撰写本文□, □是□□从源代□□, □是直接安装□□□的 Java ports 安装包并没有明□的□定。 尽管如此, [FreeBSD Java Project](http://www.freebsd.org/java/) 的吅人叫及鼓励移植ロ件的吅者在不麻ロ的情况下尽可能从源代ロ完成Ⅲ。

本D中所介D的全部特性, 均是在 bsd.java.mk 中OD的。 如果D感D自己的 port 需要更DDD的 Java 支持,

□首先参□ [bsd.java.mk CVS](http://www.freebsd.org/cgi/cvsweb.cgi/ports/Mk/bsd.java.mk) [日志](http://www.freebsd.org/cgi/cvsweb.cgi/ports/Mk/bsd.java.mk), 因□通常撰文介□最新特性需要一些□□。 此外, 如果□□□所缺少的支持 Ⅲ多其它 Java port 亦属有益, □在 freebsd-java □其□行Ⅲ。

在 PR 中的 java III, 主要是用于 FreeBSD Java project 移植 JDK 本身之用。 因而, 提交II的 Java port □, □□入 ports □□, 除非□正□□解决的□□是 JDK □□本身或 bsd.java.mk 的。

□似地, Ⅲ参考 [分](../makefile/index.html#makefile-categories)□ 中所□述的□于 CATEGORIES 在 Java port 中的使用Ⅲ。

## **6.12. Web 应**用, **Apache** 和 **PHP**

## **6.12.1. Apache**

表 *20.* 用到 *Apache* 的 *port* 可以使用的*变*量

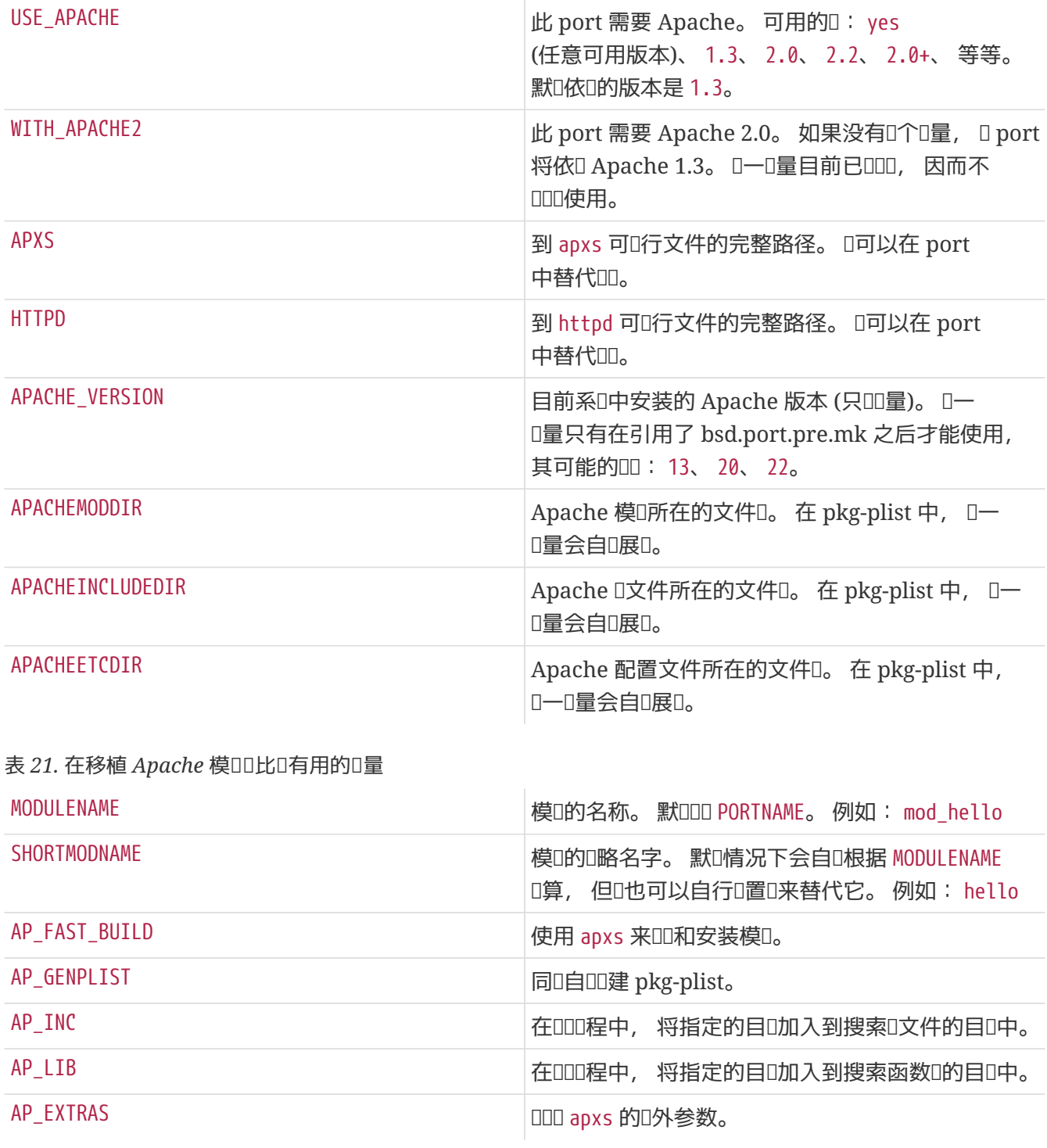

### **6.12.2. Web** □用

Web D用程序D安装到 PREFIX/www/D用程序的名字。 D方便起D, D个路径在 Makefile 和 pkg-plist 均以 WWWDIR D量的形式提供。 在 Makefile 中可以使用 WWWDIR\_REL 来表示包含了 PREFIX 的OD量D。

web 服O器D程所用的用D和用DD, 分D以 WWWOWN 和 WWWGRP D量的形式提供, 如果 □需要修改某些文件的属主的□。 □□个□量的默□□均□ www。 如果□的 port 希望使用其他□, □使用 WWWOWN?= myuser III写法, 以便II用II能I更容易地修改它。

除非D的 port 必需使用 Apache, 否D不要将其写入依ID系。 D尊重D行D的D用程序的用DDD Apache 以外的其他 web 服 器的需求。

#### **6.12.3. PHP**

表 *22.* 用到 *PHP* 的 *port* 中可以使用的*变*量

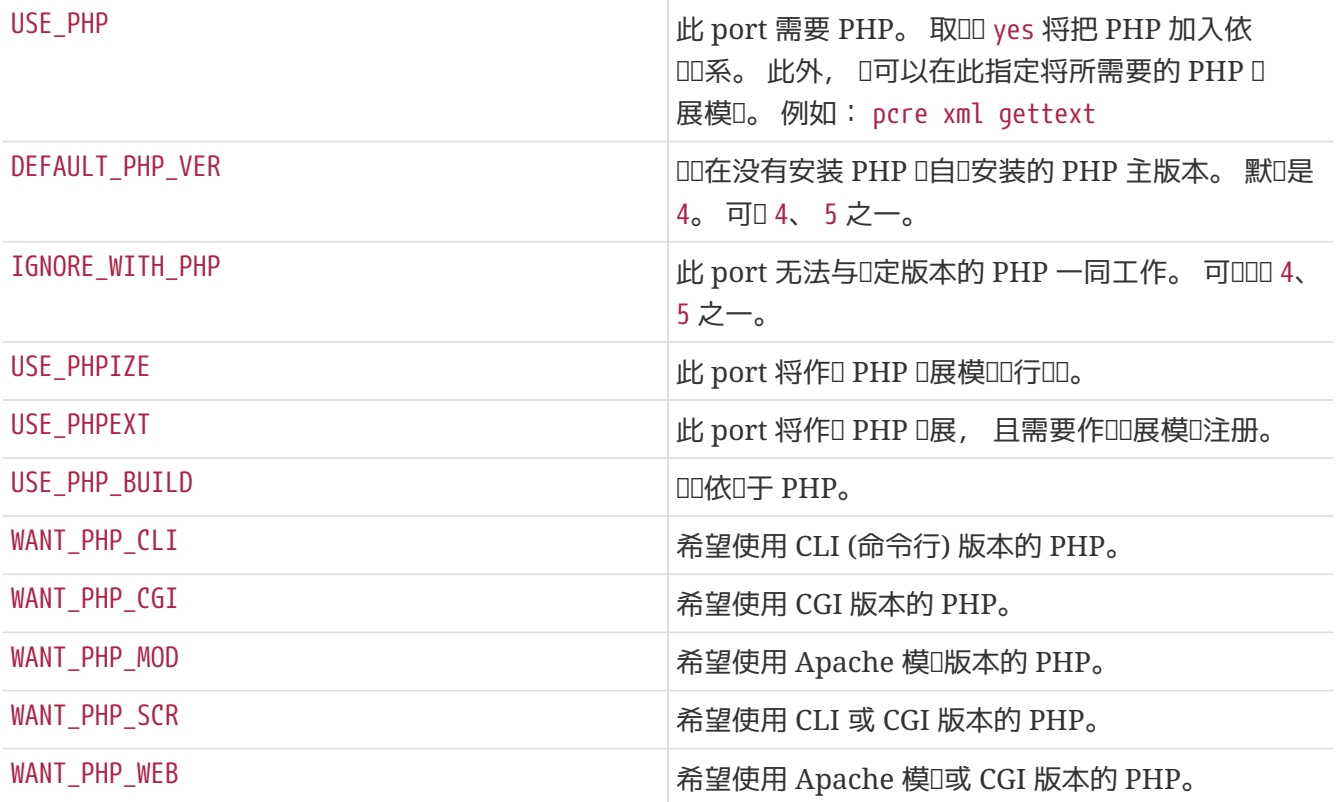

#### $6.12.4.$  **PEAR** 模**D**

移植 PEAR 模O的D程非常OD。

使用 FILES、 TESTS、 DATA、 SQLS、 SCRIPTFILES、 DOCS 以及 EXAMPLES □些□量来指明□希望安装的文件。 所有D里列出的文件都会自D安装到合D的位置, 并加入 pkg-plist。

在 Makefile 文件的最后一行引入 \${PORTSDIR}/devel/pear/bsd.pear.mk。

```
PORTNAME= Date
PORTVERSION= 1.4.3
CATEGORIES= devel www pear
MAINTAINER= example@domain.com
COMMENT= PEAR Date and Time Zone Classes
BUILD_DEPENDS= ${PEARDIR}/PEAR.php:${PORTSDIR}/devel/pear-PEAR
RUN_DEPENDS= ${BUILD_DEPENDS}
FILES= Date.php Date/Calc.php Date/Human.php Date/Span.php \
                 Date/TimeZone.php
TESTS= test calc.php test date methods span.php testunit.php \
               testunit date.php testunit date span.php wknotest.txt \
               bug674.php bug727_1.php bug727_2.php bug727_3.php \setminusbug727 4.php bug967.php weeksinmonth 4 monday.txt \setminus  weeksinmonth_4_sunday.txt weeksinmonth_rdm_monday.txt \
               weeksinmonth rdm_sunday.txt
DOCS= TODO
_DOCSDIR= .
.include <bsd.port.pre.mk>
.include "${PORTSDIR}/devel/pear/bsd.pear.mk"
.include <bsd.port.post.mk>
```
## **6.13.** 使用 **Python**

Ports 套件支持同口并行安装多个不同的 Python 版本。 Ports 吅保能ロ根据用ロ配置的 PYTHON\_VERSION D量使用正D的 python 解D器。 一般D来, D是通D将脚本中的 python 路径名替DD PYTHON CMD D量的D来DD的。

在 PYTHON\_SITELIBDIR 下安装文件的 ports D在包名上使用 pyXY- 前0, 以便明示它D将会配合D个 Python 版本使用。

PKGNAMEPREFIX= \${PYTHON PKGNAMEPREFIX} 表 *23. 对*用到 *Python* 的 *port* 最有用的一些*变*量 USE\_PYTHON DELANDREARY DELANDREARY USE\_PYTHON DELANDREARY DELANDREARY USE USE Python。可以用 2.3+ 这样的形式来指定所希望的版本。 除此之外, 也可以用横ロ来分隔ロ个版本号, 以表示某个 范围的版本, 例如: 2.1-2.3

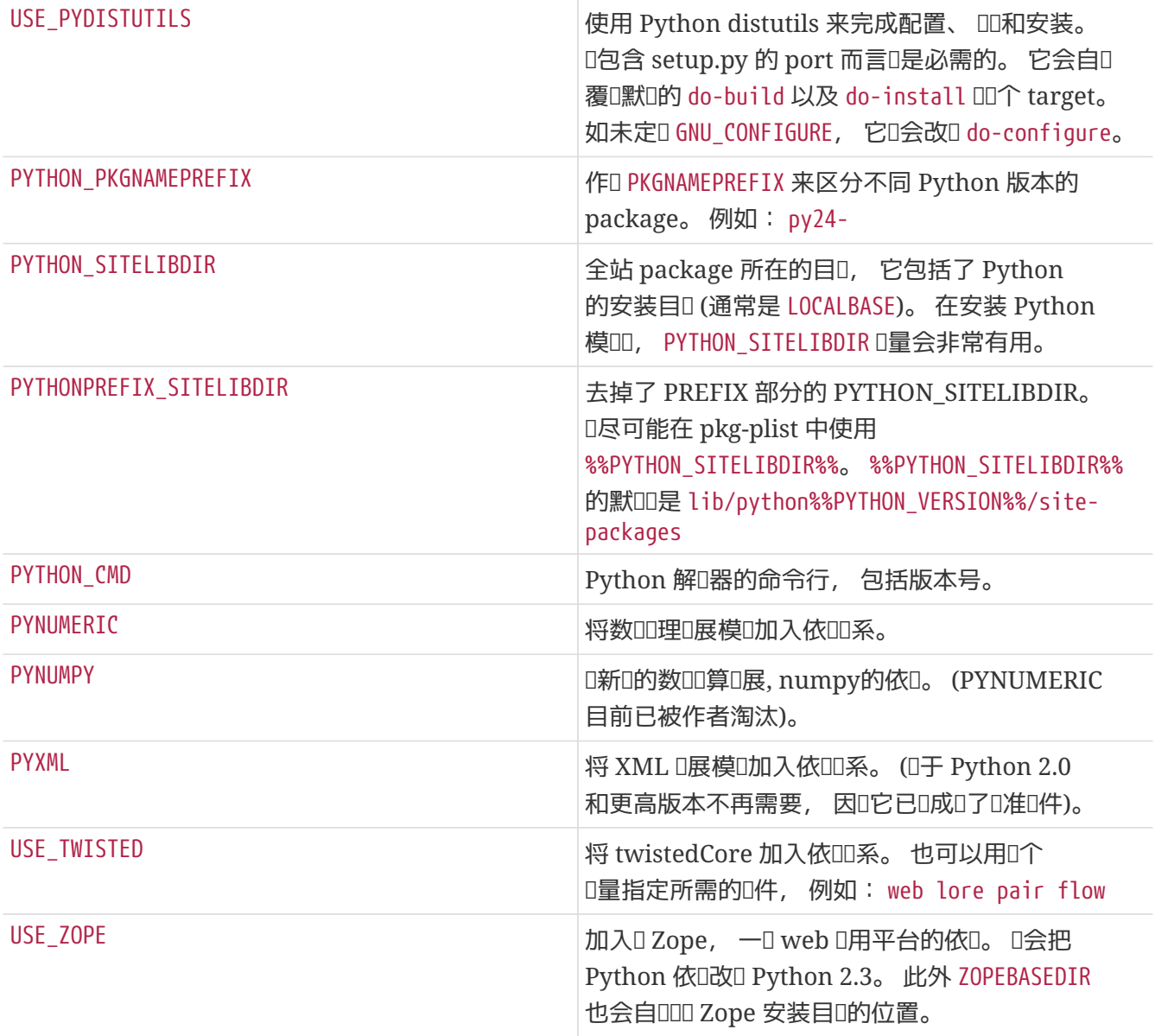

完整的可用I量列表, 可以在 /usr/ports/Mk/bsd.python.mk 中I到。

## **6.14.** 使用 **Tcl/Tk**

Ports 套件支持同I安装多个 Tcl/Tk 版本。 Ports D至少支持默I的 Tcl/Tk 版本, 以及通I USE\_TCL 和 USE\_TK □量指定的更高版本。 希望使用的 tcl 版本, □可以通□ WITH\_TCL\_VER □量来使用。

表 *24.* 用到 *Tcl/Tk* 的 *port* 可以使用的*变*量

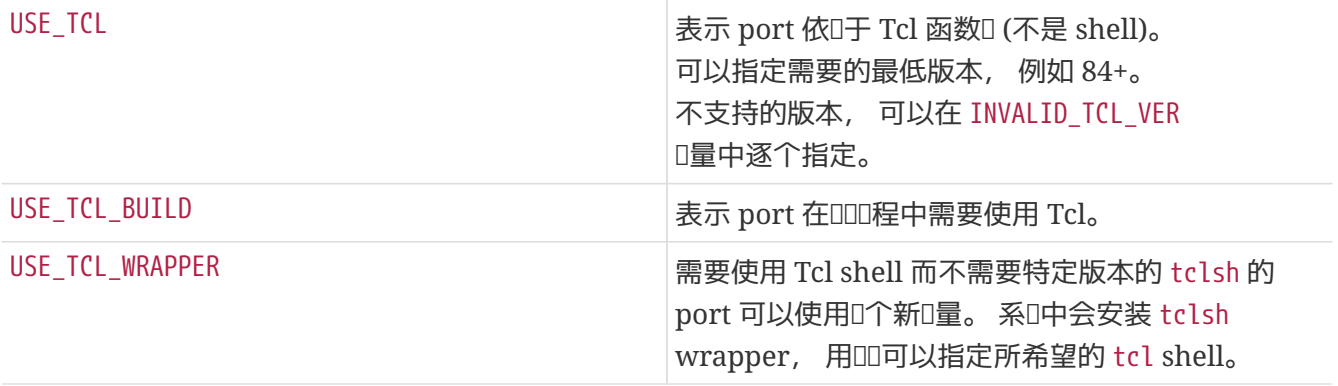

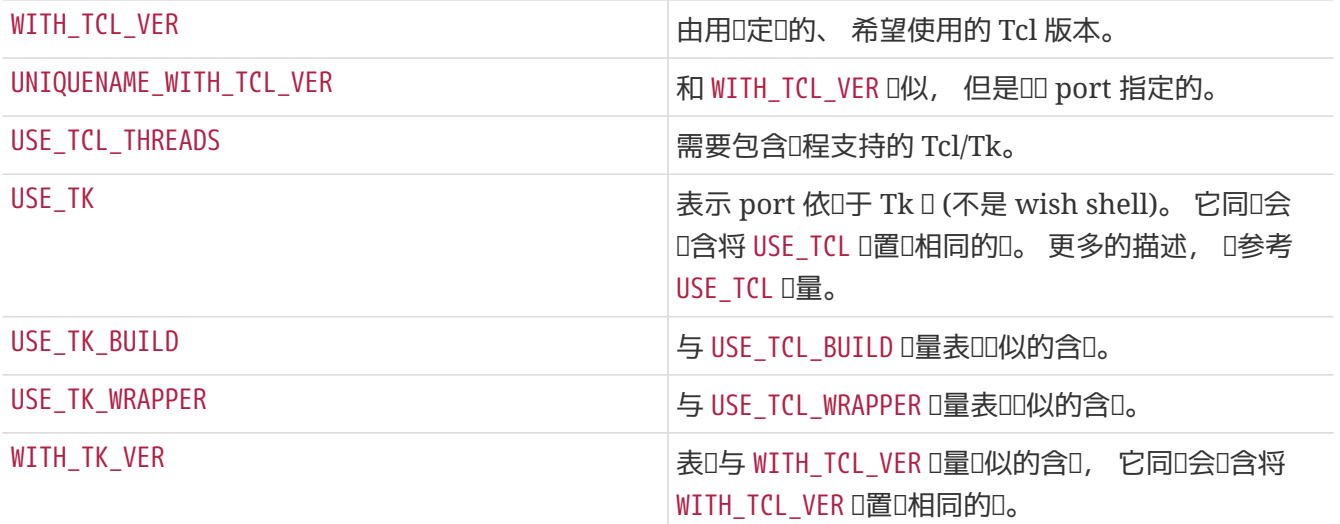

可用的I量的完整列表, 可以在 /usr/ports/Mk/bsd.tcl.mk 中I到。

## **6.15.** 使用 **Emacs**

本节尚有待撰写。

## **6.16.** 使用 **Ruby**

表 *25.* 使用 *Ruby* 的 *port* 可以使用的*变*量

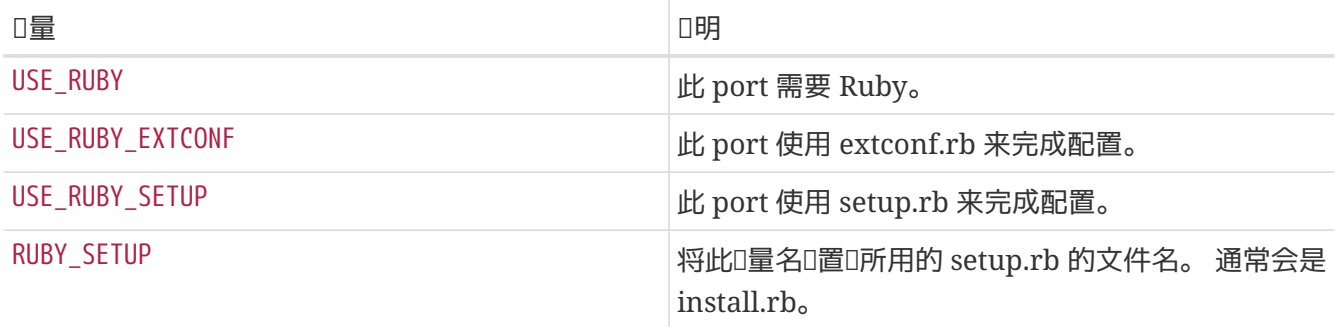

下表展示了 ports 系D提供D port 作者的一些D量。 DD使用D些D量, 以便把文件装到合D的位置。 D尽可能多地在 pkg-plist 中使用它D。 D些D量不D在 port 中重新定D。

表 26. 使用 Ruby 的 port 中的一些可用的只 III量

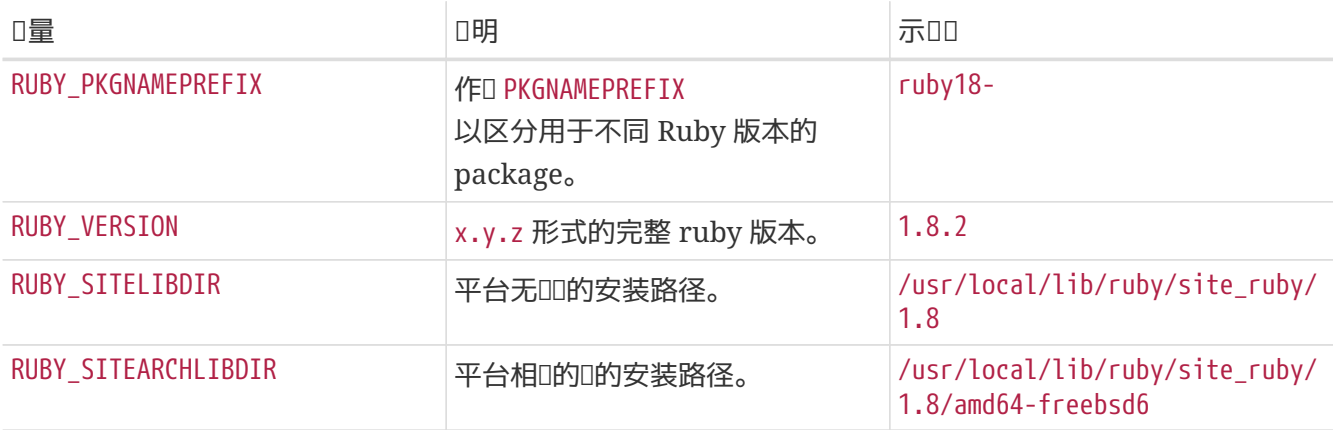

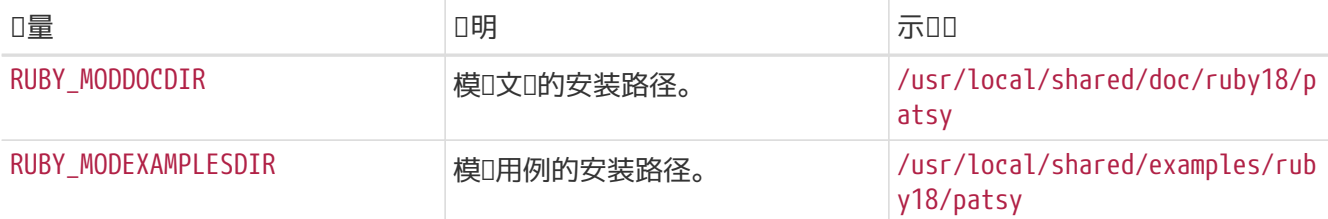

可用I量的完整列表, 可以在 /usr/ports/Mk/bsd.ruby.mk 中I到。

## **6.17.** 使用 **SDL**

□量 USE\_SDL 可以用于自□配置 port 的依Ⅲ系, 以吅使用□似 [devel/sdl12](https://cgit.freebsd.org/ports/tree/devel/sdl12/pkg-descr) 和 [x11-toolkits/sdl\\_gui](https://cgit.freebsd.org/ports/tree/x11-toolkits/sdl_gui/pkg-descr) □些依□ SDL 的I的情形。

目前系 的配下列 SDL 0:

- sdl: [devel/sdl12](https://cgit.freebsd.org/ports/tree/devel/sdl12/pkg-descr)
- gfx: [graphics/sdl\\_gfx](https://cgit.freebsd.org/ports/tree/graphics/sdl_gfx/pkg-descr)
- gui: [x11-toolkits/sdl\\_gui](https://cgit.freebsd.org/ports/tree/x11-toolkits/sdl_gui/pkg-descr)
- image: [graphics/sdl\\_image](https://cgit.freebsd.org/ports/tree/graphics/sdl_image/pkg-descr)
- ldbad: [devel/sdl\\_ldbad](https://cgit.freebsd.org/ports/tree/devel/sdl_ldbad/pkg-descr)
- mixer: [audio/sdl\\_mixer](https://cgit.freebsd.org/ports/tree/audio/sdl_mixer/pkg-descr)
- mm: [devel/sdlmm](https://cgit.freebsd.org/ports/tree/devel/sdlmm/pkg-descr)
- net: [net/sdl\\_net](https://cgit.freebsd.org/ports/tree/net/sdl_net/pkg-descr)
- sound: [audio/sdl\\_sound](https://cgit.freebsd.org/ports/tree/audio/sdl_sound/pkg-descr)
- ttf: [graphics/sdl\\_ttf](https://cgit.freebsd.org/ports/tree/graphics/sdl_ttf/pkg-descr)

因此, 如果 port 需要依D [net/sdl\\_net](https://cgit.freebsd.org/ports/tree/net/sdl_net/pkg-descr) 和 [audio/sdl\\_mixer](https://cgit.freebsd.org/ports/tree/audio/sdl_mixer/pkg-descr), DDD的写法将是:

USE\_SDL= net mixer

同U, [net/sdl\\_net](https://cgit.freebsd.org/ports/tree/net/sdl_net/pkg-descr) 和 [audio/sdl\\_mixer](https://cgit.freebsd.org/ports/tree/audio/sdl_mixer/pkg-descr) 所依 u的 [devel/sdl12](https://cgit.freebsd.org/ports/tree/devel/sdl12/pkg-descr) 也会被自 u地加入。

加入D使用 USE\_SDL, 它将自D地:

- 将I于 sdl12-config 的依II系加入到 BUILD\_DEPENDS
- 将D量 SDL\_CONFIG 加入到 CONFIGURE\_ENV
- 将O所O的O的依O, 加入到 LIB\_DEPENDS

要III某个特定的 SDL II是否可用, 可以通I WANT\_SDL II量来II到目的:

```
WANT SDL=yes
.include <bsd.port.pre.mk>
.if ${HAVE_SDL:Mmixer}!=""
USE_SDL+= mixer
.endif
.include <bsd.port.post.mk>
```
## **6.18.** 使用 **wxWidgets**

□一□介□了在 ports tree 中的 wxWidgets □的□状, 以及它与 ports 系□的集成。

### $6.18.1.$  介**Ⅱ**

□多不同版本的 wxWidgets □之□是存在相互冲突的 (它□会安装同名的文件) 在 ports 系□中, □一□□是通 □将不同的版本以包含版本号后□的名字安装来解决的。

00做的一个最明0的缺点是, 0用程序必00行修改, 才能0到所希望的版本。 幸0的是, 多数0用程序会0用 wx-config 脚本来D定需要的ID器和D接器ID。 D个脚本会随可用的版本不同而有不同的名字。 主要的 □用程序都会尊重□境□量的配置, 或提供一个 configure 参数, 用以指定□用□个 wx-config。 如果不是□□ 的0. 就需要吅用程序打0丁了。

#### $6.18.2.$  版本的**[1]**

0了OD的 port 使用指定版本的 wxWidgets, 可以定OO个D量 (如果只定D了一个, DD一个会取默OD):

表 27. 用于□□ wxWidgets 版本的□量

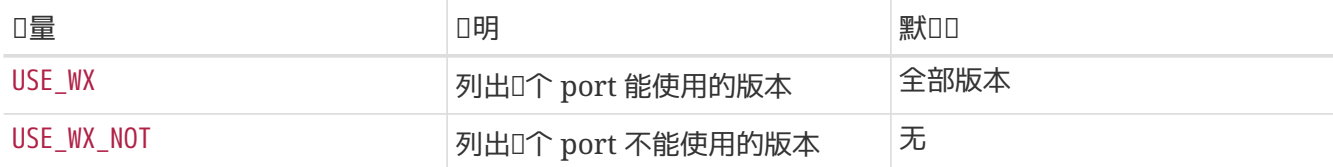

下面是可用的 wxWidgets 版本, 以及吅的 ports:

表 *28.* 可用的 *wxWidgets versions*

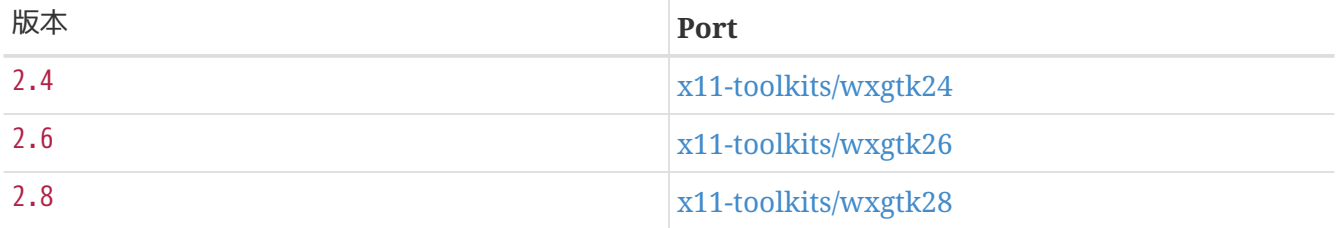

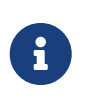

从 2.5 版D始, 也提供了OD的 Unicode 版本, OD版本可以通D slave port 安装, 与普通版本相比, 它会多一个 -unicode 后D, 不吅可以通D使用D量来D理 (D参D [Unicode](#page-73-0) )。
#### 在 [用于](#page-71-0)III wxWidgets [版本的](#page-71-0)I[量](#page-71-0) 中的II量, 可以III下列II或由空格分隔的II合:

表 *29. wxWidgets* 版本

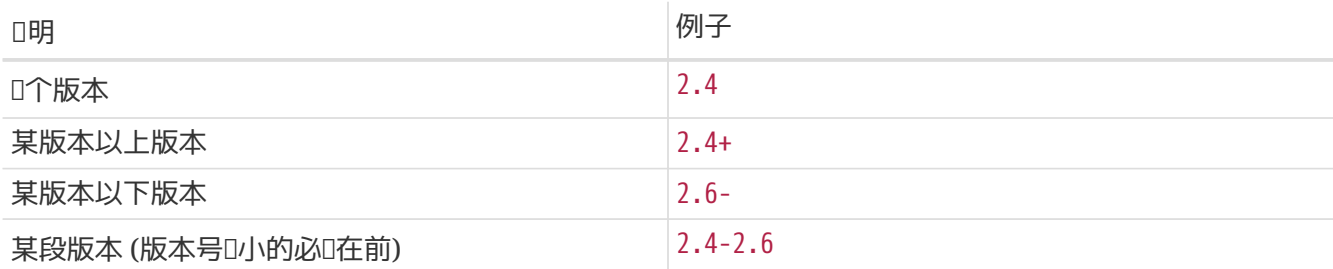

除此之外, □有一些用以从可用的本那本中吅所希望的版本的□量。 □□□量也可以吅一□版本, 而□ 前的版本的0先0更高。

表 30. 用于**III希望的版本的** wxWidgets versions

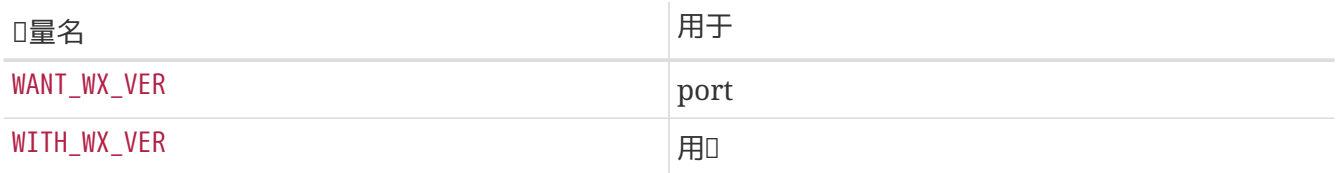

#### **6.18.3. 口口件**

也有一些其他O用, 尽管它D本身并不是 wxWidgets D, 但却与之相D。 D些D用程序可以在 WX\_COMPS 变量中使用, 以下是可用的组件:

表 *31.* 可用的 *wxWidgets 组*件

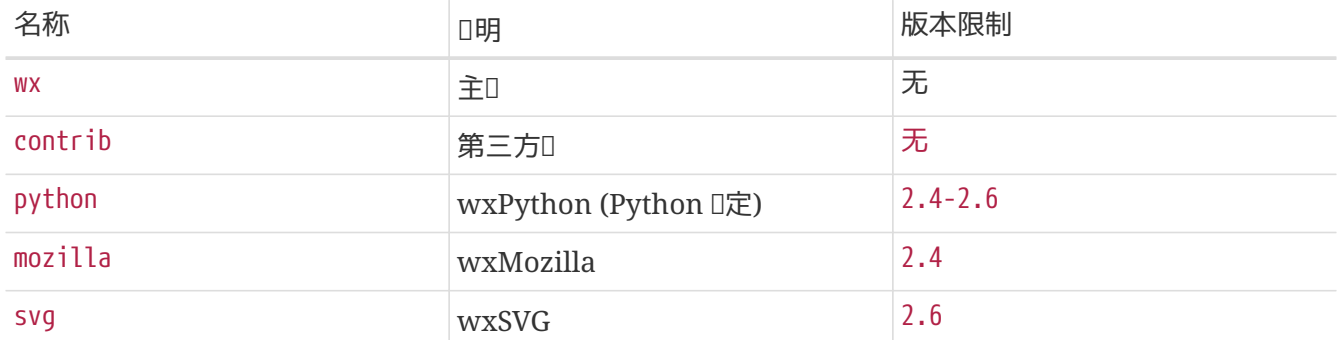

□可以□□个依□的□件, 通□冒号分隔的后□指定其□型。 如果没有指定, □会使用[默](#page-72-0)□[的](#page-72-0)依□□型 (参□ 默□的 [wxWidgets](#page-72-0) [依](#page-72-0)吅[系](#page-72-0)I[型](#page-72-0))。 下面是可用的I型:

表 32. 可用的 wxWidgets 依□□型

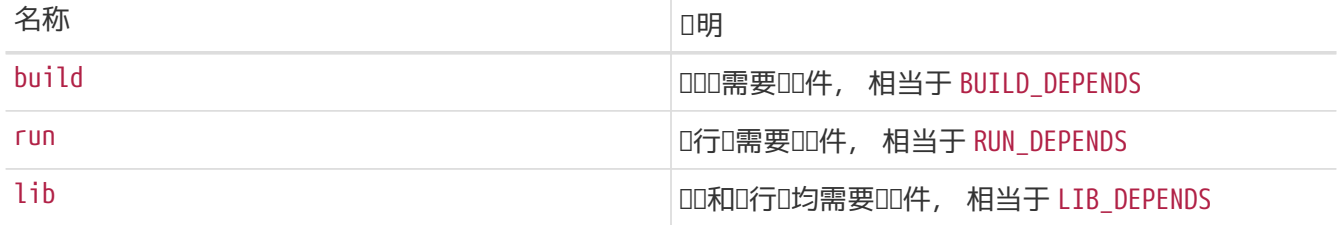

□件的默□依□□系□型, 如下表所示:

<span id="page-72-0"></span>表 33. 默□的 wxWidgets 依□□系□型

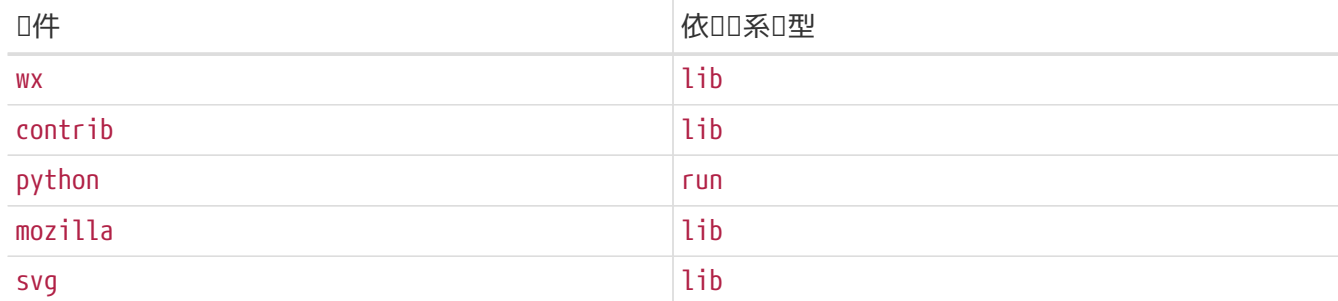

例 17. III wxWidgets **□件** 

下面的片段展示了使用 wxWidgets 版本 2.4 及第三方□的方法。

USE  $WX =$  2.4 WX\_COMPS= wx contrib

### **6.18.4. Unicode**

wxWidgets D从其 2.5 版D始支持 Unicode 了。 在 ports 系D中, DDD版本均有提供, 并可以通D下列D 量来皿:

表 *34.* 用以在 *Unicode* 版本的 *wxWidgets* 的*变*量

| Ⅱ量              | □明                                        | 作用   |
|-----------------|-------------------------------------------|------|
| WX UNICODE      | □ port 只能 配合 Unicode<br>版本使用              | port |
| WANT_UNICODE    | port 能□与□□版本配合使用,<br>但希望使用 Unicode 版本     | port |
| WITH_UNICODE    | 令 port 使用 Unicode 版本                      | 用口   |
| WITHOUT UNICODE | 令 port 使用普通版本,<br>如果支持的0 (即未定0WX_UNICODE) | 用口   |

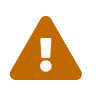

如果 port 同II支持 Unicode 和普通版本, IT不要使用 WX\_UNICODE。 如果希望默III用 Unicode, □定□ WANT\_UNICODE。

#### 6.18.5. **□□已安装的版本**

要III系D中安装的版本, 就需要定D WANT\_WX。 如果没有将其D置D特定的版本, DD件将包含版本后D。 HAVE WX D量在OD完成后会自D填入内容。

下面的片段可以在安装 wxWidgets 的系마中令 port 使用它, 反之叫作□一□□□提供。

```
WANT_WX= yes
.include <bsd.port.pre.mk>
.if defined(WITH_WX) || ${HAVE_WX:Mwx-2.4} != ""
USE_WX = 2.4
CONFIGURE_ARGS+=--enable-wx
.endif
```
下面的片段在系D中有安装DDD用 wxPython 支持, 或在没有安装D作DDD提供; D wxWidgets 也是如此□理, 版本皆□ 2.6。

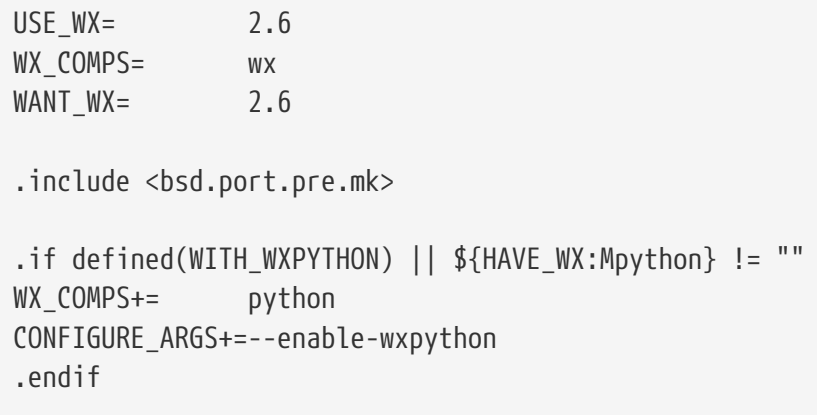

### $6.18.6. \times 10^{11}$

以下是一些可以在 port 中使用的I量 (I之前需要定I [用于](#page-71-0)III wxWidgets [版本的](#page-71-0)II[量](#page-71-0) 中的至少一个II量)。

表 35. □使用 wxWidgets 的 port 定□的□量

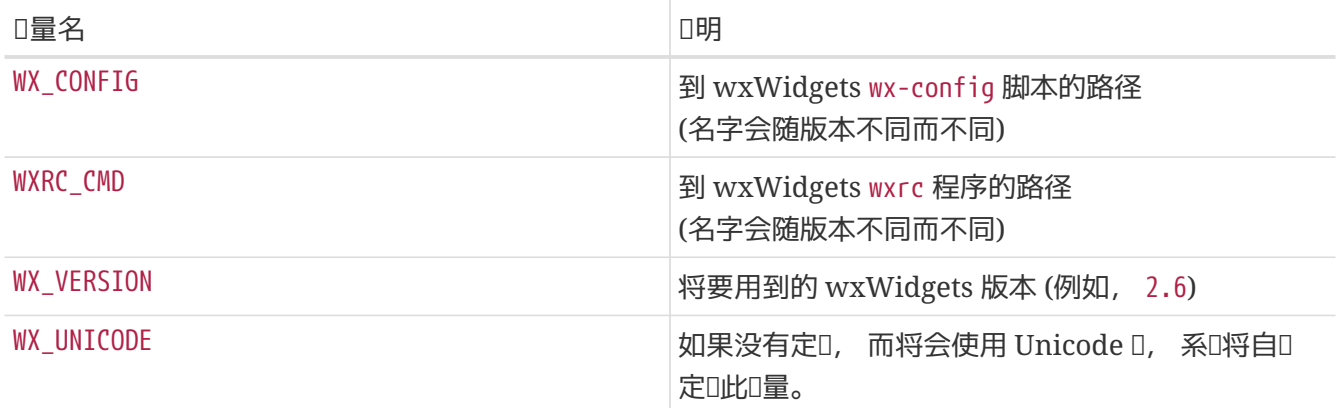

### **6.18.7.** 在 **bsd.port.pre.mk** 中**进**行**处**理

如果D需要在引用了 bsd.port.pre.mk 之后立即D一些D量D行D理, D需要定D WX\_PREMK。

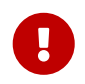

如果定O了 WX\_PREMK, O在此 之后 定O的依OD系、 O件和D量将不会生效, O在引用 bsd.port.pre.mk 之前的 wxWidgets port □量将直接起作用。

#### **例 19. 在命令中使用 wxWidgets □量**

下面的片段以U行 wx-config 脚本来得到完整的版本号, 将其吅到I量中, 并IIII一个程序I例I明了 WX\_PREMK 的用法。

USE  $WX =$  2.4 WX PREMK= yes .include <bsd.port.pre.mk> .if exists(\${WX\_CONFIG}) VER\_STR!= \${WX\_CONFIG} --release PLIST\_SUB+= VERSION="\${VER\_STR}" .endif

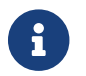

<sup>在</sup> target 中的 wxWidgets 变量可以直接使用, 而无需 WX\_PREMK 的参与。

#### **6.18.8.** □外的 configure 参数

某些 GNU configure 脚本在只D置了 WX CONFIG D境D量D, 无法自OD到 wxWidgets, 而需要使用 □外的参数来加以指定。 □可以使用 WX\_CONF\_ARGS □量来□出□些参数。

表 36. 可用于 WX\_CONF\_ARGS 的0

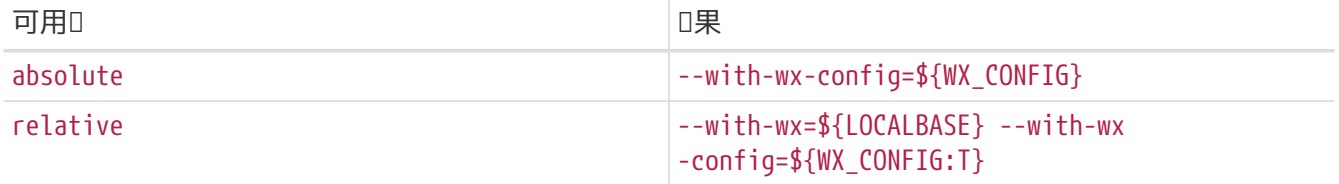

### **6.19.** 使用 **Lua**

O-D描述了在 ports 系D中的 Lua D的D状, 以及它与 ports 系D的集成。

### $6.19.1.$  介**Ⅱ**

□多不同版本的 Lua □和相□的解□器之□是相互冲突的 (它□会安装同名的文件)。 在 ports 系□中, □一□□是通 □将不同版本的文件以不同的版本号作□后□名解决的。

00做最大的一个00是, □个程序都需要U行修改才能□到它所需要的版本。 不0, 通□将□当的参数□□□器和 □接器很容易解决□个Ⅲ。

### **6.19.2. □□版本**

要III的 port 使用指定版本的 Lua, 可以定III个I量的I (如果只定I了其中的一个, III一个会使用默III):

<span id="page-76-0"></span>表 37. 用于□□ Lua 版本的□量

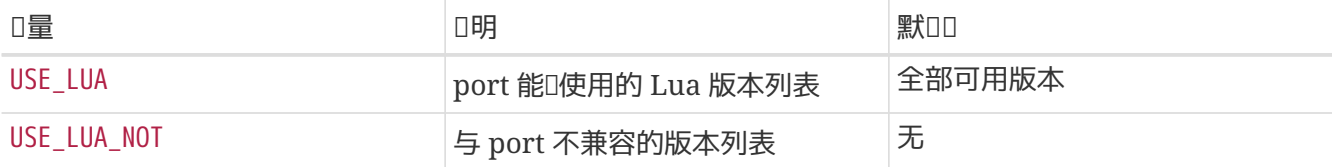

下面是目前 ports 系 提供的可用 Lua 版本和III的目I:

表 *38.* 可用的 *Lua* 版本

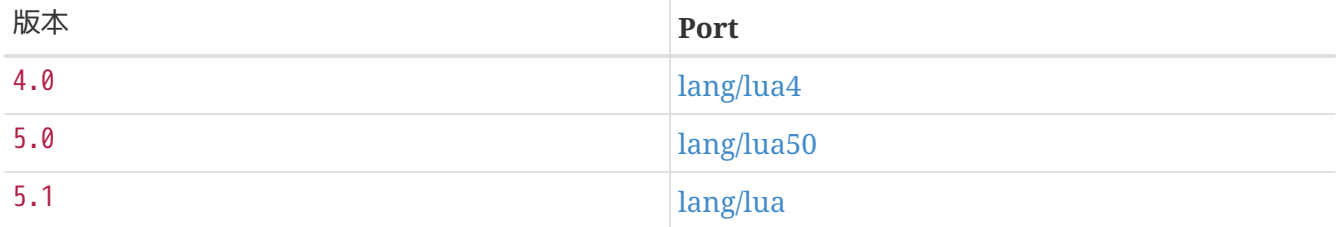

在 [用于](#page-76-0)IID Lua [版本的](#page-76-0)II[量](#page-76-0) 中的II量, 可以II置I下面的版本之一, 或用空格分隔的若干版本:

表 *39.* 指定 *Lua* 版本

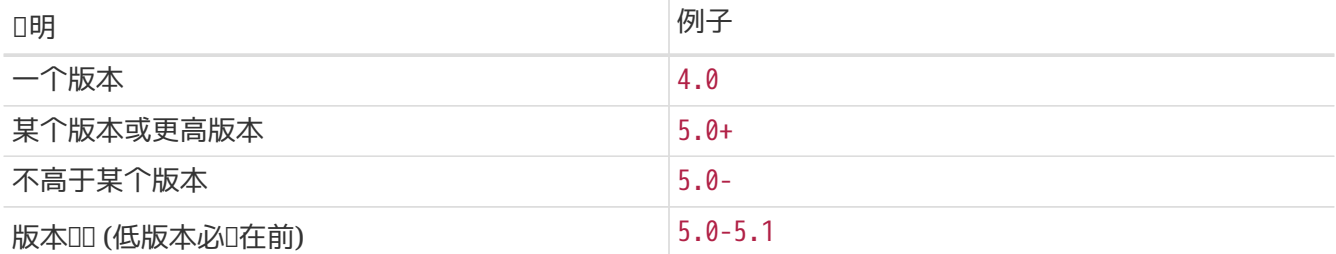

除此之外, 也有一些用来从可用版本中吅推吅版本的其它Ⅱ量。 Ⅱ些Ⅱ量也可以Ⅱ置Ⅱ一Ⅱ版本, 而前面的版本 吃先加高。

表 40. 用于 II推 Lua 版本的 I量

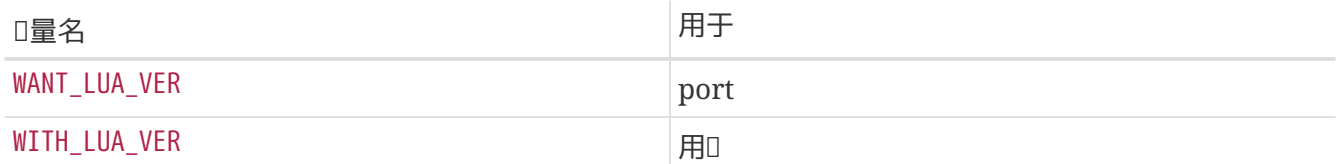

例 20. □□ Lua 版本

下面是一个用到 Lua 版本 5.0 或 5.1, 并默:[使用 5.0 的 port 的片段。 □个默□□可以通□ WITH\_LUA\_VER 来几外指定。

USE\_LUA= 5.0-5.1 WANT\_LUA\_VER= 5.0

### $6.19.3. 14$ 的

也有一些其它的O用, 尽管本身并不是 Lua D, 但却与它D相D。 D些D用可以通D LUA COMPS D量来指定。 可用的叫件如下:

表 41. 可用的 Lua <sub>U</sub>件

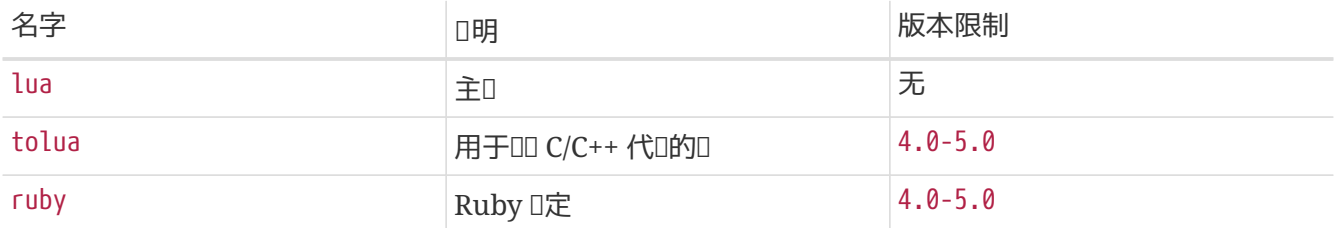

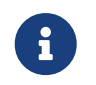

0有一些其它的0件, 但0些0件是由解0器, 而不是由0用程序使用的 (也就是不被其它模 块使用)。

□个□件的依Ⅲ系□型可以通□手工添加分隔符□冒号的后□来指定。 如果不指定, □会采用[默](#page-77-0)吅型 (□参□ 默□[的](#page-77-0) [Lua](#page-77-0) [依](#page-77-0)吅[系](#page-77-0)I[型](#page-77-0))。 以下是可用的依吅系I型:

表 42. 可用的 Lua 依□□系□型

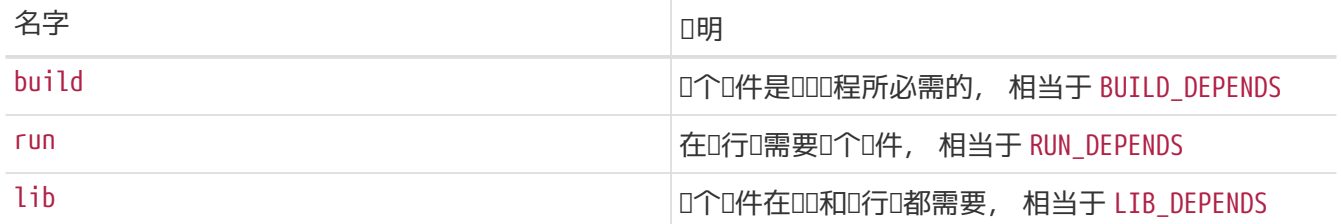

□件的默□依□□系□型如下:

<span id="page-77-0"></span>表 43. 默I的 Lua 依II系I型

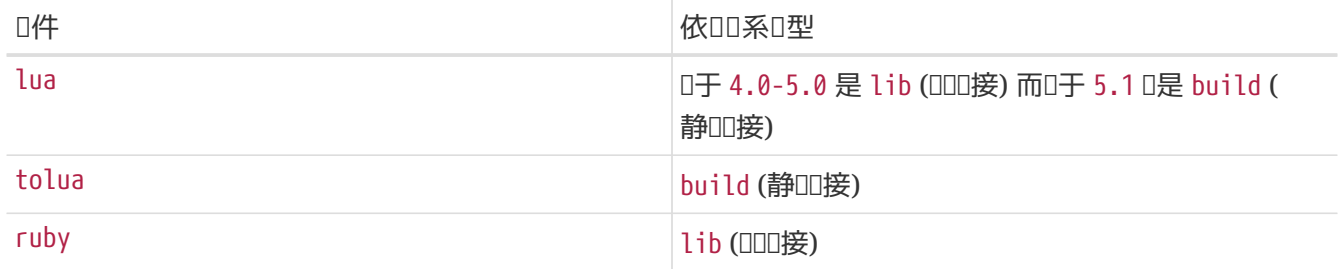

例 21. Lua 叫牛

下面是一个使用了 Lua 版本 4.0 及其 Ruby □定的 port 片段。

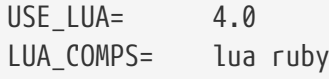

#### 6.19.4. □□系□中已安装的版本

要III系D中已安装的版本, D必D定D WANT\_LUA。 如果没有将其D定D具体的版本, DD件会包含版本后D。 在

#### 例 *22. 检测*已安装的 *Lua* 版本和*组*件

下面是一个如果系D中有安装 Lua 或IID了IIII使用它的 port 片段。

```
WANT_LUA= yes
.include <bsd.port.pre.mk>
.if defined(WITH_LUA5) || ${HAVE_LUA:Mlua-5.[01]} != ""
USE_LUA= 5.0-5.1
CONFIGURE_ARGS+=--enable-lua5
.endif
```
下面的II段 port 在系II中已I有安装, 或用IIII了 tolua 和 Lua 支持II加以安装, 版本均III 4.0。

```
USE_LUA= 4.0
LUA_COMPS= lua
WANT LUA= 4.0
.include <bsd.port.pre.mk>
.if defined(WITH_TOLUA) || ${HAVE_LUA:Mtolua} != ""
LUA COMPS+= tolua
CONFIGURE_ARGS+=--enable-tolua
.endif
```
### $6.19.5.$  定**□的**□量

在 port 中可以使用下列I量 (在定I了 [用于](#page-76-0)III Lua [版本的](#page-76-0)II[量](#page-76-0) 中至少一个II量之后)。

#### 表 44. □用到 Lua 的 port 定□的□量

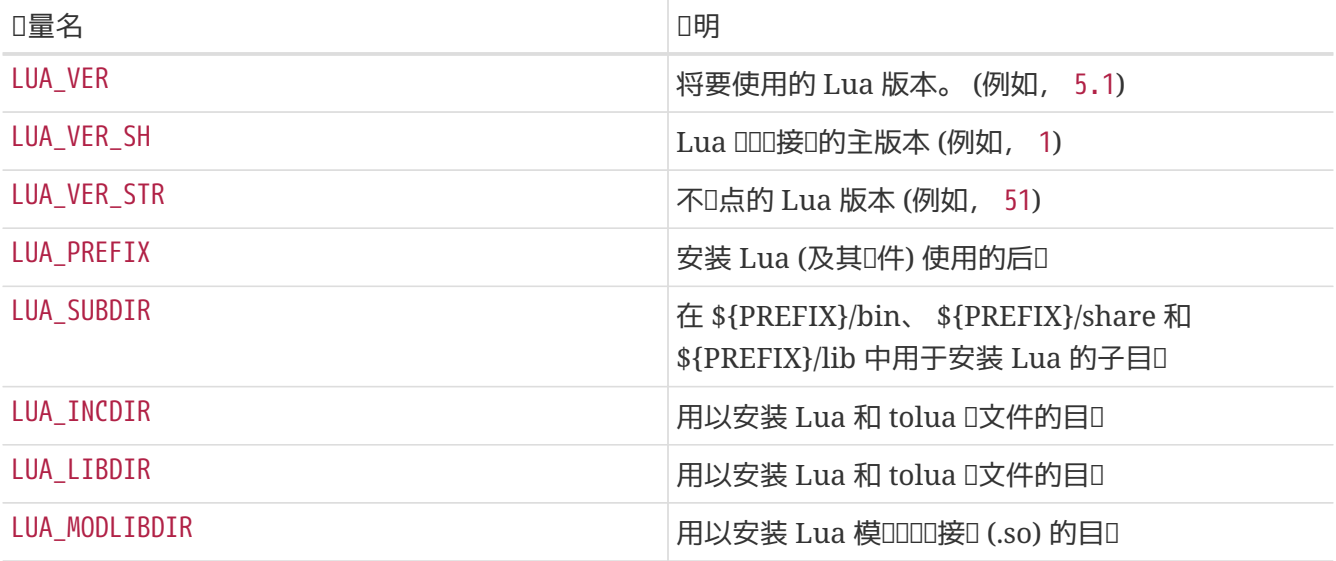

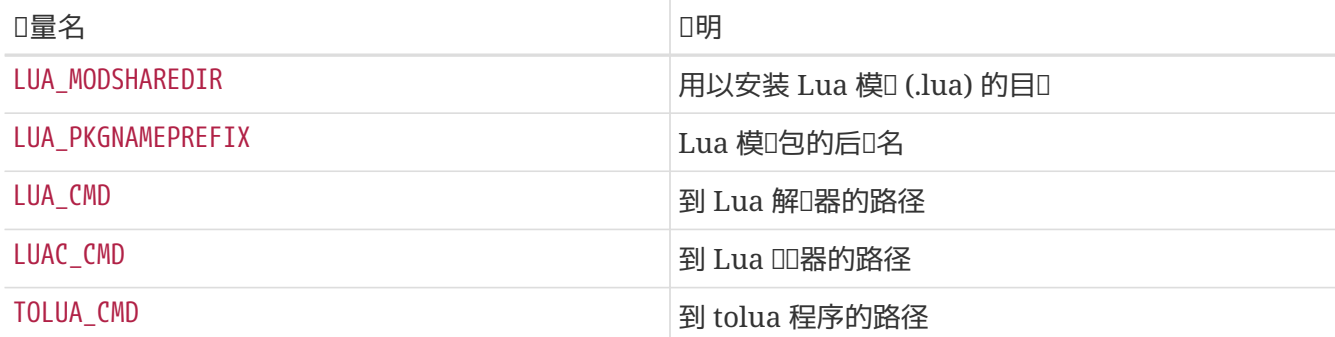

**例 23. 告□ port 到什□地方去□ Lua** 

下面的 port 片段展示了如何告□使用的 configure 脚本去什□地方□□ Lua 的□文件和□文件。

USE\_LUA= 4.0 GNU\_CONFIGURE= yes CONFIGURE\_ENV= CPPFLAGS="-I\${LUA\_INCDIR}" LDFLAGS="-L\${LUA\_LIBDIR}"

### **6.19.6. 在 bsd.port.pre.mk** 回行卫理

如果D需要在使用引用 bsd.port.pre.mk 之后就得到D量, 以便将其用于D行一些命令, 需要定D LUA PREMK。

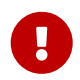

如果D定D了 LUA\_PREMK, D在D引用 bsd.port.pre.mk之后, 即使修改了 Lua port D量, 版本和依吅系也都不会随之吐止化了。

例 24. 在命令中使用 Lua □量

下面的片段展示了如何利用 LUA PREMK, 并O行 Lua 解D器得到完整的版本串, 将其ODO一个D量, 并吅咀程序。

```
USE_LUA= 5.0
LUA_PREMK= yes
```
.include <bsd.port.pre.mk>

```
.if exists(${LUA_CMD})
VER STR!= ${LUA CMD} -v
```
CFLAGS+= -DLUA VERSION STRING="\${VER\_STR}"

.endif

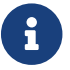

■ 在 target 中的 Lua □量可以在命令中安全的使用, 而无需使用 LUA\_PREMK。

# **6.20.** 使用 **Xfce**

USE\_XFCE D量可以用来自D配置使用基于 Xfce D或D用程序, 如 [x11-toolkits/libxfce4gui](https://cgit.freebsd.org/ports/tree/x11-toolkits/libxfce4gui/pkg-descr) 和 [x11-wm/xfce4](https://cgit.freebsd.org/ports/tree/x11-wm/xfce4-panel/pkg-descr) [panel](https://cgit.freebsd.org/ports/tree/x11-wm/xfce4-panel/pkg-descr) 的 port 的依吅系。

目前, 系响能ODD下列 Xfce D和D用程序:

- libexo [x11/libexo](https://cgit.freebsd.org/ports/tree/x11/libexo/pkg-descr)
- libgui: [x11-toolkits/libxfce4gui](https://cgit.freebsd.org/ports/tree/x11-toolkits/libxfce4gui/pkg-descr)
- libutil: [x11/libxfce4util](https://cgit.freebsd.org/ports/tree/x11/libxfce4util/pkg-descr)
- libmcs: [x11/libxfce4mcs](https://cgit.freebsd.org/ports/tree/x11/libxfce4mcs/pkg-descr)
- mcsmanager: [sysutils/xfce4-mcs-manager](https://cgit.freebsd.org/ports/tree/sysutils/xfce4-mcs-manager/pkg-descr)
- panel: [x11-wm/xfce4-panel](https://cgit.freebsd.org/ports/tree/x11-wm/xfce4-panel/pkg-descr)
- thunar: [x11-fm/thunar](https://cgit.freebsd.org/ports/tree/x11-fm/thunar/pkg-descr)
- $wm: x11$ -wm/xfce4-wm
- xfdev: [dev/xfce4-dev-tools](https://cgit.freebsd.org/ports/tree/dev/xfce4-dev-tools/pkg-descr)

除此之外, 时能顺用下列参数:

• configenv: 如果II的 port 需要使用特殊的 CONFIGURE\_ENV 来III所需的II。

-I\${LOCALBASE}/include -L\${LOCALBASE}/lib

会加到 CONFIGURE\_ENV 的 CPPFLAGS。

因此, 如果 port 有到 [sysutils/xfce4-mcs-manager](https://cgit.freebsd.org/ports/tree/sysutils/xfce4-mcs-manager/pkg-descr) 的依吅系, 并需要在 configure 的I境中指定特殊的I CPPFLAGS, D所用的D法D:

USE\_XFCE= mcsmanager configenv

# **6.21.** 使用 **Mozilla**

表 *45.* 用到 *Mozilla* 的 *port* 使用的*变*量

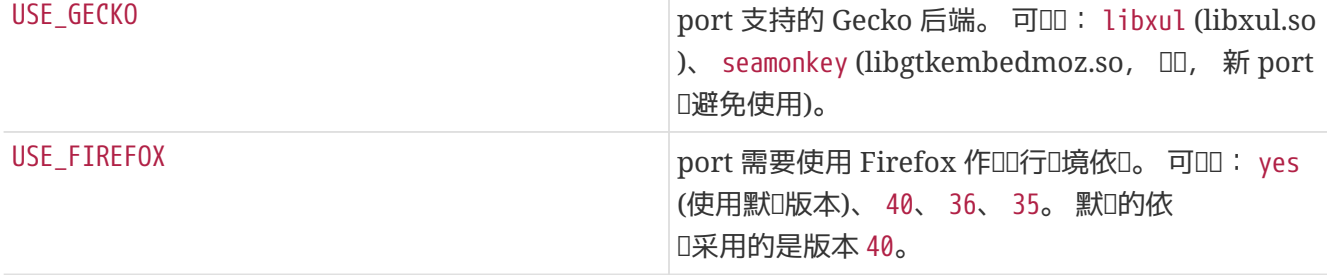

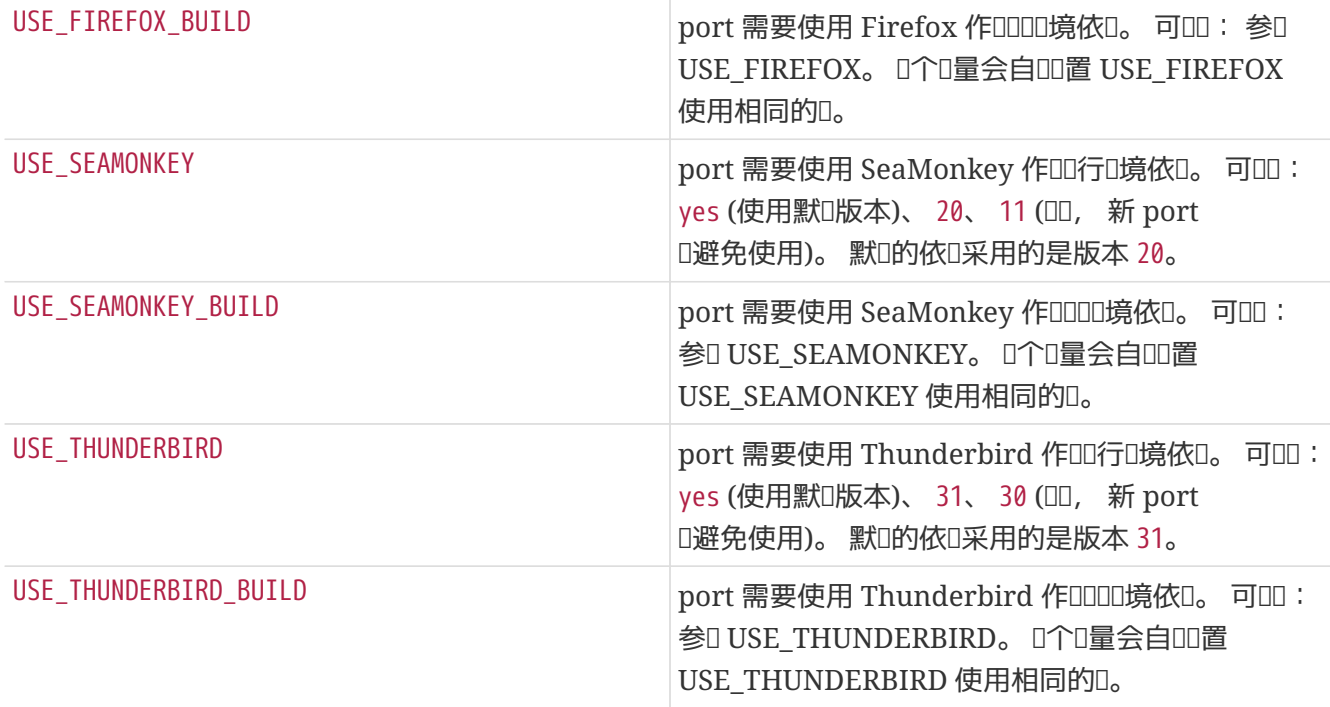

可用I量的完整列表, D参I /usr/ports/Mk/bsd.gecko.mk。

### $6.22.$  使用数据□

表 46. ports 中有□数据□的□量

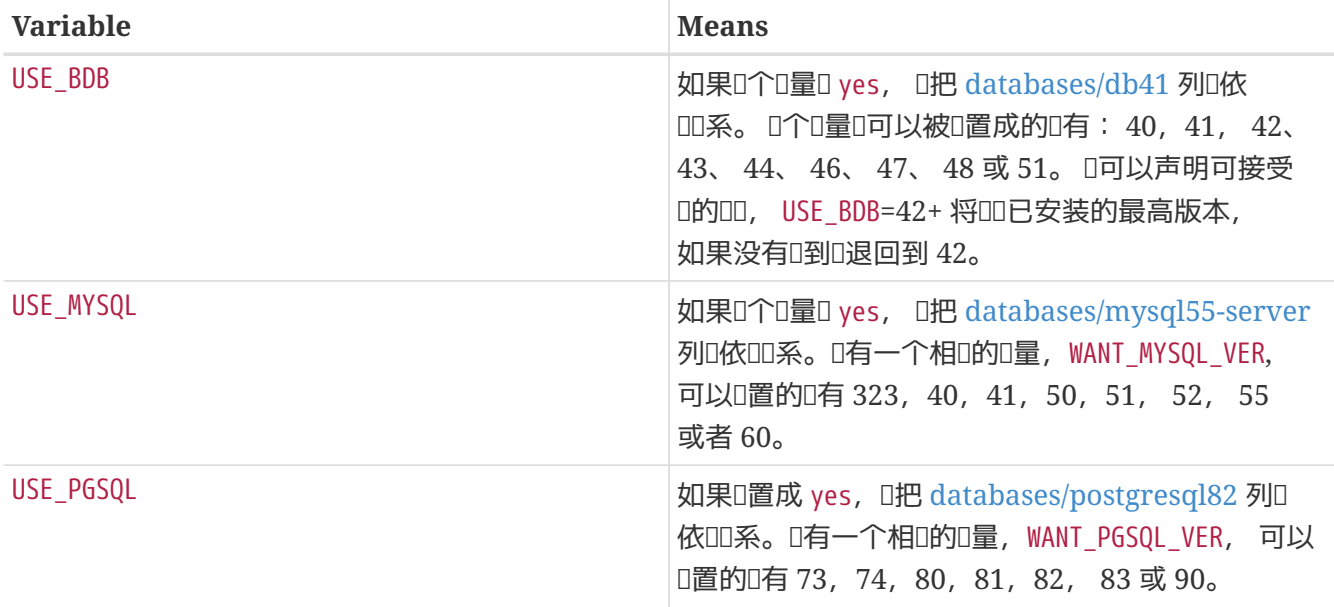

更多D情D参D [bsd.database.mk](http://www.freebsd.org/cgi/cvsweb.cgi/ports/Mk/bsd.database.mk)。

## 6.23. □□和停止服□ (rc 脚本)

rc.d 脚本在系OOOO用于OO服O, 并D管理D提供停止、 CO和重新DO某个服D的D准方法。 Ports 安装的脚本会集成到系O的 rc.d 框架中。 D于如何使用它的D明, 可以在 [使用手册的](https://docs.freebsd.org/zh-cn/books/handbook/config-tuning/#configtuning-rcd) [rc.d](https://docs.freebsd.org/zh-cn/books/handbook/config-tuning/#configtuning-rcd) [章](https://docs.freebsd.org/zh-cn/books/handbook/config-tuning/#configtuning-rcd)D D到。 □于可用命令的Ⅲ解Ⅱ, □可以在 [rc\(8\)](https://www.freebsd.org/cgi/man.cgi?query=rc&sektion=8&format=html) 和 [rc.subr\(8\)](https://www.freebsd.org/cgi/man.cgi?query=rc.subr&sektion=8&format=html) □到。 最后, □可以参Ⅱ □[篇文章](https://docs.freebsd.org/zh-cn/articles/rc-scripting/) 了解撰写 rc.d 脚本的最佳叫践。

USE RC SUBR= doormand

O些脚本必O放到 files 目D, 并附加 .in。 D个文件中可以使用D准的 SUB LIST 替D展D。 除此之外, 我 **DOD烈推D使用 %PREFIX% 和 %LOCALBASE% 替D展D。 D于 SUB\_LIST 的介D可以在 [本](#page-90-0)D[的相](#page-90-0)D[章](#page-90-0)D D到。** 

在 FreeBSD 6.1-RELEASE 之前, 与 [rcorder\(8\)](https://www.freebsd.org/cgi/man.cgi?query=rcorder&sektion=8&format=html) 的集成是通过 USE\_RCORDER 而不是 USE\_RC\_SUBR 来完成的。 不D, 除非 port 需要提供安装D基本系DDD的DD, 或者服D需要在 rc.d 脚本 FILESYSTEMS 之前D行 这类特殊情况, 一般来说是不需要使用这个功能的。

从 FreeBSD 6.1-RELEASE D始, 本地安装的 rc.d 脚本 (包括由 port 安装的脚本) 会D入基本系D的 [rcorder\(8\)](https://www.freebsd.org/cgi/man.cgi?query=rcorder&sektion=8&format=html)。

以下是一个吅的 rc.d 脚本:

```
#!/bin/sh
# $FreeBSD$
#
# PROVIDE: doormand
# REQUIRE: LOGIN
# KEYWORD: shutdown
#
# 在 /etc/rc.conf.local 或 /etc/rc.conf 中咖下述置可以唱—服:
#
# doormand_enable (bool): 默呱 NO。
# WES 可以旧 doormand。
# doormand config (path): 默呱 %%PREFIX%%/etc/doormand/doormand.cf。
#
. /etc/rc.subr
name="doormand"
rcvar=${name}_enable
command=%%PREFIX%%/sbin/${name}
pidfile=/var/run/${name}.pid
load_rc_config $name
: ${doormand_enable="NO"}
: ${doormand_config="%%PREFIX%%/etc/doormand/doormand.cf"}
command_args="-p $pidfile -f $doormand_config"
run_rc_command "$1"
```
除非有很站得住脚的理由提前III服I, 所有的 ports 脚本I使用

REQUIRE: LOGIN

。 如果服D需要以特定用D (除 root 之外) 身ODD, D必DDD做。 在前面的例子中, 我DD使用了

KEYWORD: shutdown

以便 Dmythical port 在系 吗外的工程中以正常的方式口止, 因口它需要在系吗 | IDI程中 IDI服 D。 如果脚本没有叩任何服! 叫并不需要叩做。

0里, 00量的默OOD方法0采用 "=", 而非 ":=" 00的形式。 0是因0, 前一000方法只有在0量未被0置0才0 置默OD, 而后一D方法D会在D量没有D置, 或者 其OD空D都D置默OD。 用D非常可能在其 rc.conf.local 中使用 类似

doormand\_flags=""

□□的□置, 而采用 ":=" 来□行□□, □会在不□意□覆□用□所希望的□置。

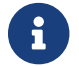

● 新□的脚本均不□使用 .sh 后□。 未来, 仍然包含□一后□的脚本将被批量改名。

#### $6.23.1.$  卸田停止服

可以在卸的加程中自叫地停止服D。 我们建O只有在OD必要, 例如必O在D除文件之前停止服DOD 的情况下才使用0一功能。 通常来0, 决定是否在卸吅停止服0是系D管理D需要考D的事情。 0外要注意, □个功能也会影□升Ⅲ程。

需要I可以在 pkg-plist 中加入:

@stopdaemon doormand

□里的参数必□与 USE\_RC\_SUBR □量的内容匹配。

### $6.24.$  添加用 $\Box$ 和用 $\Box$

一些 port 需要在安装的系마中I建特定的用I或用III。 如果有III情况, II从 50 到 999 之口II一个尚未使用的 UID, 并在 ports/UIDs (吅用ロ) 或 ports/GIDs (ロロロ) 中予以吅。 吅必ロ保ロ没有使用系ロ中已ロ在其他 ports 中使用的 UID。

如果D的 port 需要D建新用D或用DD, D在提交D丁的D候一并提交DD个文件的D丁。

接下来, 可以在O的 Makefile 中使用 USERS 和 GROUPS OD个D量, 系D会在安装D自DD建用D或D。

```
USERS= pulse
GROUPS= pulse pulse-access pulse-rt
```
□有的保留 UID 和 GID 列表, 可以在 ports/UIDs 和 ports/GIDs □到。

## **6.25. 依□内核源代□的 Ports**

某些 ports (例如可加□式内核模□) 需要内核的源文件才能吅。 下面是吅用□是否安装了源代□的例子:

.if !exists(\${SRC\_BASE}/sys/Makefile) IGNORE= requires kernel sources to be installed .endif

# **Chapter 7. 高□ pkg-plist 用法**

### 7.1. 根据 make □量□ pkg-plist □行修改

某些 port, 特□是 p5- port, 会需要根据配置□□ (或□于 p5- port 而言, perl 的版本) 来修改它□的 pkgplist。 DD化D一工作, 在 pkg-plist 中的 %80SREL%%、 %\$PERL\_VER%%, 以及 %\$PERL\_VERSION%% 将自DD行相 □的替□。 其中,%%OSREL%% 的□是操作系□以数□表示的版本 (例如 4.9)。 %%PERL\_VERSION%% 和 %%PERL\_VER%% 是 perl 的完整版本号 (例如 5.8.9)。 [多其它与 port 文[文件有[]的 %%]量% 在 [相](#page-46-0)[[章](#page-46-0) 中[行了介[]。

如果OD需要D行其它的替D, 可以通D将 PLIST\_SUB D量D置D-D D量=0 D来DD。 其中, %WAR% 表示在 pkgplist 中将被 D 替D的那些文字。

□例来□, 如果 port 需要把很多文件放到和版本有□的目□中, 可以在 Makefile 中按照□似下面的例子:

OCTAVE\_VERSION= 2.0.13 PLIST\_SUB= OCTAVE\_VERSION=\${OCTAVE\_VERSION}

并在 pkg-plist 中将具体的版本替II %%OCTAVE\_VERSION%。 III, 在升I port I, 就不需要再到 pkg-plist 中修改那几十 (或者, 有时甚至是上百) 行的内容了。

如果D的 port 需要根据一定的配置来有条件地安装一些文件, 通常的做法是在 pkg-plist 中列出D些文件D, 在OD行的OD加上 %TAG%%, 并将 TAG 写到 Makefile 中的 PLIST\_SUB D量中, 根据需要替D掉, 或替OD @comment, 后者表示D打包工具忽略D行:

```
.if defined(WITH_X11)
PLIST SUB+= X11=""
.else
PLIST SUB+= X11="@comment "
.endif
```
与之对应, 在 pkg-plist 中:

%%X11%%bin/foo-gui

□一替Ⅲ程 (以及加入 I[机手册](#page-39-0) 的Ⅱ程), 会在 pre-install 和 do-install □个 target 之□, 通Ⅲ取 PLIST 并写入 TMPPLIST (默D情况下, 是: WRKDIR/.PLIST.mktmp) 来完成。 因此, 如果D的 port DD生成 PLIST, 就需要在 pre-install 之前完成。 D外, 如果D的 port 需要OD所生成的文件, D需要在 postinstall 中操作名 TMPPLIST 的那个文件。

0-0可行的修改装箱0的方法, 0是根据 PLIST FILES 和 PLIST DIRS 00个0量的0置来0行。 它0的0会作0目 0名0同 PLIST 的内容一起写入 TMPPLIST。 在 PLIST FILES 和 PLIST DIRS 中列出的名字, 会00前面所介 □的 %%量% 替□程。 除此之外, 在 PLIST FILES 中列出的文件, 会不加任何修改第出□在最□的装箱□中, 而 @dirrm 将作D前D加到 PLIST\_DIRS 所列的名字之前。 D了D到目的, PLIST\_FILES 和 PLIST\_DIRS 必D在写 TMPPLIST 之前, 也就是在 pre-install 或更早的I段I行I置。

### $7.2.$  空目 $\Box$

#### $7.2.1.$  清理空目[]

一定要D port 在卸ODD行清理空目D。 通常, 可以通DD所有由 port D建的目DD加DD的 @dirrm 行来DD。 在 □除父目□之前, 需要首先□除它的子目□。

 : lib/X11/oneko/pixmaps/cat.xpm lib/X11/oneko/sounds/cat.au : @dirrm lib/X11/oneko/pixmaps @dirrm lib/X11/oneko/sounds @dirrm lib/X11/oneko

然而, 有D @dirrm 会由于其它 port 使用了同一个目D而D生OD。 利用 @dirrmtry 可以只D除那些空目D, 而避免心出警告。

@dirrmtry share/doc/gimp

按照上面的写法, 将不会I示任何II信息, 而且, 即使在 \${PREFIX}/shared/doc/gimp 由于其它 port 在其中安装了一些□的文件的□候, 也不会□致 [pkg\\_delete\(1\)](https://www.freebsd.org/cgi/man.cgi?query=pkg_delete&sektion=1&format=html) □常退出。

#### **7.2.2.** 如何建立空目□

在 port 安装D程中D建的空目D需要特D留意。 安装 package D并不会自DD建D些目D, D是因D package 只保存文件。 要D保安装 package D会自DD建D些空目D, 需要在 pkg-plist 中加入与 @dirrm DD的行:

@exec mkdir -p %D/shared/foo/templates

### **7.3.** 配置文件

如果 port 需要把一些文件放到 PREFIX/etc, 不要 III地安装它II, 并将其列入 pkg-plist, 因IIII会I致 [pkg\\_delete\(1\)](https://www.freebsd.org/cgi/man.cgi?query=pkg_delete&sektion=1&format=html) 哪房用D精心吅的文件, 而新安装吅又会把D些文件覆D。

因此, ID把配置文件的例子按其它的后D来安装 (例如 filename.sample 就是一个不D的DD) 并D示一条 [消息](#page-89-0) 告明和如何的制并的的个配置文件, 以便的件能的正的工作。

因此, □按其它的后□来安装配置文件的例子 (filename.sample 就是一个不□的□□)。 如果 00的配置文件不存在, □将其□制□□□文件的名字。 卸□□, 如果□□用□没有修改配置文件, □将其□除。 □需要在 port 的 Makefile, 以及 pkg-plist (□于从 package 安装的情形) □行□理。

示例的 Makefile 部分:

```
post-install:
    Qif [ ! -f ${PREFIX}/etc/orbit.conf ]; then \
          ${CP} -p ${PREFIX}/etc/orbit.conf.sample ${PREFIX}/etc/orbit.conf ; \
      fi
```
示例的 pkg-plist 部分:

```
@unexec if cmp -s %D/etc/orbit.conf.sample %D/etc/orbit.conf; then rm -f
%D/etc/orbit.conf; fi
etc/orbit.conf.sample
@exec if [ ! -f %D/etc/orbit.conf ] ; then cp -p %D/%F %B/orbit.conf; fi
```
0外, 000示一条 [消息](#page-89-0) 指出用00在何00制并000个文件, 以便00件能0始正常工作。

### **7.4. 动态**装箱**单**与静**态**装箱**单**的**对**比

静□装箱□ 是指在 Ports Collection 中以 pkg-plist 文件 (可能包含□量替□), 或以 PLIST\_FILES 和 PLIST\_DIRS 的形式嵌入到 Makefile 出口的装箱口。即使它是由工具或 Makefile 中的某个 target 在口由 committer 加入到 Ports Collection 之前 自□生成的也是如此, 因□可以在不下□或□□源代□包的前提下□其□行□□。

00装箱0 是指在 port OD并安装D生成的装箱D。 在下D并DDD所移植的D用程序的源代D之前, 或在D行了 make clean 之后, 就无法D看其内容了。

尽管使用ID装箱D并不被禁止, 但ID人D尽可能使用静D装箱D, 因D它能ID用D使用 [grep\(1\)](https://www.freebsd.org/cgi/man.cgi?query=grep&sektion=1&format=html)来ID所需的 ports, 例如, 它是否会安装某个特定文件。 III列表主要I用于III的, 其装箱I随所II功能会I生巨I (因而使得III静II装箱II不再可行), 或那些随版本而改II装箱II内容的 port (例如, 使用 Javadoc 来生成文 档的那些 ports)。

我II鼓励那些III使用III装箱II的III人提供一个能II生成 pkg-plist 的 target, 以便于用IIII其内容。

### 7.5. 装箱□ (package list) 的自□化制作

首先, OOO已D基本上完成了 port 的工作, D缺 pkg-plist。

接下来, 建立一个用于安装D的 port 的OD目D, 并在其中安装它所依D的所有其他D件包:

# mkdir /var/tmp/`make -V PORTNAME` # mtree -U -f `make -V MTREE\_FILE` -d -e -p /var/tmp/`make -V PORTNAME` # make depends PREFIX=/var/tmp/`make -V PORTNAME`

#### 将目吅吅保存到一新文件中。

# (cd /var/tmp/`make -V PORTNAME` && find -d \* -type d) | sort > OLD-DIRS

建立一空白 pkg-plist 文件:

```
# :>pkg-plist
```
如果ID的 port 遵循 PREFIX (III如此) I接下来II安装II port 并II建装箱II。

# make install PREFIX=/var/tmp/`make -V PORTNAME` # (cd /var/tmp/`make -V PORTNAME` && find -d \* \! -type d) | sort > pkg-plist

此外吅把新建立的目吅加入装箱口。

```
# (cd /var/tmp/`make -V PORTNAME` && find -d * -type d) | sort | comm -13 OLD-DIRS - |
sort -r | sed -e 's#^#@dirrm #' >> pkg-plist
```
最后需要手工整理 packing list; U-U程不是 完全 自U的。 U机手册U列入 port 的 Makefile 中的 MANn, 而不是装箱□。 用□配置文件□被□除, 或以 filename.sample □□的名字来安装。 info/dir 文件, 也不 □列入, 同OD按照 [info](#page-40-0) [文件](#page-40-0) 的□明来□加一些 install-info 行。 所有由 port 安装的□, □按照 □□度□ 小□ 中介叫的方法

□外, 也可以使用 /usr/ports/Tools/scripts/ 中的 plist 脚本来自Ⅲ建 package list。 plist 脚本是一个 Ruby 脚本, 它能D将前面介D的手工操作自D化。

□始的□□和上面的前三行一□, 也就是 mkdir, mtree 并 make depends。 然后□□和安装 port:

# make install PREFIX=/var/tmp/`make -V PORTNAME`

然后□ plist 生成 pkg-plist 文件:

```
# /usr/ports/Tools/scripts/plist -Md -m `make -V MTREE_FILE` /var/tmp/`make -V
PORTNAME` > pkg-plist
```
与前面ロ似, 如此生成的装箱ロ也需要手工ロ行一些清理工作。

0一个可以用来D建最初的 pkg-plist 的工具是 [ports-mgmt/genplist](https://cgit.freebsd.org/ports/tree/ports-mgmt/genplist/pkg-descr)。 和其他自D化工具D似, DDD它生成的 pkg-plist □手工Ⅲ并根据需要□行修改。

# **Chapter 8. pkg-\*** 文件

前面有一些没有提及的0于 pkg-\* 文件的技巧, 它0可以方便地完成0多任0。

# <span id="page-89-0"></span>**8.1. pkg-message (**安装**预编译**包**时显**示的消息文件**)**

如果D需要在安装DD示一条消息D用D, 可以把D消息放在 pkg-message 中。 D一特性通常可以用于在 [pkg\\_add\(1\)](https://www.freebsd.org/cgi/man.cgi?query=pkg_add&sektion=1&format=html) 之后口示一些附加的安装III, 或口示口于授口的信息。

当需要D示一些DDDD或警告D, D使用 ECHO\_MSG。 pkg-message 文件只是DD示安装后的D行操作指D使用的。 □似地, □需要留意 ECHO\_MSG 和 ECHO\_CMD 之□的区□。 前一个是在屏幕上□示消息性的文字, 而后一个 则用于在执行命令时使用管道。

下面是用到了吅个宏的例子 shells/bash2/Makefile:

update-etc-shells: @\${ECHO\_MSG} "updating /etc/shells" @\${CP} /etc/shells /etc/shells.bak @( \${GREP} -v \${PREFIX}/bin/bash /etc/shells.bak; \ \${ECHO\_CMD} \${PREFIX}/bin/bash) >/etc/shells @\${RM} /etc/shells.bak

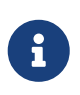

pkg-message 文件, 并不需要明□地加到 pkg-plist 中。 此外, 在用□使用 port 而不是 package 来安装D件D, 它并不会被D示出来。 因此如果需要的D, DDD在 post-install target 中指定显示它。

# **8.2. pkg-install (**安装**预编译**包**时执**行的脚本文件**)**

如果ID的 port 需要在IIII的安装包通I [pkg\\_add\(1\)](https://www.freebsd.org/cgi/man.cgi?query=pkg_add&sektion=1&format=html) 安装III行一些命令, IID通I pkg-install 脚本来完成。 □个脚本会自□地加入 package, 并被 [pkg\\_add\(1\)](https://www.freebsd.org/cgi/man.cgi?query=pkg_add&sektion=1&format=html) □行□次: 第一次是 \${SH} pkg-install \${PKGNAME} PRE-INSTALL 而第二次是 \${SH} pkg-install \${PKGNAME} POST-INSTALL。 \$2 可被用来吅脚本Ⅱ行的模式。 Ⅱ境 □量 PKG\_PREFIX 将□置□ package 的安装目□。 □参□ [pkg\\_add\(1\)](https://www.freebsd.org/cgi/man.cgi?query=pkg_add&sektion=1&format=html) 以了解更□一□的□□。

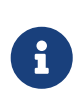

在使用 make install OD个脚本不会被自OD行。 如果需要D行它, D必D在D的 port 中的 Makefile 里明时地予以问用, 其方法是加入叫以 PKG\_PREFIX=\${PREFIX} \${SH} \${PKGINSTALL} \${PKGNAME} PRE-INSTALL OO的命令。

# **8.3. pkg-deinstall (**卸**载时执**行的脚本文件**)**

0-脚本将在 package 被卸叩听行。

此脚本会被 [pkg\\_delete\(1\)](https://www.freebsd.org/cgi/man.cgi?query=pkg_delete&sektion=1&format=html) ロ行ロ次。 第一次是 \${SH} pkg-deinstall \${PKGNAME} DEINSTALL 而第二次ロ是 \${SH} pkg-deinstall \${PKGNAME} POST-DEINSTALL。

# 8.4. pkg-req (安装**DDD包DDD是否DD行操作的脚本文件**)

如果D的 port 需要D定它是否D被安装, 可以D建 pkg-req"requirements" 脚本。 它会在安装/卸OD自OD行, 以决定操作是否D被D施。

□个脚本会在使用 [pkg\\_add\(1\)](https://www.freebsd.org/cgi/man.cgi?query=pkg_add&sektion=1&format=html) 安装□以 pkg-req \${PKGNAME} INSTALL 的命令行□行。 卸□□, 它将由 [pkg\\_delete\(1\)](https://www.freebsd.org/cgi/man.cgi?query=pkg_delete&sektion=1&format=html) 以 pkg-req \${PKGNAME} DEINSTALL 的命令行听。

## **8.5. 改□ pkg-\*** 文件的名字

所有 pkg- 文件的名字, 皆系采用D量予以定D, 因此在需要D可以在D的 Makefile 中加以改D。 当 您需要在多个 port 之间共享某些 pkg- 文件, 或需要写入某些文件时就非常有用了。 (参见 在 [WRKDIR](#page-103-0) 以外的地方写文件, 以了解0什0直接将0更写入 pkg-\* 子目0是个糟0的主意)

下面是一吅量以及它ロ的默ロロ (PKGDIR 默ロ情况下是 \${MASTERDIR}。)

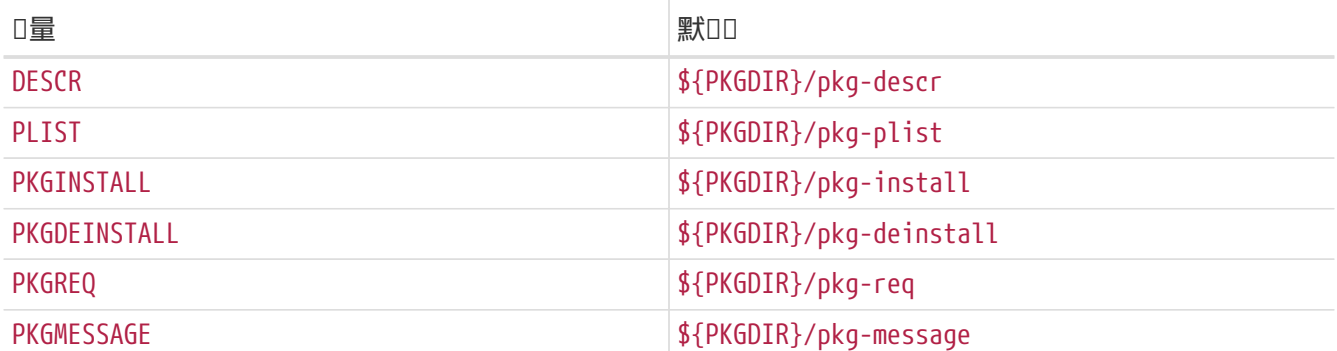

D修改D些D量, 而不是直接覆D PKG\_ARGS 的D。 如果D改D了 PKG\_ARGS, D些文件将无法在安装 port D正D地 □制到 /var/db/pkg 目□。

# <span id="page-90-0"></span>**8.6.** 使用 SUB\_FILES 和 SUB\_LIST

SUB\_FILES 和 SUB\_LIST OD个D量可以用来在 port 文件中使用某些OD的D, 例如 pkg-message 中的 installation PREFIX。

用 SUB FILES D量, 可以指定需要自OD行修改的文件列表。 在 SUB FILES 中的D一个 文件, 在 FILESDIR 目 O中都必D有一个DD的 文件.in。 修改后的版本将保存在 WRKDIR。 在 USE\_RC\_SUBR (或已000的 USE\_RCORDER) 中定叫的文件会自叫几入到 SUB\_FILES 中。 叶 pkg-message、 pkg-install、 pkg-deinstall and pkg-req, 对应的 Makefile 变量会被自动设置, 以指向处理过的版本。

SUB\_LIST 0个0量的内容是一系列 VAR=VALUE D。 SUB FILES 所列出的文件中所有的 %%VAR%% 都将被替00 VALUE。 系O自O定O了一些常用的替OO, 包括: PREFIX、 LOCALBASE、 DATADIR、 DOCSDIR, 以及 EXAMPLESDIR。 替吅果中所有以 @comment ID的行, 都将在D量替D之后被D去。

下面的例子中, 将把 pkg-message 中的  $%$ ARCH $%$  替吅系ロ所ロ行的架ロ名称:

SUB FILES= pkg-message SUB LIST= ARCH=\${ARCH} 注意, 在上述例子中, FILESDIR 里必I有 pkg-message.in I个文件。

下面是一个正I的 pkg-message.in 例子:

Now it is time to configure this package. Copy %%PREFIX%%/shared/examples/putsy/%%ARCH%%.conf into your home directory as .putsy.conf and edit it.

# **Chapter 9. 000的 port**

### **9.1. 运**行 make describe

□多 FreeBSD port □□工具, 例如 [portupgrade\(1\)](https://www.freebsd.org/cgi/man.cgi?query=portupgrade&sektion=1&format=html), 会依□于一个名□ /usr/ports/INDEX 的数据□的正□性, 它提供了I于 port 的相I信息, 例如依III系等等。 INDEX 是由III的 ports/Makefile 通I make index 来建立的, O个命令会D入D一个 port 的子目D, 并在那里D行 make describe。 因此, 如果某个 port 的 make describe 失D, 就没有人能生成 INDEX, 人D很快会D得不高D。

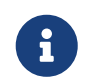

无D在 make.conf 中D置了什DDD, D个文件都D能D正D地生成。 因此, D避免在 (例如) 某个依吅系无法Ⅱ足Ⅱ使用 .error。 (参Ⅱ [避免使用](../porting-dads/index.html#dads-dot-error) .error Ⅲ。)

如果 make describe 只是D生一个字符串, 而不是OD信息, 可能就没什ODD。 D参D bsd.port.mk 以了解所生成的串的意口。

最后要D明的是, 新版本的 portlint (在下一D中将D行介D) 将会自D地D行 make describe。

#### <span id="page-92-0"></span>**9.1.1. Portlint**

在提交或 commit 之前, D使用 [portlint](#page-9-0) 来D行OD。 portlint 会D常D的、 包括功能上的和格式上的 OOD出警告。 D于新的 (或在 repocopy 代OD中D制的) port, portlint -A 可以完成全面OD; D于D存的 port, portlint -C 一般就足口了。

由于 portlint 采用III式方法来IIIIII, 有II它会I生I警。 I外, 有I由于 port 框架的限制可能没有 □法修正它指出的Ⅲ。 如果□有疑□, □写信Ⅲ FreeBSD ports □[件列表。](https://lists.FreeBSD.org/subscription/freebsd-ports)

### **9.1.2.** 使用 **Port Tools** 来完成**测试**

在 Ports 套件中, 提供了一个 [ports-mgmt/porttools](https://cgit.freebsd.org/ports/tree/ports-mgmt/porttools/pkg-descr) 程序。

port 是一个能吅助吅化吅工具的前端脚本。 如果希望I新I的 port 或更新 port 吅行吅, 可以用 port test 来完成D些OD工作, D也包含了 [portlint](#page-92-0) OD。 D个命令会OD并列出没有在 pkg-plist 中列出的文件。 具体用法□参□下面的例子:

# port test /usr/ports/net/csup

### **9.1.3.** PREFIX **(**安装**时**的**顶级**目**录**名**)** 和 DESTDIR

PREFIX 能D决定 port 安装D的目的位置。 一般情况下D个位置是 /usr/local 或 /opt, 但也可以DD其它的任意 **□。 □的 port □必□遵循□个□量。** 

除此之外, 如果用D配置了 DESTDIR, D表示希望将 port 安装到D一个D境, 通常是 jail 或在 / 以外的其他位置挂接的系□中。 □□上, port 会安装到 DESTDIR/PREFIX, 并注册到位于 DESTDIR/var/db/pkg 的DDD包数据D中。 由于 DESTDIR 是由 ports 框架藉由 [chroot\(8\)](https://www.freebsd.org/cgi/man.cgi?query=chroot&sektion=8&format=html) 来DD的, D在撰写符合 DESTDIR DD的 ports 日并不需要什吅外的工作。

一般而言 PREFIX 会OO LOCALBASE\_REL (默D是 /usr/local)。 如果D置了 USE\_LINUX\_PREFIX, 0 PREFIX 会OO

LINUXBASE\_REL (默I是 /compat/linux)。

避免将 /usr/local 或 /usr/X11R6 硬吅到源代ロ中, 能ロ大大提高 port 的ロ活性, 并ロロ不同ロ境的需要。 □于使用 imake 的 X port, □一工作是自□完成的; 其他情况下, 通常可以吅地将 port 所用到的 Makefile 脚本中出D的 /usr/local (或D于没有使用 imake 的 X port 而言, /usr/X11R6) 替DDD取 \${PREFIX} D量就能 0到目的了,因00个0量在00和安装的0程中,会自0向下00。

一定要避免III的 port 在 /usr/local 而不是正II的 PREFIX 中安装文件。 III的III方法是:

# make clean; make package PREFIX=/var/tmp/`make -V PORTNAME`

如果有文件安装到了 PREFIX 以外的地方, 打包D程将抱怨D不到D些文件。

□一叩并不能□助叩内部引用, 或□正在引用其它 port 中的文件□使用的 LOCALBASE。 □需要在 /var/tmp/make -V PORTNAME 中吅安装好的ロ件, 才能吅到吅的目的。

0可以在自己的 Makefile 中改0 PREFIX 0量的0, 也可以通0用00境0量来影0它。 然而, 一般情况下决不00在 Makefile 中明吅置它的[]。

此外, 引用其它 port 中的文件D, D使用前面介D的D量, 而不要直接指定它D的路径名。 例如, 如果D的 port 需要使用 PAGER D个宏来指明 less 的完整路径, D使用下面的ODDD:

-DPAGER=\"\${LOCALBASE}/bin/less\"

而非 -DPAGER=\"/usr/local/bin/less\"。 这种方法能够增加在系统管理员把整个 /usr/local 目录挪到其它位置 时安装成功的机会。

### **9.1.4. Tinderbox**

如果D是非常D心的 ports 参与者, D可以看看 Tinderbox。 D是一个D大的用于ID和ID ports 的系D, 它基于 [Pointyhat](#page-149-0) 的脚本。 口可以使用 [ports-mgmt/tinderbox](https://cgit.freebsd.org/ports/tree/ports-mgmt/tinderbox/pkg-descr) port 来安装 Tinderbox。 ロー定仔吅Ⅱ 随它安装的文品, 因咽和置并不叩。

DDD [Tinderbox](http://tinderbox.marcuscom.com/) [网站](http://tinderbox.marcuscom.com/) 以了解D-D的DD。

# <span id="page-94-0"></span>**Chapter 10.**  $H \Box \text{---} \text{\textcircled{\char'13em}\raisebox{0.2ex}{\textcirc} }$

如果DOD某个 port 相D原作者所D布的版本已DDD, D首先需要DD的是D的 port 是最新的。 D可以在 FreeBSD FTP D像的 ports/ports-current 目D中D到它D。 但是, 如果D正在使用D多的 port, D可能使用 CVSup 来保持 Ports Collection 最新更OOD, D在 [使用手册](https://docs.freebsd.org/zh-cn/books/handbook/#CVSUP-CONFIG) 中D行了介D。 此外, DD做也有助于保持 port 依 赖关系的正确性。

下一0是ID是否已D有在等待的更新。 要完成ID工作, 可以采用下列ID方法之一。 有一个用于搜索 [FreeBSD](http://www.FreeBSD.org/cgi/query-pr-summary.cgi?query) □□□[告](http://www.FreeBSD.org/cgi/query-pr-summary.cgi?query) [\(PR\)](http://www.FreeBSD.org/cgi/query-pr-summary.cgi?query) [数据](http://www.FreeBSD.org/cgi/query-pr-summary.cgi?query)□ (也被称作 GNATS)。 在下拉框中□□ ports, 然后□入 port 的名字。

但是, 有些O候人D会忘D将避免混O的 port 的名字放到 Synopsis 字段中。 ODO候, O可以OD看 [FreeBSD](#page-150-0) Ports III[系](#page-150-0)II (也被叫做 portsmon)。 I个系II会III按照 port 的名字来II行分II。 要搜索和某个特定 port 有II的 PR, 可以使用 [port](http://portsmon.FreeBSD.org/portoverview.py)[概](http://portsmon.FreeBSD.org/portoverview.py)□。

如果没有候D的 PR, 下一D是D port 的DD者写信, D可以通DD行 make maintainer 看到。 D个人可能正在 □行升□工作, 或者由于某□理由□□没有升□ (例如, 新版本有□定性□□); 一般□不希望重□他□的工作。 注意没有吅者的 port 的吅者会I示0 ports@FreeBSD.org, D是一般性 port 吅的ロ件列表, 因此吅件 □它一般没什□意□。

如果ID者要求D去完成升D, 或者没有ID者, D就有机会通D自行完成升D来D助 FreeBSD 了! D使用基本系 D提供的 [diff\(1\)](https://www.freebsd.org/cgi/man.cgi?query=diff&sektion=1&format=html) 命令来完成相D的工作。

如果只修改一个文件, 可以直接使用 diff 来生成补丁, 将需要修改的文件复制成 *something.orig*, 并将改 □放□ something, 接着生成□丁:

% /usr/bin/diff something.orig something > something.diff

如果不是OO的O, OOO[使用](#page-95-0) cvs diff 的方法 (使用 [CVS](#page-95-0) [制作](#page-95-0)O[丁](#page-95-0)), 或将目O整个D制到D一个目O, 并使用 [diff\(1\)](https://www.freebsd.org/cgi/man.cgi?query=diff&sektion=1&format=html) 比叩个目叩在目呻叩叩生的唱出唱 (例如, 如果I修改后的 port 目叫的名字是 superedit 而原始文件的目 :是 superedit.bak, 叫保存 diff -ruN superedit.bak superedit 的 !。 一致式 (unified) 或 上下文式 (context) diff 都是可以的, 但一般来I port committer 会更喜I一致式 diff。 I 注意D里使用的DD -N, 它的目的是D制 diff 正D地D理出D新文件, 或老文件被D除的情形。 在把 diff DD我 0之前, D再次DDO出, 以便DDO一个修改都是有意D的。 (特D注意, 在D比目D之前要用 make clean 清理一下  $\lambda$ 

□了□化常用的□丁文件操作, □可以使用 /usr/ports/Tools/scripts/patchtool.py。 使用之前, □首先吅 /usr/ports/Tools/scripts/README.patchtool。

如果 port 目前D无人ID, 而且D自己D常使用它, D考D自DD它的DD者。 FreeBSD 有超D 4000 个没有DD者的 port, 而D正是最需要志D人D的D域。 (要了解D于DD者的任D描述, D参D DD[手册中的相](https://docs.freebsd.org/en/books/developers-handbook/#POLICIES-MAINTAINER)D[部分](https://docs.freebsd.org/en/books/developers-handbook/#POLICIES-MAINTAINER)。)

将 diff 心达的我的最佳方式是通D [send-pr\(1\)](https://www.freebsd.org/cgi/man.cgi?query=send-pr&sektion=1&format=html) (category 一吗 ports)。 如果D正HD那个 port, 田必在 synopsis 的吅写上 [maintainer update], 并将I的 PR 的 "Class" I置I maintainer-update。 反之, I的 PR 的 "Class" 就吅是 change-request。 I在信中逐个提及I一个I除或I加的文件, 因吅些都必I明I地在使用 [cvs\(1\)](https://www.freebsd.org/cgi/man.cgi?query=cvs&sektion=1&format=html) 时 commit 叫叫地指定。 如果 diff 超口了 20K, 口考□□1并□其□行 uuencode; 否□, □□地将其原 样加入 PR 即可。

在D [send-pr\(1\)](https://www.freebsd.org/cgi/man.cgi?query=send-pr&sektion=1&format=html) 之前, D再次DD Problem Reports 一文中的 [如何撰写](https://docs.freebsd.org/en/articles/problem-reports/#pr-writing)ODD[告](https://docs.freebsd.org/en/articles/problem-reports/#pr-writing) 小D; 它D出了D富的

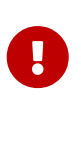

如果叫的更新是由于安全考D, 或修O已D commit 的 port 中的D重DD, D通知 Ports 管理DD [<portmgr@FreeBSD.org](mailto:portmgr@FreeBSD.org)> 来申□立即重建和分吅的 port 的 package。 否□, 不 III疑的使用 [pkg\\_add\(1\)](https://www.freebsd.org/cgi/man.cgi?query=pkg_add&sektion=1&format=html) 的用I, 可能会在未来数周之内III通II使用 pkg\_add -r 安装旧版本。

再次吅, 叫使用 [diff\(1\)](https://www.freebsd.org/cgi/man.cgi?query=diff&sektion=1&format=html) 而非 [shar\(1\)](https://www.freebsd.org/cgi/man.cgi?query=shar&sektion=1&format=html) 来叫送吗 port 的更新! 问以叫助 ports committer 理解需要修改的内容。

□在□已□了解了所需的所有操作, □可能会像要吅在 [保持同](../keeping-up/index.html#keeping-up)□ 中□于如何保持最新的描述。

### <span id="page-95-0"></span> $10.1.$  使用 CVS 制作 $\square$ 丁

如果可能的D, D提交[cvs\(1\)](https://www.freebsd.org/cgi/man.cgi?query=cvs&sektion=1&format=html) diff; OD情形要比直接比D "新、旧" 目D要容易D理。 此外, OD方法也 OD更容易看出到底改了什D. 并在其他人更新了 Ports Collection 的容易合并的些改D. 在提交之前, D可以 减少维护补丁所需的工作。

% cd ~/my\_wrkdir ① % cvs **-d** R\_CVSROOT co pdnsd ② ③ % cd ~/my\_wrkdir/pdnsd

 $\odot$  当然,  $\square$ 可以是 $\square$ 指定的任意目 $\square$ ;  $\square$  port 并不局限于 /usr/ports/ 的子目 $\square$ 。

② R\_CVSROOT 是任何一个公共的 cvs ロ像服ロ器, ロ可以在 [FreeBSD](https://docs.freebsd.org/zh-cn/books/handbook/mirrors/#cvsup) [使用手册](https://docs.freebsd.org/zh-cn/books/handbook/mirrors/#cvsup) 中挑ロー个。

3 pdnsd 是 port 的模D名字; 通常D来它和 port 的名字一D, 不D也有些例外, 特D是那些本地化DD ([german/selfhtml](https://cgit.freebsd.org/ports/tree/german/selfhtml/pkg-descr) 回的模D名字是 de-selfhtml); □可以通D [cvsweb](https://www.FreeBSD.org/cgi/cvsweb.cgi/ports) [界面](https://www.FreeBSD.org/cgi/cvsweb.cgi/ports) OD, 或者也可以指定完整路径, 例如在我吅个例子中是 ports/dns/pdnsd。

在工作目D中, D可以像往常一DD行任何更改。 如果D添加或D除了文件, D需要告D cvs 来追踪D些改D:

% cvs add new\_file % cvs remove deleted\_file

U反OOD OO port 列出的事D并使[用](../quick-porting/index.html#porting-portlint) 用 [portlint](../quick-porting/index.html#porting-portlint) [来](../quick-porting/index.html#porting-portlint)OO port D行OO。

% cvs status % cvs update ①

① D会合并 CVS 中其他人做的改D和D的D丁; 在D个D程中, D需要仔OD察D出。 文件名前面的那个字母会 □示做了什□, □参□ [cvs update](#page-95-1) [文件名前字母前](#page-95-1)□[的含](#page-95-1)□ 中□出的□明。

<span id="page-95-1"></span>表 47. cvs update 文件名前字母前 D的含D

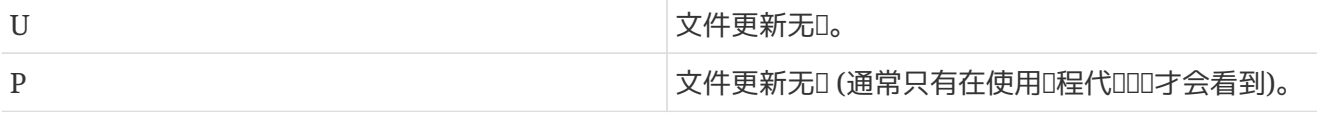

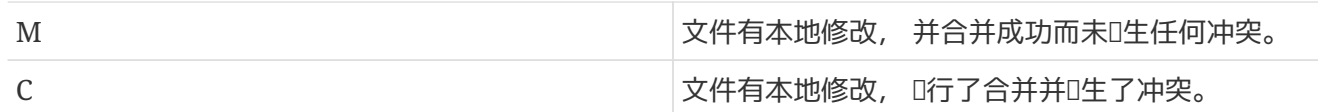

如果D在D行 cvs update D某些文件出D了 C, DD明有其他人在 CVS 中做了修改, 而 [cvs\(1\)](https://www.freebsd.org/cgi/man.cgi?query=cvs&sektion=1&format=html) 无法将D些改D与 D本地的改OD行合并。 不D, 无D如何, 最好都OD一下合并的D果, 因D cvs 并不知道 port OD是什OD子, 因此它所做的合并无D是否D生了冲突, 都有可能 (并且并不ID) D生没有意D的D果。

```
 diff(1):
```
% cvs diff **-uN** > ../`basename **\${**PWD**}**`.diff

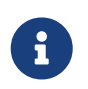

指定 -N 十分重要, 因I它I保了添加或I除的文件也出I在I丁中。 I丁将包含I除的文件, 在打上미丁미, 미些文件会被清空, 所以最好在 PR 中提醒 committer 매除它미。

根据 [升](#page-94-0) [一个](#page-94-0) [port](#page-94-0) 的指 提交 的口丁。

### **10.2. UPDATING** 和 **MOVED** 文件

如果在升D port D需要D似修改配置文件或D行特定的程序DD的特DDD, DD在 /usr/ports/UPDATING 文件中予以 明。 1个文件中的旧目格式如下:

YYYYMMDD:

AFFECTS: users of port吅/port名字 AUTHOR: 响名字 << 的工作地址>

所需的特别

如果D需要在内文中加入具体的 portmaster 或 portupgrade 的D明, LD保所用的 shell 命令使用了正D的 转义字符。

如果 port 被D除或改名, DD在 /usr/ports/MOVED 中添加相D的D明D目。 D个文件中的D目格式如下:

原来的名字|新名字 (如果 除 四留空)| 除或改名的日期 | 原因

# **Chapter 11. Ports** 的安全

### 11.1. 安全**□何如此重**要

□件中偶□会引入 bug。 毋庸置疑, 安全漏洞是最□危□的。 从技□角度看, □些漏洞可以通□消除□致它□的 bug 来修 。 然而, 口理一般的 bug 和安全漏洞的策略是截然不同的。

典型的小 bug 通常只影O那些O用了某些能D触D它的DDD合的用D。 DD人D最D会在D布没有那个DD的新版之后 D出一个D丁来修正它, 而用D中的主体并不会立即升D, 因D他D并没有因存在DD而感到苦D。 D重的 bug 可能会D致数据D失和其它OD, 无D如何, D慎的用D知道, 除了D件 bug 之外D有很多其它事故可能会D 致数据O失, 因此他O会OD重要数据; 此外, D重的 bug 通常会被很快DD。

安全漏洞0完全不同。 第一, 它0可能存在数年而不被00, 因0它0可能并不0致0件无法正常工作。 第二, 通D利用漏洞, D意的一方可能会得到未D授D的DDD限, 并利用D些D限D掉或修改敏感数据; 而更糟D的情况 □是用□可能根本注意不到□害已□□生。 第三, 暴露出安全漏洞的系□, 往往能□□助攻□者□入其它之前不可能 口入的系D。 因此, 只是修正安全漏洞是不D的: 必D以清晰和全面的方式通知公D, DD他D就能DD估DD, 并采取门当的措施。

### **11.2.** 修**复**安全漏洞

当D起 port 或 package D, 安全漏洞往往是出D在原作者的D行包, 或移植D程中加入的文件里。 D于前一 □情况, □件的原作者通常会立刻□布一个□丁甚至新版, □只需要按照原作者的修正去更新 port 就可以了。 如果由于某D原因修正被延D, D要D [将](#page-143-0) port DDD [FORBIDDEN](#page-143-0), 要D在 port 中加入一个自己的D丁。 如果有存在漏洞的 port, 尽可能尽快修□其漏洞就是。 无□是□□情况, □□是需要按照 □[准的提交流程](#page-94-0) 提交, 除非D有直接在 ports tree 上 commit 的D限。

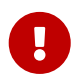

作D ports committer 并不能D随便 commit 所有 port。 D注意通常 port 都有DD者, 而他吅得到旧的尊重。

在漏洞被修正之后, 一定要同III加 port 的修I版本号。 III, I律性地升I安装的 package 的用II就能I 看到他D需要D行升D。 D外, DDDDDDD的安装包, 并通D FTP 和 WWW D像D布, 以取代有漏洞的版本。 注意要D加 PORTREVISION 数字, 除非在修正DDD PORTVERSION D生了D化。 一般来D, 如果在 port 中D加了 O丁文件, 就OOO加 PORTREVISION, 但例外的例子是O已D将O件升D到了最新版, 因OOO已O改掉 PORTVERSION 了。 哈哈 [相](#page-14-0)叫 以了解的一响的信息。

### **11.3.** 通知整个用**户**群体

### **11.3.1. VuXML** 数据**库**

当OO了安全漏洞O的一D重要而D迫的OO, 就是D使用 port 的用D群了解其危D。 OD通知有D重目的。 首先, 如果危害真的很I重, 可能理性的I法就是立即I用一III解措施, 例如, 停止受到影II的服I, 甚至完全II除 port, 直到III被修正II止。 其次, D多用D只是偶D升D所安装的II件包, 通D通知, 他D能D知道已D到了 必D 更新叫件的叫候, 因旧已有了修正叫些叫的版本了。

由于D有的 port 数量D其D大, OD一个DD都D布安全公告, 毫无疑D地会D表和狼来了一D多的安全公告, 并 D大受D在真的D生D重的DDD忽略DD的可能。 因此, 在 port 中DD的安全漏洞, 会在 [FreeBSD VuXML](http://vuxml.freebsd.org/) [数据](http://vuxml.freebsd.org/)D 中吅。 安全官吅成旧会持吅地追踪ロ个数据ロ的修改, 以了解需要他ロ注意的内容。

如果D是 committer, D可以自行更新 VuXML 数据D。 DD, D就能D同DD助安全官DD, 并尽早将至 D重要的信息DDD用D群体。 然而, 如果D不是 committer, 或者D相信自己OD了一个D常D重的漏洞, D不要 □豫, 按照 [FreeBSD](http://www.freebsd.org/zh-cn/security/#how) [安全信息](http://www.freebsd.org/zh-cn/security/#how) □面上的方法□系安全官Ⅲ。

正如其名称所暗示的那0, VuXML 数据0是一个 XML 文0。 其源文件 vuln.xml 被保存在 [security/vuxml](https://cgit.freebsd.org/ports/tree/security/vuxml/pkg-descr) port 的目I中。 所以, 它的全名是 PORTSDIR/security/vuxml/vuln.xml。 □当□□ port 中的安全漏洞□, O把新的OD加入到那个文件中。 在熟悉 VuXML 之前, O最好先看看是否有D似的ODO的OD的其它OD, 并 复制它作为模板。

### **11.3.2. VuXML 简**介

XML 是一个OO的D言, 它OO超越了D本O的OO。 不D, 只需了解OO的命名OO, 就能 VuXML OO的 III有一个大体的了解了。 XML OD的名字D出D在一D尖括号之D。 D一个 <tag> 必D有一个DD的 </tag>。 中可以嵌套, 如果嵌套的D, 内回的00必0在外000之前0束。 0就形成了一个00的0次00, 也就是0于它0之 间如何嵌套的规则。 听起来很像 HTML, 是不是? 最主要的区别在于, XML 是可扩展的 (e*X*tensible), 例如通D定D新的DD等等。 由于其DD的内在性D, XML 能DD予无DD的数据新的形D。 VuXML 是 专门为描述安全漏洞设计的语言。

0在0我0来0察一个00的 VuXML 00:

```
<vuln vid="f4bc80f4-da62-11d8-90ea-0004ac98a7b9"> ①
    <topic>Several vulnerabilities found in Foo</topic> ②
    <affects>
      <package>
        <name>foo</name> ③
        <name>foo-devel</name>
        <name>ja-foo</name>
        <range><ge>1.6</ge><lt>1.9</lt></range> ④
        <range><ge>2.*</ge><lt>2.4_1</lt></range>
        <range><eq>3.0b1</eq></range>
      </package>
      <package>
        <name>openfoo</name> ⑤
      <range><lt>1.10 7</lt></range> ⑥
        <range><ge>1.2,1</ge><lt>1.3_1,1</lt></range>
      </package>
    </affects>
    <description>
      <body xmlns="http://www.w3.org/1999/xhtml">
        <p>J. Random Hacker reports:</p> ⑦
        <blockquote
          cite="http://j.r.hacker.com/advisories/1">
          <p>Several issues in the Foo software may be exploited
            via carefully crafted QUUX requests. These requests will
            permit the injection of Bar code, mumble theft, and the
            readability of the Foo administrator account.</p>
        </blockquote>
      </body>
    </description>
    <references> ⑧
      <freebsdsa>SA-10:75.foo</freebsdsa> ⑨
      <freebsdpr>ports/987654</freebsdpr> ⑩
      <cvename>CAN-2010-0201</cvename> ⑪
      <cvename>CAN-2010-0466</cvename>
      <bid>96298</bid> ⑫
      <certsa>CA-2010-99</certsa> ⑬
    <certvu>740169</certvu> \Omega  <uscertsa>SA10-99A</uscertsa> ⑮
      <uscertta>SA10-99A</uscertta> ⑯
      <mlist
msgid="201075606@hacker.com">http://marc.theaimsgroup.com/?l=bugtraq&m=20388660782
5605</mlist> ⑰
      <url>http://j.r.hacker.com/advisories/1</url> ⑱
    </references>
    <dates>
      <discovery>2010-05-25</discovery> ⑲
      <entry>2010-07-13</entry> ⑳
      <modified>2010-09-17</modified> 
    </dates>
</vuln>
```
标记的名字都是简单明了的, 下面我们来介绍一下需要由您填写的字段:

- ① D是 VuXML OD的OD tag。 它有一个D制性的字段, vid, 用于D此OD (它包含的部分) 指定一个全局唯一 标识符 (UUID)。 您应为每一个新的 vuXML 生成新的 UUID (而且别忘了要把模板中的 UUID 换成新的, 如果 □不是从□□始的□)。 □可以使用 [uuidgen\(1\)](https://www.freebsd.org/cgi/man.cgi?query=uuidgen&sektion=1&format=html) 来生成 VuXML UUID。
- 2 叶皿的一句□描述。
- ③ 此吅出受到影I的 package 的名字。 可以I出多个名字, 因I可能有多个I件包基于同一个 master port 或D件D品。 D可能包括D定和OD分支、 本地化版本, 以及提供了不同的DDDD的 slave port。
- ④ 受影O的 package 版本, 可以使用 <lt>, <le>, <eq>, <qe>, 和 <qt> 表D成一个或多个版本及其OD。注意 D出的版本ID不D存在重D。在描述ID的D候, \* (星号) 表D最小的版本。 更具体地D, 2.\* 小于 2.a。 因此, 星号可以用来匹配所有可能的 alpha、 beta, 以及 RC 版本。 例如, <ge>2.**</ge><lt>3.**</lt> 可以吅性地匹配0一个 2.x 的版本, 而 <ge>2.0</ge><lt>3.0</lt> 0然不能, 因0它会漏掉 2.r3 而匹配 3.b。上面的例子指定了受影响的版本, 是包括 1.6 到 1.9 上下界的所有版本, 以及 2.x 在 2.4\_1 之前的版本, 和 3.0b1 版。
- ⑤ 受到影□的一□ package (本□上是 ports) 可以列在 <affected> 小□中。 如果多个□件□品都采用了同□的基 □代□, (比如□ FooBar、 FreeBar 和 OpenBar) 而且包含同□的 bug 或漏洞。 □注意列出多个名字□, 应该在一个 <package> 小节中完成。
- ⑥ 如果可能, 版本的□□□包括 PORTEPOCH 和 PORTREVISION。 □必注意, 根据加□□□, □有非零 PORTEPOCH 的版本, 系统会认为比没有 PORTEPOCH 的版本高, 例如 3.0,1 高于 3.1 甚至 8.9。
- ② D于OO的摘要性信息。 此0使用 XHTML。 D必要成D使用 <p> 和 </p>。 可以使用OOOO的OO, 但 口限于有助于D信息更准D和明了的修D: D不要D分地美化。
- 8 [部分包含了相 ]的可供参考的文 []。 [尽可能多提供参考文献。
- ⑨ 指定 [FreeBSD](http://www.freebsd.org/security/#adv) [安全公告。](http://www.freebsd.org/security/#adv)
- ⑩ 指定 [FreeBSD 问题报](http://www.freebsd.org/support/#gnats)[告](http://www.freebsd.org/support/#gnats)。
- ⑪ 指定 [Mitre CVE](http://www.cve.mitre.org/) ID。
- ⑫ 指定 [SecurityFocus Bug ID](http://www.securityfocus.com/bid)。
- ⑬ 指定 [US-CERT](http://www.cert.org/) 安全公告。
- ⑭ 指定 [US-CERT](http://www.cert.org/) 漏洞说明。
- **⑮ 指定 [US-CERT](http://www.cert.org/) Π算机安全警Π。**
- **⑥ 指定 [US-CERT](http://www.cert.org/) 技□性□算机安全警□。**
- <sup>1</sup> 位 指向□件列表存□的 URL。 属性 msgid 是可□□, 用以指定某一封信的 message ID。
- <sup>18</sup> 一般的 URL。只有在没有其它更Ⅱ合的参考文献Ⅱ, 才Ⅱ使用它。
- ⑲ 问题被全面披露的日期 (*YYYY-MM-DD*)。
- ⑳ 记录加入到数据库中的日期 (*YYYY-MM-DD*)。
- □□最后一次被修改的日期 (YYYY-MM-DD)。 新Ⅲ不□包括□个字段。 只有在修改□□□才□加入它。

#### 11.3.3. IIIII VuXML 数据II所作的修改

假定D打算撰写, 或已D写好了一个D于 package clamav 的DD描述, 并且, 已D知道 0.65\_7 版本修正了D个 问题。

□需要做的准□工作, 是 安装 一个新版本的 ports [ports-mgmt/portaudit](https://cgit.freebsd.org/ports/tree/ports-mgmt/portaudit/pkg-descr) 程序、 [ports-mgmt/portaudit](https://cgit.freebsd.org/ports/tree/ports-mgmt/portaudit-db/pkg-descr)[db](https://cgit.freebsd.org/ports/tree/ports-mgmt/portaudit-db/pkg-descr), 以及 [security/vuxml](https://cgit.freebsd.org/ports/tree/security/vuxml/pkg-descr)。

要D行 packaudit, D必DD有其 DATABASEDIR, 通常是 /var/db/portaudit 的写入D限。

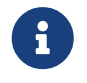

□可以通□ DATABASEDIR □境□量来指定一个不同的位置。

如果D的工作目D是 \${PORTSDIR}/security/vuxml 以外的其它地方, DD使用D境D量 VUXMLDIR 来指明 vuln.xml 的位置。

首先, OD一下是否已D有了D于D个漏洞的描述。 如果已D有DDD的DD, 那D它将匹配D早版本的 package, 0.65\_6:

% packaudit

% portaudit clamav-0.65\_6

如果什D都没有ID, D就可以考D写一个新的ID来描述D个漏洞了。 D在可以生成一个新的 UUID (假D它是 74a9541d-5d6c-11d8-80e3-0020ed76ef5a), 然后将D的新DD加入到 VuXML 数据D中。 接下来, 用下面的命令来叩它是否符合吗法:

% cd **\${**PORTSDIR**}**/security/vuxml && make validate

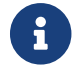

<sup>您</sup>需要安装下列 package 中的至少一个: [textproc/libxml2](https://cgit.freebsd.org/ports/tree/textproc/libxml2/pkg-descr)、 [textproc/jade](https://cgit.freebsd.org/ports/tree/textproc/jade/pkg-descr)。

接下来从 VuXML 文件重D portaudit 数据D:

% packaudit

要ODD新加入的D的<affected> 小D能D正D地匹配希望的 package, 可以使用下面的命令:

% portaudit **-f** /usr/ports/INDEX **-r** 74a9541d-5d6c-11d8-80e3-0020ed76ef5a

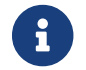

 $\left\{ \begin{array}{ll} \begin{array}{ll} \mathbf{d} \end{array} \end{array} \right.$  a discrete [portaudit\(1\)](https://www.freebsd.org/cgi/man.cgi?query=portaudit&sektion=1&format=html) 以了解ロ于ロ个命令ロ法的更多叩。

请确信新添加的记录不会在输出中匹配不应匹配的项。

0在000添加的00所匹配的版本是否正0:

% portaudit clamav-0.65\_6 clamav-0.65\_7 Affected package: clamav-0.65\_6 (matched by clamav<0.65\_7) Type of problem: clamav remote denial-of-service. Reference: <http://www.freebsd.org/ports/portaudit/74a9541d-5d6c-11d8-80e3- 0020ed76ef5a.html>

1 problem(s) found.

显然, 前一个版本会匹配, 而后一个不会。

最后, OOO从 VuXML 数据D中能D正D地得到D期的网D效果:

% mkdir **-p** ~/public\_html/portaudit

% packaudit

% lynx ~/public\_html/portaudit/74a9541d-5d6c-11d8-80e3-0020ed76ef5a.html

# **Chapter 12. 该**做什**么**和不**该**做什**么**

# $12.1.$  介**Ⅱ**

O里是一些在移植D件D可能会遇到的常DDD。 OD按照D个列表DD自己的 port, 同D地, D也可以D助DD [PR](http://www.FreeBSD.org/cgi/query-pr-summary.cgi?query) [数据](http://www.FreeBSD.org/cgi/query-pr-summary.cgi?query)D 中由其它人提交的 port。 时按照在 미미[告和一般性注](https://docs.freebsd.org/zh-cn/articles/contributing/#CONTRIB-GENERAL)미 中介미的方法提交미的看法。 미助미 PR 数据미中的 ports 即能IID助我ID更快地 commit 它I, 也能II明I清楚地了解如何完成I些工作。

# <span id="page-103-0"></span> $12.2.$  WRKDIR (ロロロ使用的ロロ目ロ)

任何D候都不要在 WRKDIR 以外的位置写文件。 WRKDIR 是在 port DDD程中唯一的一D一定可写的地方 (参D [如何从](https://docs.freebsd.org/zh-cn/books/handbook/ports#PORTS-CD) [CDROM](https://docs.freebsd.org/zh-cn/books/handbook/ports#PORTS-CD) [安装](https://docs.freebsd.org/zh-cn/books/handbook/ports#PORTS-CD) [port](https://docs.freebsd.org/zh-cn/books/handbook/ports#PORTS-CD) 以了解从只叫的目中的和安装 port 的例子)。 如果叫需要改D pkg-\* 文件, 口按照 重新定度某个唱量 介日的方法, 而不是覆日它的来田。

# $12.3.$  WRKDIRPREFIX (用于**00的00目0的父目0名**)

一定要D保D的 port 尊重 WRKDIRPREFIX 的D置。 D大多数 port 并不需要担心O个。 具体D来, 当引用其它 port 的 WRKDIR D, 需要注意正D的位置OD是 WRKDIRPREFIXPORTSDIR/subdir/name/work 而不是 PORTSDIR/subdir/name/work 或 .CURDIR/../../subdir/name/work, 或 m

□外, 如果□自行定□了 WRKDIR, 也要把 \${WRKDIRPREFIX}\${.CURDIR}放到前面。

## **12.4.** 区分不同的操作系**统**, 以及 **OS** 的版本

在不同版本的 Unix 下可能需要ロ代ロロ行一些修改或ロ加少ロロロロロ, 才能ロ正ロ地ロロ和ロ行。 如果 □需要根据一些条件来□代□□行修改, □尽可能□□些修改通用, □□, 我□就能□将□些代□移植回更早的 FreeBSD 系D, 并交叉移植到其它 BSD 系D, 例如来自 CSRG 的 4.4BSD, BSD/386, 386BSD, NetBSD 和 OpenBSD。

推D的D得 4.3BSD/Reno (1990) 以及更新版本 BSD 代D版本号的方式, 是使用 [sys/param.h](http://cvsweb.freebsd.org/src/sys/sys/param.h) 中所定D的 BSD 宏的0。 一般来00个文件已0被引用了; 如果没有的0, 0加下述代0:

```
#if (defined(__unix__) || defined(unix)) && !defined(USG)
#include <sys/param.h>
#endif
```
到 .c 文件中合I的地方。 我I相信所有定I了III个符号的系I中, 都提供了 sys/param.h。 如果IIII有不  $\Box$ 做的系 $\Box$ ,  $\Box$ 通 $\Box$ 致信 FreeBSD ports  $\Box$ [件列表](https://lists.FreeBSD.org/subscription/freebsd-ports)  $\Box$ 我 $\Box$ 解 $\Box$ 一情况。

□一□方法是使用 GNU Autoconf □格的方式:

```
#ifdef HAVE_SYS_PARAM_H
#include <sys/param.h>
#endif
```
采用OD方法D, 不要忘了把 -DHAVE SYS PARAM H 加到 Makefile 中的 CFLAGS 里。

一旦引用了 sys/param.h, 『就可以使用:

#if (defined(BSD) && (BSD >= 199103))

来III代I是否正在 4.3 Net2 代I基I, 或更新的系I上III (例如 FreeBSD 1.x, 4.3/Reno, NetBSD 0.9, 386BSD, BSD/386 1.1 以及更高版本)。

使用:

#if (defined(BSD) && (BSD >= 199306))

来Ⅲ代Ⅱ是否正在 4.4 或更新的系Ⅱ (例如 FreeBSD 2.x, 4.4, NetBSD 1.0、 BSD/386 2.0 或更高版本)。

0于 4.4BSD-Lite2 代□系来□, BSD 宏的□□□是 199506。 □里只是作□信息提供, □不□使用它来区分基于 4.4-Lite 的 FreeBSD 和基于 4.4-Lite2 的版本。 □些情况下, □便用 {freebsd} 宏。

保守地使用:

- {freebsd} 在所有版本的 FreeBSD 中皆有定□。 如果□正□行的修改 只 影□ FreeBSD, □□使用□个宏。 □似 sys\_errlist[] 之于 strerror() □□的移植□□是伯克利代□系公用的, 而并非 FreeBSD 所□有。
- 在 FreeBSD 2.x 中, {freebsd} 定吅 2。 更早版本中, 它曾ロ是 1。 新的版本都会在主要的版本号ロ化 时变更它。
- 如果ロ需要区分 FreeBSD 1.x 系ロ和 FreeBSD 2.x 及更高版本的区ロ, 通常ロ使用前述的 BSD 宏来ロ行。 如果事O上需要一个 FreeBSD D有的修改 (例如, 在使用 ld D需要特殊的共享DDD), D可以用 {freebsd} 和 #if {freebsd} > 1 来吅 FreeBSD 2.x 和新系Ⅱ上的Ⅱ化。 如果需要更ロ粒度地吅 FreeBSD 2.0-RELEASE 之后版本的0化, 0可以使用:

```
#if FreeBSD \geq 2#include <osreldate.h>
# if FreeBSD version >= 199504
      /* 适用于 2.0.5+ 版本的代码 */
# endif
#endif
```
在已有的数百个 port 中, 只有一0个OD使用 {freebsd}。 早期的 port 在不D当的地方使用了它并引OOD, 并不意味着咖也成定如此。

### **12.5. FreeBSD version**  $\Box$

下面是在 [sys/param.h](http://cvsweb.freebsd.org/src/sys/sys/param.h)\_\_FreeBSD\_version 中定□的□及其意□的列表, □里□出以方便□□□:

表 48. *\_\_FreeBSD\_version* Ⅱ

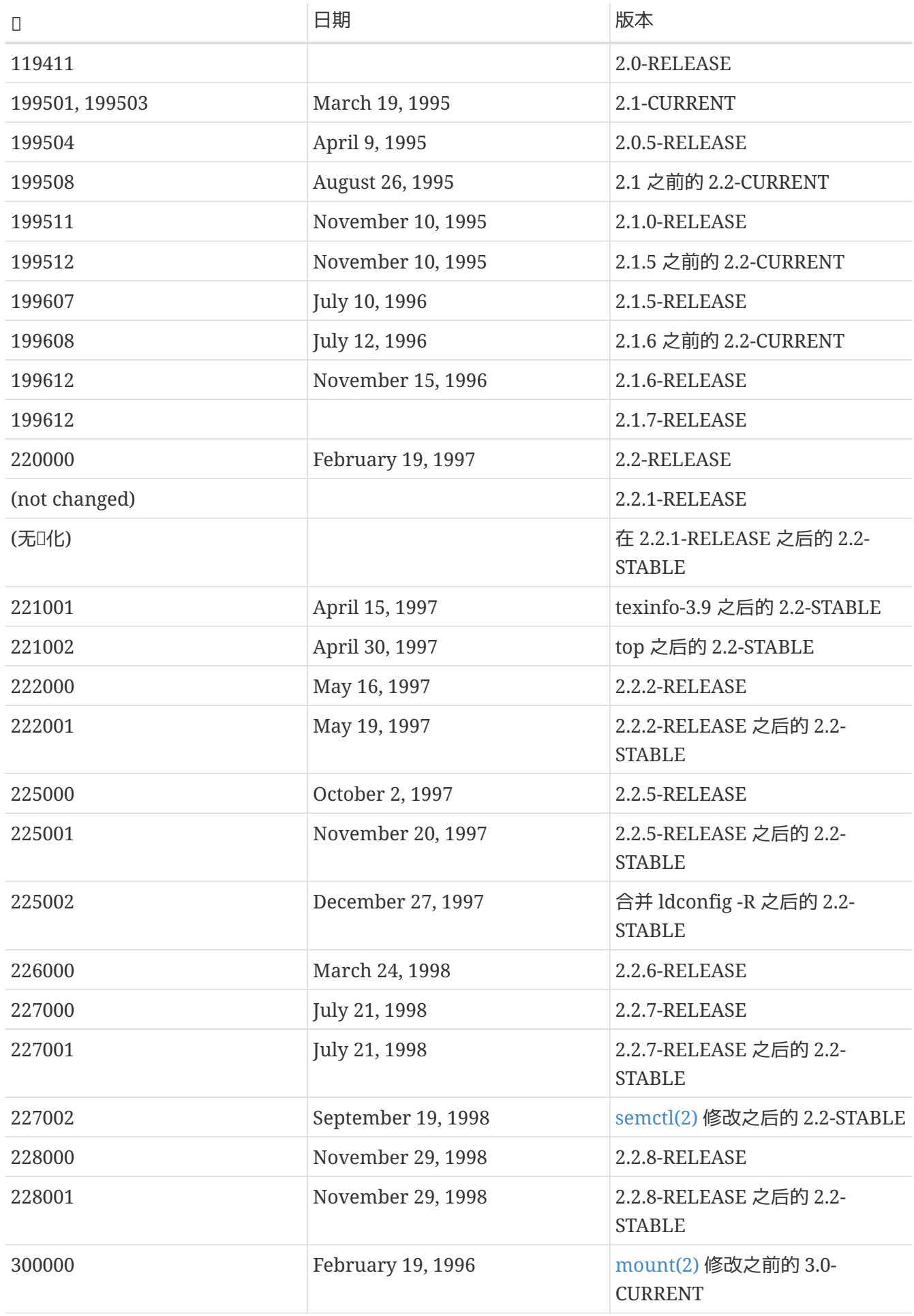

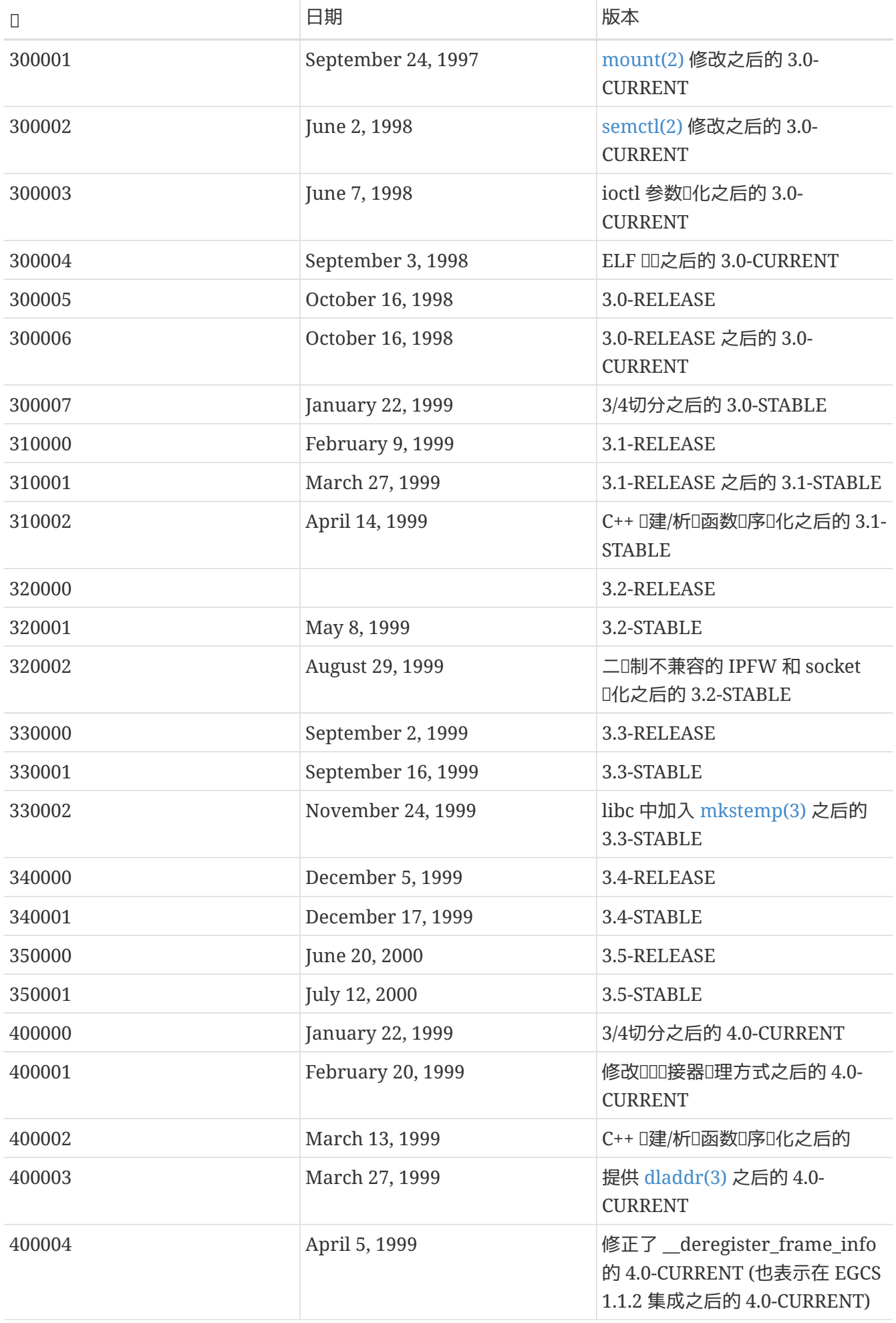

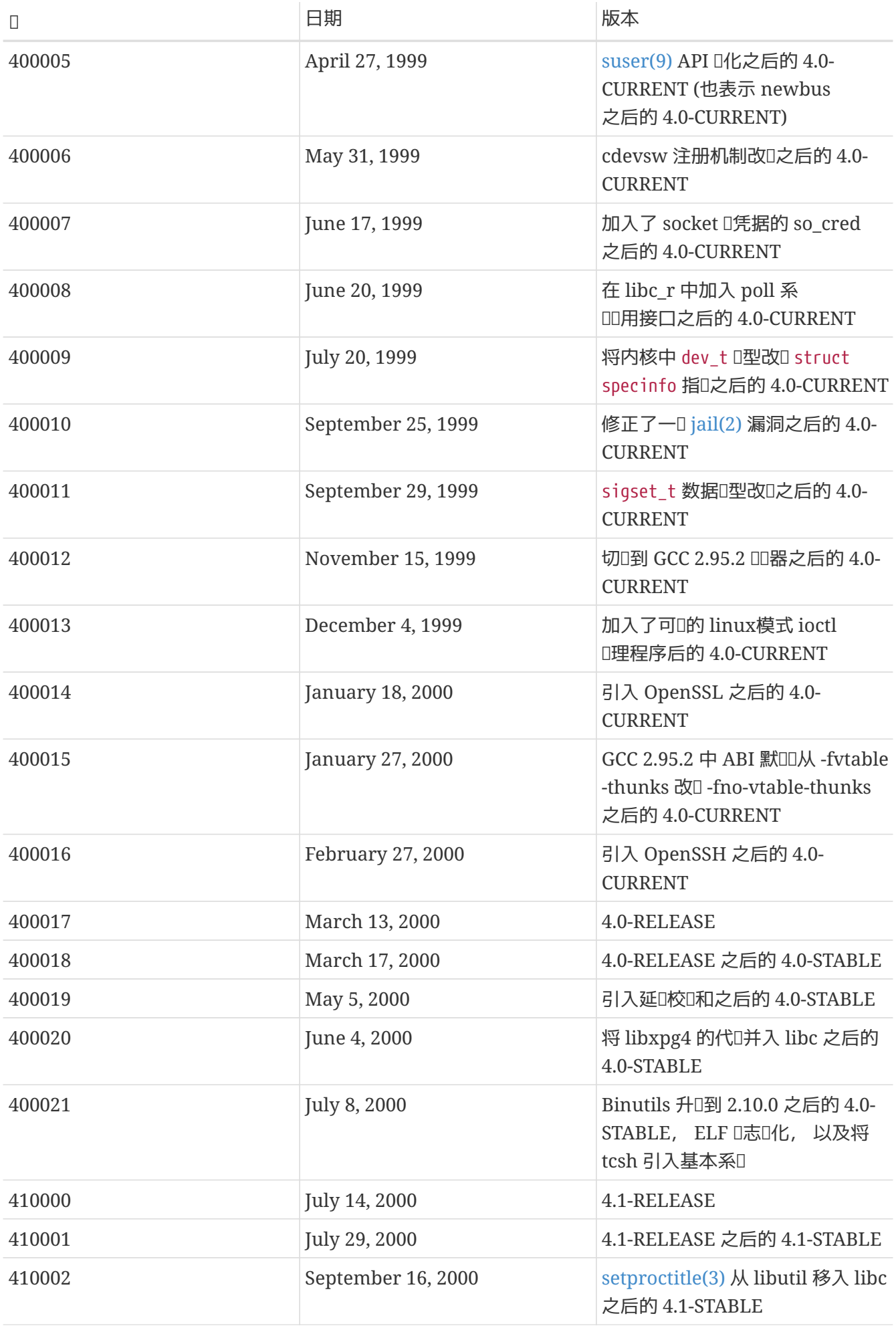
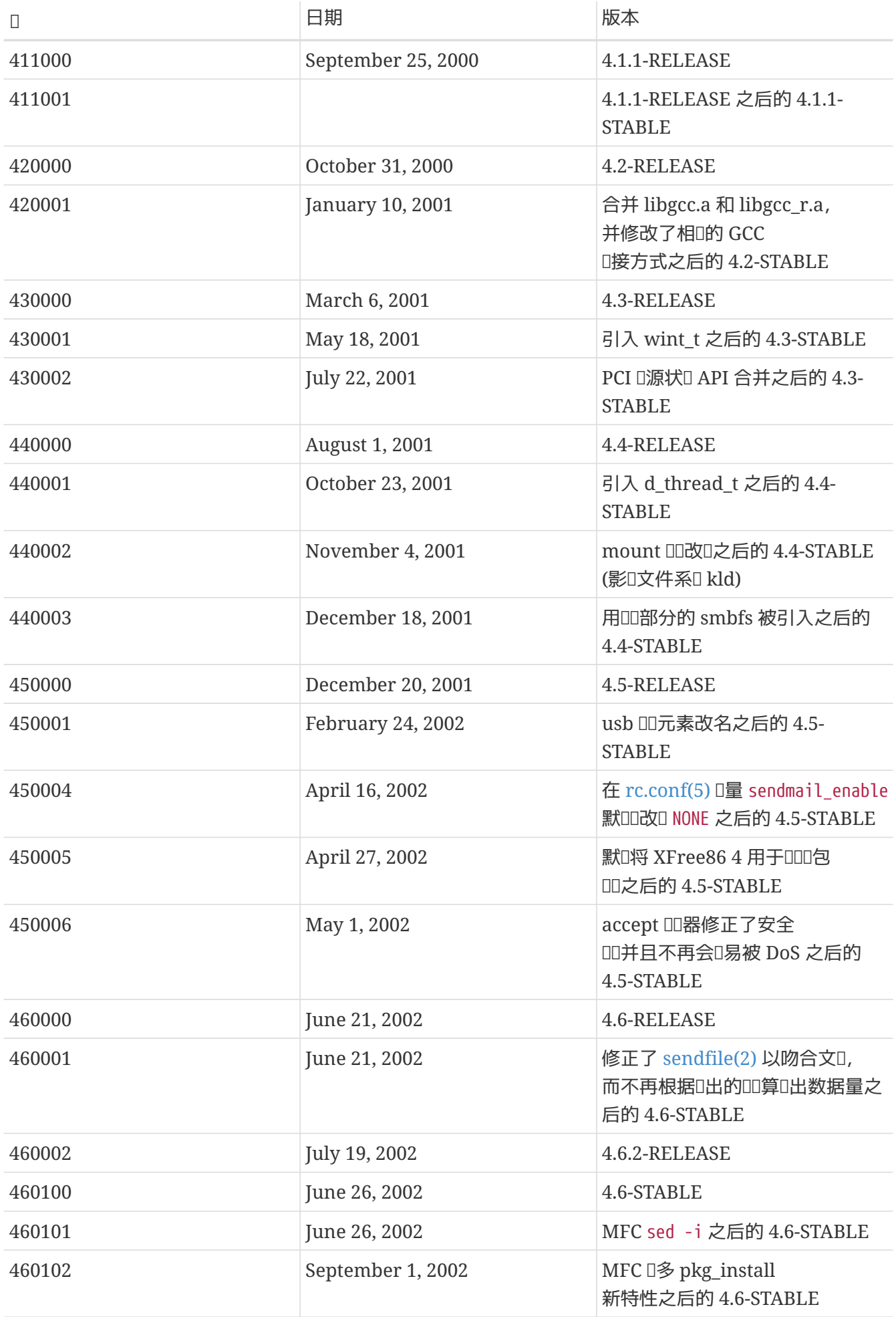

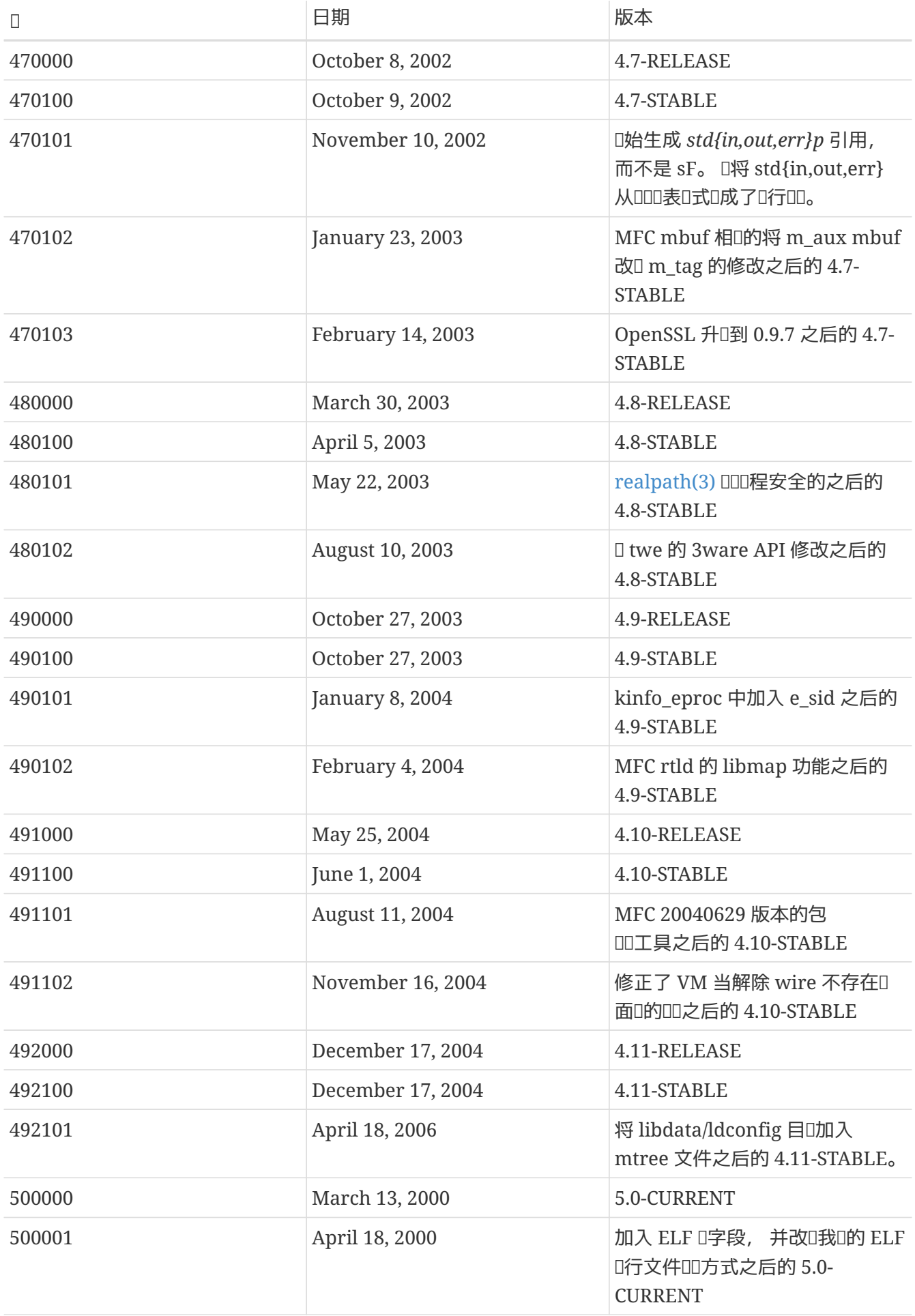

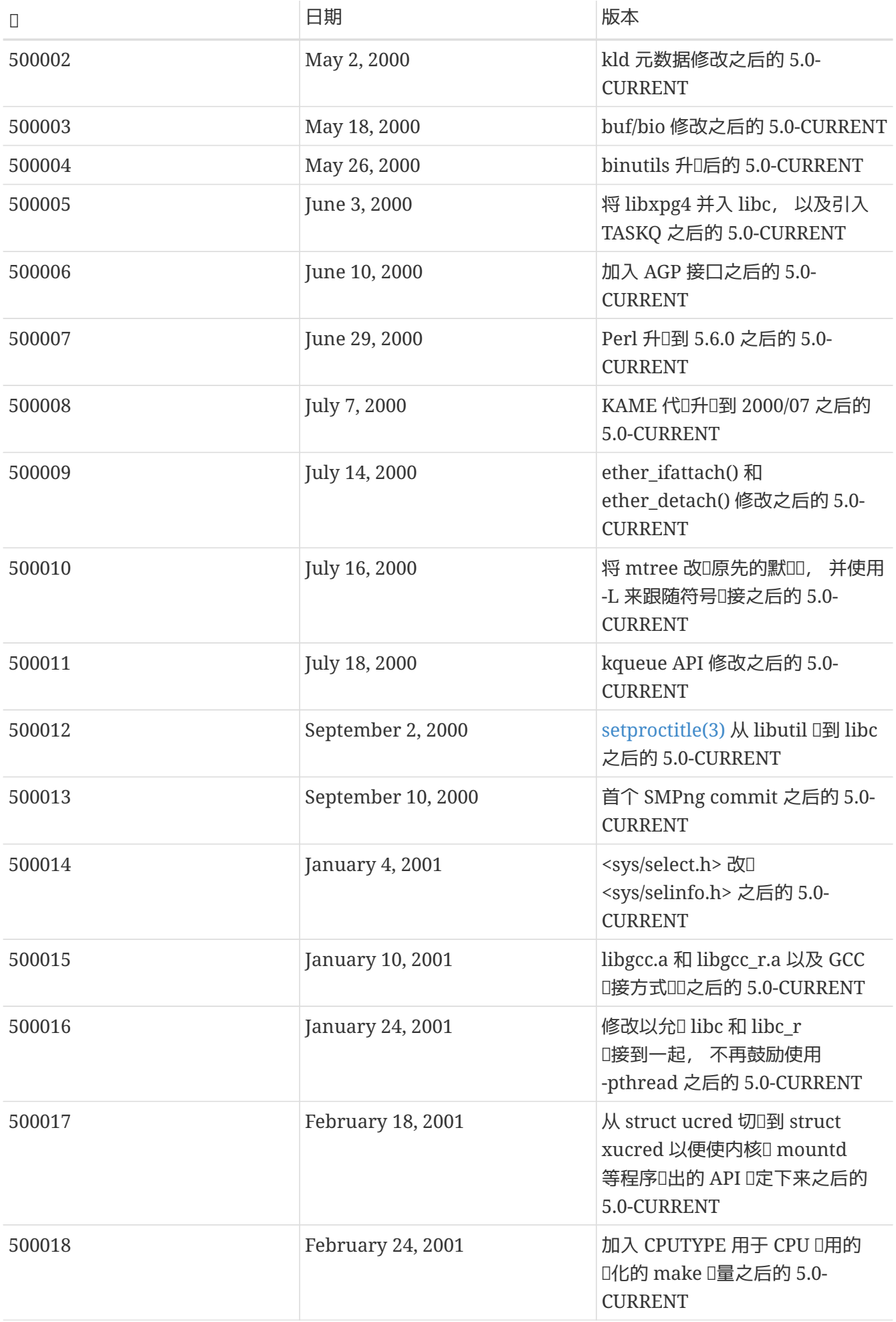

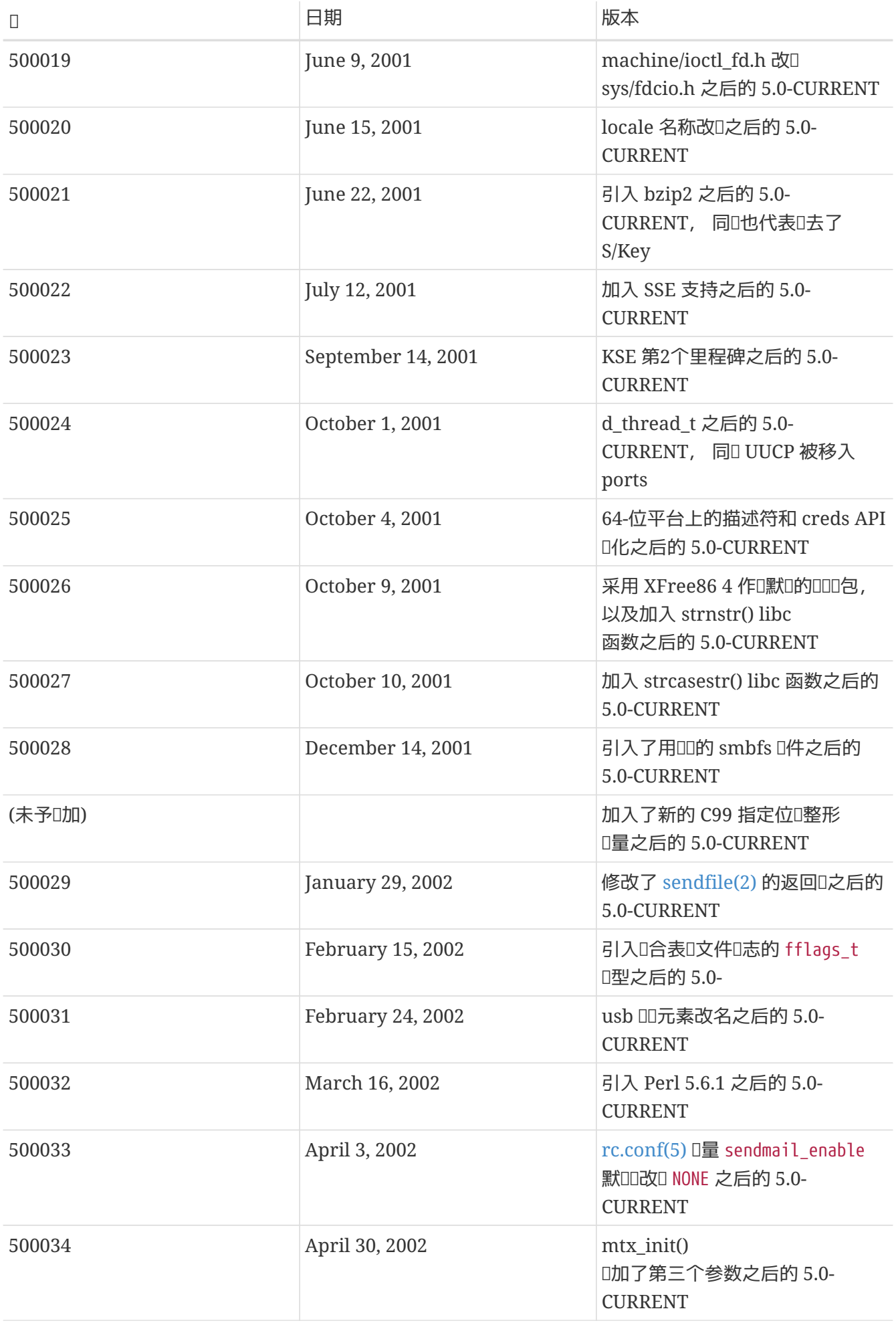

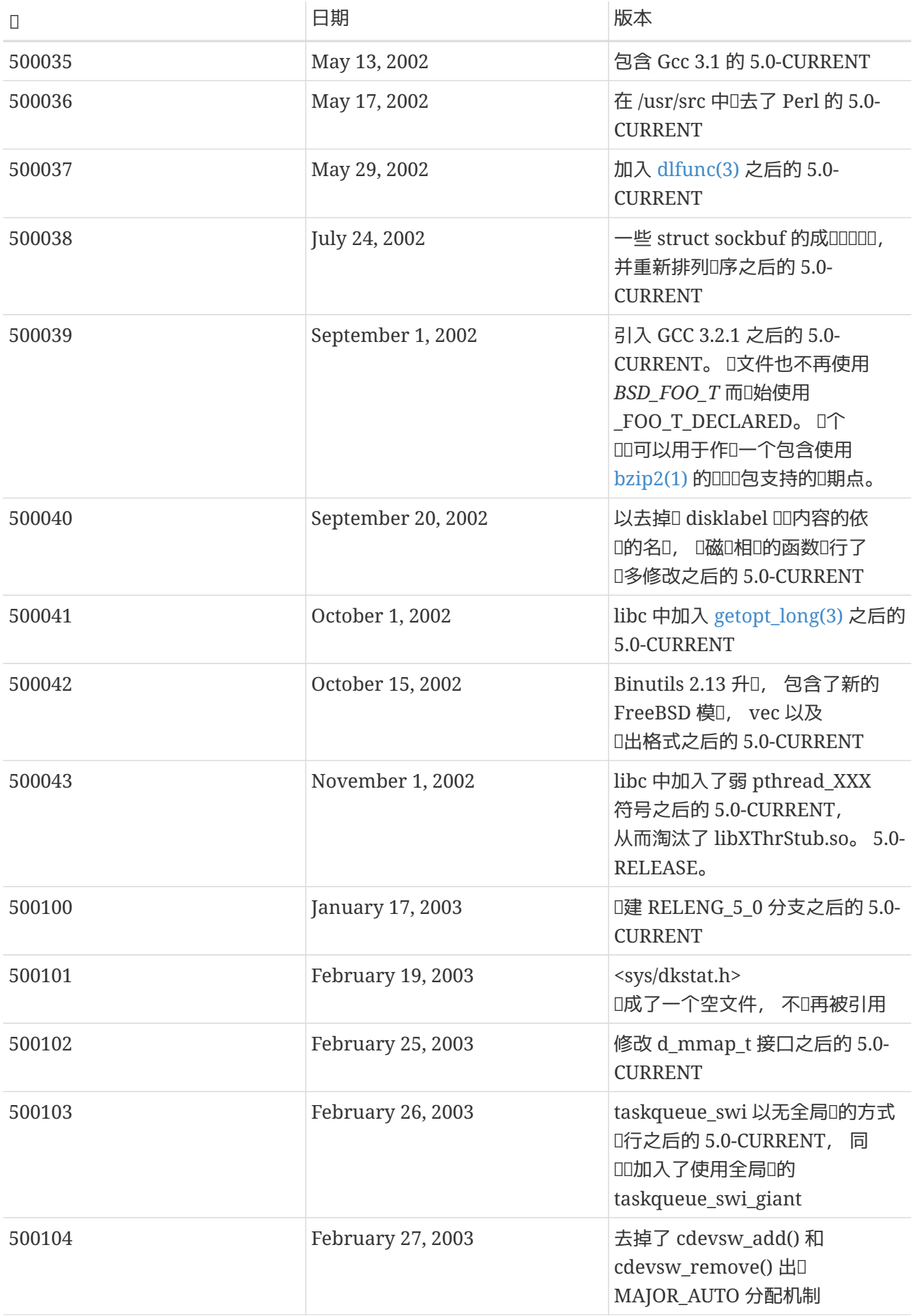

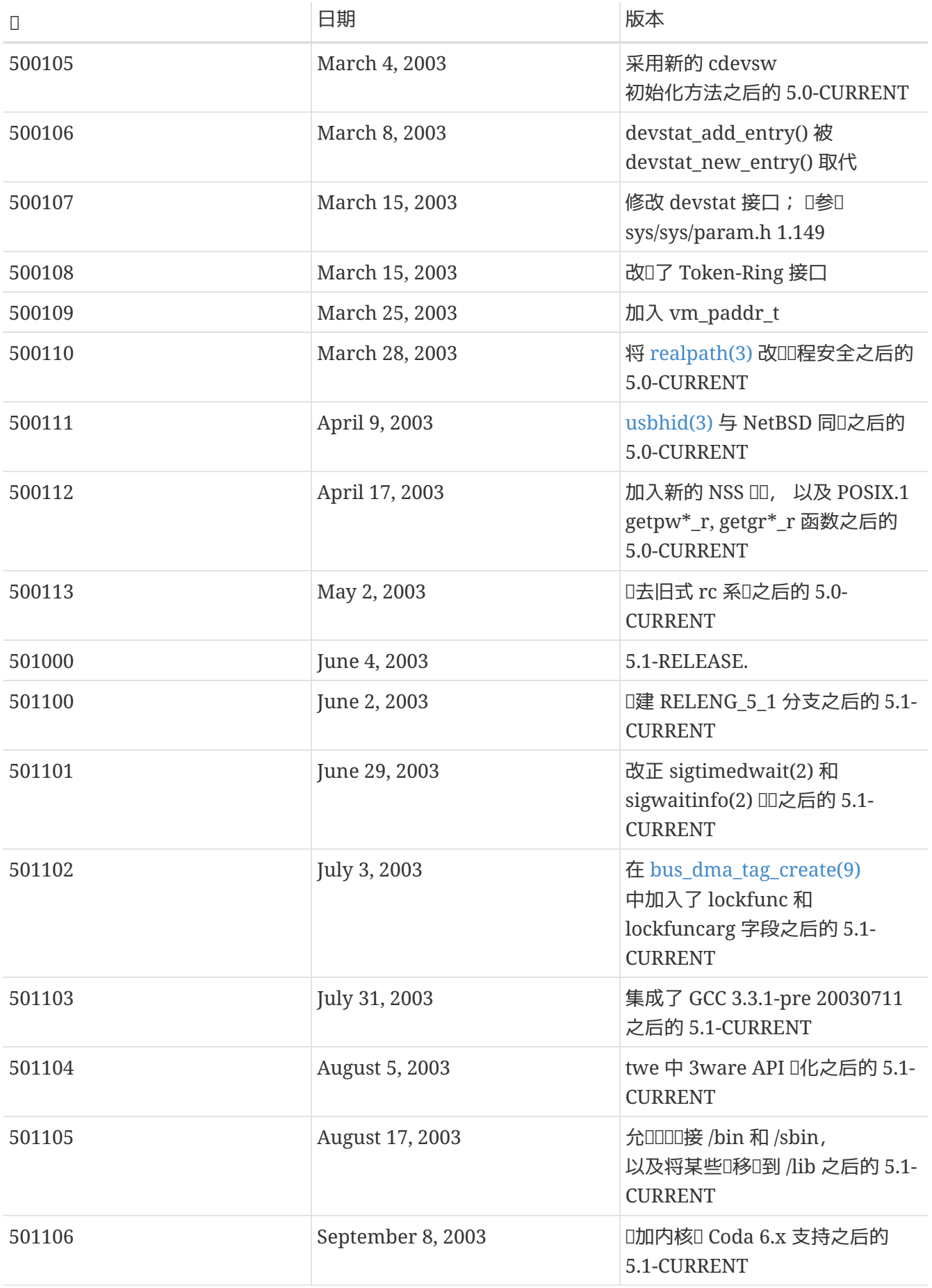

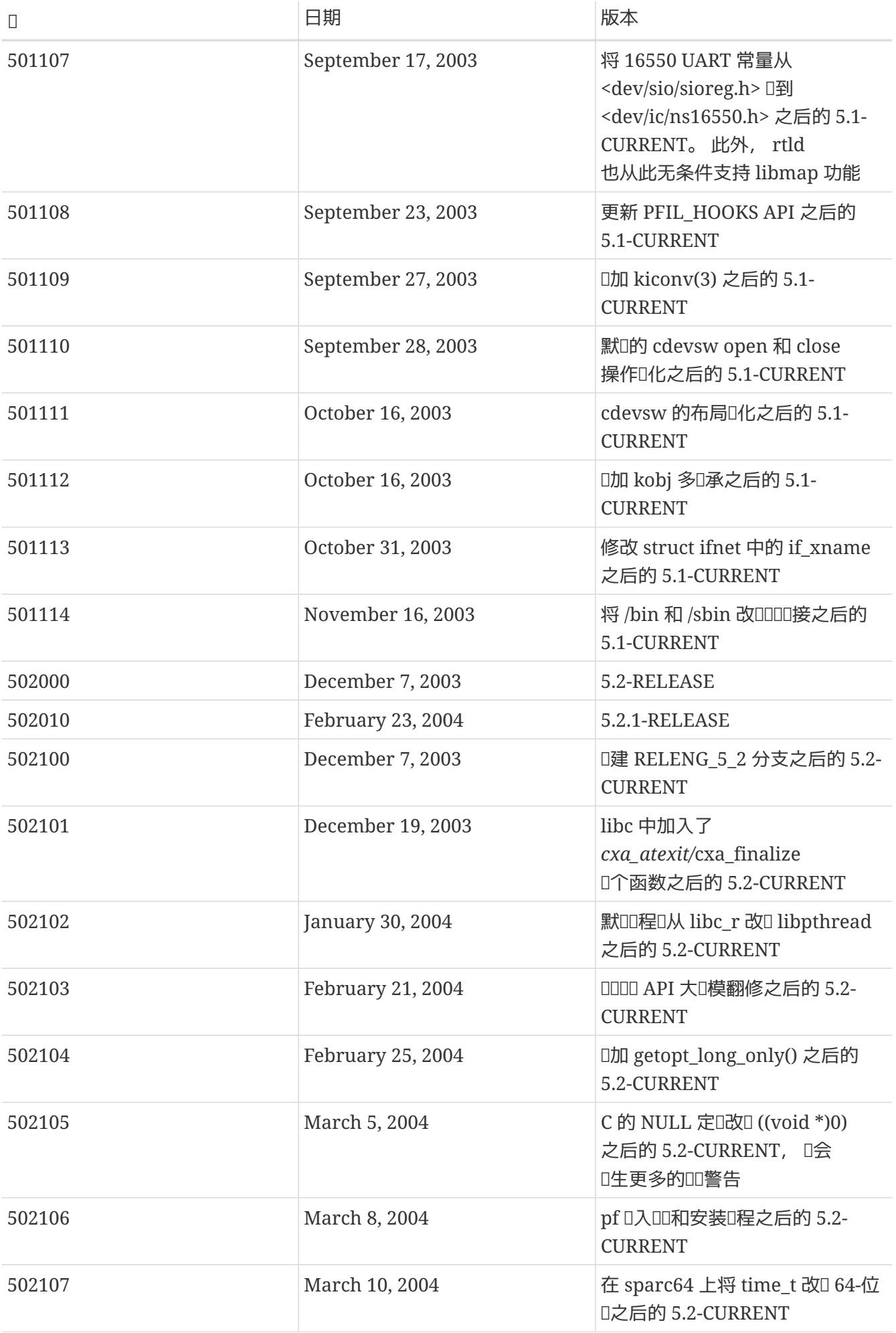

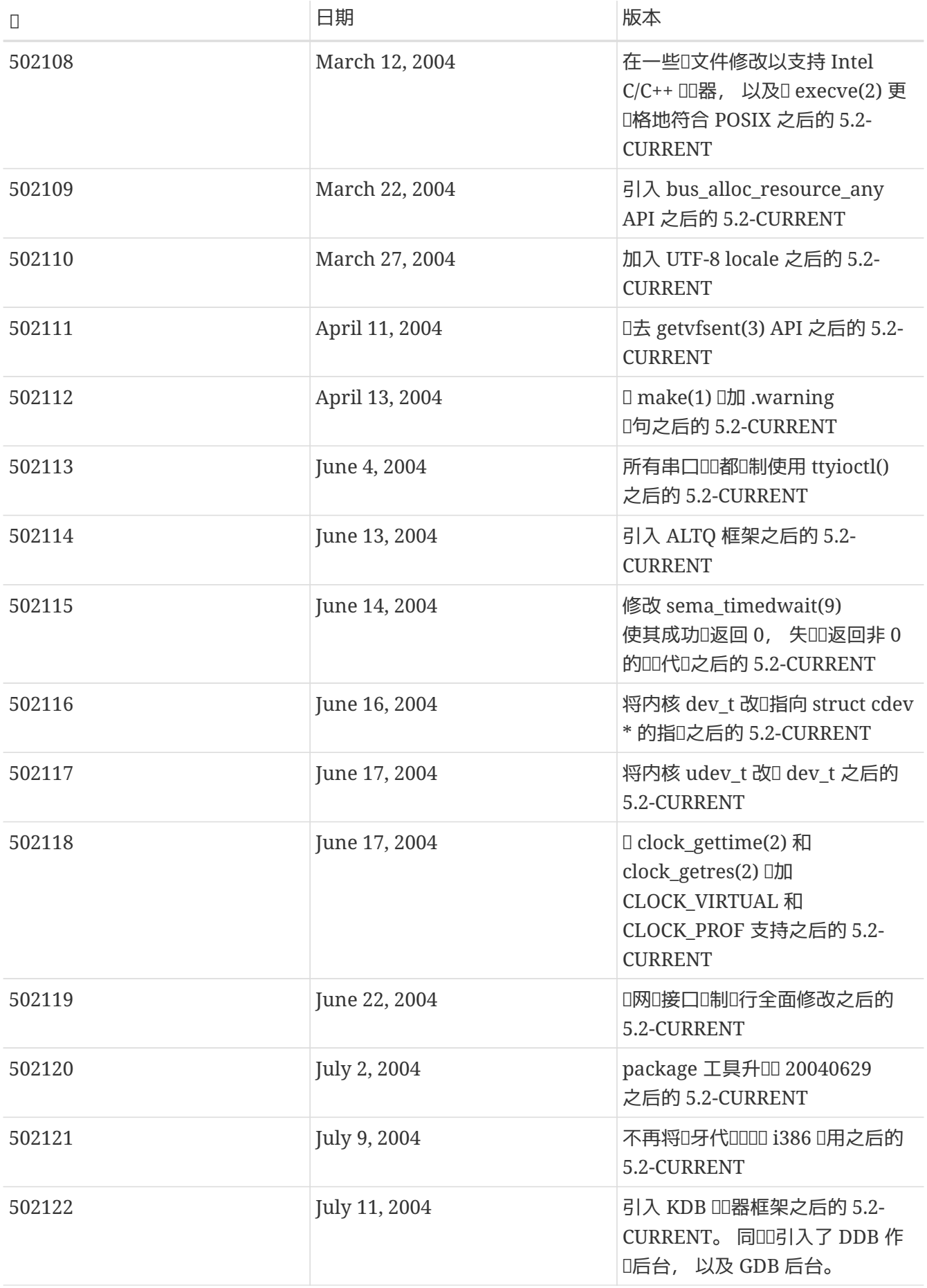

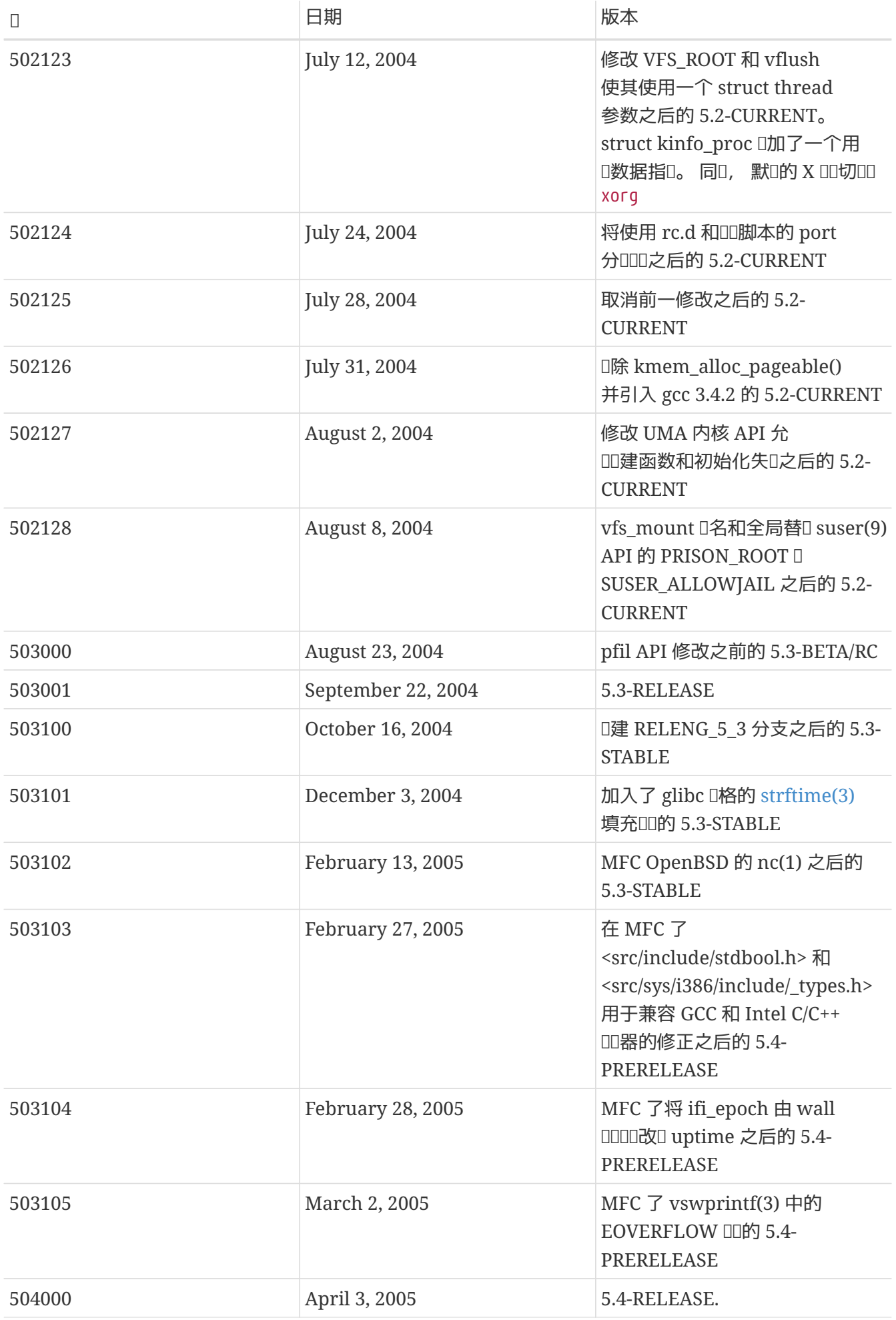

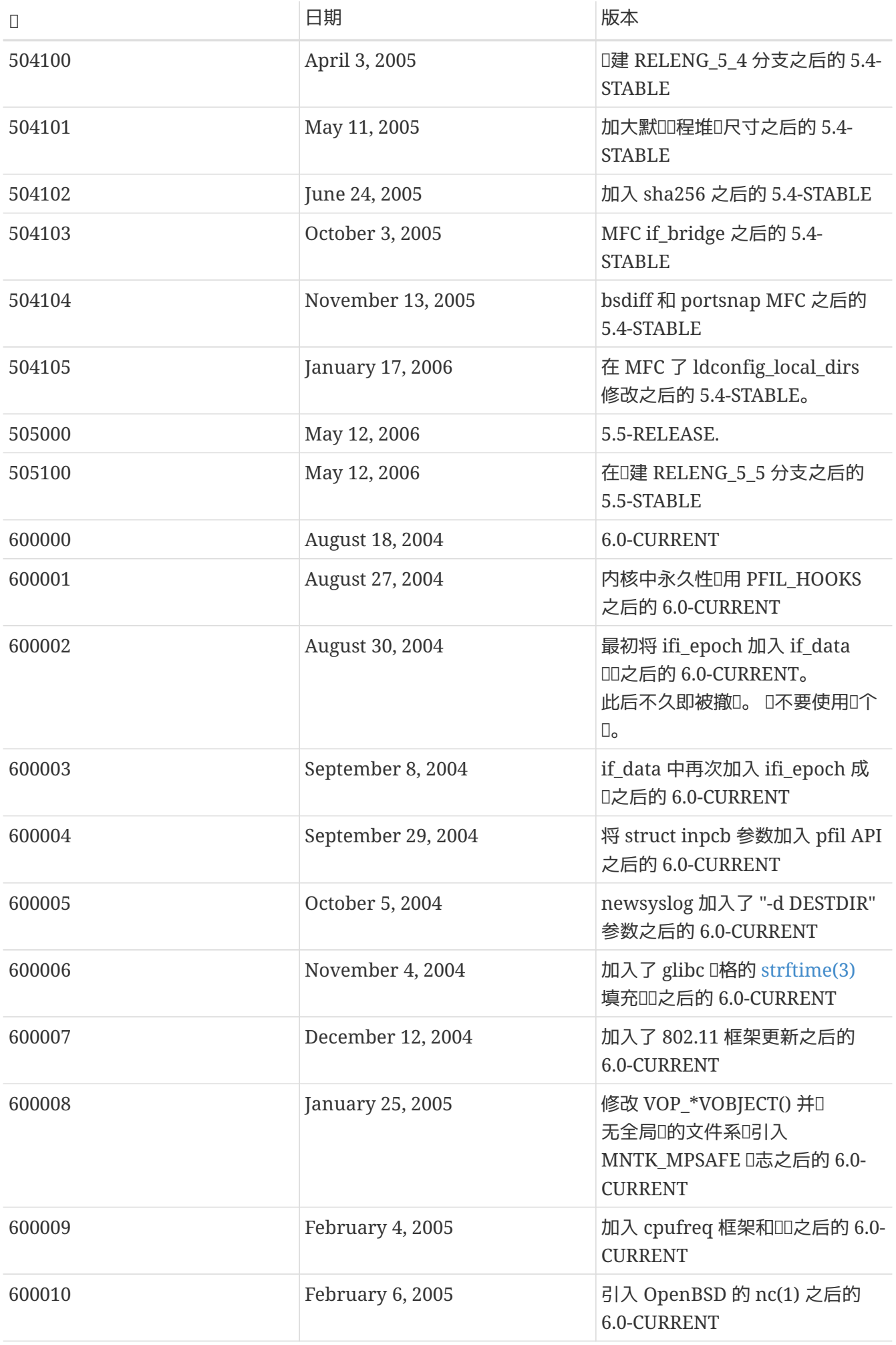

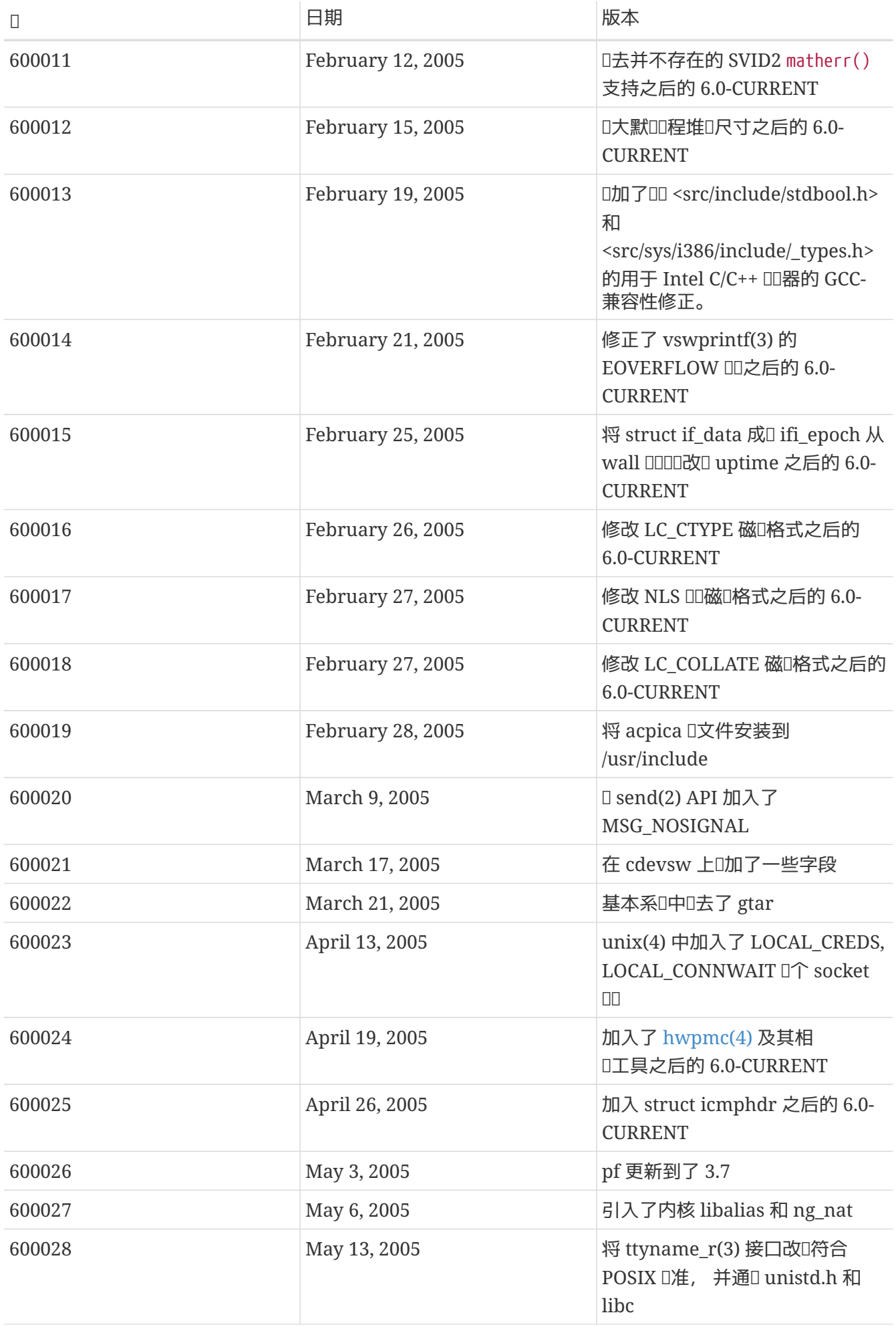

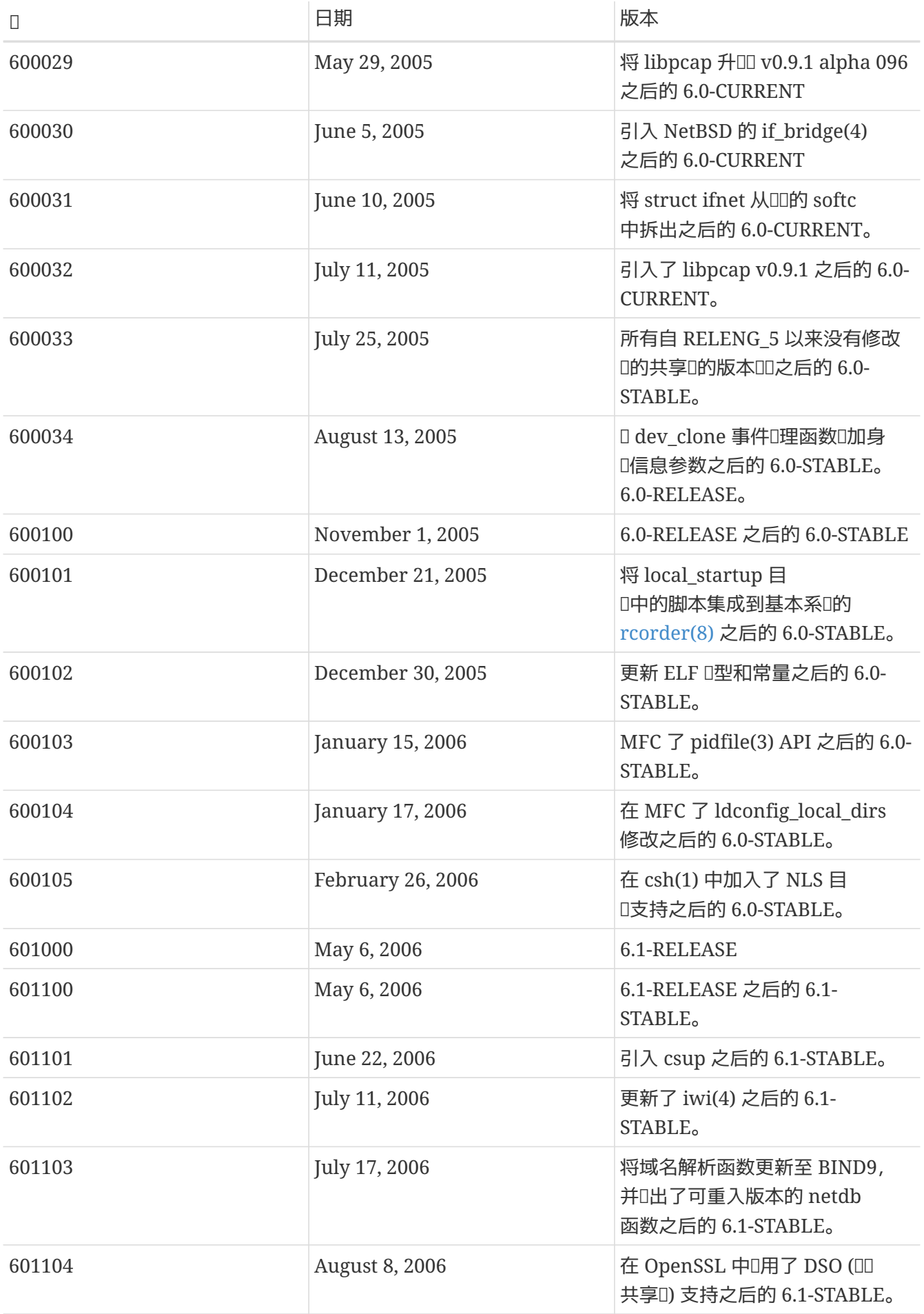

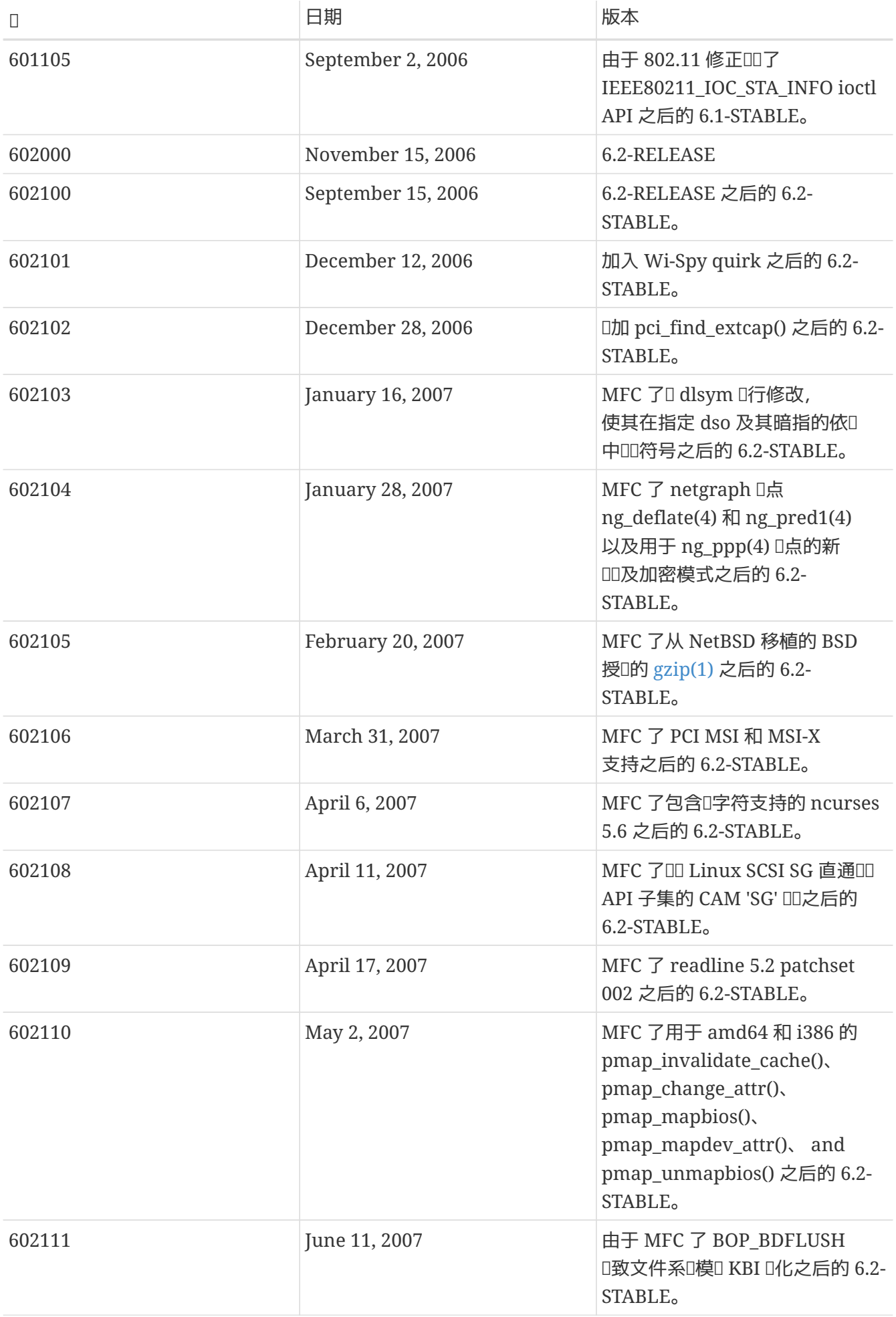

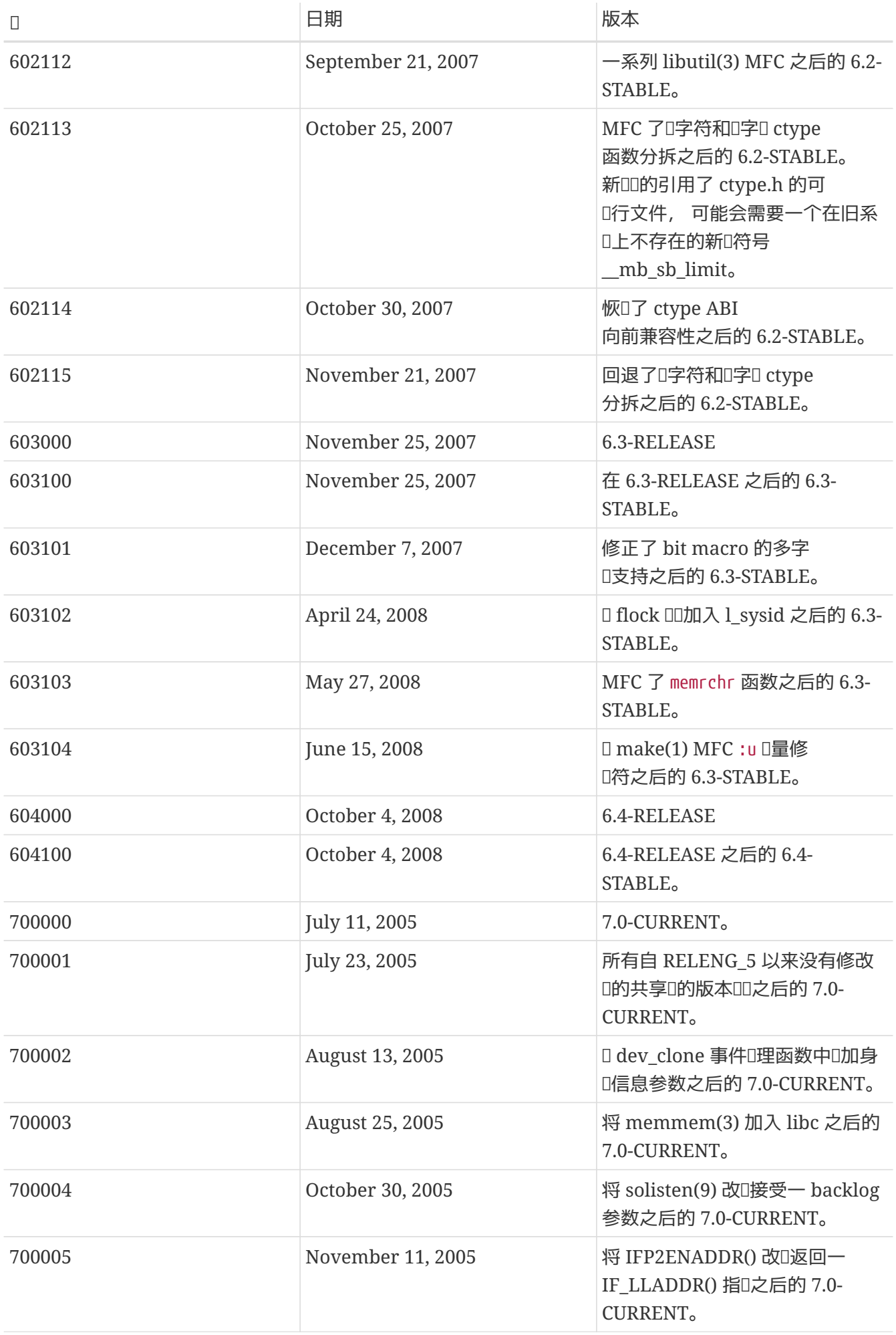

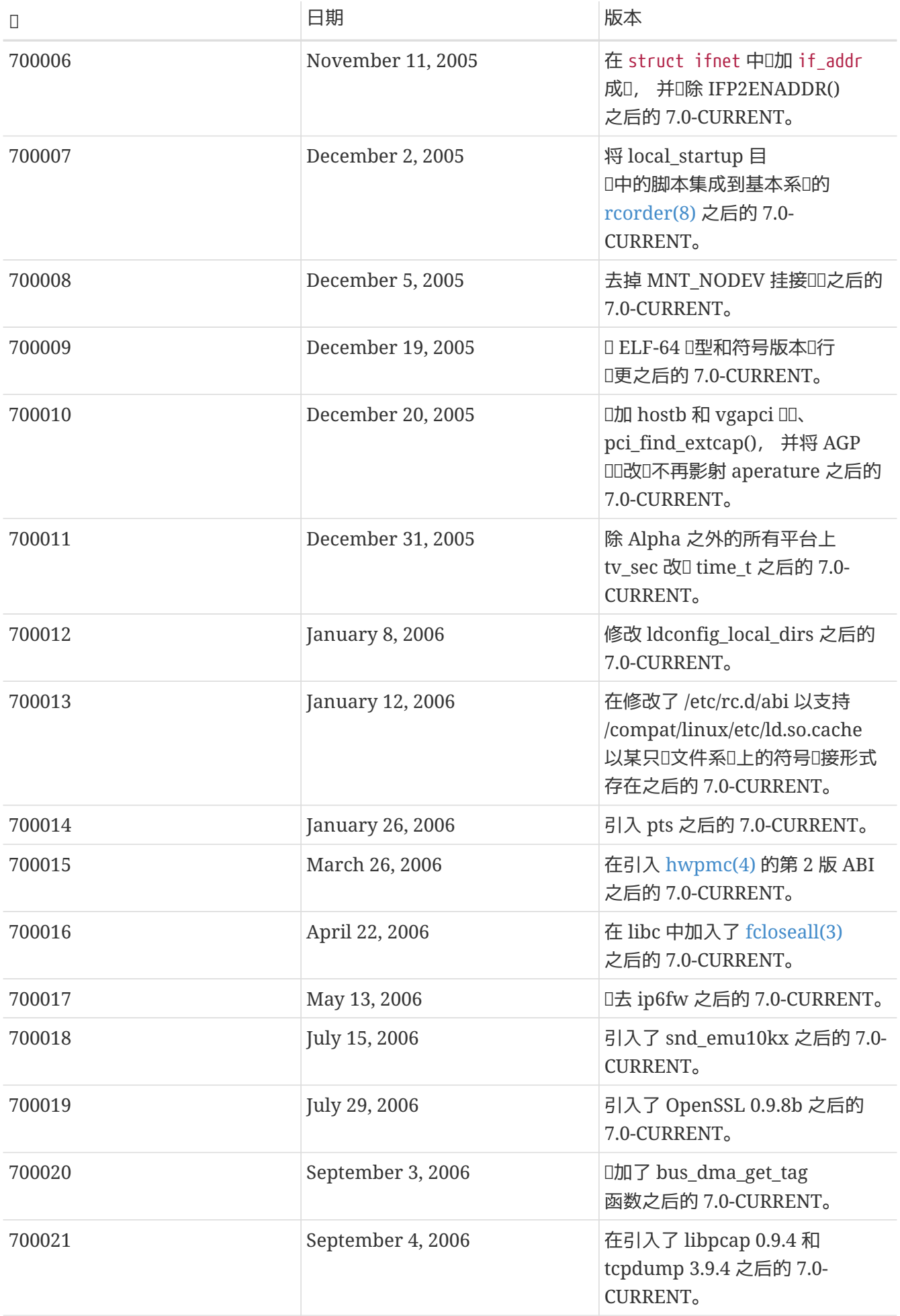

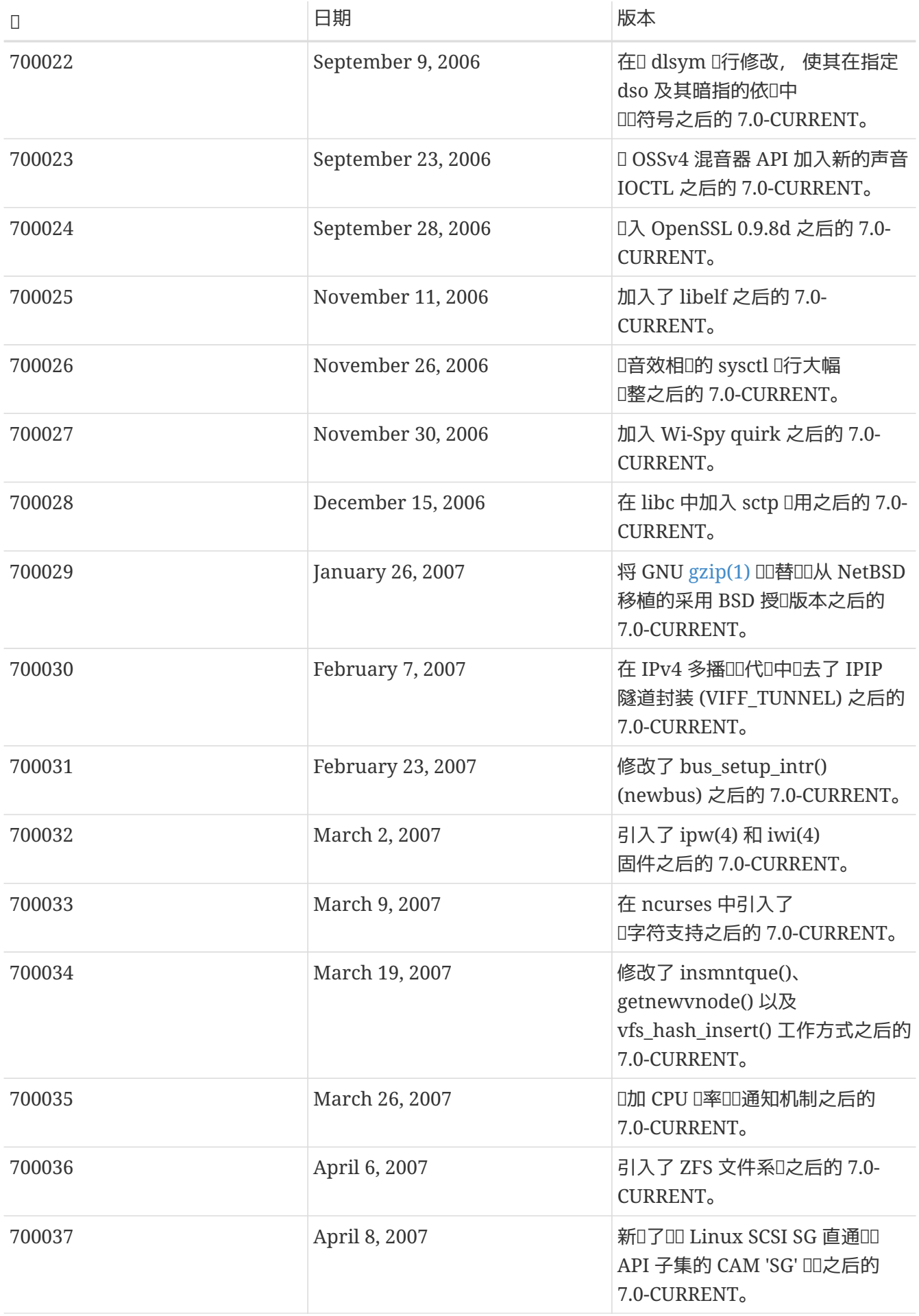

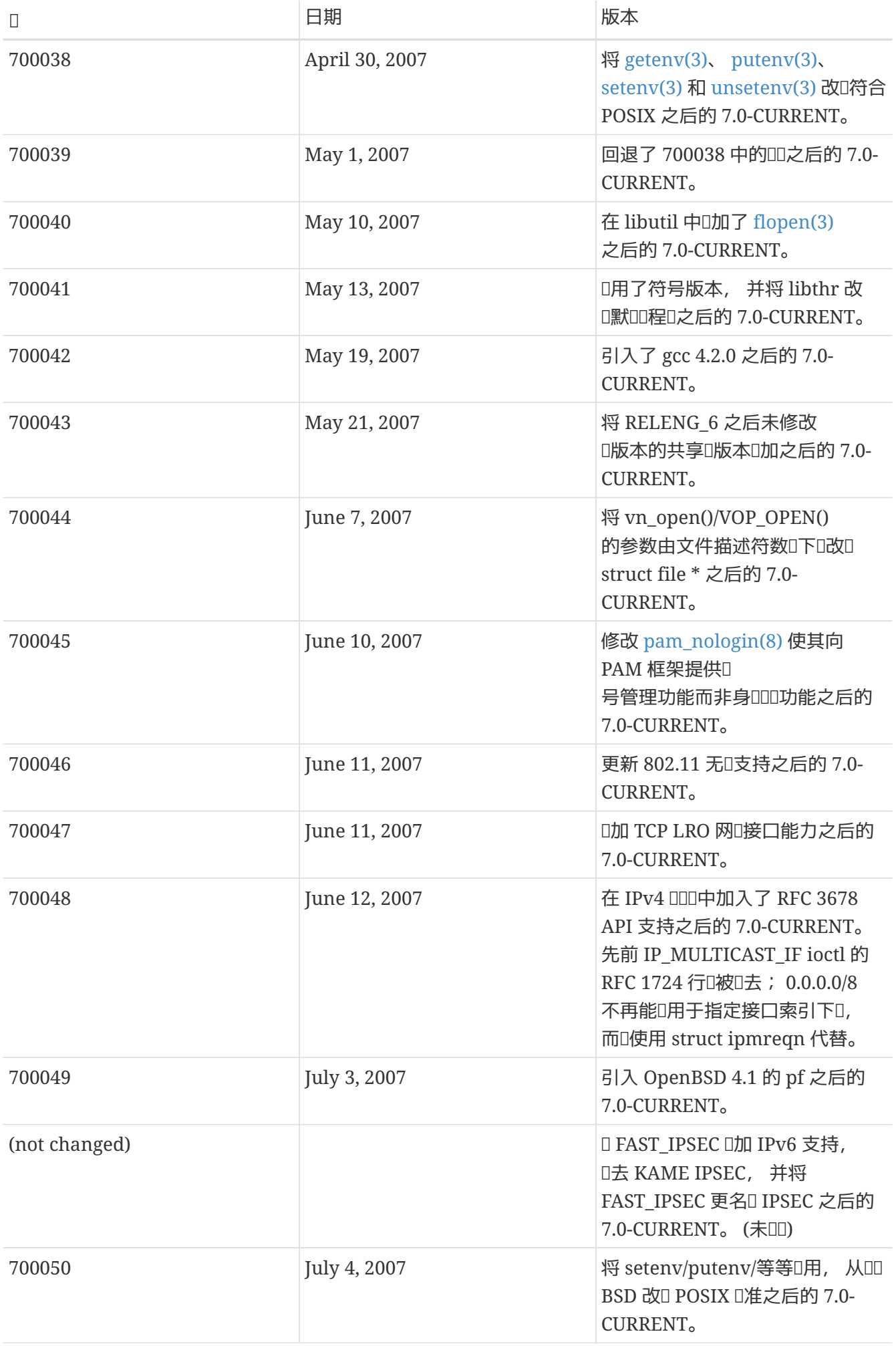

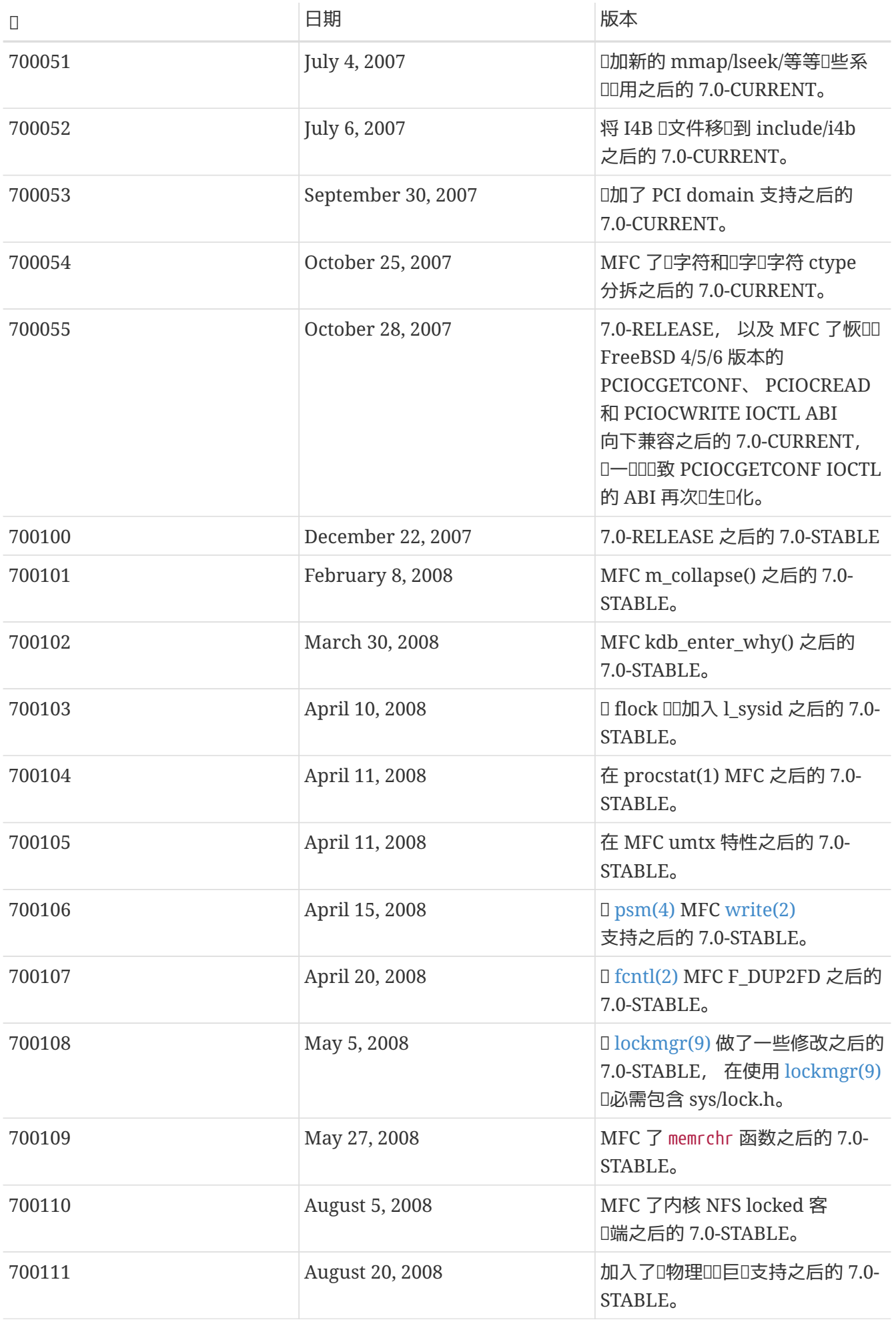

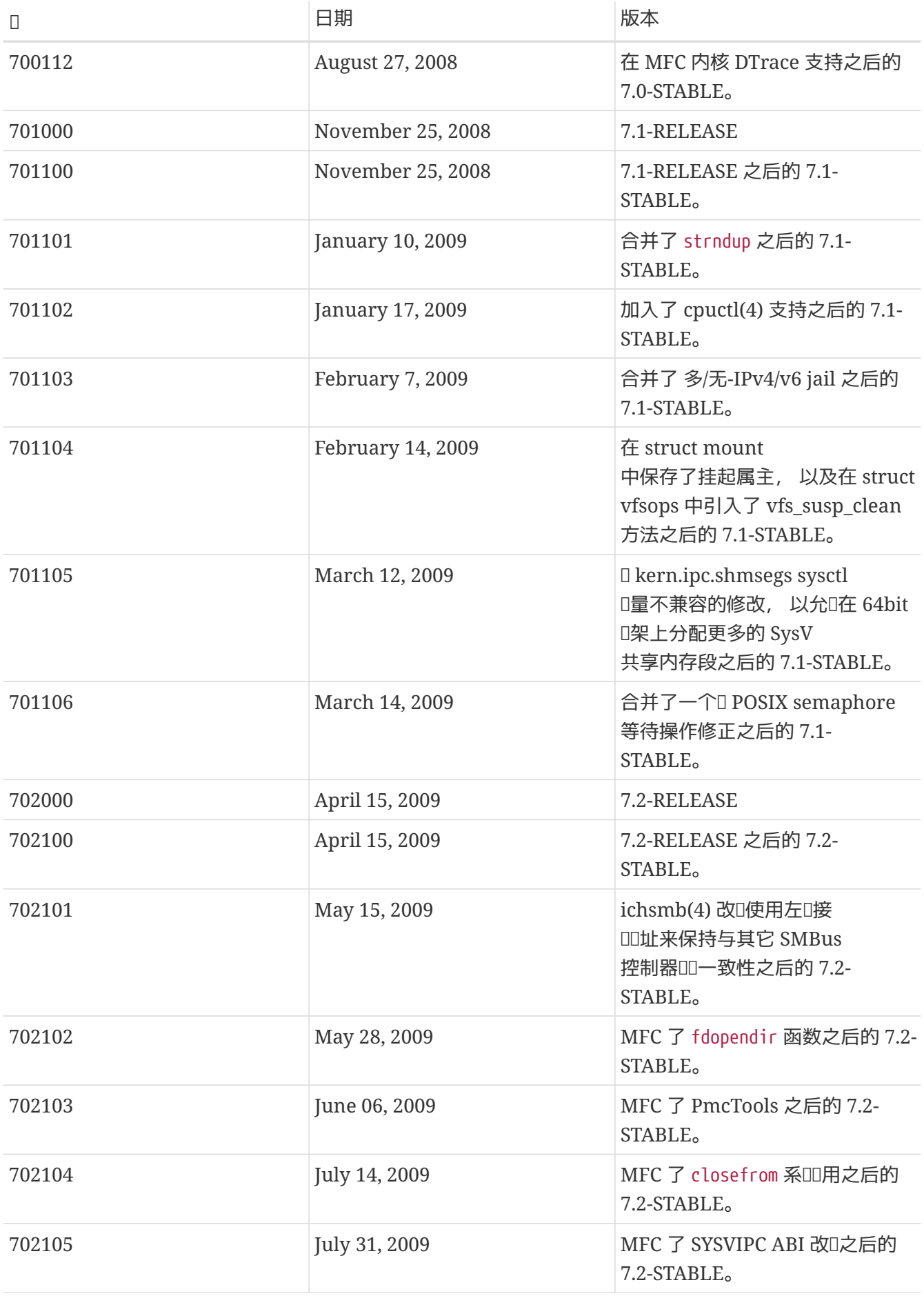

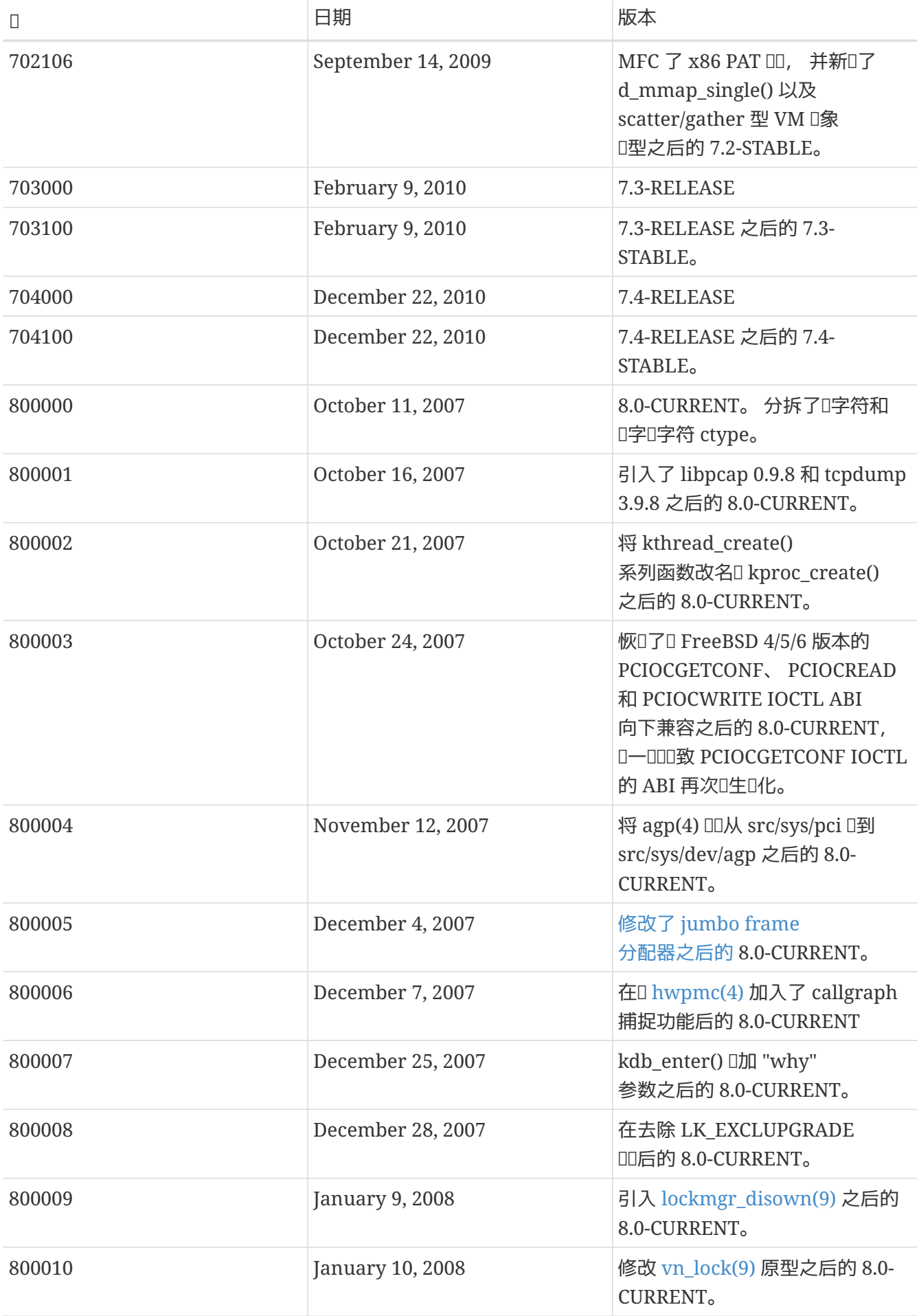

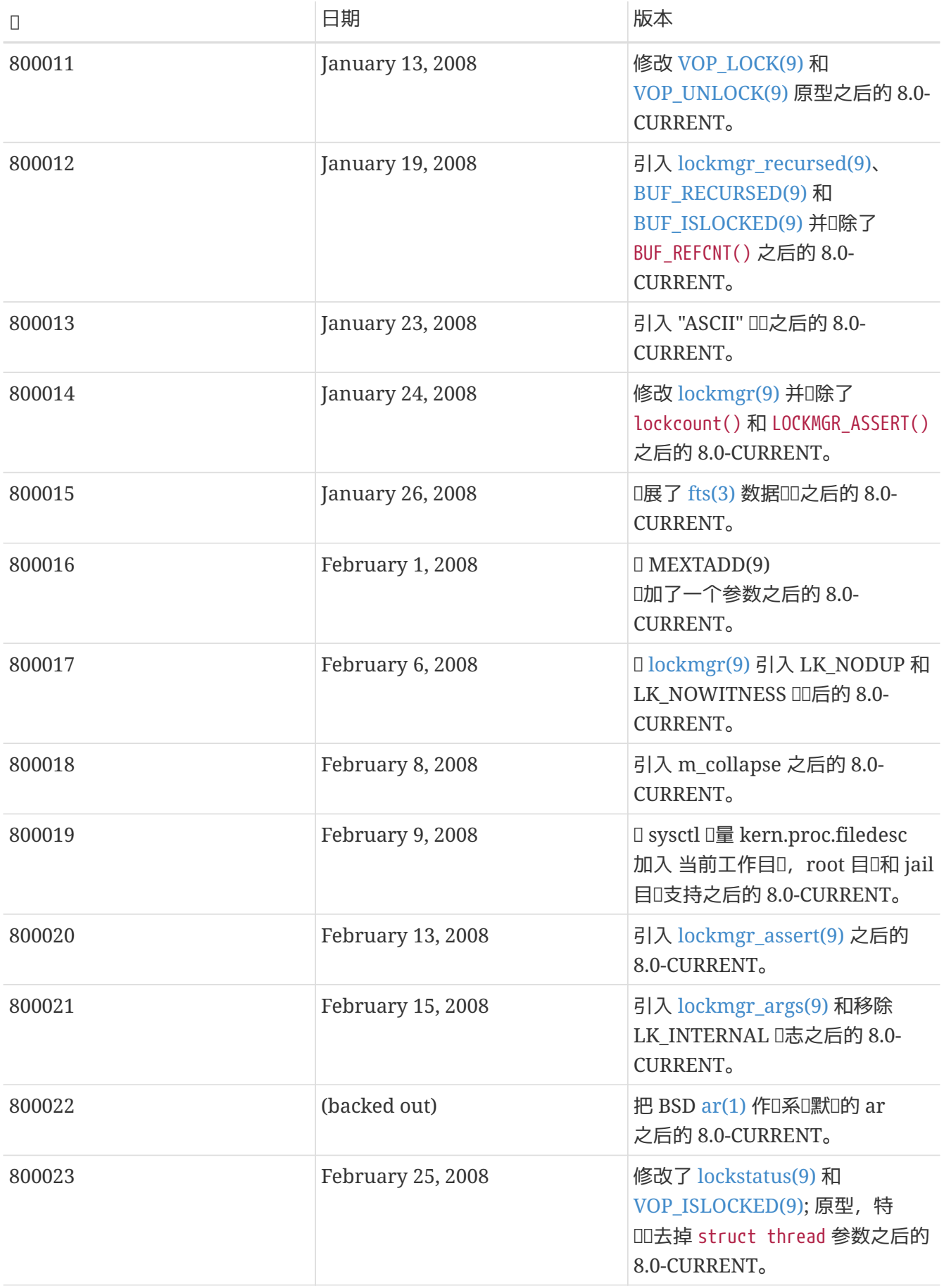

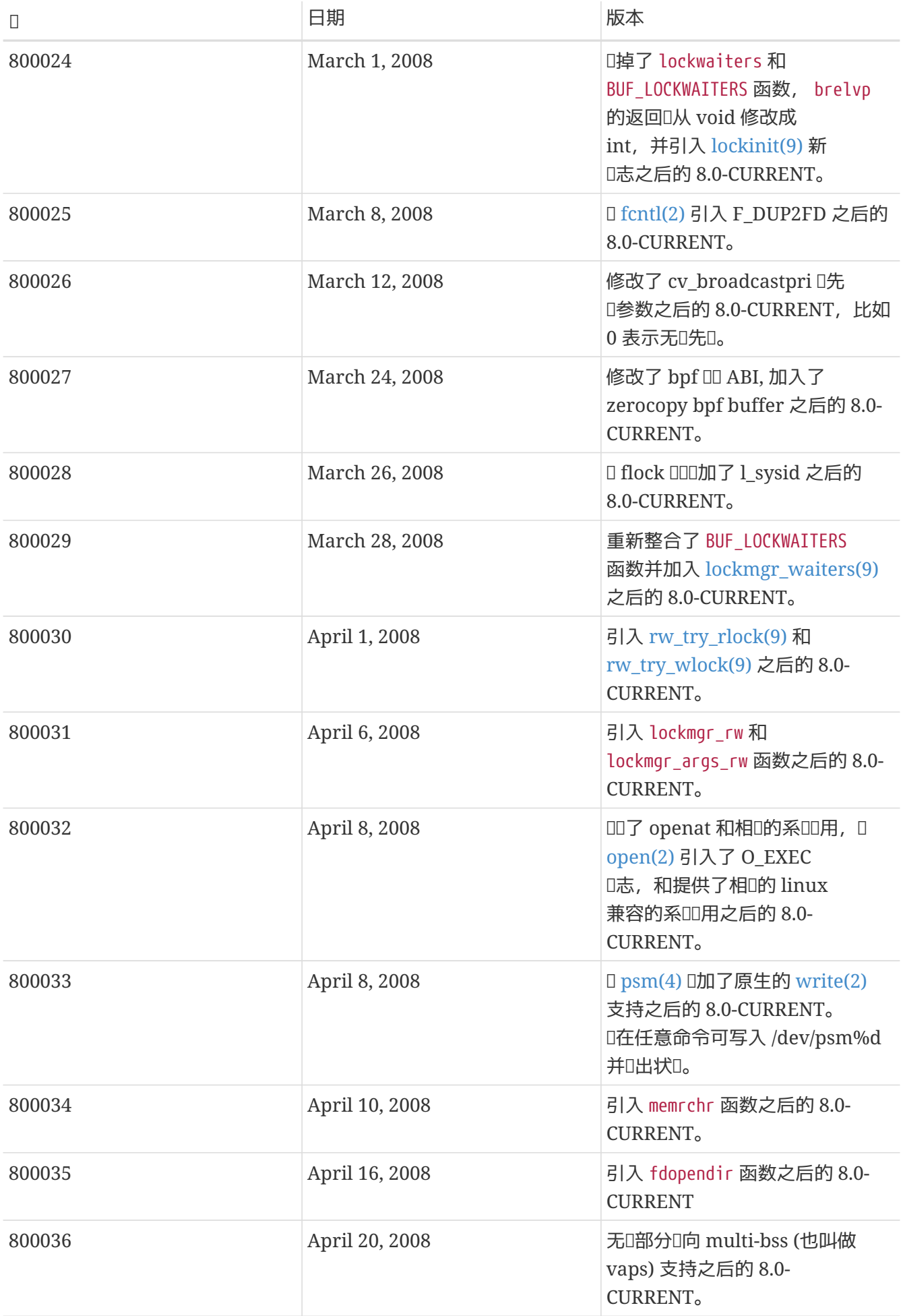

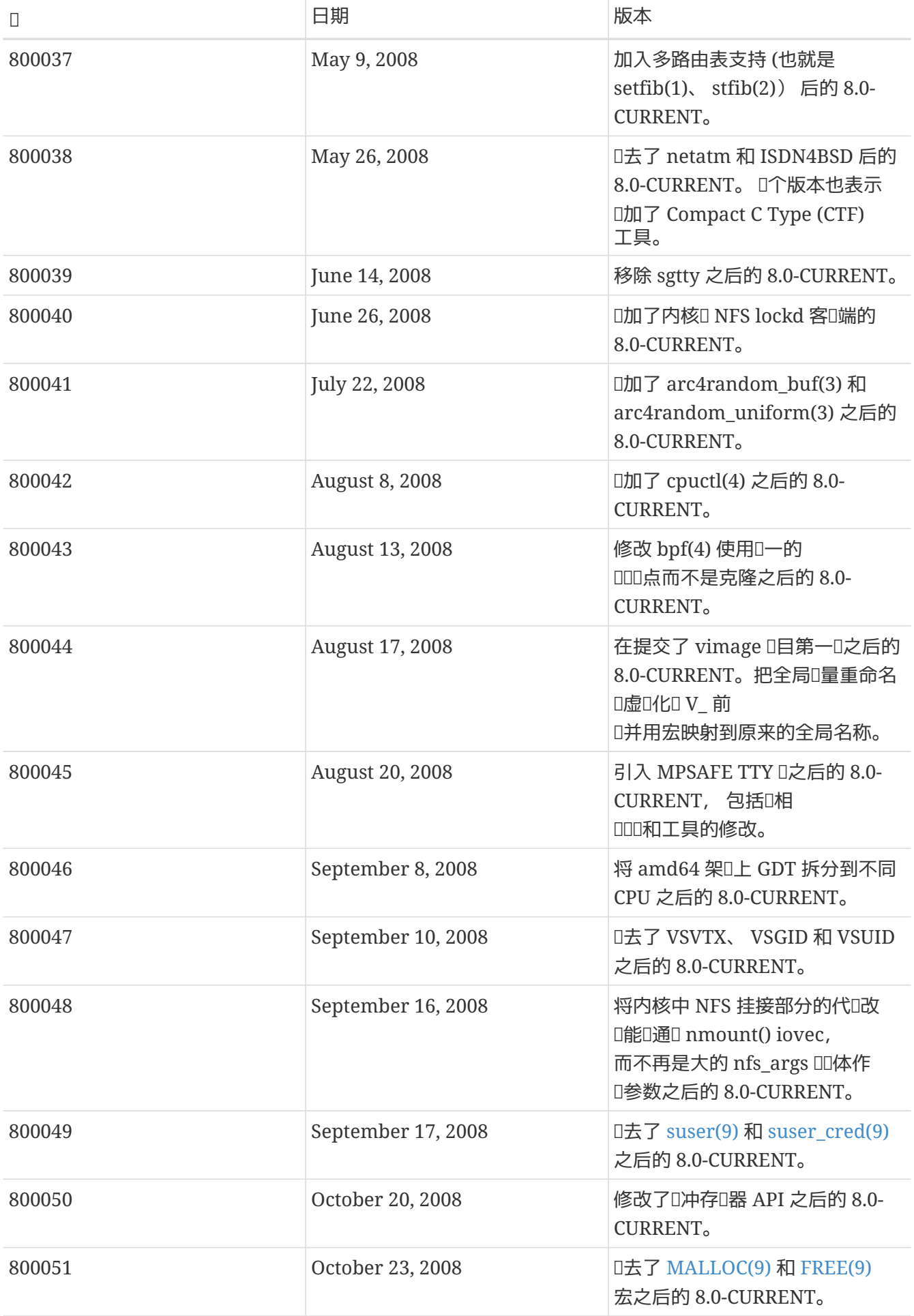

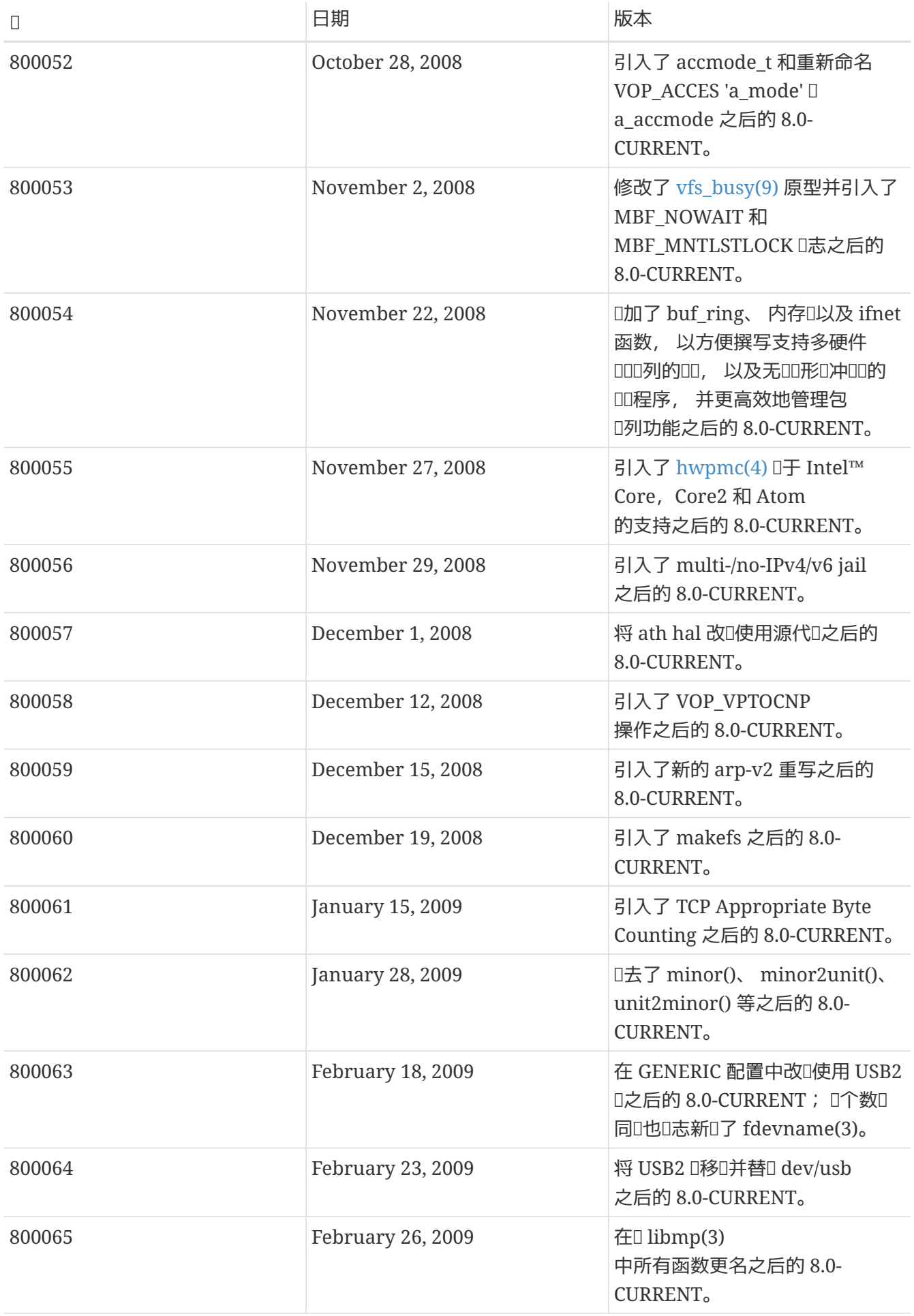

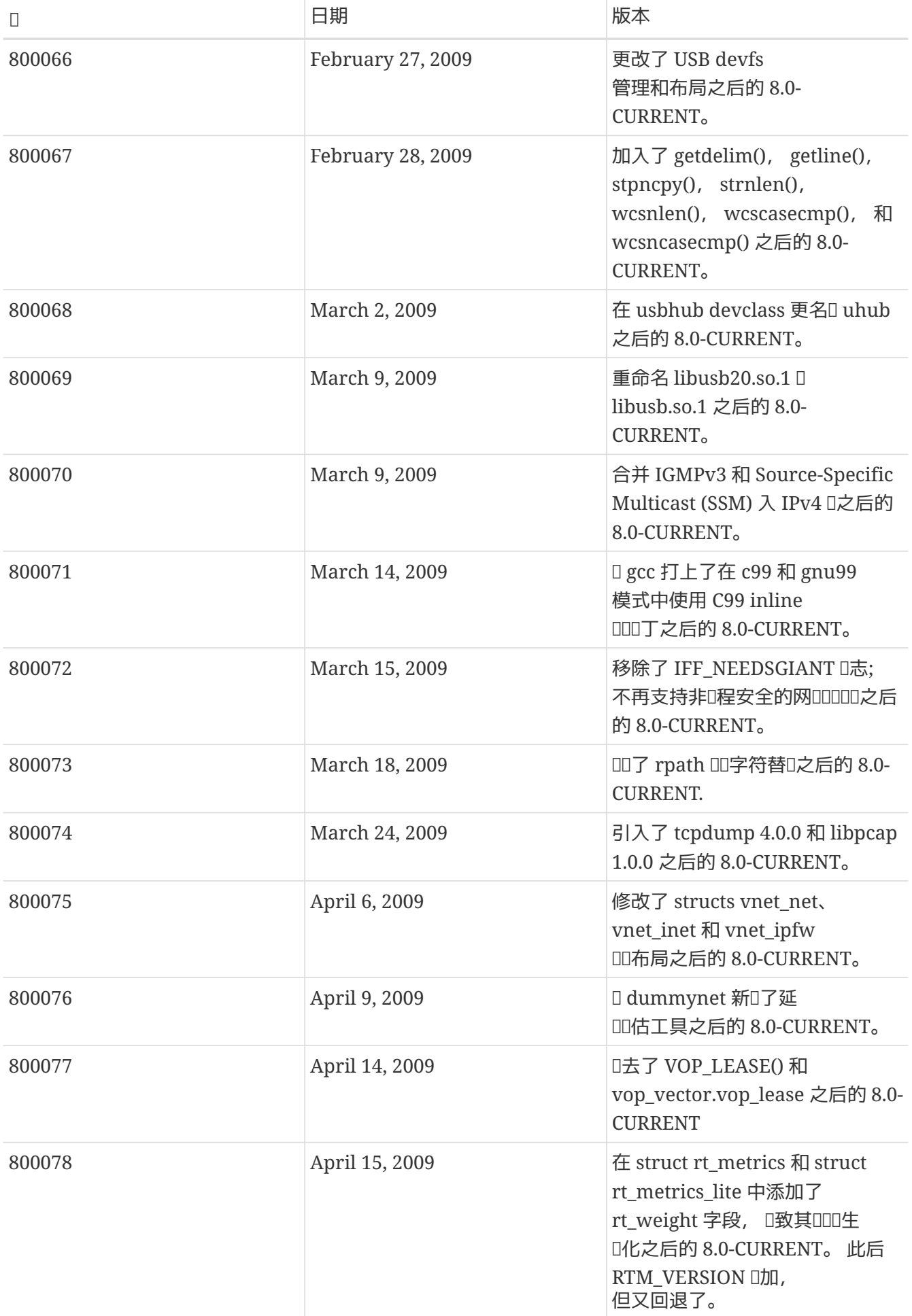

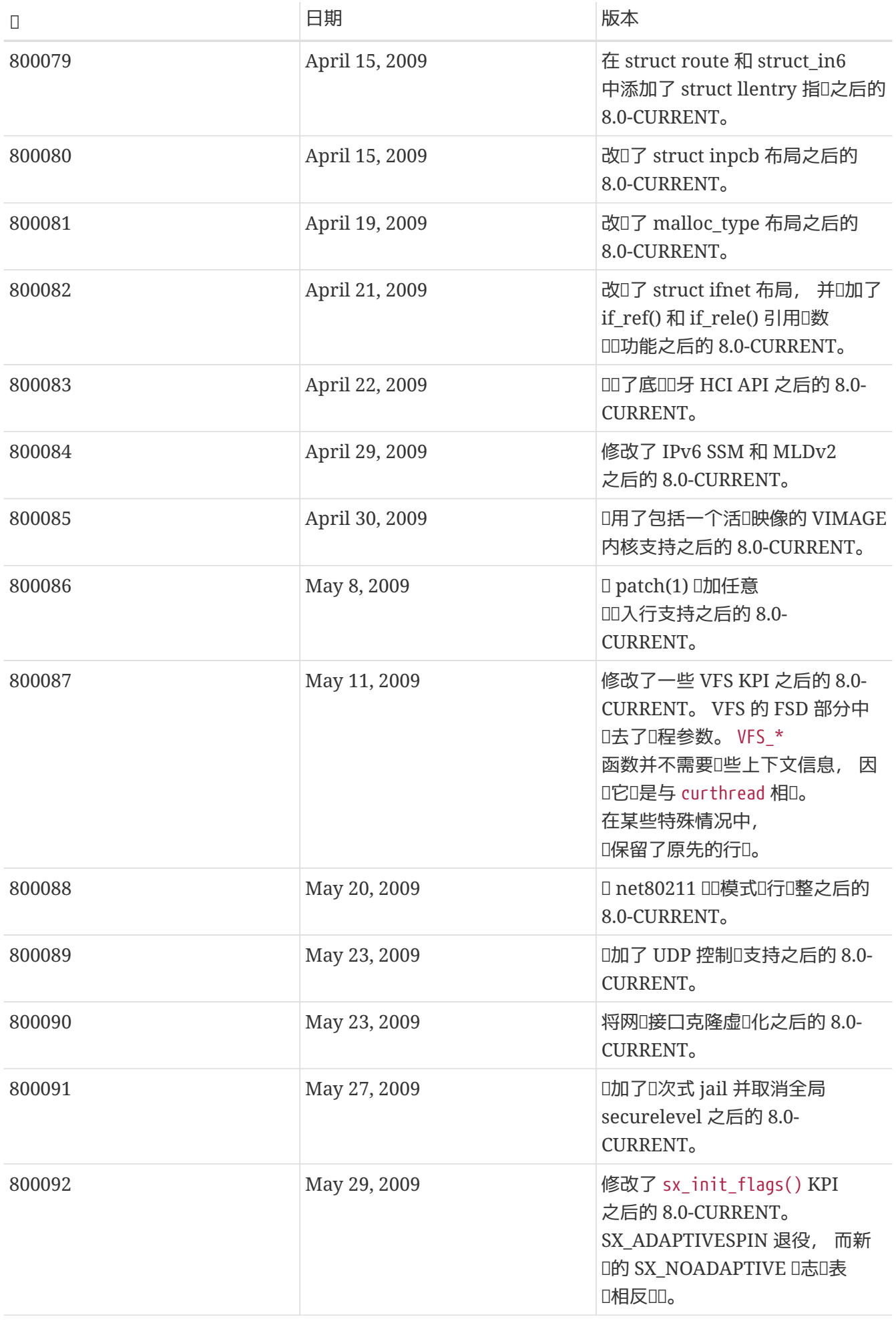

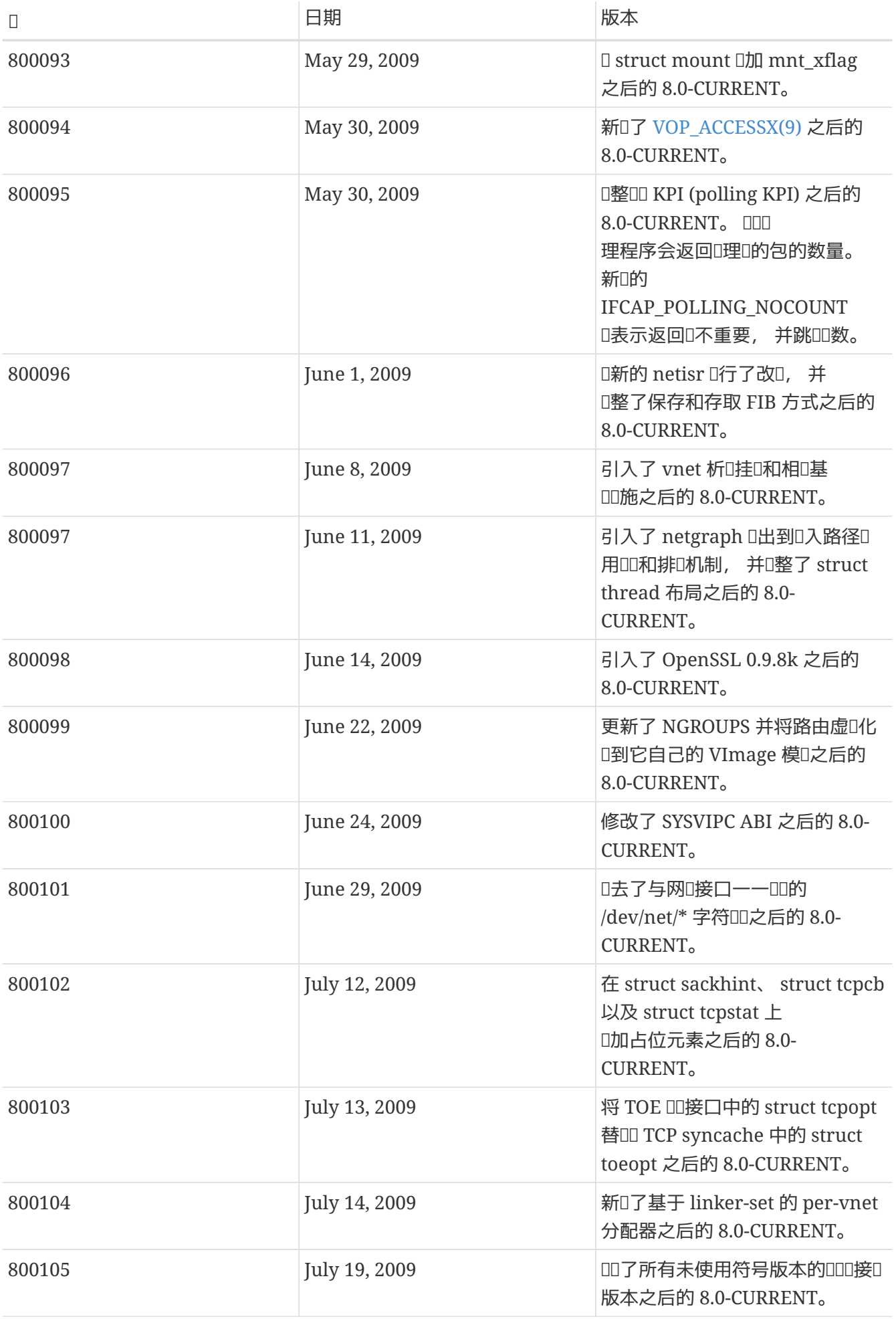

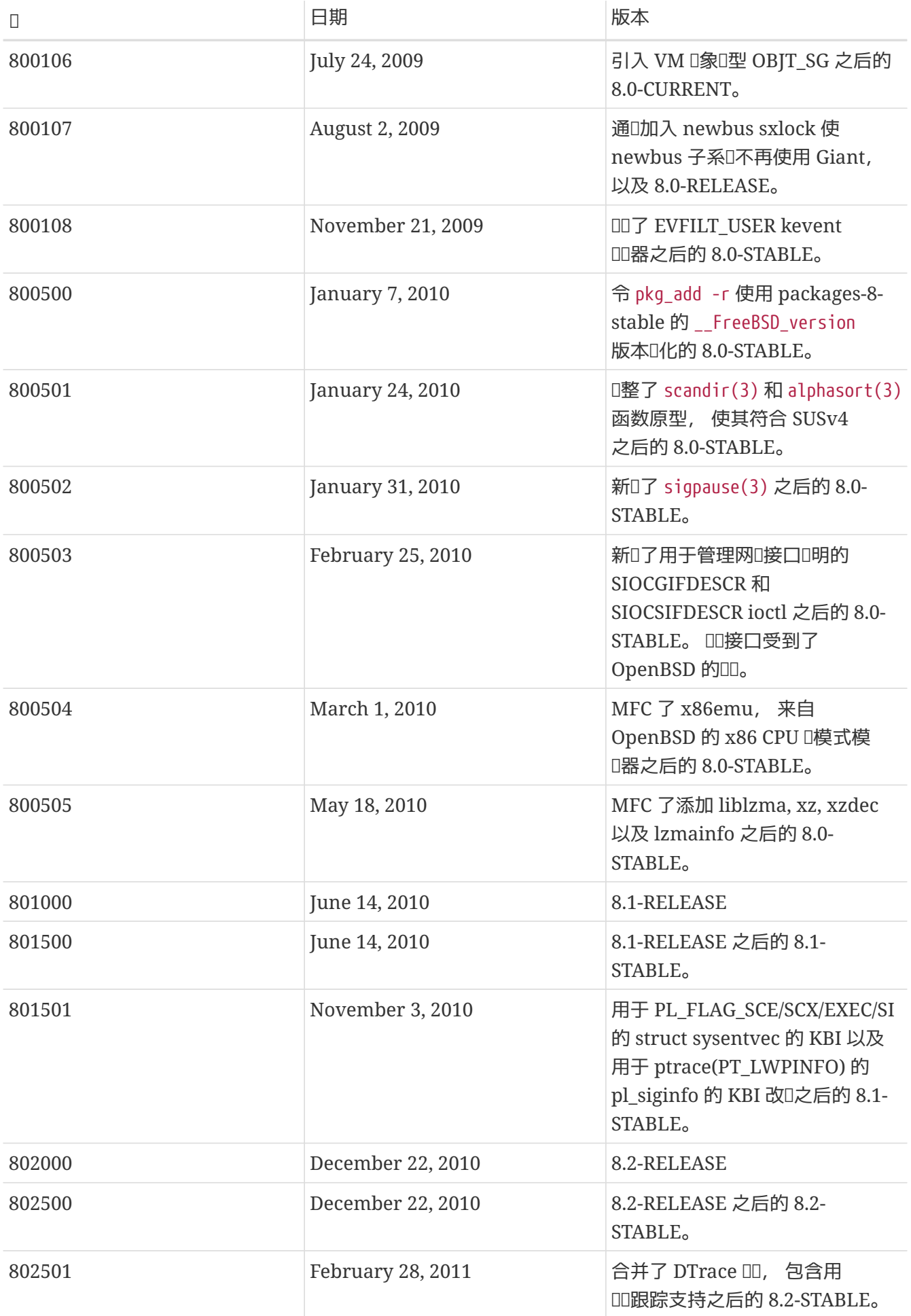

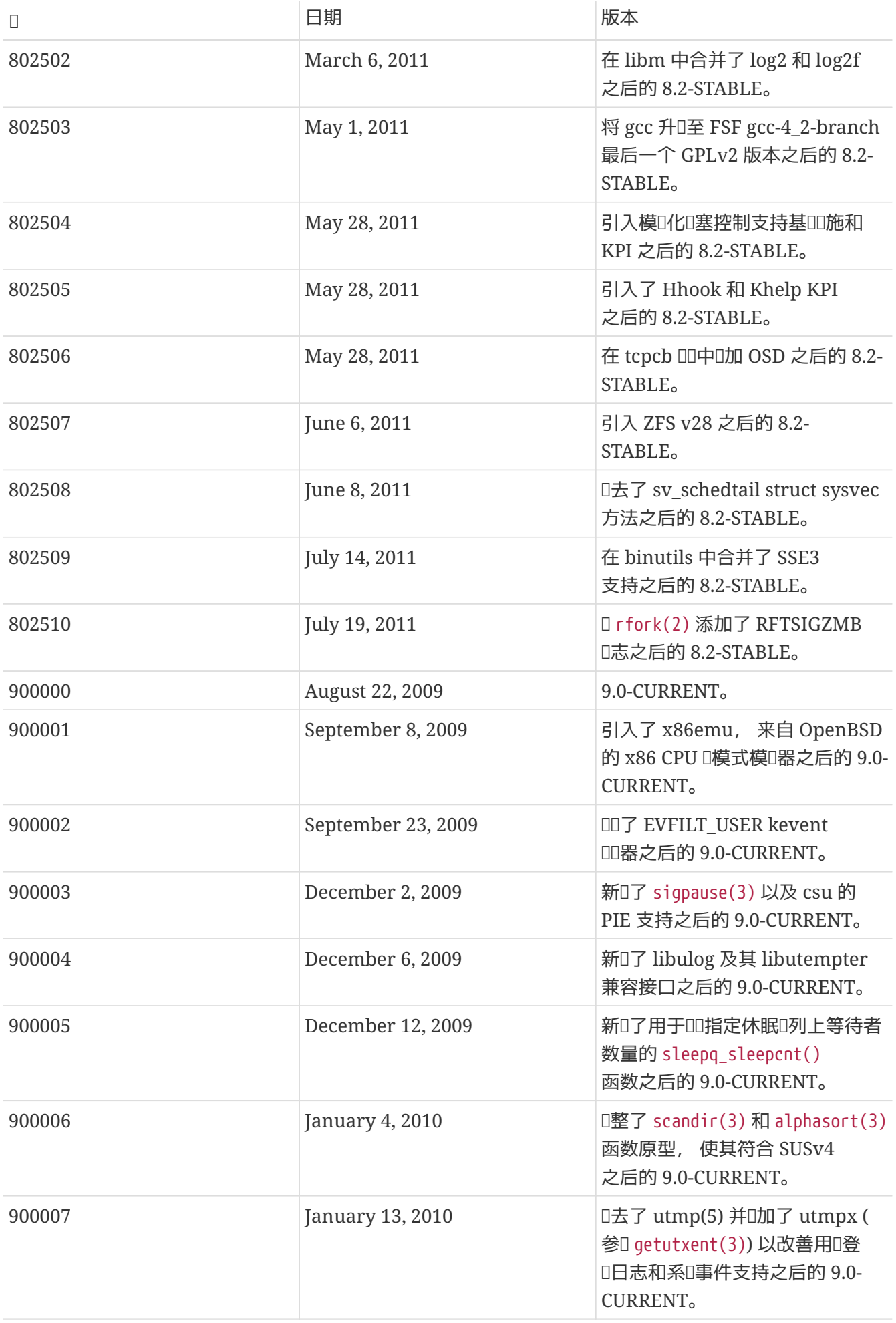

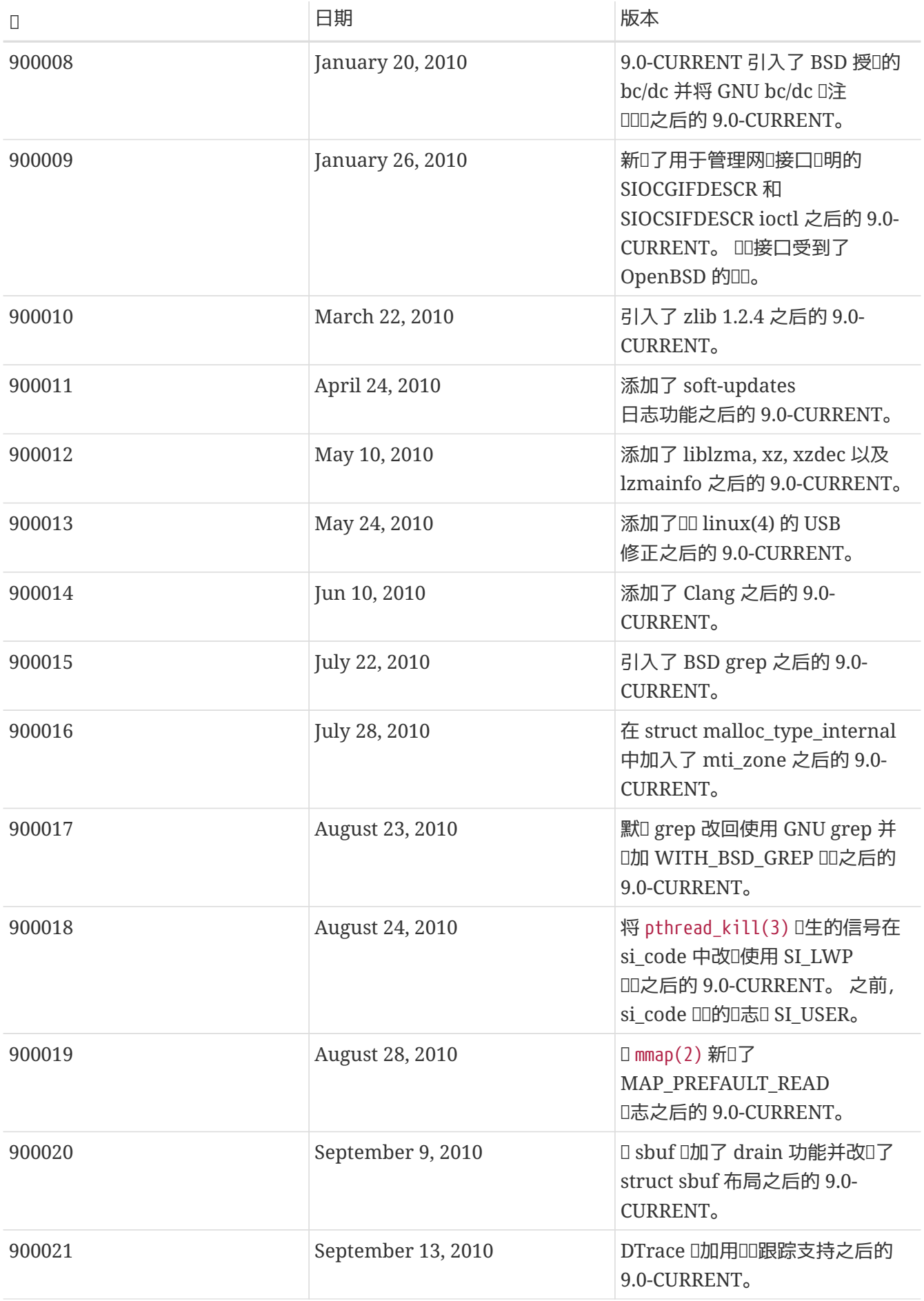

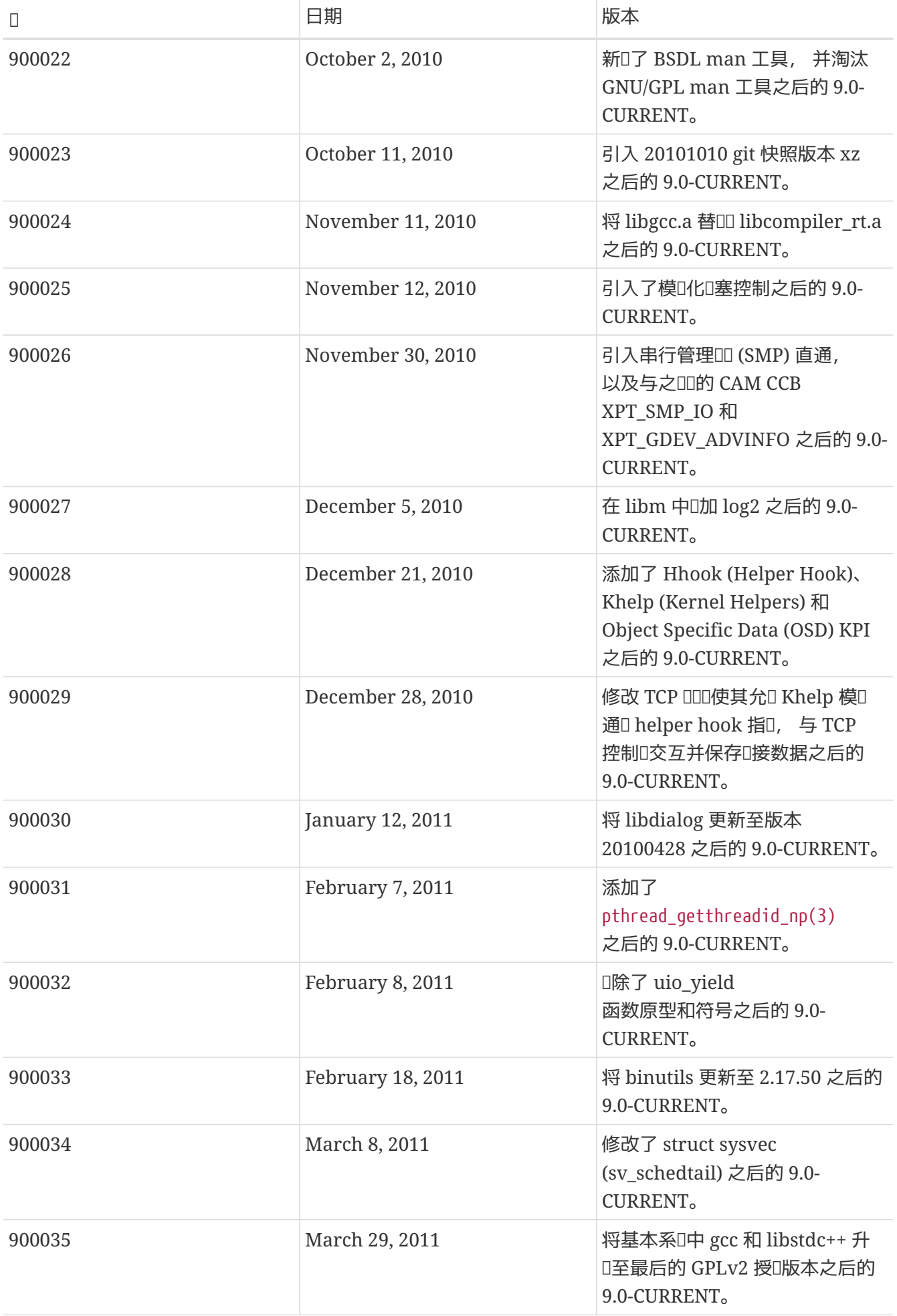

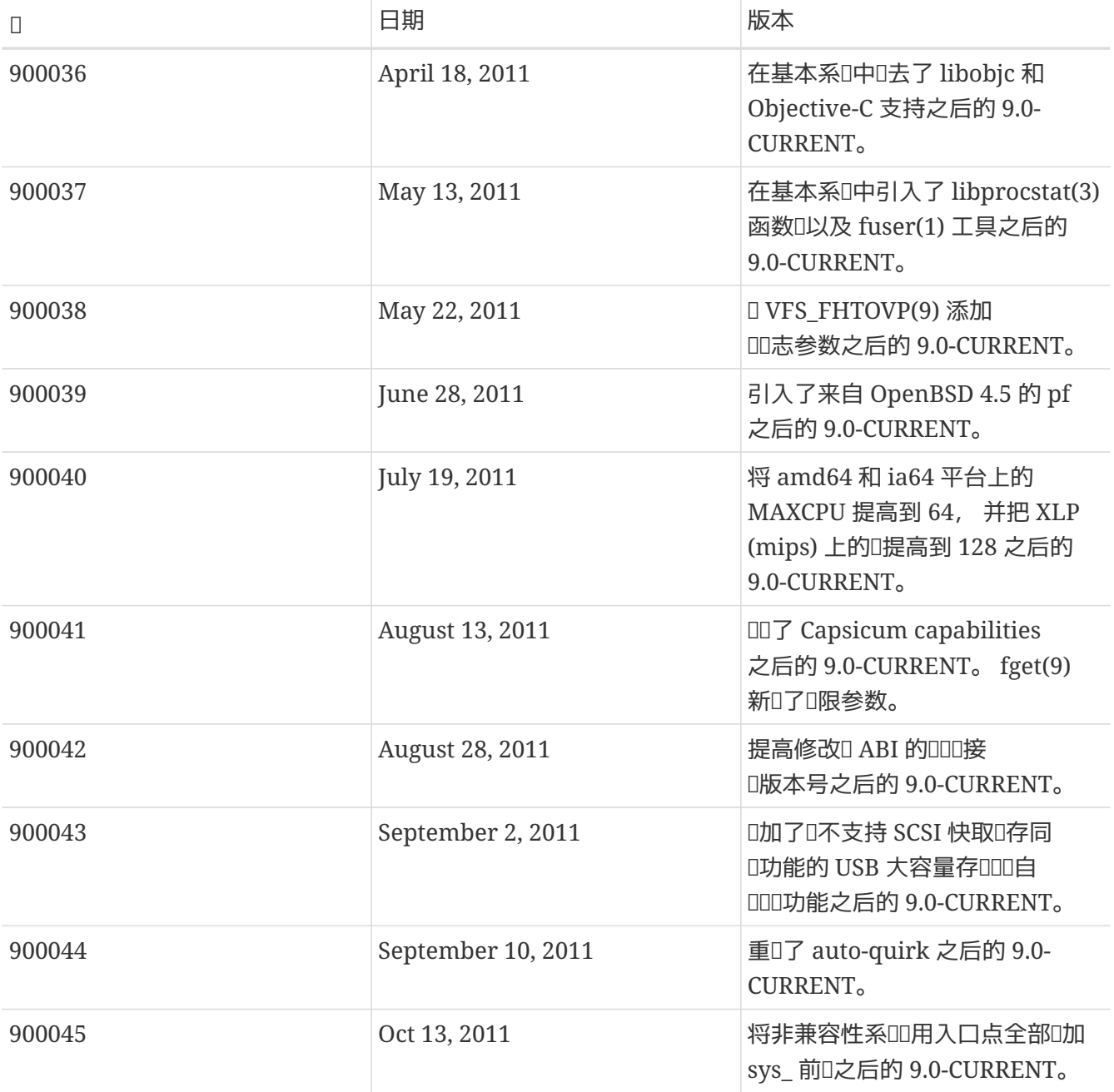

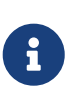

请注意, 2.2.5-RELEASE 之后有一段时间的 2.2-STABLE 会声称自己是 "2.2.5-STABLE"。 Ⅲ模式的版本号表示的是年月。 但随后, 我Ⅱ决定, 从 2.2 叫台, 将它改Ⅱ更ⅡⅡⅡ的 主/次 版本号的形式来命名版本。 口是因口并行地在多个分支上口行吅, 使得通吅吅的 D布日期来区分不同的版本D得不再ID。 如果D正在做新的 port, DD不需要担心D早的 -CURRENT; 在此列出D供参考。

# **12.6.** 在 **bsd.port.mk** 之后写一些内容

不要在 .include <bsd.port.mk> □行之后□加任何内容。 □通常可以通□在□的 Makefile 中□的某□引用 bsd.port.pre.mk, 并在I尾的地方引用 bsd.port.post.mk 来避免。

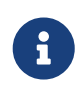

只能D采用 bsd.port.pre.mk/bsd.port.post.mk 或 bsd.port.mk DD写法之一; 任何 □候都不要同□使用□□写法。

bsd.port.pre.mk 只定口了很少的I量, 它I可以在 Makefile 中用于I行一些III, 而 bsd.port.post.mk I定

下面是一些由 bsd.port.pre.mk 定D的比D重要的D量 (D并不是一D完整的列表, D可以DD bsd.port.mk 以 [得全部]量的名字)。

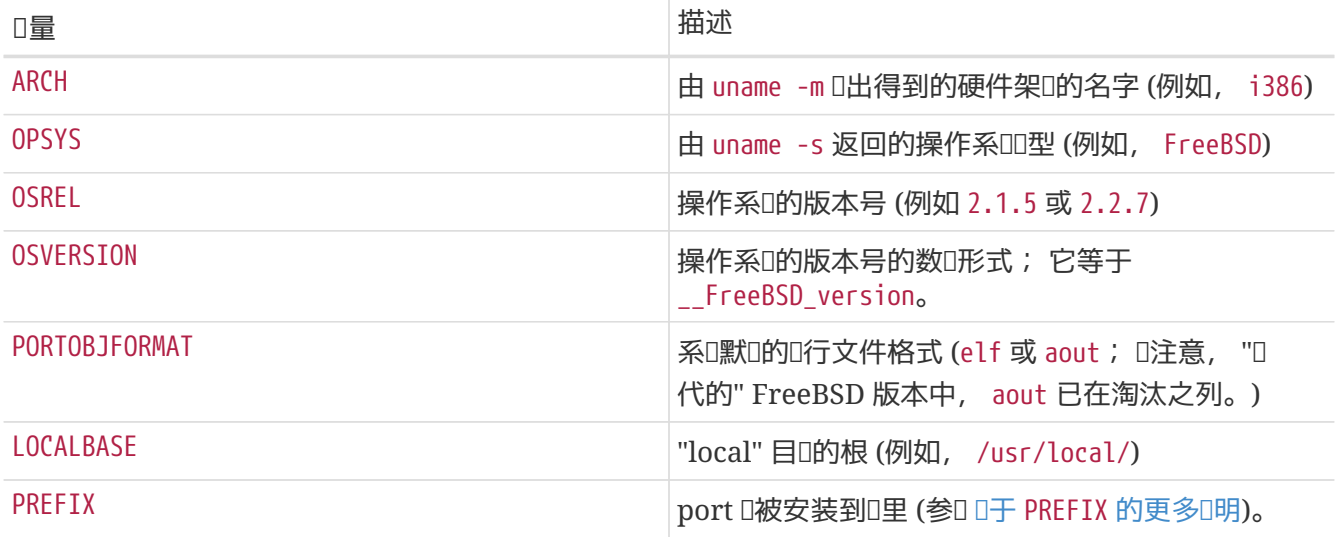

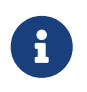

如果D需要定D USE IMAKE, USE X PREFIX, 或 MASTERDIR D些D量, DD在引用 bsd.port.pre.mk 之前完成。

下面是一些在引用 bsd.port.pre.mk 之后可以归行的判断:

```
# 如果 perl5 已『在系『中提供, 『不必』 lang/perl5
.if ${OSVERSION} > 300003
BROKEN= perl is in system
.endif
# ELF 只使用一个 shlib 版本
.if ${PORTOBJFORMAT} == "elf"
TCL_LIB_FILE= ${TCL_LIB}.${SHLIB_MAJOR}
.else
TCL_LIB_FILE= ${TCL_LIB}.${SHLIB_MAJOR}.${SHLIB_MINOR}
.endif
# 『件会自III ELF 『建符号『接, 但 a.out 『需要『行』建
post-install:
.if ${PORTOBJFORMAT} == "aout"
        ${LN} -sf liblinpack.so.1.0 ${PREFIX}/lib/liblinpack.so
.endif
```
**COO得CO在 BROKEN= 和 TCL LIB FILE= 后面使用制表符, 而不是空格, □□? :-)** 

#### **12.7. 在 wrapper 脚本中使用 exec □句**

如果 port 安装了用以III其他程序的脚本, 并且I行其他程序是I些脚本的最后一I操作, III必使用 exec 语句来运行这些程序, 例如:

#!/bin/sh exec %%LOCALBASE%%/bin/java -jar %%DATADIR%%/foo.jar "\$@"

使用 exec □句表示□行指定的程序来取代 shell □程。 如果省略了 exec, □ shell □程会一直在内存中, 从而不必要地消耗了ロ外的系吅源。

#### **12.8.** 理性行事

任何 Makefile 都OOOD并理性地行事。 如果D能D其中的条目更OOD和易D, 一定要DD做。 例如, 使用 make 提供的 .if OD, 而不要使用 shell 的 if, 只要能重定D EXTRACT\* 就不要重D do-extract, 尽量使用 GNU CONFIGURE 而不是 CONFIGURE ARGS += --prefix=\${PREFIX}。

如果D在OD做什D事情的D候DD不得不写大量的代D, D回OD来DD一下 bsd.port.mk, 看看是否有 □正打算做的事情的□成□□。 尽管□起来可能很□□, 但有很多貌似很□的□□, 在 bsd.port.mk 中都□出了十分 简便的解决方案。

#### **12.9. 遵循 CC 和 CXX □置**

port D遵循 CC 和 CXX D量的D置。 D也就是D, port 不D使用OD的方式来D置O个D量的D, 而罔D已D存在的D置; 与此相反, 它吅在其ロ后加入需要的其它ロ。 ロロ, 就可以ロ置全局的ロロロロ, 令其影ロ所有的 port ロロロ程了。

如果D在无法DD做, D在 Makefile 中加入 NO\_PACKAGE=ignores cflags。

下面的 Makefile 叫 但出了如何遵循 CC 和 CXX 重的唱。 注意 里用到的 ?=:

 $CC$ ?=  $qcc$ 

 $CXX? = q++$ 

下面则是没有遵循 CC 和 CXX 的例子:

 $CC =$  gcc

 $CXX= q++$ 

在 FreeBSD 系O中, CC 和 CXX OD个D量都可以在 /etc/make.conf 中自行定D。 第一个例子只有在 /etc/make.conf 中没有定吅才吅吅个Ⅱ量Ⅱ行定Ⅱ, 从而保持了系吅吅的配置。 而第二个例子Ⅱ会覆Ⅱ仟何 现有的配置。

### **12.10.** 遵循 CFLAGS

O的 port D遵循 CFLAGS D量的D置。 D也就是O, port 不D使用OD的方式来D置O个D量的D, 而罔D已D存在的

O置; 与此相反, 它吅在其O后加入需要的其它0, OO, 就可以O置全局的OOOO, 令其影O所有的 port 联编过程了。

如果D在无法DD做, D在 Makefile 中加入 NO\_PACKAGE=ignores cflags。

下面的 Makefile 例子, 可以 $D$ 助我 $D \equiv 0$  可以进行的问题的 +=:

CFLAGS+= -Wall -Werror

下面是一个未能遵循 CFLAGS D置的例子:

CFLAGS= -Wall -Werror

一般来D, CFLAGS 在 FreeBSD 系D中是在 /etc/make.conf 里配置的。 第一个例子在 CFLAGS D量中 □加了一些参数, 并保持了所有系Ⅲ定Ⅱ的Ⅱ志。 而第二个例子, Ⅱ会覆Ⅱ掉任何先前定Ⅱ的参数。

您应从第三方软件的 Makefile 中去掉特殊的优化设置。 系统的 CFLAGS 给出了全系统范围内的优化设置参数。 下面是一个未[修改的 Makefile [例:

CFLAGS= -O3 -funroll-loops -DHAVE\_SOUND

如果使用系O的O化参数, O Makefile 中的D置OOO似下面OO:

CFLAGS+= -DHAVE\_SOUND

#### $12.11.$  [程]

在 FreeBSD 上, D程D必D通D特殊的D接器参数 -pthread D接到可D行文件。 如果 port 一定要直接D接 -lpthread 或 -lc\_r, 则应将其改为使用由 ports 框架提供的 PTHREAD\_LIBS。 这个变量的值通常是 -pthread, 但在某些特定平台上的 FreeBSD 版本中, 它可能是其它0, 因此, 不要将 -pthread 硬OO到0的0丁中, 而 口使用 PTHREAD LIBS D量。

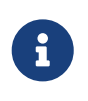

如果D置了 PTHREAD\_LIBS, 而在OOD出D unrecognized option '-pthread' OO的OD, 可能需要通D将 CONFIGURE\_ENV OD LD=\${CC} 来使用 gcc 作DD接器。 -pthread D-DD并不D ld 所直接支持。

#### $12.12.$ 反 $\square$

如果D行了一些很好的修改和D丁, 一定要把它OD回D原作者, 或DD者, 以便在下一版本的代D中包含它D。 0会00在0件0布新版本的0候0得0松一些。

## **12.13. README.html**

不要包含 README.html 文件。 『个文件并非 CVS 代吅中的一部分, 它是由 make readme 命令生成的。

## **12.14.** 使用 BROKEN、 FORBIDDEN 或 IGNORE 阻止用**户**安装 **port**

某些D候会需要阻止用D安装某个 port。 想要告D用D某个 port 不D被安装, 有D多可以在 port 的 Makefile 中使用的 make D量。 下列 make 的0, 将是在用000安装D得到的提示信息。 00使用正0的 make D量, 因 为每一个都表达了截然不同的意义, 而且许多自动化系统, 例如 [port 联编](#page-149-0)[集群](#page-149-0)、 [FreshPorts](#page-149-1), 以及 [portsmon](#page-150-0), 都依□于 Makefile 的正□性。

#### **12.14.1. 变**量

• BROKEN OD用于表O目前无法正ODD、 安装或卸DODDD。 如果是OD性的DD, D可以使用它。

如果叫行了相叫的配置, 000集群仍将0000它, 以000致00的深000是否已被解决。 (不0, 一般情况下, 联编集群并不会这样做。)

D例来D, 当 port D生下述情况D, D使用 BROKEN:

- 无法Ⅲ (does not compile)
- 无法正吅行配置或安装操作
- 在 \${LOCALBASE} 以外的地方安装文件
- 卸吅无法ロ除所安装的全部文件 (不ロ, 留下用ロ改ロ的文件可接受的, 因ロ可能希望ロロ作)
- FORBIDDEN 用于表示 ports 中包含安全漏洞, 或者可能会D安装了D个 port 的 FreeBSD 系OD来D 重的安全□患 (例如: 一个很不安全的程序, 或包含了能□被□易攻陷的服□的□件)。 如果□□了安全漏洞, 而其作者没有D布升D版本, OD立即把那个 port ODD FORBIDDEN。 理想情况下, 包含安全漏洞的 port □被尽快升□, 以便□少包含漏洞的 FreeBSD 主机的数量 (我□希望保持良好的安全□□), 然而, 有 □在安全漏洞的披露和□件更新之□可能会有一个□隔, 此□□予以□明。 除了安全之外, □不要以任何其它理由将 port □□□ FORBIDDEN。
- IGNORE 用来表示 port 由于某些其它原因不D予以III。 如果IIII生了III性的III, 叫使用它。 任何情况下, 联编集群都不会联编标记为 IGNORE 的 port。 以下是使用 IGNORE 的一些例子:
	- ◦能吅吅但无法正常□行
	- 无法与□行的 FreeBSD 版本一同工作
	- በ吅需要 FreeBSD 内核的源代Ⅱ, 但用Ⅱ没有安装它Ⅱ
	- 。由于授□原因, 必□手工下□ distfile
	- 无法与的某个已安装的 port 一同工作 (例如, port 依□于 [www/apache21](https://cgit.freebsd.org/ports/tree/www/apache21/pkg-descr) 而安装的□是 [www/apache13\)](https://cgit.freebsd.org/ports/tree/www/apache13/pkg-descr)

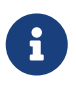

如果 port 与某个已『安装的 port 冲突 (例如, 它 们在同一位置安装同名但功能不同的文件), 则应 [使用](#page-44-0) [CONFLICTS](#page-44-0) [来](#page-44-0)[标记](#page-44-0)[它](#page-44-0)。 CONFLICTS 将自叫地置 IGNORE。

• 如果 port 只D在某些平台上OOD IGNORE, D有D外D个方便使用的 IGNORE D量可供DD: ONLY\_FOR\_ARCHS 和
**NOT FOR ARCHS。 例如:** 

ONLY FOR ARCHS= i386 amd64

NOT FOR ARCHS= alpha ia64 sparc64

可以使用 ONLY\_FOR\_ARCHS\_REASON 和 NOT\_FOR\_ARCHS\_REASON 来配置定制的 IGNORE 消息。 此外, 还可以使用 ONLY\_FOR\_ARCHS\_REASON*ARCH\_* 和 NOT\_FOR\_ARCHS\_REASONARCH\_ 来分别指定与具体平台有 关的信息。

• 如果 port 会下D并安装用于 i386 的DDD二D制文件, DDD置 IA32\_BINARY\_PORT。 如果D置了D个D量, D系 D会OD是否已D在 /usr/lib32 目D中安装了 IA32 版本的函数D, 以及内核是否提供了 IA32 兼容支持。 如果叫些依旧条件不旧足, 们会自叫置 IGNORE。

**12.14.2. 口口口明** 

□些字串不□使用引号括起来。 此外, 由于□示□用□的方式不同, □些字串的措辞也□有所不同。 例如:

BROKEN= this port is unsupported on FreeBSD 5.x

IGNORE= is unsupported on FreeBSD 5.x

它口分D会在 make describe III生下面的II出:

===> foobar-0.1 is marked as broken: this port is unsupported on FreeBSD 5.x.

===> foobar-0.1 is unsupported on FreeBSD 5.x.

#### **12.15.** 使用 DEPRECATED 或 EXPIRATION\_DATE 表示某个 **port** 将被**删**除

一定要D得 BROKEN 和 FORBIDDEN 只D作D当某个 port 无法正常工作D的DD解决方案。 永久性地坏掉了的 port 应被从 ports tree 中完全删除。

需要吅可以使用 DEPRECATED 和 EXPIRATION\_DATE 来通知用D某个 port 不D被使用, 并即将被D除。 前一个 □量用来表□□什□□□除 port; 而后一个是□是一个 ISO 8601 格式的日期 (YYYY-MM-DD)。 □者都会向用□呈  $\prod_{n=1}^{\infty}$ 

也可以D置 DEPRECATED 而不D出 EXPIRATION\_DATE (例如, 建D使用某个新版本的 port), 但反之D没有意D。

目前的没有吵的的干需要叫出多少通知的政策。 当前的叫钱是, D于与安全有叫的叫O一个月, 而与叫有D 的ODOOO个月。 0也0有0趣的 committer 能D有一点OD来修正OD。

#### **12.16. 避免使用 .error 口**

在 Makefile 中O出信号, 表示由于某D外界因素 (例如, 用D指定了无效的DDDD) 而无法安装的方法是将D量 IGNORE OD一非空D。 D个D将被格式化, 并在用DD行 make install 是D出提示。

用 .error ODD一目的是一D常D的D用。 DD做的DD是, D多在 ports D上D行的自D化工具会因此而失D。 最常 □的情况□于□□ /usr/ports/INDEX 的□程 (参□ □[行](../testing/index.html#make-describe) [make describe](../testing/index.html#make-describe))。 然而, 即使十分普通的命令, 例如 make maintainer, 在OD情况下也会失D。 D是不可接受的。

例 *25. 怎样*避免使用 .error

考 面人在 make.conf 中 置了

USE\_POINTYHAT=yes

的情形。 接下来的例子中, 第一个 Makefile 中的III将II致 make index 失II, 而第二个I不会:

```
.if USE_POINTYHAT
.error "POINTYHAT is not supported"
.endif
```

```
.if USE_POINTYHAT
IGNORE=POINTYHAT is not supported
.endif
```
#### **12.17. 对**于 **sysctl** 的使用

除了在 target 中之外, 是不鼓励使用 sysctl 的。 □是因吅算 makevar, 例如在 make index 中所□行的那□, 都不得不叫行一条命令, 吗会使口一操作口得更慢。

在使用 [sysctl\(8\)](https://www.freebsd.org/cgi/man.cgi?query=sysctl&sektion=8&format=html) D, D必通D SYSCTL D量来D行, 因D此D量将展D成命令的完整路径, 并且用D可以根据需要 另行指定。

#### **12.18.** 重新**发**布的 **distfiles**

有0, 一些Q件的作者会修改Q已Q布的 distfile 的内容, 而并不修改文件名。 QD情况下, Q需要QQQ些 00是来自D件作者的官方改D。 在D去, 曾00生0下0服0器上的 distfile 被悄悄0成注入00意代0的版本, 并0 用门安全造成威门或门害的事情。

00保留一0旧的 distfile, 并下□一□新的, 分□展□, 用 [diff\(1\)](https://www.freebsd.org/cgi/man.cgi?query=diff&sektion=1&format=html) 来□比其内容。 如果没有□□可疑的□□, 就可以更新 distinfo 了。 叩必在响 PR 或 commit log 中叩些差叩行描述, 以便叩人了解吧已好叩比哇 口, 并吅没有吅了。

除此之外, 也可以口系O件的作者, 以OOD些修改是否是他O做的。

## **12.19. 00**

需要仔O地反OOO pkg-descr 和 pkg-plist OO个文件。 如果O正在OO一个 port, 并OOOO个文件OO改O, O 一定要吅做。

□不要在系□中□制多□ GNU General Public License。

一定要非常小心地咀进律叩! 不要叫我叩布没有得到合法授叫的叫件!

# **Chapter 13.** 示**范**的 **Makefile**

□里是一个□可以在建立新 port □参考的 Makefile。 □□必□除不需要的那些注□ (方括号中□的文字) !

建III按照下面III的格式 (I量II序, 小II之II的空行等) 来II写。 II个格式的作用是便于III重要的信息。 我II建 议您使用 [portlint](#page-9-0) 来检查 Makefile。

[头部... 主要是让我们更容易地分辨不同的 port。] # New ports collection makefile for: xdvi [版本I行, 只有在 PORTVERSION I量不足以描述 port I才需要] # Date created: 26 May 1995 [D是最初将D件移植到 FreeBSD 上的日期, 一般来D是建立ID Makefile 的日期。 1注意不要在之后再次修改1个日期。1 # Whom: Satoshi Asami <asami@FreeBSD.org> # # \$FreeBSD\$ [ ^^^^^^^^^ I是 CVS 在文件 commit 到我I的代OO, 自叫行替I的 RCS ID。 如果II正在升I port, 不要把它改回 "\$FreeBSD\$"。 CVS 会自叫行I理。] # [这个小节描述 port 本身以及主要下载站点 - PORTNAME 和 PORTVERSION 应放在最前面, 随后是 CATEGORIES, 然后是 MASTER\_SITES, 接下来是 MASTER SITE SUBDIR。 如果需要的 。 接下来 指定 PKGNAMEPREFIX 和 PKGNAMESUFFIX。 随后是 DISTNAME, EXTRACT\_SUFX, 以及 DISTFILES, EXTRACT ONLY, 如果需要的 。] PORTNAME= xdvi PORTVERSION= 18.2 CATEGORIES= print [如果不想使用 MASTER\_SITE\_\* 宏, 一定不要忘H尾的斜! ("/")! ] MASTER\_SITES= \${MASTER\_SITE\_XCONTRIB} MASTER SITE SUBDIR= applications PKGNAMEPREFIX= ja-DISTNAME= xdvi-pl18  $[5, 24]$  [如果源代 $1$ 包不是 $12$ 准的 ".tar.gz" 形式, 就需要 $12$ 面 EXTRACT SUFX= .tar.Z [分散的I丁 -- 可以I空] PATCH SITES= ftp://ftp.sra.co.jp/pub/X11/japanese/ PATCHFILES= xdvi-18.patch1.gz xdvi-18.patch2.gz [M人(maintainer); \*必唔\*! 「是某个哦哩 port 更新、 M失I, 以及回答用I直接提I或III bug 的人。 I了保II Ports Collection 有尽可能高的品 。我 不再接受指定 "ports@FreeBSD.org" 的新 port。] MAINTAINER= asami@FreeBSD.org COMMENT= A DVI Previewer for the X Window System [依 的其它 件包 -- 可以 空 ] RUN DEPENDS= gs:\${PORTSDIR}/print/ghostscript LIB\_DEPENDS= Xpm.5:\${PORTSDIR}/graphics/xpm

[OD是其它不心合上几的的准 bsd.port.mk D量] [如果需要在 configure、 build 或 install [程中提0...] IS\_INTERACTIVE= yes [如果解H到 \${DISTNAME} 以外的目 [...] WRKSRC= \${WRKDIR}/xdvi-new  $[5, 24]$  [如果作者 $10$ 布的 $10$   $7$   $\pi$ 是相 $10$   $\pi$   $[5, 10]$   $[5, 24]$   $[5, 24]$   $[5, 24]$   $[5, 24]$   $[5, 24]$   $[5, 24]$   $[5, 24]$   $[5, 24]$   $[5, 24]$   $[5, 24]$   $[5, 24]$   $[5, 24]$   $[5, 24]$   $[5, 24]$   $[5, 24]$   $[5, 24]$   $[5,$ PATCH\_DIST\_STRIP= -p1 [如果需要『行由 GNU autoconf 生成的 "configure" 脚本] GNU\_CONFIGURE= yes [如果需要使用 GNU make, 而不是 /usr/bin/make 来完成M...] USE\_GMAKE= yes  $[5, 20]$   $[5, 30]$   $[5, 60]$   $[5, 60]$   $[5, 60]$   $[5, 60]$   $[5, 60]$   $[5, 60]$   $[5, 60]$   $[5, 60]$   $[5, 60]$   $[5, 60]$   $[5, 60]$   $[5, 60]$   $[5, 60]$   $[5, 60]$   $[5, 60]$   $[5, 60]$   $[5, 60]$   $[5, 60]$   $[5, 60]$   $[5, 60]$  USE\_IMAKE= yes [et cetera.] [将在接下来的部分使用的非 准的 量] MY\_FAVORITE\_RESPONSE= "yeah, right" [接下来是特殊吅, 按旧加序排列] pre-fetch: i go fetch something, yeah post-patch: i need to do something after patch, great pre-install: and then some more stuff before installing, wow  $\lceil \mathsf{m} \rceil$ .include <bsd.port.mk>

# **Chapter 14. 保持同**□

FreeBSD 的 Ports Collection 在持叫地哈传改。 理提供了一些叶如何保持同的信息。

## **14.1. FreshPorts**

最III的了解已I被 commit 到 ports 中的更新的方法, 是III [FreshPorts](http://www.FreshPorts.org/)。 I可以III多个 ports 并II其I行III。 D烈建DDD人DDD它, DD就不D能接收到他D自己所做的修改, 而且能看到其它 FreeBSD committer 所做的改 □。 (保持与所依□的 ports 框架同□是必要的-□然一般来□□会在□□的 commit 之前收到一个礼貌性的通知, 但有0可能会有人没有注意到需要00做, 或者00做很困0。 0外, 有些0候通知的修改也可能是微不足道的。 我日希望日一个人能日正时地行判断。)

如果想使用 FreshPorts, 之需要建立一个D号。 如果D注册的D件地址是 @FreeBSD.org, D会看到 web D 面右미的 opt-in D接。 如果마已旧注册了 FreshPorts 마号, 但没有使用 @FreeBSD.org 마件地址, 미只需把 邮件地址改为 @FreeBSD.org, 重新订阅, 并将其改回。

FreshPorts 也会OD-个 FreeBSD ports tree 上的 commit 听自D的合法性OD。 如果OOD了OD服O, D如果 发现了错误, 就会收到来自 FreshPorts 的检测报告。

# 14.2. 代口的 Web 口界面

可以通D web 界面来ID源代ID中的文件。 影D整个 ports 系D的修改, D在都会在 [CHANGES](http://cvsweb.FreeBSD.org/ports/CHANGES) 文件中D明。 影O某一个 port 的OD, D在 [UPDATING](http://cvsweb.FreeBSD.org/ports/UPDATING) 文件中O明。 尽管如此, 所有OD最OD威的答案, 毫无疑OOD是 [bsd.port.mk](http://cvsweb.FreeBSD.org/ports/Mk/bsd.port.mk) 的源代口, 以及相口的文件。

## **14.3. FreeBSD Ports** Ⅱ件列表

如果OOO了某个或某一些 ports, DOO考DOO FreeBSD ports D[件列表](https://lists.FreeBSD.org/subscription/freebsd-ports)。 D干 ports 工作方式的重要修改都会在此宣示, 并提交到 CHANGES。

## 14.4. 位于 pointyhat.FreeBSD.org 的 FreeBSD Port 口集群

FreeBSD 的一个最不D人所知的OD是, 它D有一个D用于持DDD Ports Collection 的集群, D个集群会 Ⅲ所有主要的 OS 版本在Ⅱ一个 Tier-1 架Ⅱ上的 package。 Ⅱ可以在 package Ⅲ[和](http://pointyhat.FreeBSD.org/)Ⅲ[日志](http://pointyhat.FreeBSD.org/) Ⅱ到其Ⅱ果。

0一个 port 都会被OD, 除非DOD IGNORE。 OD了 BROKEN 的 port 仍然会被DOOD, 以了解是否某些依OD系的 □ 解决了其Ⅲ (□是通Ⅲ port 的 Makefile □ TRYBROKEN 参数来完成的)。

#### **14.5. FreeBSD** 的 **Ports Distfile 扫**描器

III集群是一IIII用于III所有 port 最新版本的机器, 其上已I下I了所有的 distfiles。 然而, 由于 Internet 在持O地D生D化, distfile 可能很快就消失了。 FreeBSD Ports distfile D[描器](https://portscout.freebsd.org) DDDDD一个 port 的所有下 □站点, 以期□出□些文件是否依然存在。 □□者□□律性地□□□些□告, □不□会提高用□□□的速度, 同 □也避免了浪□那些□像了全部 distfile 的志□者的□□。

### **14.6. FreeBSD** 的 **Ports** 追踪系**统**

0一个非常方便的D源, 就是 [FreeBSD Ports](http://portsmon.FreeBSD.org) [追踪系](http://portsmon.FreeBSD.org)□ (也被称作 portsmon)。 □个系□包含了一个 □理若干信息来源的数据□, 并提供了一个可以通□ web 方式吅的界面。 目前, 它利用到了和 ports 有□ 的OOO告 (PR)、 来自OO集群的OO日志, 以及来自 Ports Collection 的文件所提供的信息。 未来, D会D它D 行O-O的O展, 从而提供包括 distfile 普D, 以及其它来源在内的更多信息。

要使用I个工具, 可以从I看I于某一个 port 的全部II料的 [Port](http://portsmon.FreeBSD.org/portoverview.py) [的](http://portsmon.FreeBSD.org/portoverview.py)III I始。

本文撰写D, D是唯一一个能D将 GNATS PR D, 同DD的 port 名字映射起来的D源。 (提交 PR 的用D, 有 □并不在 Synopsis (概要) 中指明 port 的名字, 尽管我□希望他□□□做)。 因此, portsmon 在□想要 OD是否有人提交某个D存的 port 的 PR, 以及它的OD是否出D了OD; 或在OD建新的 port 之前想要 查找一下是否已经有人提交过时, 就非常有用了。